**Análise Estatística Implicativa e Análise de Similaridade no Quadro Teórico e Metodológico das Pesquisas em Ensino de Ciências e Matemática com a Utlização do Software CHIC**

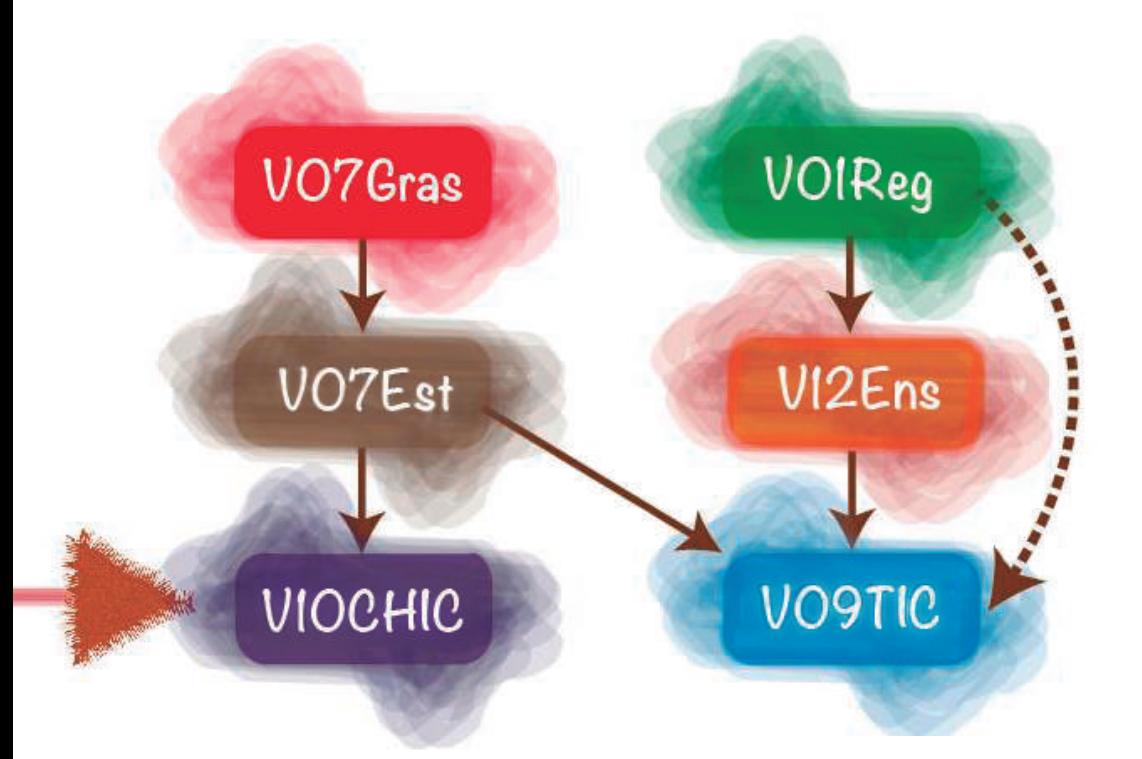

**Jean-Claude Régnier Vladimir Lira Véras Xavier de Andrade (Organizadores)**

# **Análise Estatística Implicativa**

**e Análise de Similaridade no Quadro Teórico e Metodológico das Pesquisas em Ensino de Ciências e Matemática**

**com a utilização do software CHIC**

# **Análise Estatística Implicativa**

**e Análise de Similaridade no Quadro Teórico e Metodológico das Pesquisas em Ensino de Ciências e Matemática com a utilização do software CHIC**

> **Jean-Claude Régnier Vladimir Lira Véras Xavier de Andrade Organizadores**

**UFRPE Recife, 2023 1ª Edição**

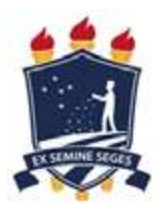

#### **UNIVERSIDADE FEDERAL RURAL DE PERNAMBUCO**

**Prof. Marcelo Brito Carneiro Leão** Reitor da UFRPE **Prof. Gabriel Rivas de Melo** Vice-Reitor **Edson Cordeiro do Nascimento** Diretor do Sistema de Bibliotecas da UFRPE

Conselho editorial: **Ivanda Martins Maria do Rosário de Fátima Andrade Leitão Mariana Zerbone Mônica Lopes Folena Araújo Renata Pimentel Teixeira Soraya Giovanetti El-Deir**

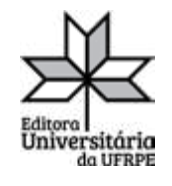

#### **EDITORA UNIVERSITÁRIA - EDUFRPE**

**Antão Marcelo Freitas Athayde Cavalcanti** Diretor da Editora da UFRPE **José Abmael de Araújo** Coordenador Administrativo da Editora da UFRPE **Josuel Pereira de Souza** Chefe de Produção Gráfica da Editora da UFRPE

> Projeto gráfico **Janilson Lemos de Araújo Silva**

Dados Internacionais de Catalogação na Publicação (CIP) Sistema Integrado de Bibliotecas da UFRPE Biblioteca Central, Recife-PE, Brasil

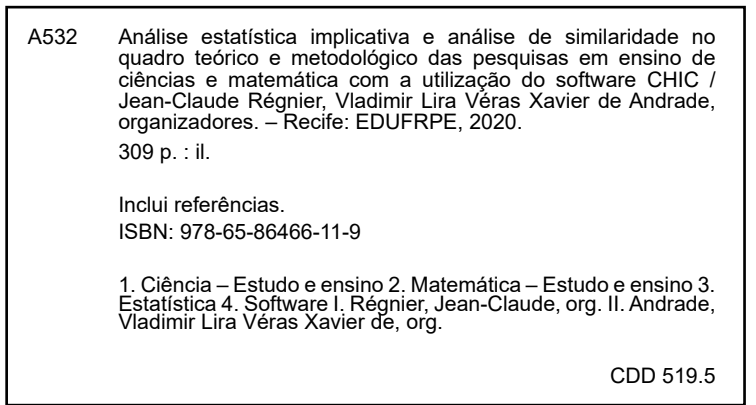

## SUMÁRIO

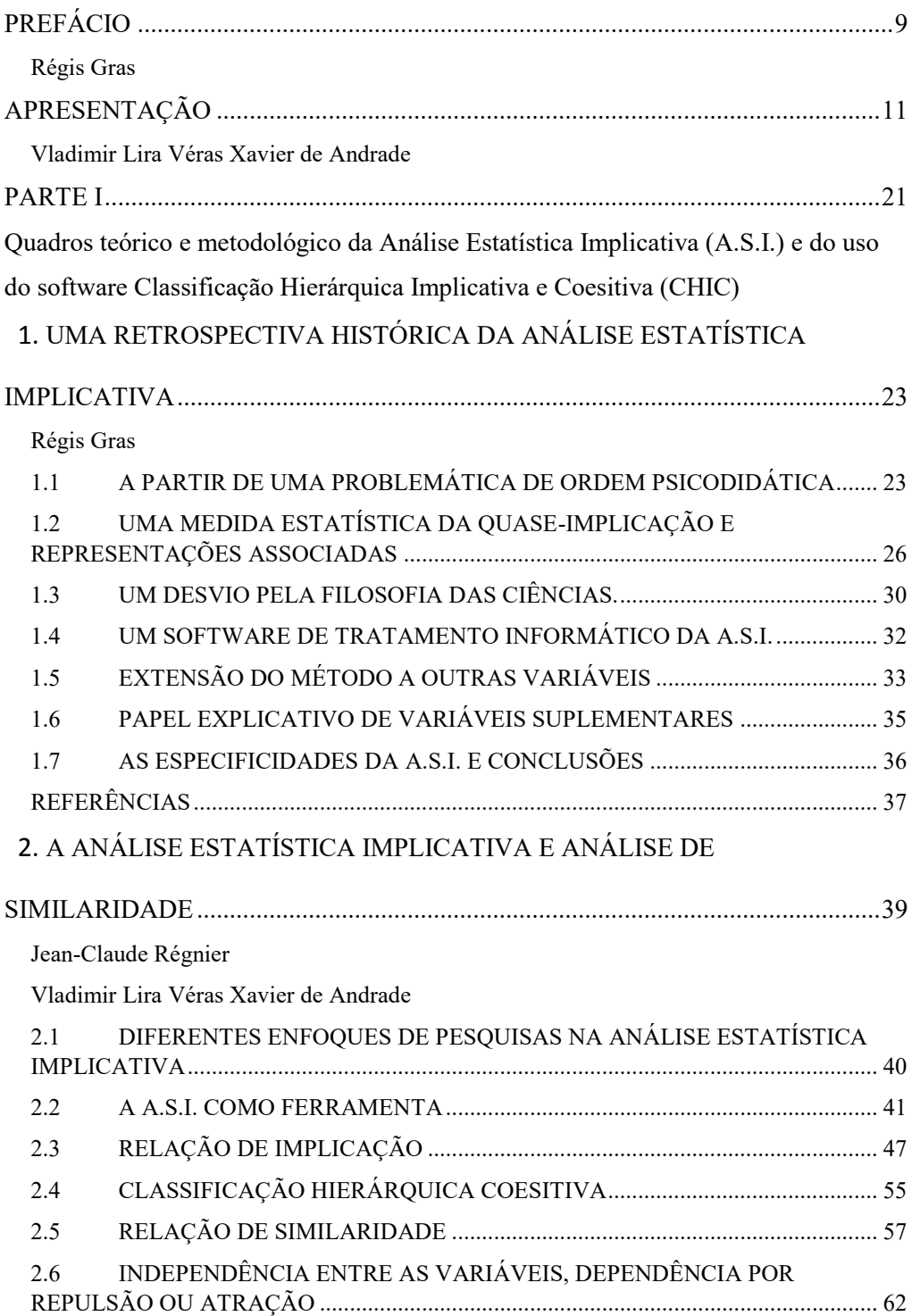

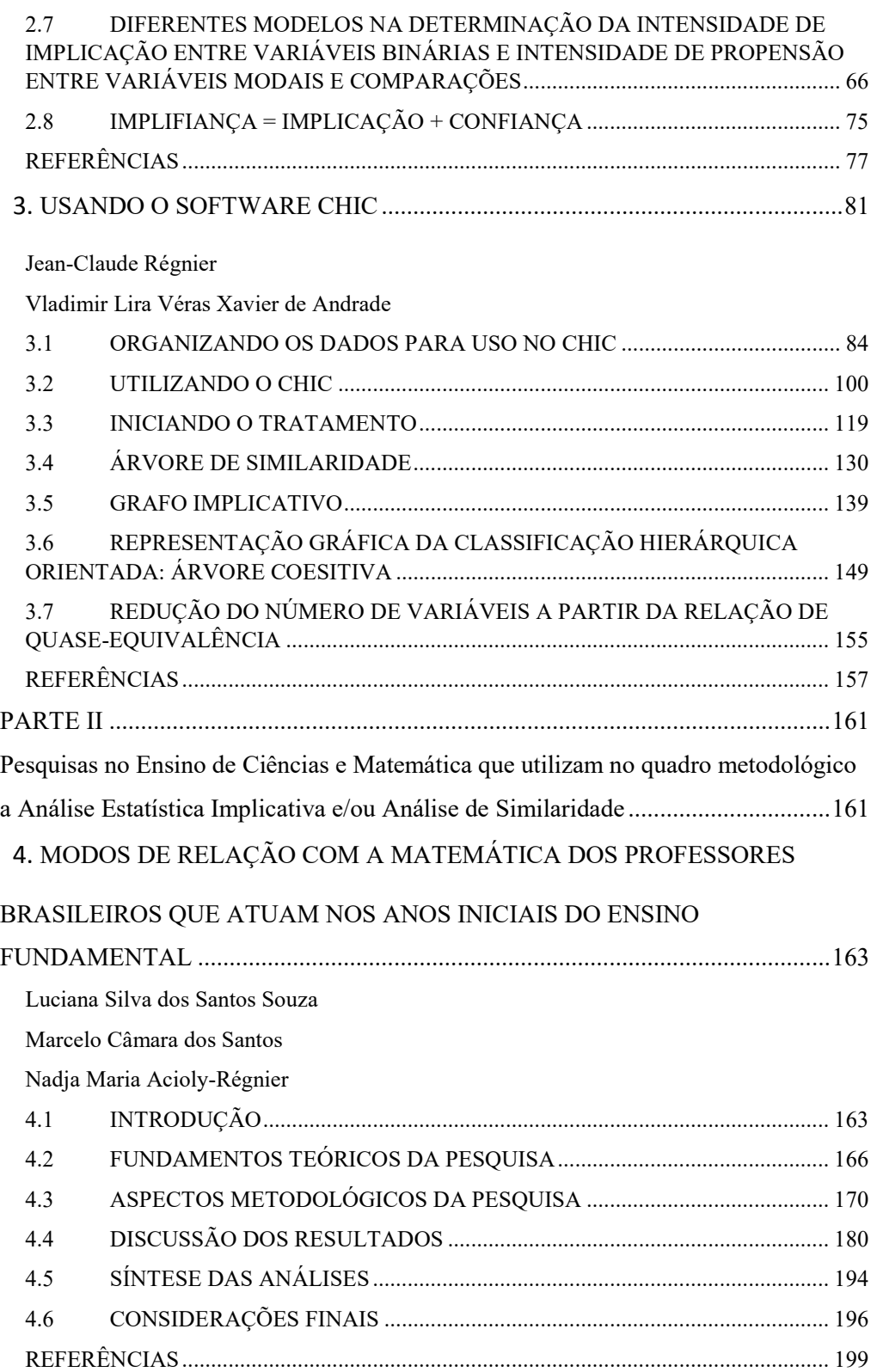

# 5 5. MAPEAMENTO DE CONHECIMENTOS DE PROFESSORES SOBRE

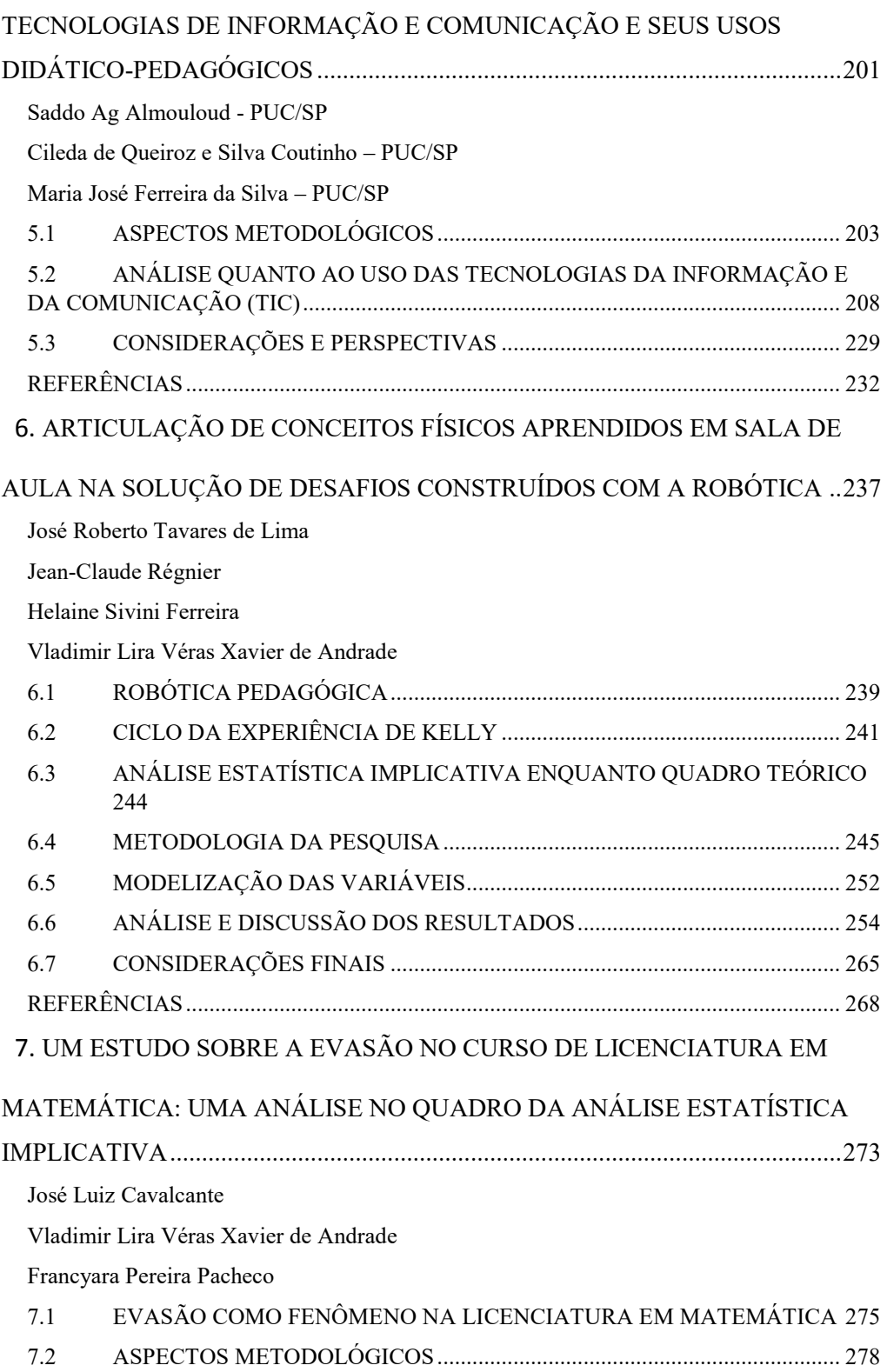

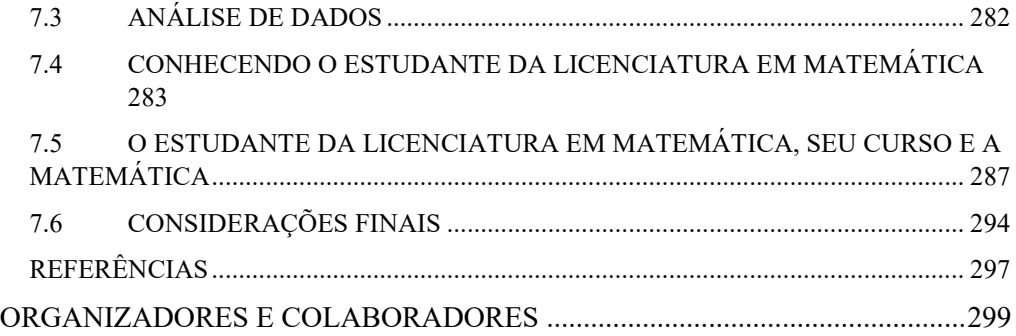

## **PREFÁCIO**

É com grande prazer que escrevo, a pedido dos meus colegas e amigos brasileiros, algumas linhas para acompanhar e, aqui, preceder, um trabalho coletivo conduzido por Vladimir Andrade e Jean-Claude, a partir de cursos ministrados pelo meu amigo Jean-Claude Régnier. Eu conhecia as grandes qualidades de Vladimir e Jean-Claude, mas a realização do livro, sintetizada em poucas semanas, me suscita admiração, especialmente pela qualidade do seu conteúdo que é excepcional.

Com já destaquei, a Análise Estatística Implicativa é certamente um método matemático de análise de dados, mas esse método assume um verdadeiro sentido quando associado ao software CHIC de tratamento informático de dados, através do qual é possível agir e através dele pode-se extrair conhecimentos. Através dessa dupla, verdadeiramente paradigmática, é que os múltiplos autores desta obra consagraram seus artigos. De um sobrevoo rápido pela parte teórica da A.S.I. para descrever a epistemologia, nós iremos ver as aplicações abordadas em três capítulos. Nenhuma dúvida que a aquisição teórica para guiar e explorar da melhor forma os resultados obtidos pelo CHIC, conjugado com a exposição de pesquisas aplicadas, são os ingredientes de um grande interesse para formação e acompanhamento dos doutorandos e dos mestrandos.

Permita-me, enquanto como fundador da A.S.I. e do software CHIC, de dizer algumas palavras sobre a filosofia deste quadro teórico. Como foi escrito em 1902 por H. Poincaré no livro *A Ciência e a Hipótese* (1988, p. 6), o importante "é apenas as relações entre as coisas; fora dessas relações, não há nenhuma realidade conhecida". De uma certa forma, é o objetivo essencial da A.S.I., de concentrar a atenção sobre as relações não-simétricas e delimitar, dessa maneira, a causalidade. Seus algoritmos são baseados de maneira original sobre um índice estatístico que mede o desvio surpreendente entre a contingência e o necessário. Surpreendente, pois o que importa para o pesquisador é o que ele ainda não sabe, o que ele descobre. A partir disso, ele desenvolve um princípio indutivo sobre a forma de regras, na qual a fecundidade é orientada por uma probabilidade. A abordagem analítica se prolonga em uma estrutura, única em seu gênero, de metarregras. O software CHIC oferece ao utilizador os cálculos e representações gráficas que lhe permite as análises, como aquelas que encontramos nas aplicações presentes neste livro.

Desejo o maior sucesso a esta obra que aborda a Análise Estatística Implicativa no Ensino de Ciências e Matemática. Destaco sua característica exemplar e o seu pioneirismo no contexto lusófono, como tenho observado em outros países, guiados por pesquisadores em outras disciplinas, em particular as Ciências Humanas e Sociais<sup>1</sup>.

Prof. Dr. Régis Gras

Professeur émérite à l'université de Nantes, France

### **REFERÊNCIAS**

POINCARÉ, H. **La Science et l'Hypothèse**. Paris: Ernest Flammarion, 1917.

<sup>&</sup>lt;sup>1</sup> Do original em francês, tradução dos professores Jean-Claude Régnier e Vladimir Andrade

### **APRESENTAÇÃO**

Este livro é o resultado da realização de um projeto de pesquisa que foi desenvolvido no Programa de Pós-Graduação em Ensino das Ciências da Universidade Federal Rural de Pernambuco (PPGEC-UFRPE), com o apoio da Coordenação de Aperfeiçoamento de Pessoal de Nível Superior (CAPES) e do Conselho Nacional de Desenvolvimento Científico e Tecnológico (CNPQ). Graças ao apoio da CAPES/CNPQ, através da bolsa de Pesquisador Visitante Especial (PVE) do Programa Ciência sem Fronteiras, foi possível trazer o professor Jean-Claude Régnier para realização de atividades de pesquisa e de formação sobre a Análise Estatística Implicativa no Ensino de Ciências e Matemática no PPGEC-UFRPE. Além da Análise Estatística Implicativa, uma outra análise utilizada pelos pesquisadores da área é a Análise de Similaridade, que também abordamos neste livro. Esse projeto de pesquisa teve como coordenador técnico o professor Vladimir Lira Véras Xavier de Andrade e como coordenadora a professora Anna Paula de Avelar Brito, enquanto coordenadora do PPGEC-UFRPE. Fizeram parte do grupo de pesquisa, professores e estudantes do mestrado e doutorado desse Programa de Pós-Graduação que utilizaram a Análise Estatística Implicativa como ferramenta de análise dos dados em suas pesquisas. Por conveniência, usaremos a sigla A.S.I. para Análise Estatística Implicativa, tomando por base a notação francesa (Analyse Statistique Implicative) e com pontos como é utilizada nos eventos sobre A.S.I.

Em Programas ligados ao ensino/educação, observamos que há um maior investimento relacionado à pesquisa dita qualitativa, em detrimento da pesquisa dita quantitativa. Consideramos relevantes as duas abordagens complementares no Ensino de Ciências e Matemática. Destacamos que a Análise Estatística Implicativa é utilizada tanto em pesquisas qualitativas como em quantitativas. Em 2015, foi lançado o primeiro livro no Brasil que aborda o uso do CHIC (software voltado para A.S.I.) na área de Educação (VALENTE; ALMEIDA, 2015). Também observamos, particularmente no ensino de Ciências e Matemática, a importância do uso da A.S.I. no enriquecimento das pesquisas e na resposta às questões de pesquisa. Na segunda parte deste livro, apresentamos duas pesquisas realizadas no Programa de Pós-Graduação em Ensino das Ciências da Universidade Federal Rural de Pernambuco que utilizaram a A.S.I. e uma pesquisa, em que participa um dos desenvolvedores do software CHIC, o professor Saddo Ag Almouloud.

A Análise Estatística Implicativa é um método classificatório não simétrico de análise de dependências orientadas que se apoia em bases probabilísticas (GRAS et al, 2009, 2013, 2017). A maioria dos métodos classificatórios são simétricos. Contudo, temos também poucos métodos dissimétricos (GRAS; RÉGNIER; GUILLET, 2009; GRAS et al, 1996). Os mais correntes utilizam como critério a confiança (probabilidade condicional) com sua extensão bayesiana. Contudo, a utilização da probabilidade condicional não possibilita descobertas baseadas em acontecimentos raros, inesperados, pois, em geral, eles são desviados pelos eventos mais frequentes (GRAS; RÉGNIER, 2015).

Um outro aspecto da A.S.I. é a sua dimensão paradigmática, que não se limita a um índice de dependência orientada, que podem ser vistas em pesquisas na área de Estatística e em torno da qual surgem polêmicas e que satisfazem apenas a regras dissimétricas com explicações pontuais. Com a A.S.I., temos uma estrutura dinâmica que não se limita a regras binárias (a implica em b), mas em metarregras (regras de regras), apresentadas na forma de uma hierarquia orientada e atualmente única no mundo (GRAS; RÉGNIER, 2015). Essa forma de organização das informações apresentadas em um sistema de grafo e hierarquia, no que diz respeito a essa modelagem, são mais ricas do que quando analisamos cada uma das partes.

A Teoria Matemática e Estatística que constitui a Análise Estatística Implicativa foi concebida por Régis Gras. Em sua tese de doutorado, Gras (1979) toma com ponto inicial um índice de similaridade entre variáveis binárias que foi desenvolvido por I. C. Lerman (LERMAN, 1981, LERMAN; AZÈ, 2004, LERMAN; GRAS; ROSTAM, 1981a; LERMAN; GRAS; ROSTAM, 1981b). Com base nesse índice, Gras desenvolveu um índice de implicação estatística entre variáveis binárias (ALMOULOUD; COUTURIER, 2009). Gras e seus colaboradores vêm ampliando o estudo da implicação e desenvolvendo as noções matemáticas para as análises não apenas binárias, mas também modais, frequenciais, variáveis-intervalos<sup>2</sup>, entre outras. As pesquisas que vêm sendo realizadas conduzem a outros desenvolvimentos teóricos. Dessa forma, as noções de tipicalidade e contribuição das variáveis suplementares, de

 <sup>2</sup> Este termo pode ser observado em francês: variables-intervalles (GRAS, 2015) e também nas traduções para o português como em Couturier, Bodin e Gras (2003). Trataremos com mais detalhes desse tipo de variável no capítulo 3.

nós significativos, foram desenvolvidas em resposta às questões propostas pelos usuários (ALMOULOUD; COUTURIER, 2009).

Tendo em vista a aplicação da A.S.I. em 1984, Régis Gras cria, utilizando uma linguagem de programação primitiva, chamada de Basic, o software CHIC (Classificação Hierárquica Implicativa e Coesiva). Nessa versão, ele implementa os cálculos de intensidade de implicação e desenvolve os algoritmos de construção no computador da hierarquia de similaridade, conforme I. C. Lerman (ALMOULOUD; COUTURIER, 2009). Nos anos 90, em sua tese de doutorado (sob a orientação de Régis Gras), Saddo Ag. Almouloud (1992) reescreve o CHIC, utilizando a linguagem de programação chamada Turbo Pascal 63 . Nessa nova versão, ele desenvolve vários avanços e implementa novos cálculos ampliando o seu potencial. Em paralelo, Ratsimba-Rajohn (1992) introduz na sua tese de doutorado (que teve a participação de Régis Gras e orientação de Guy Brousseau), a noção de tipicalidade das variáveis suplementares e dos indivíduos, e elabora um software que permite realizar esse tratamento. Em 1993, Raphaël Couturier retoma a realização do software CHIC incluindo melhorias e incorporando novas versões teóricas. Raphaël reescreve o CHIC na linguagem de programação C++.

Sob a coordenação de Régis Gras, o CHIC vem sendo desenvolvido por diversos pesquisadores. O CHIC tanto realiza a Análise Estatística Implicativa como a Análise de Similaridade. Novas questões que vão surgindo nessa área de investigação geram, muitas vezes, novas ferramentas que são incluídas nesse software. O desenvolvimento do CHIC permitiu o crescimento das pesquisas instrumentalizadas pela ferramenta da A.S.I. e da Análise de Similaridade (GRAS; RÉGNIER; LAHANIER-REUTER; MARINICA; GUILLET, 2017, GRAS; RÉGNIER; MARINICA; GUILLET, 2013, GRAS; RÉGNIER; GUILLET, 2009, GRAS; SUZUKI; GUILLET; SPAGNOLO, 2008). Em 2000, foi realizado o primeiro evento internacional sobre a A.S.I. em Caen (França), sendo seguido por outros eventos com a participação de pesquisadores ligados a instituições de dezenas de países. Apresentamos abaixo a lista dos eventos sobre a A.S.I.:

 2000 – A.S.I. 1 – Caen, França http://math.unipa.it/~grim/asi/asi\_00\_CAEN.htm

 <sup>3</sup> O Turbo-Pascal é um ambiente de desenvolvimento integrado e um compilador para a linguagem de programação Pascal.

- 2003 A.S.I. 2 São Paulo, Brasil http://math.unipa.it/~grim/asi/asi\_03\_brasil.htm
- $\bullet$  2005 A.S.I. 3 Palermo, Itália http://math.unipa.it/~grim/asi/asi\_index.htm
- 2007 A.S.I. 4 Castellón, Espanha http://www.asi4.uji.es
- $\bullet$  2010 A.S.I. 5 Palermo, Itália http://sites.univ-lyon2.fr/asi5/
- $\bullet$  2012 A.S. I.  $6$  Caen, França http://sites.univ-lyon2.fr/asi6/
- $\bullet$  2013 A.S.I. 7 São Paulo, Brasil http://sites.univ-lyon2.fr/asi7/
- $\bullet$  2015 A.S.I. 8 Rades, Tunísia http://sites.univ-lyon2.fr/asi8/
- $\bullet$  2017 A.S.I. 9 Belfort, França http://sites.univ-lyon2.fr/asi9/
- $\bullet$  2019 A.S.I. 10 Belfort, França https://sites.univ-lyon2.fr/asi/10/
- 2021 A.S.I. 11 Belfort, França https://sites.univ-lyon2.fr/asi/11/?page=0
- $\bullet$  2023 A.S.I. 12 Ouarzazate, Marocos https://sites.univ-lyon2.fr/asi/12/

Um dos colaboradores de Régis Gras, que vem participando do desenvolvimento da A.S.I. e foi presidente do comitê científico do quinto ao décimo Colóquio Internacional sobre Análise Estatística Implicativa é o professor Jean-Claude Régnier que é um dos organizadores deste livro. O professor Jean-Claude Régnier é membro da Sociedade Francesa de Estatística (SFDS), foi presidente durante oito anos (2003-2011) do grupo especializado "Ensino da Estatística" da SFDS. Também é membro do ISI4 (International Statistical Institute, no qual ele foi eleito como Ordinary Member em 1999), bem como da  $IASE<sup>5</sup>$  (International Association for Statistical Education). É atualmente professor Émérite des Universités (com o título: Professeur des Universités Classe Exceptionnelle) da Université de Lyon. Membro permanente do laboratório ICAR (UMR5191, CNRS, Universidade Lumière-Lyon 2, França). Professor convidado do National Research Tomsk State University - Tomsk (Rússia). Orientador de tese (doutorado em Educação) na Universidade de Sherbrooke, Canadá. e a na Universidade Federal Rural de Pernambuco (PVE-CAPES/CNPQ), entre outras. No Brasil, também é colaborador dos Programas de Pós-Graduação em Educação (PPGEdu-UCS) da UCS (Universidade de Caxias do Sul) e do Programa de Pós-Graduação em Ensino de Ciências e Matemática do Centro Universitário Franciscano de Santa Maria. Professor colaborador PUC-SP PPG em Educação Matemática.

Considerando a necessidade de apresentação de uma introdução à Análise Estatística Implicativa para os pesquisadores e estudantes dos Programas de Pós-Graduação em Ensino das Ciências da UFRPE, bem como de outros Programas no Brasil, como também a apresentação de pesquisas realizadas nessa área que utilizam como ferramenta a Análise Estatística Implicativa, é que foi concebido esse livro.

#### **ORGANIZAÇÃO DO LIVRO**

Tendo em vista esses objetivos, este livro foi dividido em duas partes. Na primeira parte, temos os capítulos que abordam alguns elementos teóricos e metodológicos sobre a Análise Estatística Implicativa e Análise de Similaridade, bem como uma introdução às principais ferramentas do CHIC. Na segunda parte, são apresentadas pesquisas realizadas no Ensino de Ciências e Matemática que utilizam a Análise Estatística Implicativa.

No primeiro capítulo da primeira parte, escrita por Régis Gras, é abordada a origem da Análise Estatística Implicativa e o seu desenvolvimento. Nesse capítulo, temos as questões iniciais que levaram ao surgimento da Análise Estatística Implicativa, como ela se desenvolveu e alguns princípios.

 <sup>4</sup> O Instituto Internacional de Estatística tem como missão promover a compreensão, desenvolvimento e a boa prática da Estatística no mundo. Para mais informações, pode-se acessar o site: <https://www.isiweb.org>.

<sup>5</sup> A Associação Internacional para Educação Estatística visa a promoção, o apoio e a melhoria da Educação Estatística em todos os níveis e em todo mundo. Para mais informações, pode-se acessar o site: < http://iase-web.org>.

No segundo capítulo, são apresentadas algumas noções da Análise Estatística Implicativa. Esse capítulo é voltado para os que estão iniciando nessa área. Também são retomados alguns conceitos primitivos da Estatística que servem de base para o estudo da A.S.I. Inicia-se apresentando os campos de pesquisa que envolvem a Análise Estatística Implicativa. Muitas observações, exemplos e notas explicativas foram decorrentes das dúvidas e erros recorrentes nos grupos que fizeram o curso da A.S.I. no PPGEC. Consideramos que elas poderiam se repetir com outros estudantes e as inserimos com caráter didático.

No terceiro capítulo, apresentamos o passo a passo para a utilização do software CHIC (versão 6 e 7). Esse capítulo se propõe a ser uma referência para a utilização desse software. Serão apresentadas informações sobre como os dados devem ser organizados, quais as principais opções oferecidas pelo programa e quais os resultados produzidos pelo software.

Na segunda parte, apresentamos três pesquisas realizadas por docentes e recém doutores do Programa de Pós-Graduação em Ensino das Ciências da Universidade Federal Rural de Pernambuco que utilizaram a Análise Estatística Implicativa (em alguns casos também utilizaram a Análise de Similaridade) para analisar os dados. Para o tratamento dos dados foi utilizado o software CHIC. Desses dois capítulos, temos um capítulo na área de Física e um na área de Matemática. Acrescentamos nessa parte, um capítulo escrito por professores da PUC de São Paulo, os professores Saddo Ag Almouloud, Cileda de Queiroz e Silva Coutinho e Maria José Ferreira da Silva. O professor Saddo foi um dos desenvolvedores do software CHIC na França e trabalha há anos com a A.S.I. no Brasil. Consideramos pertinente apresentar entre os exemplos de aplicações da A.S.I. um artigo produzido pelo mesmo. Dessa forma, fizemos um convite ao mesmo para integrar essa publicação.

Iniciando a segunda parte, temos o quarto capítulo. Nesse capítulo, temos alguns dos resultados de uma pesquisa de doutorado, em regime de cotutela, de Luciana Silva dos Santos Souza com seus orientadores Nadja Maria Acioly-Régnier (l'École Doctorale 485 - EPIC - Université de Lyon – França) e Marcelo Câmara dos Santos (PPGEC-UFRPE). Nesse trabalho, se investiga os modos de relação ao saber matemático de 32 professores, que ensinam Matemática no 5º ano do ensino fundamental em escolas públicas da Região Metropolitana do Recife (Pernambuco – Brasil). Toma-se como subsídios teóricos, a categorização elaborada por Nimier

(1988). Nessa pesquisa, utilizou-se nas análises as relações de quase-implicação e de similaridade.

No quinto capítulo, temos uma pesquisa desenvolvida pelos professores Saddo Ag Almouloud, Cileda de Queiroz e Silva Coutinho e Maria José Ferreira da Silva. Apesar dessa pesquisa ter sido inicialmente publicada na Tunísia (ALMOULOUD, COUTINHO e SILVA, 2015) numa publicação associada ao Colóquio A.S.I. 8, consideramos pertinente a proposta do professor Saddo Ag Almoloud de incluí-la neste livro. Destacamos que trata-se de uma publicação original no Brasil com alguns ajustes realizados pelos autores. Neste capítulo, teremos os resultados parciais de um projeto de pesquisa sobre os processos de construção de conhecimentos de geometria mediada por Tecnologias de Informação e Comunicação. Com o uso do CHIC, são realizadas a Análise Hierárquica, Implicativa e Coesitiva de um questionário aplicado a professores de Matemática.

No sexto capítulo, temos uma pesquisa cujo objeto é a utilização da robótica como recurso de ensino. Procurou-se investigar se os estudantes, na intenção de resolverem desafios, recorrem ao conhecimento formal estruturado na escola. Ficou evidenciado que o conhecimento de diversos conceitos possibilitou maior variedade de hipóteses para solução do desafio. Como norteador metodológico e teórico no estudo de processos de ensino, foi utilizada a Teoria Psicológica dos Construtos Pessoais (TCP) de George Kelly. Os dados foram tratados no quadro da Análise Estatística Implicativa e na Análise de Similaridade com o auxílio do CHIC.

No sétimo capítulo, apresentamos uma pesquisa realizada no campus 6, da Universidade Estadual da Paraíba, na cidade de Monteiro. Procurou-se investigar a evasão no curso de licenciatura em matemática. Foi utilizado como principal ferramenta de análise a A.S.I. Os resultados iniciais apontam como um fator relevante a relação entre gostar de Matemática, mas ter dificuldades com a matemática na licenciatura e o abandono do curso.

Os diferentes capítulos da segunda parte, procuraram mostrar como a Análise Estatística Implicativa e a Análise de Similaridade podem ser utilizadas em pesquisas na área de Ensino de Ciências e Matemática. Na primeira parte, procuramos dar um suporte teórico e prático para orientar os pesquisadores que pretendem utilizar a Análise Estatística Implicativa em suas pesquisas.

Vladimir Lira Véras Xavier de Andrade

Coordenador da Pesquisa intitulada "Utilização da Análise Estatística Implicativa no Ensino de Ciências e Matemática" (PVE-PPGEC-UFRPE/CAPES/CNPQ) que teve como um dos resultados esta publicação.

### **REFERÊNCIAS**

ALMOULOUD, S. A.; COUTINHO, C. Q. S. ; SILVA, M. J. Cartographie des connaissances des professeurs sur les TIC et leurs usages didactico-pedagogiques. In : COLLOQUE INTERNATIONAL SUR ANALYSE STATISTIQUE IMPLICATIVE, 8., 2015, Rades (Tunísia). **Anais**… Rades: ISET, 2015.

ALMOULOUD, S. A. ; COUTURIER, R. Historique et fonctionnalités de CHIC. In: GRAS, R. (Dir.). **Analyse Statistique Implicative**: une méthode d'analyse de donnés pour la recherche de causalités. Redatores convidados: Régis Gras, Jean-Claude Régnier, Fabrice Guillet. Paris: Revue des Nouvelles Technologies de l'Information, 2009. 510 p. Número da publicação: RNTI-E-16. Número especial da revista em formato de livro. ISBN: 978.2.85428.897.1

ALMOULOUD, S. A. **L'Ordinateur**: outil d'aide à l'apprentissage de la démonstration et de traitement d'analyse de données didactiques. 1992. Tese (doutorado em Matemática) – Université de Rennes 1, Rennes, 1992.

COUTURIER, R.; BODIN, A.; GRAS, R. (2003). A Classificação Hierárquica Implicativa e Coesiva. In: Colóquio Internacional sobre Análise Estatística Implicativa, 2., 2003, São Paulo. **Anais eletrônicos**... São Paulo: PUC-SP1, 2003. Disponível em: <http://math.unipa.it/~grim/asi/asi\_03\_brasil.htm>. Acesso em: 07/09/2017.

GRAS, R. Contribution à l'étude expérimentale et à l'analyse de certaines acquisitions cognitives et de certains objectifs didactiques. Tese (Doutorado de Estado) – Universidade de Rennes, Renes, França, 1979.

GRAS, R. (Dir). **L'Implication Statistique.** Nouvelle méthode exploratoire de données. Colaboradores: S. Ag Almouloud, M. Bailleul, A. Larher, M. Polo, H. Ratsimba-Rajohn, A. Totohasina. Grenoble: La Pensée Sauvage, 1996.

GRAS, R.; RÉGNIER, J-C.; GUILLET, F. **Analyse Statistique Implicative**. Une méthode d'analyse de données pour la recherche de causalités, Toulouse: Cépaduès-Éditions, 2009.

GRAS, R.; RÉGNIER, J.-C.; LAHANIER-REUTER, D. MARINICA, C.; GUILLET, F. (Eds). **Analyse Statistique Implicative**. Des Sciences dures aux Sciences Humaines et Sociales. Toulouse: Cépadues, 2017.

GRAS, R.; RÉGNIER, J-C.; MARINICA, C.; GUILLET, F. (Eds). **L'Analyse Statistique Implicative**. Toulouse: Cépaduès-Éditions, 2013.

GRAS, R.; RÉGNIER, J.-C. Origem e Desenvolvimento da Análise Estatística Implicativa (A.S.I.). In: VALENTE, J. A., ALMEIDA, M. E. B. (Org.). **Uso do CHIC na Formação de Educadores**: à guisa de apresentação dos fundamentos e das pesquisas e foco. Rio de Janeiro: Letra Capital, 2015.

GRAS, R.; SUZUKI, E.; GUILLET, F.; SPAGNOLO F. (Eds). **Statistical Implicative Analysis**. Berlin-Heidelberg: Springer-Verlag, 2008.

GRAS, R. Un Survol Paradigmatique de l'Analyse Statistique Implicative. In: RÉGNIER, J-C.; SLIMANI, Y. GRAS, R. (Org.) **Analyse Statistique Implicative**. Des sciences dures aux sciences humaines et sociales. Tunísia: ARSA, 2015.

LERMAN, I.C., AZÈ J. Indice probabiliste discriminant (de vraisemblance du lien) d'une Règle d'Association en cas de "Très Grosses" Données, **RNTI**, Toulouse: 2004. RNTI, v.E-1, p. 69-94.

LERMAN, I. C.; GRAS, R.; ROSTAM, H. Élaboration et évaluation d'un indice d'implication pour des données binaires I. **Mathématiques et Sciences Humaines**, Paris, v. 74, p.5-35. 1981a.

LERMAN, I. C.; GRAS, R.; ROSTAM, H. Élaboration et évaluation d'un indice d'implication pour des données binaire II. **Mathématiques et Sciences Humaines**, Paris, v. 75, p.5-47. 1981b.

LERMAN, I. C. La classification: concepts et caractéristiques d'une méthodologie d'analyse des données. **Journal de la Société Statistique de Paris**, Paris, v. 122, n. 2, p.70-90. 1981.

RATSIMBA-RAJOHN, H. Contribution à l'étude de la hiérarchie implicative, application à l'analyse de la gestion didactique des phénomènes d'ostension et de contradiction. 1992. Tese (Doutorado em Matemática e aplicações) – Université de Rennes 1, Rennes, 1992.

VALENTE, J. A. ; ALMEIDA, M. E. B. **Uso do CHIC na Formação de Educadores**: à guisa de apresentação dos fundamentos e das pesquisas e foco. Rio de Janeiro: Letra Capital, 2015.

# **PARTE I**

**Quadros teórico e metodológico da Análise Estatística Implicativa (A.S.I.) e do uso do software Classificação Hierárquica Implicativa e Coesitiva (CHIC)**

## **1 UMA RETROSPECTIVA HISTÓRICA DA ANÁLISE ESTATÍSTICA IMPLICATIVA<sup>6</sup>**

Régis Gras

Neste capítulo, o autor aborda a origem da Análise Estatística Implicativa e o seu desenvolvimento a partir das questões iniciais que levaram ao surgimento deste quadro teórico e de alguns princípios orientadores.

### **1.1 A PARTIR DE UMA PROBLEMÁTICA DE ORDEM PSICODIDÁTICA**

No decorrer da década de 70, no âmbito dos Institutos de Pesquisa sobre o Ensino da Matemática na França, voltei a frequentar salas de aula da educação básica, mais precisamente do secundário, particularmente do primeiro ciclo (alunos de 11 a 15 anos), onde eu realizei e avaliei uma experiência nacional, enquanto participava da formação continuada, assim como das pesquisas dos docentes dessas turmas. Eu tive então a oportunidade de testemunhar as dificuldades encontradas pelos alunos no seu aprendizado, como também, por vezes, fui o protagonista das tentativas de encontrar soluções para os obstáculos que dificultam a assimilação das noções ensinadas. Esses obstáculos nem sempre se apresentavam aos alunos, porém alguns eram recorrentes e relativamente compartilhados. Sua natureza dizia respeito à didática, como também muitas vezes à epistemologia, opondo-se à aquisição dos seus conhecimentos. Isso ia de encontro ao sentido dado por G. Bachelard "é em termos de obstáculos que se devem colocar o problema do conhecimento científico" no seu livro: A formação do espírito científico (BACHELARD, 1967, p.13)*.*

 <sup>6</sup> Adaptação e tradução do original em francês (GRAS, 2015) autorizado pelo autor para ser publicado nesse livro. Tradução: Patrick Jean-Pierre Chevin ; Revisão: Vladimir Lira Véras Xavier de Andrade e Jean-Claude Régnier.

Eu podia observar esses problemas de aprendizagem tanto diretamente através da atitude ou expressão oral dos alunos, como também através de questionários e trabalhos escritos. Com base na hipótese de que as atitudes ou os comportamentos de respostas eram globalmente identificáveis, eu dispunha de dados constituídos por traços deixados pelos alunos. Na oportunidade da resolução de exercícios de Matemática ou de problemas matemáticos, uma certa hierarquia de dificuldades segmentava o conjunto dos alunos avaliados. Quanto mais crescia a dificuldade, mais diminuía o número de acertos, o que pode parecer uma tautologia: pode-se, com efeito, esperar que todo aluno que tem êxito numa prova considerada difícil, em um contexto que seria comparável, teria *êxito a fortiori* no que seria fácil. O que poderia surpreender e levar a uma contestação são as incoerências em relação a isso que se esperava. A ideia segundo a qual a dificuldade *a priori* pode ser definida objetivamente por minha própria prática, não se sustentava mais como anunciador, ainda que fosse respeitada na maioria das vezes. Era, portanto, a relação estável e relativamente previsível entre êxitos e fracassos, entre comportamentos de respostas, que me interessavam mais que o êxito ou o fracasso num determinado item. O que vai de encontro à opinião de H. Poincaré (1902, p. 32), para o qual "os matemáticos não estudam os objetos, senão as relações entre os objetos".

Daí a ideia, de modo a ajudar os docentes na sua avaliação de um nível de aquisição de um determinado conceito matemático e num projeto de construção de provas calibradas, de definir níveis de aquisição, numa taxonomia de objetivos cognitivos. Essa, à semelhança da de Bloom, a mais conhecida, almejava organizar a priori, segundo uma ordem crescente de complexidade através de uma análise das tarefas, o domínio ou a apropriação de um conceito (e não os momentos de seu aprendizado). Por exemplo, um objetivo que se formulasse em termos de utilização de um algoritmo seria considerado como sendo de uma complexidade inferior àquela de um objetivo que exigisse a construção de um contraexemplo. Uma relação de tipo causal subtenderia essa hipótese: as ferramentas cognitivas de um objetivo superior seriam suficientes para aquelas que mobilizam o aluno para um objetivo de nível inferior, assim como uma "consequência" ou um "efeito" seria o fruto de uma "causa". Em outras palavras: "resolver um exercício complexo" implicaria em "resolver um exercício menos complexo" e seu êxito seria um bom predicador do mesmo.

No que diz respeito a um questionário constituído por itens especificando cada um dos objetivos cognitivos da taxonomia, poderia-se, em teoria, esperar êxitos organizados linearmente, em função da complexidade a priori. Isso não foi observado. À ordem total presumida se substituiu uma pré-ordem parcial, tal como se definem os estados diferenciais de desenvolvimento da criança em Piaget. A observação dessa préordem parcial significa que alunos podiam em alguns casos e para alguns deles ter êxito em um item *a,* considerado como difícil, e ao mesmo tempo fracassar em um item *b* considerado mais fácil, e isso, sem questionar a afirmação segunda a qual "geralmente, o êxito em *a* é acompanhado do êxito em *b*" e sem que a recíproca seja necessariamente verdadeira. Logo, meu interesse iria se concentrar sobre esse tipo de relação não simétrica, procurando ponderar a qualidade de seu caráter aproximativo, e organizar, na medida do possível, o conjunto de pares de variáveis-itens em jogo nessa pré-ordem parcial.

Quais ferramentas estatísticas estavam então disponíveis para que eu qualificasse e quantificasse essa relação não simétrica entre duas variáveis? Um teste paramétrico não simétrico? Mas para refutar qual hipótese? Que os alunos que responderam a *a* também responderam a *b*? O que fazer com a refutação? Guardá-la cautelosamente? Estabelecer uma lista de casos refutados ou aceitos? Não, nenhuma estrutura global esperada dessa lista. Utilizar a medida de relação entre duas variáveis na base de sua correlação? Mas essa medida quantifica a qualidade das ocorrências conjuntas e é, portanto, simétrica. Utilizar um método multidimensional de análise de dados a fim de organizar as relações em um todo? Eu tinha mantido então colaborações com J.P. Benzecri sobre a A.F.C. e I.C. Lerman sobre a classificação hierárquica, e muitas vezes ensinado e utilizado seus métodos de análise. Mas seus fundamentos teóricos são essencialmente simétricos. Minha ressalva era a mesma que para a correlação. Aliás, sublinhando expressamente a diferença fundamental de pontos de vista, a metáfora conjuntista seguinte jogava uma luz sobre a diferença, facilitando a compreensão intuitiva da problemática de quase implicação: na população sujeitos contemplados pelo estudo, o subconjunto A dos sujeitos que satisfazem *a* está quase contido no subconjunto B dos sujeitos que satisfazem *b*. Restava a teoria bayesiana que oferece o meio de calcular aquilo que chamamos de "probabilidades das causas". Ela oferece uma grande eficácia, porém, sem a negar, me parece que apresenta menos sensibilidade para com os efetivos das amostras (lamentável em Estatística) e despreza alguns casos raros. Circunstâncias que a A.S.I evitará e que Yves Kodratoff expressou pela procura "das pepitas de conhecimentos".

Considerando o ponto de partida epistemológico, eu precisava estabelecer então um índice, por exemplo entre 0 e 1, que fosse capaz de responder pela distância entre predição e contingência, isto é, entre aquilo que se esperava da ordem a priori (A está incluído em B na metáfora conjuntista) e aquilo que se observava efetivamente, isto é uma regra de quase implicação "se *a* então geralmente *b*". A estratégia que utilizei em 1978 consistiu em levar em consideração preferencialmente a não satisfação da implicação "se *a* então *b*" a qual, como sabemos, aparece assim que *a* sendo verdadeiro, *b* é falso. Esses são, portanto, os contraexemplos sobre os quais vou concentrar minha atenção. Como eu desejava uma virtude indutiva, eu devia levar em conta os efetivos das populações relacionadas: efetivo total dos alunos, número daqueles que satisfazem *a* e não satisfazem *b*. Aliás, sem informação sobre a população, nem sobre a existência de uma relação entre as variáveis estudadas, eu fiz a hipótese de uma ausência de vínculo a priori entre esta, como o faziam I.-C. Lerman, como é frequente nos testes não paramétricos e como o expressa H. Atlan7 . O objetivo é, na medida do possível, conservá-la e qualificá-la evidenciando a fraca probabilidade da derrogação à regra sobre bases estatísticas.

### **1.2 UMA MEDIDA ESTATÍSTICA DA QUASE-IMPLICAÇÃO E REPRESENTAÇÕES ASSOCIADAS**

A estratégia foi, portanto, a seguinte: se fossem independentes as variáveis de êxito-fracasso, booleanas neste caso, o número de contraexemplos aleatórios à regra de quase implicação seguiria certa lei de probabilidade, que se pudesse definir com base nos efetivos das amostras. Se o número de contraexemplos esperados com a probabilidade p é superior àquele dos contraexemplos observados, admite-se a regra acompanhada por uma medida de qualidade p. Essa probabilidade foi chamada intensidade de implicação. Como tal, ela se identifica com uma escala de probabilidade, propriedade que outros índices numéricos não possuem como a escala de Guttman, os índices de Loevinger ou de Shapiro, por exemplo. Ela representa uma espécie de

 <sup>7</sup> " … [de acordo com Jung] se a frequência das coincidências não exceder de modo significativo à probabilidade que se pode para esses calcular, atribuindo-os ao único acaso com exclusão de relações causais ocultas, nós não temos obviamente nenhuma razão de supor a existência de tais relações", Atlan H., (1986) com ou sem razão. Intercrítica da ciência e do mito, Paris: Seuil, p.160.

admiração *estatística, portanto de natureza antropológica<sup>8</sup> ,* diante o número pequeno de contraexemplos em relação àqueles que se esperavam na teoria. Segue uma ilustração de seu caráter subjetivo:

- Num conjunto de 10 indivíduos, atributos *a* e *b* são verificados respectivamente 6 e 8 vezes, sem contraexemplo à regra "se *a* então *b*". Esta é logicamente aceitável; a frequência de *b* sabendo que *a* é 1;
- Num conjunto de 1000 indivíduos, os atributos *c* e *d* são verificados respectivamente 600 e 800 vezes, com um único contraexemplo à regra "se *c* então *d*". A regra lógica deixa de ser aceitável.

Qual delas o surpreenderia? A qual atribuiriam a melhor qualidade de predição? No primeiro caso, a regra é severa, mas a confiança nela é frágil. No segundo caso, é o contrário, a surpresa é maior, apesar do valor menor da frequência condicional. Esse paradoxo relativo à aceitabilidade da regra é solúvel na subjetividade. A estatística A.S.I. irá restaurar um dos seus componentes objetivos. Certamente, a intensidade de implicação é tão mais próxima de 1 quanto é grande a qualidade pressentida da implicação. A relação que essa estabelece entre variáveis expressa-se frequentemente em termos de causalidade. Mas essa *explicabilidade causal* de uma variável através de uma ou várias outras (J.-M. Levy Leblond (1996) fala de "campo causal" no seu livro "*Aux contraires*") que a intensidade de implicação estimada, não é nada determinista. Aliás, ela não é transitiva como já formalizamos pelo estudo das regras de exceção ou, seja, as regras a =>b e b=>c não são acompanhadas pela regra a  $\Rightarrow$  c. Ela também não remete a um determinismo probabilista, como muitas vezes é interpretada erradamente: se 0.95 é uma intensidade de implicação de *a* sobre *b*, isso não significa que *b* se realiza com a probabilidade 0.95 se *a* se realiza. Assim, partindo de procura por regras estritas, seguindo a lógica platônica, eu transigi e procurei quase regras, que não respeitavam mais a lógica formal por causa de seus contraexemplos. Essa abordagem ilustra o modo de pensar que se chama de dialético<sup>9</sup>, pois aceita as contradições e as integra pragmaticamente, enquanto enriquece o conhecimento. Suponhamos, portanto, que se efetuou o cálculo da intensidade de implicação para cada par de variáveis da situação experimental. Conserva-se para cada par apenas aquele

 <sup>8</sup> Isso também afirma René Thom ("Parábolas e catástrofes", 1980, p.130): "…o problema não é o de descrever a realidade, o problema consiste bem mais em reparar nela o que faz sentido para nós, o que surpreende no conjunto dos fatos. Se os fatos não nos surpreendem, não trazem nenhum elemento novo para a compreensão do universo: mais vale, portanto, ignorá-los" e mais adiante: "… o que não é possível

<sup>&</sup>lt;sup>9 "</sup>... a dialética só entra em cena para examinar e resolver as dificuldades lógicas de nível superior". ("Emergência, complexidade e dialética", L. Sève et al, 2005, p. 86).

relativo ao par que leve à maior intensidade de implicação. O que fazer com a tabela de todos esses valores? Como identificar suas grandes linhas de força que os estruturariam como o faz um plano fatorial? Dispondo de um conjunto de relações binárias valoradas, escolhi representá-lo por um gráfico orientado ponderado e sem ciclo, imagem mais facilmente praticável pelo utilizador *expert* na área, por exemplo, a Didática, a Psicologia, a Sociologia, a Medicina etc. De modo geral, esse não se reduz a um caminho linear, já que a uma mesma "causa" podem se associar vários "efeitos" e um "efeito" pode ser fruto de várias "causas". O problema de representação de ontologias é então compatível com esse quadro (trabalhos em colaboração com Jérôme David). Os gráficos seguintes ilustram essas duas situações.

Na Figura 1, temos que o arco  $c \rightarrow a$  representa a regra "se a variável c é escolhida, então geralmente a variável *a* é também" ou seja  $c \Rightarrow a$ .  $e \rightarrow c \rightarrow a$  é um caminho implicativo.

Figura 1 – Caminho implicativo.

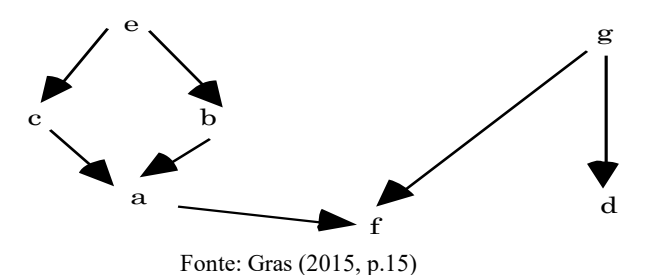

O expert analisa e interpreta então os diferentes caminhos em termos conceituais, ao dar sentido dentro do seu domínio de expertise os caminhos do grafo, a redes, como diz Marc Bailleul, a um cone ascendente-descendente de uma variável ao papel de atração que desempenha (Figura 2 e 3), mas também do sentido das ligações ou à ausência delas. O grafo relativo ao questionário construído segundo a taxonomia cognitiva, a validou praticamente10 ao organizar geralmente na pré-ordem esperada as cinco classes e cerca de vinte subclasses dessa taxonomia.

 <sup>10</sup> Ela é, aliás, utilizada para avaliações de aquisições e para construções de testes matemáticos na França e em alguns países de língua francesa.

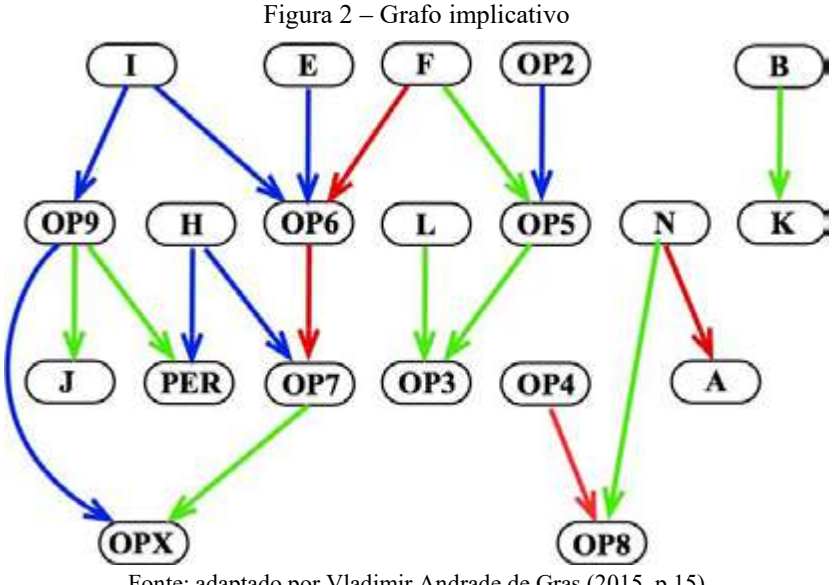

Fonte: adaptado por Vladimir Andrade de Gras (2015, p.15)

Figura 3 – Cone descendente e ascendente da variável OP9 indicada na Figura 2.

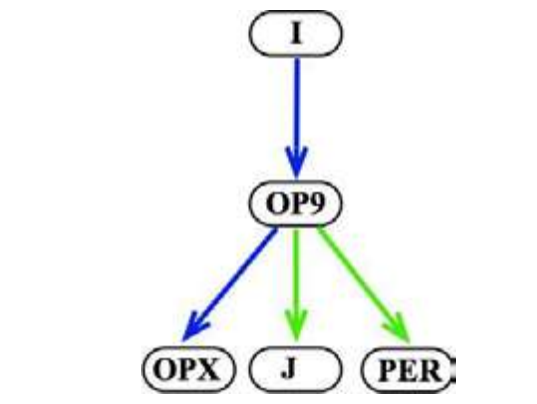

Fonte: adaptado por Vladimir Andrade de Gras (2015, p.15)

Em Psicologia do Desenvolvimento, segundo Piaget, a noção de abstração reflexiva descreve a passagem desde um nível de conceituação para um nível superior. Nessa passagem, cada um dos níveis é constituído por regras que dizem respeito a objetos, em seguida, por operações sobre esses objetos, e por operações sobre essas operações, etc. (por exemplo: esquemas, procedimentos, concepção, método...). Reconhecemos, aliás, em uma teoria matemática, esses mesmos desenvolvimentos ao passar de um teorema para um corolário ou, por exemplo, num estudo das funções àquele, na análise funcional, de função de funções. Daí, a ideia de se construir um segundo plano de relações implicativas, o de regras de regras, segundo uma hierarquia dita *coesitiva* por causa de índice de coesão que permite criar classes orientadas de regras. À semelhança de certos métodos de análise de dados, o interesse de se passar,

não linearmente, do nível relacional àquele de hierarquia, surgiu e nós estendemos nossa pesquisa por regras, para busca de regras de regras ou metarregras ou regras generalizadas.

Figura 4 – Grafo da hierarquia orientada

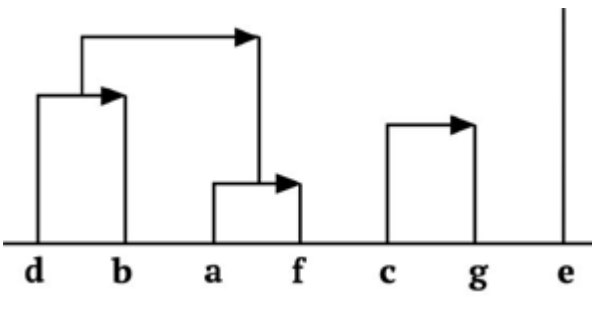

Fonte: adaptado por Vladimir Andrade de Gras (2015, p.16)

A regra  $(d \Rightarrow b) \Rightarrow (a \Rightarrow f)$ , ilustrada pela Figura 4 pode expressar-se pela frase: o "teorema  $d \Rightarrow b$ " tem geralmente por consequência o "teorema  $d \Rightarrow f$ ". Um índice estatístico permite também identificar os níveis hierárquicos que correspondem a uma significatividade ótima local das classes formadas nesses níveis (em vermelho na Figura 5).

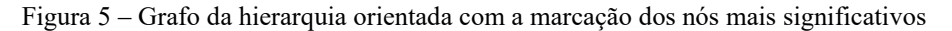

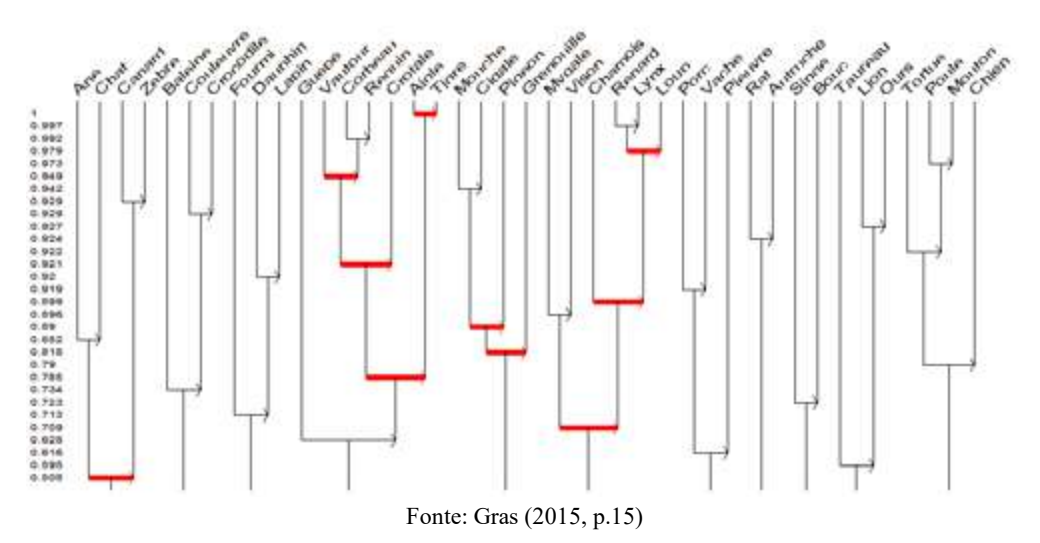

### **1.3 UM DESVIO PELA FILOSOFIA DAS CIÊNCIAS.**

Através desses dois tipos de representações de regras simples ou generalizadas, que evidenciam dois tipos de estruturas no conjunto das variáveis, respondemos à filosofia estruturalista que considera que o "todo" é mais rico que a soma de suas "partes". Cito, a esse respeito, dois trechos do livro de L. Sève (2005, p. 58):

> …o todo não se compõe de nada mais que de suas partes e, porém, apresenta, enquanto todo, propriedades que não pertençam a nenhuma de suas partes. Em outras palavras, na passagem não aditiva, não linear das partes ao todo, há aparição de propriedades que não estão de modo algum pré-contidas nas partes e, portanto, não podem ser explicadas por elas.

E acrescenta: "Pois tudo ocorre como se produzisse uma geração espontânea de propriedades do todo… Este é o paradoxo da emergência".

Insisto sobre essa propriedade específica da A.S.I., que a hierarquia coesitiva satisfaz, de modo original, através da extensão das relações entre variáveis. É por um salto qualitativo, produzido geralmente por um efeito de patamar na quantidade, que o todo, ao preço de uma síntese, faz sentido. Este se extrai da leitura verdadeiramente dialética da relação não linear todo/parte11 (não-proporcionalidade e *não-aditividade* da causa sobre o efeito). Com a A.S.I., surge então um paradoxo entre contrários, vínculo e ausência de vínculo, pois o todo, constituído ou melhor, organizado por partes em um sistema dinâmico, possui propriedades que não possuem as partes e que são geralmente de nível superior. Da mesma forma, e metaforicamente, em linguística, o significado de uma frase não se faz pela análise de cada uma das suas partes, mas pela interação destas12. A lógica que subtende essa relação todo/parte é dialético (e *nãodicotômico*), pois ela concilia interativamente contradições: regra e não-regra, instabilidade de um sistema dinâmico e estabilidade estrutural. Ela baseia-se em regra sobre a inexistência importante do contraexemplo e em metarregras sobre a negação da entropia, da desordem. Nisso, a lógica dialética se opõe à lógica estrita (do matemático) sem ser, obviamente, um sofismo. A fecundidade e a originalidade da A.S.I. provêm desse caráter, particularmente na análise hierárquica manifestamente não linear, onde o todo fundamenta seu sentido, não pela adição das propriedades de suas partes (subclasses), mas pela síntese das interações inferenciais. É pela noção de nível

 <sup>11</sup> .. como o mostram as equações diferenciais não lineares do índice fundamental em relação aos parâmetros cardinais das observações, ao contrário daquilo que se pode observar com outros índices concorrentes. "A sociedade não é constituída por indivíduos, mas expressa a soma dos vínculos, das relações onde esses indivíduos se situam uns em relação aos outros" (K. Marx, Manuscritos de 1857- 1858). Uma rua não é a soma das casas que nela estão. Igualmente uma cidade não é a soma de suas ruas, etc.

<sup>12</sup> "Não há nem aditividade nem proporcionalidade entre o sentido das unidades (palavras) e o da frase. Vê-se se desenhar uma topologia do sentido" (F. Gaudin dans "Emergência, complexidade e dialética") e " …a palavra isolada da língua chinesa na verdade não tem nem significação nem existência à parte, cada uma só recebe o seu significado da própria fala (do tom, etc.), tomado isoladamente, tem dez, até quarenta significações…; se subtraímos essa palavra da totalidade, ela se perde numa infinidade oca. (F.-W. Schelling, "Filosofia da mitologia", p.361).

significativo que podemos evidenciar o fenômeno de propriedade emergente. Nesse sentido, a A.S.I. aparece como uma espécie de "avatar" da aprendizagem não linear dos conhecimentos, aprendizagem feita de rupturas e de reconstrução dialética. Ao contrário da A.S.I., a relação todo-partes seria linear no caso de encaixamentos de classes como em *clustering,* baseado na semelhança até seu nó terminal.

Das primeiras aplicações, na Didática das Matemáticas e em problemas de gestão humana, evidenciou-se que o primeiro índice, a intensidade de implicação, pecava na sua discriminação quando o número de sujeitos aumentava. Daí a necessidade, por essa razão como para chegar mais próximo da interpretação causal das regras, de integrar a essa intensidade a informação trazida pela contraposta da implicação. Assim, não apenas a medida da implicação vai levar em conta a relação "se *a* então geralmente *b"* como também, dialeticamente, sua contraposta "se *não b* então geralmente *não a*". Esse índice novo baseia-se na noção de entropia, portanto de informação, das experiências que avaliam ambas as regras. Essa escolha permite agir mais profundamente para chegar às " pepitas de conhecimentos", regras que seriam rejeitadas ou ignoradas por um método baseado no suporte à confiança (o algoritmo a priori de Agrawal relevado, aparentemente, do pensamento linear).

Embora procuremos relações entre variáveis através de regras não simétricas e que essas relações podem muitas vezes se expressar em termos de causalidade, não pretendemos, como eu mencionei acima, que sejam essas deterministas, mas simplesmente que tenham a capacidade de permitir a emissão das hipóteses quantificáveis sobre sua previsibilidade.

### **1.4 UM SOFTWARE DE TRATAMENTO INFORMÁTICO DA A.S.I.**

Quando cresce o número de sujeitos e de variáveis, torna-se difícil a realização dos cálculos associados e, sobretudo, a produção das duas representações: gráfico e hierarquia. No início, as duas tarefas eram feitas à mão. Depois, ainda escrevi um primeiro programa na linguagem BASIC, a qual fazia os cálculos e construía a hierarquia. Em seguida, H. Rostam, doutorando de Lerman, construiu, por sua vez, o grafo implicativo, com a ajuda de um software mais sofisticado, cujo algoritmo eu tinha construído. Finalmente, dois de meus doutorandos, Saddo Ag Almouloud e Harrisson Ratsimba-Rajohn, integraram o conjunto em um só software, que chamamos de Classificação Hierárquica Implicativa e Coesiva, cujo acrônimo é CHIC. Desde o final da década de 90, Raphaël Couturier unificou o tratamento completo dos cálculos e das

representações, trazendo continuamente as melhorias necessárias ao desenvolvimento da teoria subjacente e da variedade das aplicações. Em particular, uma opção permite fazer aparecer os diferentes eventuais preditores e os descendentes de uma variável, como também determinar a conjunção ótima desses no sentido de sua originalidade. A possibilidade de modificar o limiar de construção do gráfico implicativo evidencia a plasticidade da estrutura das variáveis, conciliando, porém, dialeticamente a instabilidade de um sistema dinâmico e sua estabilidade estrutural. Uma versão escrita em R está sendo desenvolvida.

### **1.5 EXTENSÃO DO MÉTODO A OUTRAS VARIÁVEIS**

É, portanto, através das diferentes situações encontradas que a limitação às variáveis binárias, depois de contribuir para dar um sentido *conjuntista* à implicação, se revelou impositiva. Quem primeiro abordou isso foi Marc Bailleul, que procurou investigar as relações do tipo preferências entre as asserções de docentes. Variáveis modais ("um pouco", "muito", "nenhum", …), deviam ser tratadas. Ele propôs um primeiro índice correspondendo à medida de expressão do tipo: "se para *a* a modalidade "*um pouco*" é escolhida, então geralmente para *b* uma modalidade superior ou igual é escolhida". Na sua tese, Marc Bailleul (1994) obteve resultados excelentes, alguns deles imprevisíveis, relativamente a quatro concepções do ensino de Matemática sob o olhar dos docentes. A fim de proceder, com relação à mesma problemática, por extensão da intensidade de implicação entre variáveis booleanas, com J.-B. Lagrange, nós definimos então uma nova medida concernente a variáveis numéricas e modais que permitam atribuir um valor a enunciados tais como: "se  $a = \alpha$  então geralmente  $b \ge$  $\beta$ ". Jean-Claude Régnier, por sua vez, trouxe a problemática da busca de relações entre preferências para essas variáveis de posições, que forneceu outra extensão da A.S.I.

Daí, depois de uma pergunta de E. Diday que se colocava no âmbito das variáveis simbólicas e por uma extensão das variáveis numéricas, nós atribuímos valores às expressões "se *a* adquire seus valores no intervalo Ia então geralmente *b* adquira seus valores em Ib". A ideia principal consistiu em dividir a extensão dos valores tomados por cada variável em subintervalos maximizando sua variação interclasse. O interesse dessa nova categoria de variáveis, chamadas de intervalos, manifestava-se no ensino, para comparar hierarquicamente performances em disciplinas diferentes e na busca de transferência de competências específicas para outras competências. Vê-se então que dessas variáveis-intervalos tratadas em colaboração com E. Diday e Pascale Kuntz, chegamos naturalmente a variáveis fuzzy como aquelas que encontramos no estudo de relações do tipo: "se a tensão *a* de um sujeito é bastante elevada, então geralmente seu ritmo cardíaco *b* também é". Pressentimos as aplicações práticas que podem decorrer disso em problemas de construção ou de detecção de panes. Graças à colaboração de Fabrice Guillet, Maurice Bernardet, Raphaël Couturier, Filippo Spagnolo, isso me possibilitou *modelizar* a noção de variável fuzzy no âmbito das variáveis-intervalos e dela fazer uma apresentação num congresso sobre a lógica fuzzy. Um problema surgiu alguma vez no processamento implicativo de um conjunto demasiadamente amplo de variáveis até o ponto de tornar ilegível os gráficos obtidos. Com Raphaël Couturier, Fabrice Guillet e Robin Gras, nós definimos uma relação de equivalência entre as variáveis, baseada nos seus comportamentos implicativos vizinhos, que levou a substituir um pacote de variáveis por um representante líder desse pacote.

Uma pequena pausa para falar sobre as colaborações na equipe DUKE, sempre apoiada em escolhas epistemológicas em resposta a expectativas semânticas. A explosão de uma multidão de questões aplicativas ou teóricas, sempre não simétricas, levou a trabalhos em comuns empreendidos, desde 1990, com certos membros da equipe do DUKE atual: citarei por exemplo, com Pascale Kuntz sobre as hierarquias de regras com a questão da demonstração da ultrametricidade da hierarquia, ou a do modelo algébrico da hierarquia, sobre as regras de exceção com Einoshin Suzuki, a redundância de regras com Pascale Kuntz, com Julien Blanchard sobre a análise entrópica, as variáveis temporais, a expressão de genes em bioinformática com Gérard Ramstein, etc. Por exemplo, como surgiu a necessidade de variáveis temporais? Foi para prestar conta da evolução das relações entre variáveis econômicas, sociais ou cognitivas. Com efeito, pode-se explicar no ensino a implicação entre variáveis quando se procede as intervenções ao longo do ano sobre o aprendizado ou ainda em sociopsicologia através das intervenções sucessivas, por meio de entrevistas ou estágios em colaboração com D. Pasquier. Nós formalizamos essas variáveis indexadas pelo tempo em variáveis vetoriais, onde uma variável é modelizada por um vetor parametrado pelo tempo. Em seguida, Julien Blanchard, em colaboração com Fabrice Guillet e comigo, definiu, de modo diferente, variáveis sequenciais modelizadas por um procedimento de Poisson. Novos conceitos e novos campos de aplicação oriundo de problemáticas diversas e de extensões esperadas. Extensões generalizante da A.S.I. nasceram recentemente:

- por um lado, a um conjunto contínuo de sujeitos, por exemplo, cores, opiniões, munido de uma determinada lei de distribuição, generalização, já que até então o modelo era limitado a conjuntos discretos e finitos;
- por outro lado, ao conjunto dos valores tomados pelos diversos tipos de variáveis em espaços contínuos, por exemplo, campos, munidos de determinadas leis;
- finalmente, uma extensão das variáveis contínuas, o que representa um progresso teórico importante na análise de dados.

Insisto numa observação suscetível de satisfazer todo cartesiano: durante cada extensão, nós tentamos e conseguimos provar que a restrição ao caso fundamental de variáveis binárias e de espaços discretos era sempre satisfeita. O encaixe matemático é original e rigoroso.

### **1.6 PAPEL EXPLICATIVO DE VARIÁVEIS SUPLEMENTARES**

Outra questão me preocupou logo cedo. Há, na população de sujeitos abrangidos por um estudo, uma estrutura interna que explicaria a estrutura das variáveis revelada pela A.S.I? Supondo uma estrutura implicativa de variáveis obtida por um grafo ou uma hierarquia, é possível designar os sujeitos e as categorias de sujeitos mais ou menos responsáveis pelos elementos dessas estruturas? Por exemplo, se observarmos que no conjunto de salas de aulas uma determinada concepção de noções geométricas provoca certas condutas de respostas, a que tipo de alunos podemos atribuí-la de maneira mais específica? Inversamente, quais são os alunos que seriam refratários? Com as teses de Harrisson Ratsimba-Rajohn (1992) e Marc Bailleul (1994), nós formalizamos e exploramos, na A.S.I., a noção de variáveis suplementares (ou exógenas em oposição às variáveis endógenas analisadas) e sua contribuição (fala-se também em *tipicalidade*) a elementos de estrutura, das redes ou das classes *coesitivas* por exemplo, semanticamente explicadas. Melhor ainda, nós logramos definir de maneira retroativa uma estrutura topológica dual no conjunto dos sujeitos.

Mas, já que citei ao longo das páginas as contribuições e os incentivos de colaboradores no desenvolvimento da A.S.I., em particular da equipe DUKE, devo destacar o papel crítico, mas construtivo, desempenhado por Jean-Claude Régnier, tanto em relação à teoria e suas aplicações, que na divulgação e popularização da A.S.I., já que se encarregou da presidência dos eventos internacionais da A.S.I. Quantos lapsos, erros, inabilidade, precipitação excessiva, Pascale Kuntz e Jean-ClaudeRégnier corrigiram! Também não esqueço a dedicação constante e as competências em informática de Raphaël Couturier, sem o qual a A.S.I., privada de CHIC, e agora de RCHIC, não passaria de uma construção teórica e quiçá especulativa a se contemplar. A isso devo acrescentar outras equipes internacionais que participaram também dos trabalhos sobre o desenvolvimento e as aplicações da A.S.I. por utilizar o software CHIC, em especial, as equipes conduzidas ativamente em diversos países.

- Pilar Orus (Universidade de Castellon na Espanha), uma diversidade de núcleos de língua espanhola na Espanha (Pablo Gregori, Eduardo Lacasta, Miguel Wilhelmi, …), em Cuba (Larisa Zamora, …), no Chile (Guzman-Retamal, …) ; na Argentina (Pablo Carranza, …), no Equador (Ruben Rodriguez) criaram laços permanentes;
- na Itália, Filippo Spagnolo, falecido recentemente, criou uma equipe que agora se concentra em torno de Benedetto Di Paola;
- no Brasil, em torno de Saddo Ag Almouloud, como também graças ao reforço trazido pelas contribuições de Vladimir Andrade e de Jean-Claude Régnier como PVE, assim como da equipe que se constituiu no Nordeste;
- em Chipre, em torno de Athanasios Gagtasis;
- na Eslováquia, com Lucia Rumanova;
- em Madagascar, com André Totohasina e sua equipe;
- de modo mais episódico, pesquisadores da Bélgica, da Suíça, da Alemanha, da Grécia, da Romênia, da República Tcheca, do Japão, do Vietnã, do Canadá, do México, do Gabão, da Tunísia, e outros que esqueci, utilizam-se de métodos e ferramentas da A.S.I.

### **1.7 AS ESPECIFICIDADES DA A.S.I. E CONCLUSÕES**

A A.S.I. comparada com outros métodos de análise de dados, apresenta características originais importantes. Resumo-as:

- Modelos sucessivos de variáveis que respondam a limitações epistemológicas explícitas compatíveis com a semântica das situações a *modelizar*;
- Não simetria do método;
- Extensão progressiva da natureza das variáveis tratadas, mas conservando as propriedades subjacentes;
- Capacidades pedagógicas e ergonômicas das representações, principalmente no exame das regras generalizadas;
- Dualidade estrutural dos dois espaços em jogo: sujeitos e variáveis com noções de contribuição e de tipicalidade em relação às estruturas;
- Extensão do discreto finito ao contínuo, tanto para as variáveis quanto para os sujeitos;
- Originalidade do raciocínio dialético na base da definição das regras simples e generalizadas;
- A simplicidade do modelo matemático subjacente que lhe garante a acessibilidade, plasticidade e fecundidade úteis para responder às expectativas aplicativas em amplas as áreas.

Alguns dirão que a A.S.I., pela abrangência dos seus campos de aplicação e pela homogeneidade de suas propriedades analíticas e gráficas, apresenta uma natureza paradigmática original. Djamel Zighed, Diretor do Instituto das Ciências do Homem em Lyon, expressava, no Colóquio A.S.I.7 no Brasil, essa ideia da seguinte maneira:

> A A.S.I. não é um método senão um quadro teórico, amplo, no qual são tratados problemas modernos de extração dos conhecimentos a partir dos dados. Ela é uma teoria geral na área da causalidade, porque responde a fraquezas de outras teorias, trazendo uma ferramenta formal e métodos práticos de resolução de problemas. Suas aplicações são múltiplas.

### **REFERÊNCIAS**

BACHELARD, G. **La Formation de l'esprit scientifique**. 5. ed. Paris: Librairie philosophique J. Vrin, 1967.

BAILLEUL, M. **Analyse statistique implicative** : variables modales et contribution des sujets. Application à la modélisation de l'enseignant dans le système didactique. 1994. (Doutorado em Matemática e aplicações) – Université de Rennes 1, Rennes, 1994.

GRAS, R. Un Survol Paradigmatique de l'Analyse Statistique Implicative. In: RÉGNIER, J-C.; SLIMANI, Y. GRAS, R. (Org.) **Analyse Statistique Implicative**. Des sciences dures aux sciences humaines et sociales. Tunísia: ARSA, 2015.

LÉVY-LEBLOND, J.-M. **Aux contraires**. Paris: Gallimard, 1996.

POINCARE, H. **La Science Et L'Hypothèse**. Paris: Ernest Flammarion, 1902.

RATSIMBA-RAJOHN, H. Contribution à l'étude de la hiérarchie implicative, application à l'analyse de la gestion didactique des phénomènes d'ostension et de contradiction. 1992. Tese (Doutorado em Matemática e aplicações) – Université de Rennes 1, Rennes, 1992.

SÈVE, L. **Emergence, complexité et dialectique**. Paris: Odile Jacob, 2005.
# **2 A ANÁLISE ESTATÍSTICA**<br> **IMPLICATIVA E ANÁLISE DE<br>
SIMILARIDADE IMPLICATIVA E ANÁLISE DE**

Jean-Claude Régnier Vladimir Lira Véras Xavier de Andrade

Antes de abordar a A.S.I., consideramos pertinente destacar a importância da Estatística, campo no qual a A.S.I. se insere, apesar das suas particularidades em relação a outros métodos estatísticos. Segundo Pereira (1997), a Estatística é a tecnologia das Ciências. Nessa afirmação, considera-se que a Estatística se apresenta como um conjunto unificado de métodos que podem ser utilizados para a validação de hipóteses e leis em diferentes áreas do conhecimento. A preocupação do cientista é observar regularidades nos fenômenos, afastando as possibilidades do acaso, levantando hipóteses e testando-as. Dessa forma, a Estatística tem um papel fundamental na atividade do cientista. Em função de sua importância nas pesquisas, ela é utilizada em diversas áreas do conhecimento, tais como a Física, a Química e a Biologia, entre diversos domínios.

O conhecimento estatístico também possibilita indagações sobre a natureza do conhecimento científico que "busca não a 'verdade', mas um conhecimento provisório que facilite a interação com o mundo, possibilitando fazer previsões sobre eventos futuros" (ANDRADE; RÉGNIER, 2009, p.1). O espírito estatístico se propõe a substituir a noção de "verdade" pela de "aparente verdade", de plausibilidade (RÉGNIER; BRAGA, 2008). A formação estatística se faz presente em situações do dia-a-dia em que são necessárias tomadas de decisões, a correta interpretação de uma informação divulgada pelos meios de comunicações, o planejamento familiar etc. Dessa forma, além da importância que a Estatística tem para formação dos pesquisadores e estudos mais avançados nas Academias (RÉGNIER; ROCHA FALCÃO, 2000), também se observou a necessidade do conhecimento de estatística no desenvolvimento das competências para a formação do cidadão.

A Estatística tem uma função importante na sociedade. Devido à sua relevância, ela passou a integrar o currículo escolar, desde os anos iniciais, de diversos países, como: a França, os EUA, o Brasil, entre outros. No Brasil, a Estatística é ensinada pelos professores de Matemática e integra o currículo de Matemática do ensino fundamental e médio. Isso propiciou o desenvolvimento de pesquisas na área da Educação Matemática, integrando um dos grupos de pesquisa da Sociedade Brasileira de Matemática, denominado de GT12. Esse grupo realiza pesquisas sobre o Ensino de Probabilidade e Estatística. É preciso, contudo, destacar que a Estatística e a Matemática são áreas distintas. Contudo, não se faz Estatística sem Matemática. Além da Matemática na área das Ciências, a Estatística é fundamental.

Quando pensamos nos estudos nas áreas de Biologia, Física e Química, é relevante o conhecimento estatístico para fundamentar as pesquisas e para observar as tendências na investigação de fenômenos da natureza. Quando pensamos no ensino da Física, Biologia, Química e Matemática que envolvem a preocupação dos Programas de Pós-Graduação em Ensino de Ciências e Matemática, devemos também refletir como a Estatística pode ser utilizada nas investigações dos fenômenos didáticos que ocorrem no ensino dessas disciplinas.

Um campo teórico desenvolvido no âmbito da Estatística é a Análise Estatística Implicativa (A.S.I.). Esse campo é centrado sobre o conceito de "quase implicação". O desenvolvimento desse campo como objeto matemático permitiu a construção de ferramentas teóricas que instrumentam um método de análise dos dados, aplicado em pesquisas de diversas áreas do conhecimento. As pesquisas sobre a Análise Estatística Implicativa podem apresentar diferentes enfoques como abordaremos a seguir.

# **2.1 DIFERENTES ENFOQUES DE PESQUISAS NA ANÁLISE ESTATÍSTICA IMPLICATIVA**

A Análise Estatística Implicativa (A.S.I.) se constitui como um quadro teórico. Esse quadro teórico pode ser utilizado enquanto ferramenta (Figura 1) para tratamento de dados (Estatística Aplicada). A A.S.I. também pode ser considerada como objeto de pesquisa. Nesse caso, temos problemáticas que envolvem a Matemática (Estatística Matemática) que precisam ser resolvidas no aprofundamento dessa área de conhecimento. Podemos pensar nesse objeto teórico enquanto objeto de ensino e aprendizagem. Nesse caso, surgem questões: como ensinar Análise Estatística Implicativa? Quais os conhecimentos mobilizados? Quais as dificuldades e possíveis obstáculos na aprendizagem da A.S.I.? Por último, temos como objeto de um campo teórico a didática da A.S.I. Na Figura 1, apresentamos uma síntese.

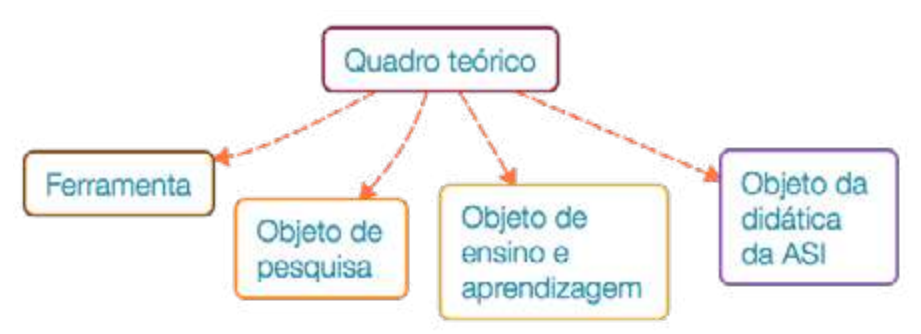

Figura 1 – Quadro teórico da A.S.I.: diferentes abordagens.

Fonte: produzido pelos autores.

Vamos explorar neste livro a Análise Estatística Implicativa como ferramenta de pesquisa.

# **2.2 A A.S.I. COMO FERRAMENTA**

Ao utilizar a Análise Estatística Implicativa como ferramenta, devemos considerar algumas etapas para construção dos dados. Essas etapas estão dentro do planejamento de uma pesquisa. Podemos ter pesquisas com ênfase no enfoque tanto qualitativo como no quantitativo. Mesmo em uma pesquisa predominantemente dita qualitativa, também podemos ter necessidade de análises quantitativas. Tomemos como exemplo em uma pesquisa qualitativa, com apenas um sujeito, no qual se procura analisar o seu discurso. Nesse estudo, já aparecem fatores de natureza quantitativa como o tamanho do corpus das palavras, bem como as frequências de determinadas palavras no seu discurso ou o tamanho das palavras mais frequentes, procurando avaliar determinadas intenções. Dessa forma, independentemente do tipo de pesquisa, podemos trabalhar com dados tanto quantitativos quanto qualitativos e utilizar o quadro teórico da A.S.I. Tudo depende da maneira como os dados serão construídos. Deve-se fazer uma avaliação na forma como essa ferramenta pode auxiliar na análise dos dados. Destacamos, contudo, que existem diversos fatores que vão influenciar a construção e validação dos dados pertinentes, válidos e fiáveis. Em uma pesquisa em uma sala de aula, não podemos generalizar sem precaução os resultados das análises dos dados para todas as salas. Contudo, esses resultados podem possuir uma riqueza para analisar um dado fenômeno. Não podemos esquecer que existem diferentes métodos de pesquisa.

Não vamos neste livro fazer uma discussão desses. Para situar a nossa perspectiva, apresentamos na Figura 2 alguns elementos a serem identificadas em muitas pesquisas e como a A.S.I. pode ser utilizada como uma ferramenta entre outras.

Uma vez definido o problema (Figura 2), é necessário definir os objetivos da pesquisa e dependendo do tipo de pesquisa, as hipóteses. Faz-se necessário definir o alcance da pesquisa (ela é limitada a dois sujeitos, procura-se avaliar os efeitos em uma cidade ou um estado), também se faz necessário revisar os estudos mais recentes sobre o tema e se apoiar em uma base teórica consistente. Essas etapas necessariamente não obedecem a uma linearidade, mas fazem parte de um processo com idas e vindas, reflexões e tomada de decisões. Com base nessas etapas, faz-se necessário modelizar os dados definindo os sujeitos e as variáveis, tendo em vista o uso da A.S.I., bem como outras análises que o pesquisador julgar necessárias (Figura 2).

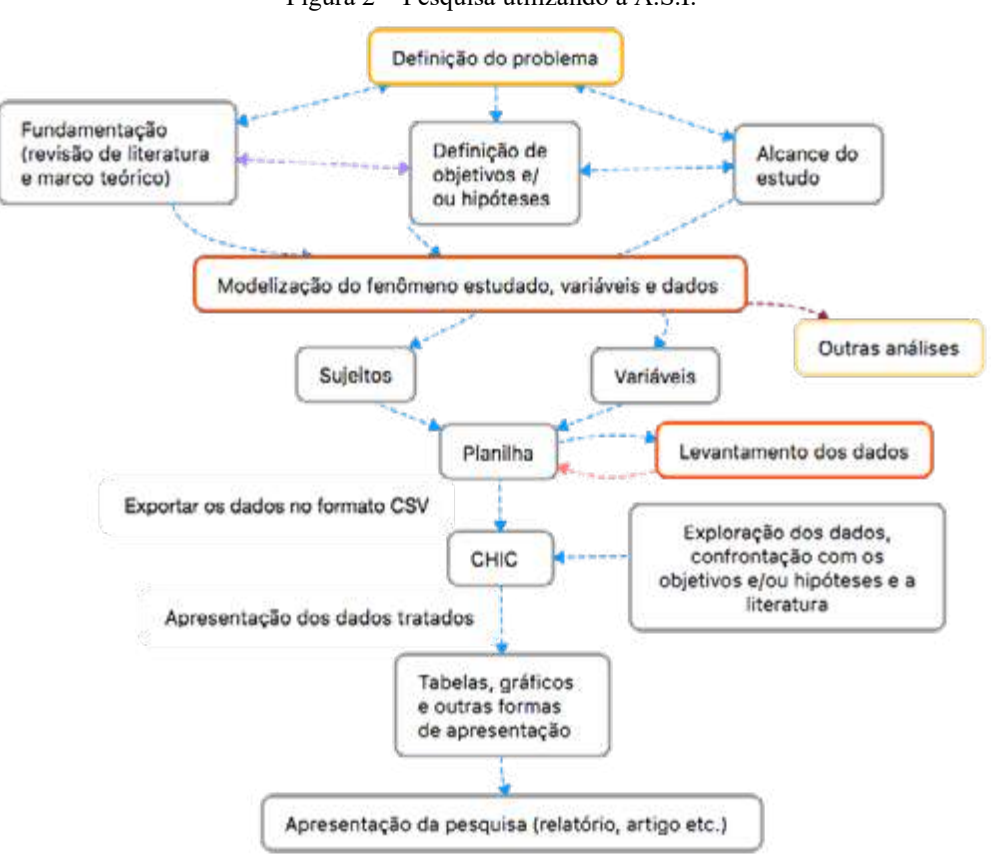

Figura 2 – Pesquisa utilizando a A.S.I.

Uma vez definida as unidades de estudo (indivíduos, sujeitos) e as variáveis, faz-se necessário construir os dados e após, inseri-los em uma planilha. Utilizamos o

Fonte: produzido pelos autores.

termo construção e não coleta de dados por uma postura epistemológica. A ideia de coleta está mais associada a uma certa neutralidade do pesquisador, a uma certa "objetividade", numa postura naturalista. Consideramos que a construção é um processo escolhido pelo pesquisador, baseada em uma dimensão social diferente da ideia de coleta. Dessa forma, quando definimos as possíveis respostas à variável, por exemplo, sexo, como sendo duas (masculino e feminino), estamos assumindo uma percepção do mundo baseado em uma construção social. O nível de escolaridade e outras escolhas possíveis são definidas pelo pesquisador. Essa construção dos dados pode ser feita de diferentes maneiras (entrevista, filmagem, anotações do pesquisador, etc.). É importante também, já antes de construir os dados, pensar na planilha, na forma como os dados serão organizados nessa planilha, além de considerar os objetivos da pesquisa, as teorias que fundamentam a investigação, o que vem sendo feito nesse campo de investigação, etc.

Para realizar a Análise Estatística Implicativa, em função da grande quantidade de cálculos que são necessários, o mais viável é a utilização de um software dedicado chamado CHIC (abordaremos com maiores detalhes no capítulo 3). Para tanto, faz-se necessário exportar os dados da planilha no formato CSV, para posterior importação pelo CHIC. Com os dados no CHIC, pode-se realizar vários tratamentos, e depois fazer inferências sobre esses tratamentos, bem como excluir variáveis, interpretar esses dados com base no referencial teórico, confrontando com os objetivos e/ou hipóteses. Depois de diversas análises, é necessário pensar na divulgação desses resultados. A quem se destina, quais os limites (número de páginas) e qual a melhor maneira de apresentá-los (forma gráfica ou tabelas ou quadros ou a combinação de mais de um tipo)? Qual seria a forma mais adequada de apresentação dos resultados em função dos objetivos e do público? Os leitores podem ser especialistas em A.S.I., podem ser pesquisadores em Ensino das Ciências que não conhecem a A.S.I. ou podem ser pesquisadores de outras áreas.

Retomando a Figura 2 com base nas experiências no ensino da A.S.I., consideramos importante definir alguns conceitos primitivos. O primeiro são as unidades de estudo, muitas vezes chamadas de sujeitos ou indivíduos. As unidades de estudos podem ser alunos de uma sala de aula de Física. Em uma pesquisa com professores, podemos ter como unidades de estudo: os sujeitos-professores, os sujeitosalunos, as interações entre alunos, as interações entre alunos e professores etc. Também podemos ter como unidade de estudo os livros didáticos. As unidades de estudo correspondem aos elementos de um conjunto, chamado universo de estudo ou população-alvo (RÉGNIER, 2007). Além da definição das unidades de estudo de uma pesquisa, também se faz necessário a modelagem e definição das variáveis a serem tratadas como variáveis estatísticas e variáveis aleatórias.

#### **2.2.1 Variabilidade e modelagem por variáveis estatísticas e aleatórias**

Podemos dizer que de uma certa maneira a Estatística é a ciência da variabilidade. Se não temos variabilidade, não faz sentido pensar na Estatística. Dessa forma, não faz sentido o levantamento da idade de um grupo de indivíduos sabendo-se que todos possuem a mesma idade. Logo, a variável representa uma característica que pode assumir diferentes valores ou modalidades. Temos como exemplo de variáveis: a idade, o nível de escolaridade etc.

Quando as variáveis são características de unidades que podem ser medidas ou contadas, temos uma **variável quantitativa**. Essas podem ser variáveis **quantitativas discretas** ou **contínuas**. Segundo Mann (2006), quando temos uma variável cujos valores são contáveis, essa variável é discreta. O número de filhos em uma família, o número de automóveis por residências são exemplos de variáveis quantitativas discretas. Quando as variáveis não podem ser contadas e podem assumir qualquer valor em um determinado intervalo, elas são chamadas de contínuas. São exemplos: a altura, o tempo, o peso. Podemos ter qualquer número real para determinar a altura. Ressaltamos que: o que o estatístico chama de variável, o matemático chama de função (Figura 3). Para o estatístico, através da construção dos dados pelo pesquisador e definição das variáveis são obtidas informações sobre as unidades de estudo. Essas unidades podem ser uma seleção de uma população, chamada amostra ou podemos ter todos os elementos da população. Essas informações variam segundo esses elementos. Para o matemático, temos como domínio o conjunto dos elementos dos quais se extraem as informações e como imagem os valores das variáveis (Figura 3).

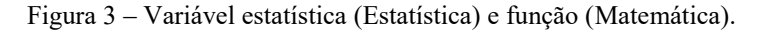

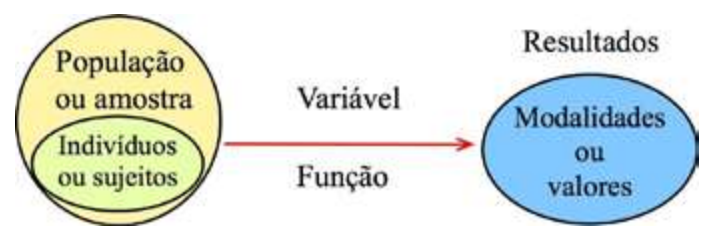

Fonte: produzido pelos autores.

Uma variável é qualitativa ou categórica quando não assume valores numéricos resultantes de uma medição ou contagem. Contudo, ela pode ser classificada em categorias. Um exemplo seria a cor do cabelo. Podemos ter: preto, ruivo, loiro etc. Quando uma variável qualitativa só pode assumir duas categorias, ela é chamada de **binária**.

Uma variável qualitativa, cujas observações possuem uma determinada ordem é chamada **variável qualitativa ordinal**. Um exemplo seria o nível de escolaridade. Podemos ter em uma classificação: educação básica, graduação, mestrado e doutorado. Os valores obedecem a uma ordenação. Uma forma de apresentação dos dados muito usada em pesquisas é através da escala de Likert. Ela foi desenvolvida por Rensis Likert (1932) com o objetivo de medir atitudes em Psicologia. Na escala original, eram cinco níveis que iam desde a concordância plena à discordância. Como no exemplo abaixo:

10. Um americano cometendo um crime em Shanghai deveria ser julgado por um juiz chinês?

| Aprovo     |           |                       |           | Desaprovo  |
|------------|-----------|-----------------------|-----------|------------|
| fortemente | Aprovo    | Indeciso              | Desaprovo | Fortemente |
|            | 4         | ◡                     |           |            |
|            | $13 - 11$ | (102)<br>$\mathbf{a}$ |           |            |

Fonte13: Likert (1932, p. 20, tradução nossa).

Quando não podemos ordenar, temos uma **variável qualitativa nominal**. Como exemplo, temos: a cor do cabelo, o sexo, a cor dos olhos, etc.

Em uma **variável binária**, quando os dados não estiverem na forma de 0 e 1, não podemos somar as presenças. Logo, caso tenhamos codificado em 1 (presença) e 2 (ausência), a soma não faz sentido. A grande vantagem de utilizar 0 ou 1 é que faz com que essa variável seja ao mesmo tempo qualitativa (presença ou ausência de uma característica) e quantitativa discreta (pode ser contada), além de possibilitar somar os valores para quantificar as características. Na Figura 4, temos um exemplo com a variável sexo representada em duas tabelas. Na tabela da esquerda, ela aparece como variável qualitativa nominal binária. Na tabela da direita, temos os dados organizados em duas variáveis que são, como já descrito, ao mesmo tempo qualitativa e quantitativa. Lembramos que podemos considerar a transformação de uma variável qualitativa com n modalidades em um vetor-variável de dimensão n cujos componentes são variáveis binárias que tomam os valores 0 e 1. Assim, no caso do exemplo da variável binária sexo, transformamo-la em um vetor-variável de dimensão 2 com dois componentes binários (homem, mulher).

 <sup>13</sup> https://legacy.voteview.com/pdf/Likert\_1932.pdf

|            | Sexo   |            | Homem | Mulher |
|------------|--------|------------|-------|--------|
| Sujeito 01 | Homem  | Sujeito 01 |       | 0      |
| Sujeito 02 | Mulher | Sujeito 02 | o     |        |
| Sujeito 03 | Mulher | Sujeito 03 | 0     |        |
| Sujeito 04 | Homem  | Sujeito 04 |       |        |
| Sujeito 05 | Homem  | Sujeito 05 |       |        |
| Sujeito 06 | Homem  | Sujeito 06 |       |        |
| Sujeito 07 | Mulher | Sujeito 07 | o     |        |
| Sujeito 08 | Mulher | Sujeito 08 | о     |        |
| Sujeito 09 | Homem  | Sujeito 09 |       |        |
|            |        |            |       | 41     |

Figura 4 – Variável qualitativa nominal binária transformada na forma binária (0 e 1 – presença e ausência).

Fonte: produzido pelos autores

Além dessas variáveis, pode-se ter como variáveis os textos, que podem ser categorizados como variável qualitativa nominal. Contudo, quando temos um grande número de palavras na análise de um texto com centenas de palavras diferentes, faz-se necessário um tratamento diferenciado e consideraremos como um outro tipo de variável, que chamamos de **variável textual**. Nessa variável, podemos ter palavras e números que fazem parte do texto e que podem ser objeto de investigação pelos pesquisadores. Na Figura 5, apresentamos um resumo.

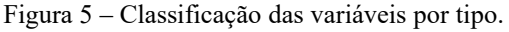

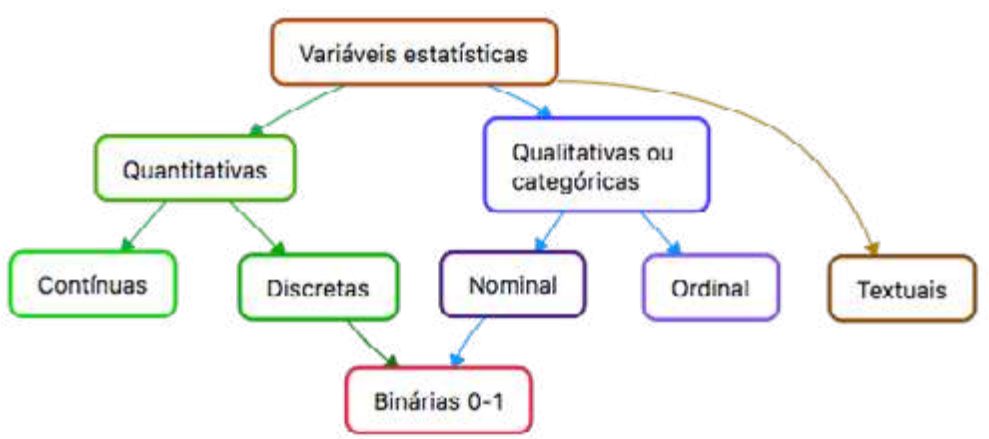

Fonte: produzido pelos autores

Uma vez definidas as unidades de estudo e as variáveis, construídos e organizados os dados em uma planilha, é necessário exportar esses dados para serem depois, importados pelo CHIC (trataremos com mais detalhes desse processo ao abordar o CHIC no capítulo 3). O CHIC possibilita diferentes tratamentos dos dados

com diferentes tipos de variáveis. Os três principais tratamentos são: a análise implicativa, a classificação hierarquia coesitiva e a classificação por similaridade. A seguir, vamos fazer uma breve introdução a esses três tipos de análises.

# **2.3 RELAÇÃO DE IMPLICAÇÃO**

Gras e Régnier (2013) destacam o papel das pesquisas em Didática da Matemática no desenvolvimento da A.S.I. Procurava-se colocar em evidência o nível de complexidade de exercícios matemáticos e se enunciava questões do tipo: "se um exercício é mais complexo do que outro, então todo aluno que resolve o primeiro deverá resolver o segundo" (p. 5, tradução nossa). Em que medida podemos considerar como aceitável esse enunciado? A validação desse enunciado pode se apoiar numa relação de quase implicação, ou seja, numa relação de implicação estatística.

Lembramos que a relação de implicação estatística deve ser distinguida à relação de implicação no domínio da Lógica e, também, no da Matemática. Na tabela 1, chamada tabela de verdade, aparecem todos os valores de verdade que correspondem às quatro relações entre duas proposições: conjunção (e), disjunção (ou), condicional (se ... então), bicondicional (se e somente se...) Na implicação lógica, na relação condicional "se A implica em B" (caso 5), todo elemento de propriedade A tem a propriedade B. Nesse caso, em termo de inclusão de conjuntos, A é subconjunto de B (Figura 6).

| a(x) | b(x) |  | $a(x) \wedge b(x)$ $a(x) \vee b(x)$ $a(x) \Rightarrow b(x)$ | $a(x) \Leftrightarrow b(x)$ |
|------|------|--|-------------------------------------------------------------|-----------------------------|
| v    |      |  |                                                             |                             |
|      |      |  |                                                             |                             |
|      |      |  |                                                             |                             |
|      |      |  |                                                             |                             |

Tabela 1 – Tabela de verdade lógica.

Fonte: produzido pelos autores

Contudo, em diversas áreas do conhecimento, nem sempre encontramos situações nas quais a relação da implicação lógica se verifica. É comum observarmos exceções. Assim, podemos ter alguns elementos do conjunto A que não estão incluídos no conjunto B (Figura 7). A questão é: qual é o nível de frequência dessas exceções para que possamos rejeitar ou aceitar a ideia de uma relação de tipo condicional entre

A e B? Tomemos como exemplo uma questão A e uma questão B, aplicada em um conjunto de alunos. Até que ponto podemos dizer que um aluno que acerta A, também acerta B. Ou dito de outra forma: em que medida o sucesso na resolução de um problema do tipo A conduz ao sucesso num problema do tipo B? Podemos ter exceções. Contudo, no quadro da A.S.I., podemos recorrer a critérios que permitem decidir se as contrarregras comprometem a regra geral ou não (Implicação estatística). E assim continuar afirmando que quem acerta A, também acerta B, salvo algumas exceções. Logo, através da Análise Estatística Implicativa, podemos utilizar um índice chamado intensidade de implicação. Esse índice é obtido com base em um universo de estudo (população ou amostra). Através dele, um pesquisador pode observar se é possível estabelecer determinada regra em sua investigação e a qualidade dessa regra. De maneira metafórica, quanto maior o valor da intensidade de implicação, tanto maior a probabilidade de, para uma unidade de estudo qualquer de uma amostra escolhida ao acaso, observarmos a aplicação da regra.

Figura 6 – Implicação Lógica:  $A \Rightarrow B$ .

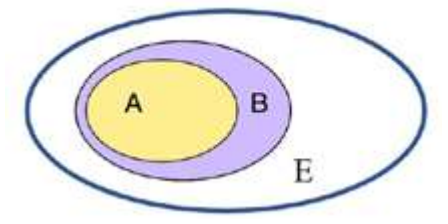

Fonte: produzido pelos autores.

Figura 7– Implicação Estatística:  $A \Rightarrow B$ .

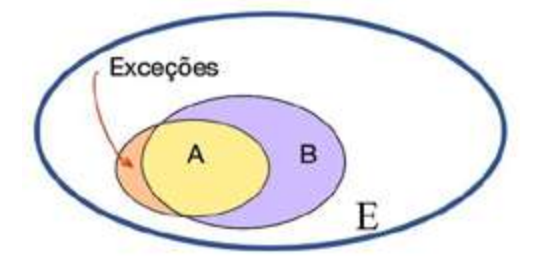

Fonte: produzido pelos autores.

Existe um teorema empírico, aceito por muitos professores de Matemática: se um aluno consegue resolver um problema de subtração, ele deveria conseguir resolver um de adição. Caso se pergunte a um professor de Matemática: baseado em que você

formula esse teorema? Ele poderá dizer que é porque a subtração é mais complexa do que a adição.

Para exemplificar a implicação, consideramos que um pesquisador P realizou uma pesquisa para observar se: "o sucesso em uma questão do tipo A conduz a um sucesso de uma questão do tipo B". Ao supor que a pesquisa foi realizada com 10 sujeitos (nesse caso alunos), apresentamos na Tabela 2 os resultados. Nela, temos duas variáveis binárias a e b. O "0" (zero) indica ausência ou erro ou não presença de uma característica e "1" (um) presença ou acerto ou apresentação de uma característica. Nesse exemplo, 1 indica que se conseguiu resolver uma questão e 0 que não se conseguiu resolver a questão. A questão A (indicada pela variável a) pode ser de subtração e a B (b) de adição.

Na Tabela 2, podemos observar que todos que conseguiram resolver a questão A também resolveram a questão B, mas nem todos que resolveram B conseguiram resolver A. O que pode indicar que o nível de complexidade de A é maior do que o de B.

| <b>Sujeitos</b> | a                | b                |
|-----------------|------------------|------------------|
| S <sub>1</sub>  | $\mathbf{1}$     | 1                |
| S <sub>2</sub>  | $\boldsymbol{0}$ | $\boldsymbol{0}$ |
| S <sub>3</sub>  | $\mathbf{1}$     | 1                |
| S <sub>4</sub>  | 1                | 1                |
| S <sub>5</sub>  | $\mathbf{1}$     | 1                |
| <b>S6</b>       | $\boldsymbol{0}$ | $\mathbf{1}$     |
| S <sub>7</sub>  | $\bf{0}$         | $\boldsymbol{0}$ |
| S <sup>8</sup>  | $\boldsymbol{0}$ | 1                |
| S9              | $\mathbf{1}$     | 1                |
| <b>S10</b>      | 1                | 1                |

Tabela 2 – Simulação dos resultados de uma pesquisa P1.

Fonte: produzido pelos autores.

Uma outra forma de apresentar esses dados é através de uma tabela de contingência. Nesta Tabela 3, destacamos a célula que indica o número de contraexemplos (nesse caso 0). Vale salientar que entre os sujeitos que conseguiram em a, nenhum fracassou no b. Aqui encontramos uma inclusão de A em B (A é subconjunto de B). Exemplificamos isso através do diagrama de Venn (Figura 8).

| $\mathbf b$  |  |              |
|--------------|--|--------------|
| a            |  | <b>Total</b> |
|              |  |              |
|              |  |              |
| <b>Total</b> |  |              |
|              |  |              |

Tabela 3 – Tabela de contingência dos dados apresentados na Tabela 2.

Figura 8 – Representação dos resultados (indicando os sujeitos da pesquisa P1) usando o diagrama de Venn.

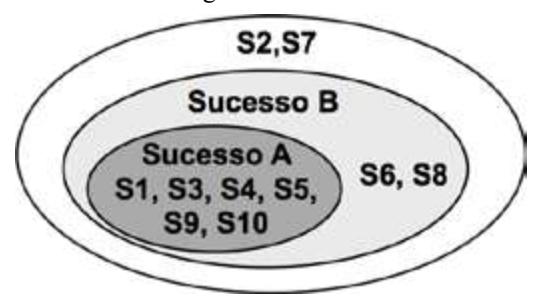

Fonte: produzido pelos autores.

Esse caso exemplificado é raro na Didática, o mais comum é termos situações que fogem à regra geral. Caso o número de exceções não ultrapasse um determinado limiar probabilístico, podemos validar os resultados da pesquisa.

Tomemos um outro exemplo de uma pesquisa P2, realizada com outros 10 alunos (sujeitos). Na Tabela 4, apresentamos os resultados. Na Tabela 5, temos a tabela de contingência com os mesmos resultados. Observe que temos um sujeito (S4) que vai fazer com que não tenhamos uma implicação do tipo lógica. Na Tabela 5, destacamos o número de contraexemplos (nesse caso 1), que representa o sujeito S4. Na Figura 9, apresentamos esses dados em um gráfico de Venn.

| <b>Sujeitos</b> | a                | b                |
|-----------------|------------------|------------------|
| S <sub>1</sub>  | $\bf{0}$         | 0                |
| S <sub>2</sub>  | $\bf{0}$         | 1                |
| S <sub>3</sub>  | 1                | 1                |
| <b>S4</b>       | 1                | $\boldsymbol{0}$ |
| S <sub>5</sub>  | 0                | $\boldsymbol{0}$ |
| <b>S6</b>       | 1                | 1                |
| S7              | 1                | 1                |
| S <sub>8</sub>  | $\boldsymbol{0}$ | 0                |
| S <sub>9</sub>  | 0                | 1                |
| <b>S10</b>      |                  |                  |

Tabela 4 – Tabela com os resultados da pesquisa P2

Fonte: produzido pelos autores.

| ŋ |                         | ı      |  |
|---|-------------------------|--------|--|
| я |                         |        |  |
|   |                         |        |  |
|   |                         |        |  |
|   |                         |        |  |
|   | $\sim$ $\sim$<br>$\sim$ | $\sim$ |  |

Tabela 5 – Tabela de contingência com os resultados da pesquisa P2.

Figura 9 – Representação dos resultados (indicando os sujeitos da pesquisa P2) usando o diagrama de Venn.

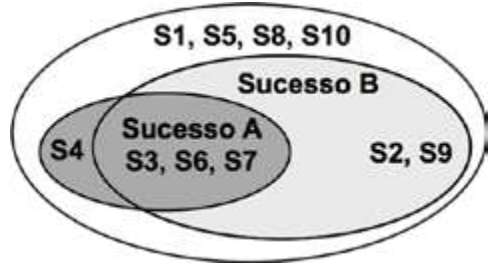

Fonte: produzido pelos autores.

Os resultados da pesquisa P2 podem indicar uma situação de quase implicação (implicação estatística). Contudo, podemos afirmar isso? Surge então a questão: a relação condicional [Sucesso A] $\frac{?}{\Rightarrow}$ [Sucesso B] fica aceitável ou não? Dito de outra maneira, será que o sucesso em A possui alguma relação com o sucesso em B? Através da Análise Estatística Implicativa, a ferramenta nos permite de tomar uma decisão com um grau de confiança fornecido pela intensidade de implicação, valor do intervalo  $[0; 1].$ 

Existem diversas situações nas quais as regras são formuladas apesar de ocorrências de exceções. Por exemplo, podemos encontrá-las nas regras gramaticais de uma língua. Na Língua Portuguesa, pode-se ter um *teorema* de que todas as palavras que terminam em O são masculinas e as que terminam em A são femininas. Entretanto, a frase: *o planeta da tribo* bem como a palavra *teorema* que é um substantivo masculino nos fornecem contraexemplos! Contudo isso, o ensino da língua portuguesa continua se apoiando nesta quase-regra bastante eficaz. Obviamente quando o número de exceções é importante, podemos entender o motivo de renunciar à regra.

Assim para resumir, podemos dizer que temos casos de:

- Situações nas quais a relação condicional entre dois enunciados é de tipo **implicação lógica** definida nos domínios da Lógica e da Matemática;
- Situações nas quais a relação condicional encontra-se confrontada a algumas exceções. Contudo isso, podemos recorrer à relação de **quase implicação** que nos permitem analisar os vínculos entre os dados de uma base (como no caso

da Língua Portuguesa, mais comum nas observações de diversos fenômenos, como na área de ensino). As ferramentas da A.S.I., permitem, na análise de determinados fenômenos, determinar um índice de intensidade de implicação para apoiar a decisão de reter ou não a regra;

Com a relação de implicação estatística, temos uma relação binária não simétrica<sup>14</sup> entre duas variáveis. Vale salientar que a originalidade de perspectiva que orienta o quadro teórico A.S.I., vem dessa escolha da não simetria. Ao tratar da implicação estatística, destacamos que além da relação entre variáveis binárias que constitui a forma original, foi desenvolvida ferramenta para tratar dessa relação entre outros tipos de variáveis. Logo, podemos listar as relações:

- implicação estatística entre variáveis binárias em 0 e 1;
- implicação estatística ou propensão estatística entre variáveis discretas cujos valores pertencem ao intervalo [0 ; 1] e chamadas variáveis modais, ou entre variáveis modais e variáveis binárias;
- implicação estatística conjuntiva. Nessa, podemos fazer a conjunção de duas, três ou mais variáveis, como por exemplo: tentar observar a relação entre o sucesso em adição e multiplicação com sucesso na subtração, observar o cruzamento de adição e multiplicação com a conjunção da variável subtração e divisão. Contudo, isso demandaria uma maior quantidade de espaço informático no processamento desses dados;
- implicação estatística entre classes de variáveis. Nesse caso, é realizada uma classificação hierárquica orientada. A classificação é baseada numa medida: o índice de coesão cujo cálculo integra o índice de implicação ou de propensão. No nosso exemplo, poderíamos imaginar colocar em uma primeira classe a adição e a multiplicação, no sentido que acertar uma multiplicação implica em acertar uma questão de adição, isso forma uma classe. Essa classe pode implicar no sucesso na subtração. Isso se chama de classes orientadas. Logo, podemos ter:  $(A \implies B) \implies C$ . Estamos com regras de regras.

Utilizando o software CHIC, podemos obter os valores da intensidade de implicação ou de propensão, ou do coeficiente de coesão. Também podemos obter uma representação das relações de implicação através de um grafo implicativo ou da árvore coesitiva. Uma vez solicitado para construção do grafo, podemos ter um grafo como o exemplificado na Figura 10.

<sup>&</sup>lt;sup>14</sup> Ao observarmos que A implica em B, a recíproca não é verdadeira em muitos casos. Temos assim, uma relação não simétrica. Na lógica, quando temos uma relação simétrica, temos uma dupla implicação ( $A \Leftrightarrow$ B - A implica em B e B implica em A) que corresponde a uma equivalência. Se  $A \subset B$  e  $B \subset A$  temos que A=B (Se a está contido em B e B está contido em A, podemos concluir que A é igual a B).

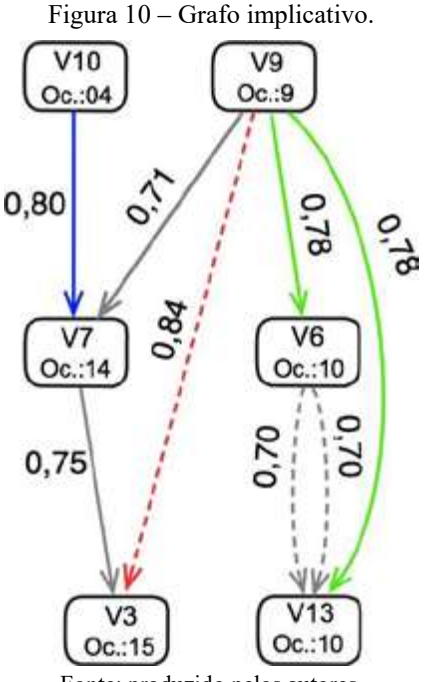

Fonte: produzido pelos autores.

Além do grafo implicativo, o software CHIC gera uma tabela com os valores das intensidades de implicação entre as variáveis. Ao gerarmos o grafo com o software CHIC, os valores das intensidades (como o número 0,80 ou 0,71, etc) não aparecem. Contudo, acrescentamos na Figura 10 esses valores (com base na tabela gerada pelo CHIC) e a frequência de ocorrências para cada variável (Oc.). O software CHIC possibilita utilizar diferentes cores para as flechas entre as variáveis. Na Figura 10, utilizamos maior ou igual a 0,84 na cor vermelha; maior ou igual a 0,80 e menor do que 0,84 na cor azul; maior ou igual a 0,75 e menor do que 0,80 na cor verde; maior ou igual a 0,70 e menor do que 0,75 na cor cinza. Esses valores correspondem às cores das flechas. No software CHIC, temos quatro cores-padrão que podem ser alteradas pelo usuário. Assim como, os valores dos intervalos que determinam as cores, que também são definidos pelo usuário. Dessa forma, poderíamos ter escolhido para a cor vermelha, valores maiores do que 0,90. Nesse caso, não teríamos nenhum índice maior do que 0,90, o que faria que não aparecesse nenhuma flecha na cor vermelha. O índice mais forte na Figura 10 é o da relação entre as variáveis V10 e V7 o que indica que:

## **V10 implica estatisticamente em V7 com um nível de confiança de 0,80**  $V10 \Rightarrow V7$ Causa ⇒ Consequência

A relação de implicação matemática possui a propriedade de transitividade. Assim temos:

$$
A \Rightarrow B \qquad \qquad \text{então} \qquad \qquad A \Rightarrow C
$$

Com essa propriedade, podemos, mediante uma certa notação abusiva, até escrever  $A \Rightarrow B \Rightarrow C$ , onde A é subconjunto de B que é subconjunto de C. Contudo, nem sempre podemos observar essa relação de transitividade na implicação estatística. Na Figura 10, podemos observar uma quase<sup>15</sup> transitividade (V9  $\Rightarrow$ V3):

$$
V9 \Rightarrow V7
$$
  
 
$$
V7 \Rightarrow V3
$$
  
 
$$
V8 \Rightarrow V7
$$
  
 
$$
V9 \Rightarrow V7
$$
  
 
$$
V9 \Rightarrow V7
$$
  
 
$$
V9 \Rightarrow V7
$$

Essa possibilidade é mostrada no software CHIC quando selecionamos "fazer transitividade" (explicamos com detalhes no capítulo 3). Contudo, ao contrário da implicação matemática, nem sempre teremos a propriedade de transitividade na quase implicação ou implicação estatística. Como pode-se observar ainda na Figura 10:

$$
V10 \Rightarrow V7
$$
 **contudo** 
$$
V10 não implica em V3
$$

$$
V7 \Rightarrow V3
$$

Quando o software CHIC apresenta no grafo  $V9 \implies V6$ , é porque o algoritmo fez os cálculos para os dois sentidos, obtendo o sentido da relação de quase-implicação. Pode-se observar que as ocorrências de V9 (Oc.: 9) são menores do que as de V6 (Oc.:10). Quando temos os índices com a mesma ocorrência (como em V6 e V13 com 10 ocorrências), temos uma quase implicação nos dois sentidos (uma quase equivalência). Nesse caso, permanece o duplo sentido como é indicado entre V6 e V13, na Figura 10.

Quando o valor do índice de intensidade é 1, isso indica um nível maior de confiança, mas não significa dizer que teremos uma relação condicional do tipo lógico. Também lembramos que um software faz aproximação nos cálculos quando não são números inteiros, eles mesmos na faixa delimitada pela capacidade do software. Agora trataremos de uma outra classificação utilizada no software CHIC, a classificação hierárquica coesitiva.

 <sup>15</sup> Usamos o termo "quase", pois apesar das exceções, temos uma relação de quase implicação entre V9 e V13.

# **2.4 CLASSIFICAÇÃO HIERÁRQUICA COESITIVA**

As mesmas variáveis apresentadas no grafo implicativo podem ser analisadas, segundo uma árvore hierárquica orientada chamada de árvore coesitiva. Os procedimentos dos cálculos mudam em relação à intensidade de implicação. Nessa árvore se calcula um índice de coesão que vai permitir a análise de relações intra e interclasses. Na árvore coesitiva, temos a representação de regras de regras (metarregras) do tipo "se tal regra é observada então, em geral, tal outra regra é também" (GRAS; RÉGNIER, 2015, p. 22). Na árvore coesitiva, temos o encadeamento sucessivo de classes organizadas, segundo o critério de coesão. Tomemos como exemplo de uma hierarquia designada coesitiva, a apresentada na Figura 11. Nessa representação temos três grandes classes orientadas. Uma à esquerda, outra no centro e a terceira à direita. A da esquerda possui valores muito baixos (0,625 e 0,335 abaixo de 0,70) e pode ser desconsiderada em uma análise. No centro, temos o primeiro nível (V06, V09) com o maior valor do índice de coesão que é 0.996 que indica um bom grau de confiança, ou seja, relativamente ao conjunto de variáveis, o melhor, nesse agrupamento de variáveis. Em seguida, temos o segundo nível à direita (V01, V08). Nesse nível temos a indicação de um nó significativo (indicado pelo software com um traço mais grosso e na cor vermelha). Ele indica uma classe que está mais de acordo com os índices de hierarquia implicativa iniciais. Almouloud (2015, p.53) esclarece que "a partição pode corresponder à tipologia mais consistente para o número de classes que se formam". A classe do centro pode ser assim representada:  $V10 \Rightarrow (V03$  $\Rightarrow$  (V06  $\Rightarrow$  V09)). Onde podemos observar que a variável V10 implica na proposição  $(V03 \implies (V06 \implies V09))$ . Temos também a proposição V03 que implica na proposição  $(V06 \Rightarrow V09)$ . Podemos também interpretar como causa e consequência. No terceiro agrupamento, temos então que V01 é causa e V08 a consequência.

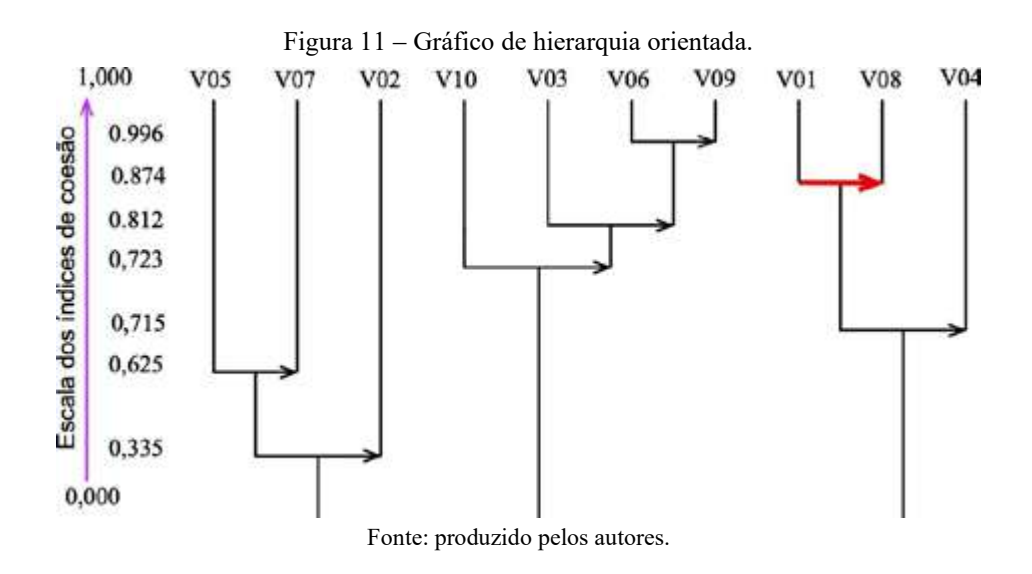

Para exemplificar, apresentamos uma pesquisa (não publicada) realizada por Fábio Gomes Nunes na área de Química. Nessa pesquisa, procurou-se observar o efeito da construção de atividades experimentais na construção do conceito de reação química. Para tanto, utilizou-se o jogo Alquimia®.Essa pesquisa utilizou como um dos tratamentos dos dados a análise coesitiva. Na Figura 12, reproduzimos a árvore coesitiva obtida nessa pesquisa. Nesta Figura, no nível mais alto (nível 1) de coesão, temos a classe (V06.1  $\Rightarrow$  V09.4), com um índice de coesão igual a 1. Descrevemos o significado dessas duas variáveis e a interpretação da classe formada.

**V06.1** - O jogo Alquimia® não ajudou a me deixar mais atento em sala de aula. **V09.4** – O jogo Alquimia® serviu apenas para fazer uma aula diferente (brincar), mas não ajudou no aprendizado.

**Interpretação:** os alunos que não ficaram mais atentos na sala de aula durante o jogo (V06.1), têm uma tendência a afirmar que o jogo serviu apenas para brincar (V09.4).

Nesta árvore, temos um caso de dupla quase-implicação (ou quase equivalência) entre as variáveis V05.3 e V07.1 (nível 3 com um índice de coesão de 0,996). Nesse caso, podemos pensar que V05.3 é uma causa de V07.1 e que V07.1 é uma causa de V05.3. Descrevemos a seguir o que representa essas variáveis e apresentamos a interpretação.

**V05.3** – Fiquei interessado no início pelo jogo Alquimia, mas perdi o interesse no final da aula.

**V07.1** – Não observei a relação entre o jogo e as aulas teóricas.

**Interpretação:** com um índice de coesão de 0,996, o fato de alguns alunos terem perdido o interesse pelo jogo no final da aula (V05.3), pode ser explicado pela percepção de que o jogo não apresenta nenhuma interação com as aulas teóricas (V07.1). Como trata-se de uma dupla implicação (equivalência), a recíproca é também

válida, ou seja, podemos interpretar que a percepção de que o jogo não possui uma ligação com as aulas teóricas, levou a uma falta de interesse no jogo no final da aula.

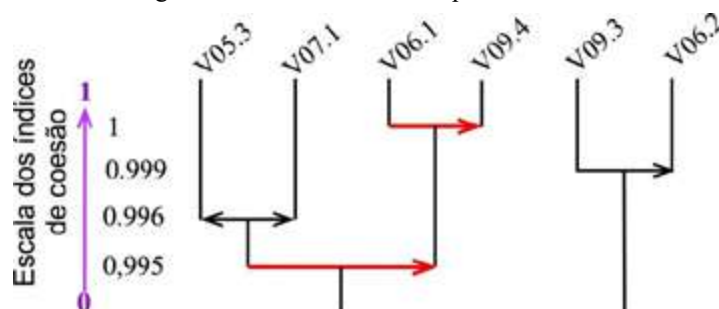

Figura 12 – Gráfico de hierarquia orientada.

Fonte: pesquisa realizada por Fabio Gomes Nunes sobre nossa orientação em 2017, não publicada.

Por sua vez, temos a metarregra:  $(V05.3 \Rightarrow V07.1) \Rightarrow (V06.1 \Rightarrow V09.4)$  que corresponde à classe ((V05.3 ; V07.1) (V06.1 ; V09.4)). Ela indica que os estudantes perderam o interesse no final do jogo por não terem observado a ligação do jogo com a aula teórica, levando-os a ficarem menos atentos na sala de aula e acharem que o jogo fazia uma aula diferente como brincadeira, mas não tinha função como objeto de aprendizagem das ligações químicas.

# **2.5 RELAÇÃO DE SIMILARIDADE**

Existem diferentes maneiras de classificação. Cada uma possui critérios próprios que são utilizados para agrupar um conjunto de objetos, levando em consideração determinadas características.

Em uma pesquisa, se agruparmos os dados em um grande número de classes pode não ser interessante para o estudo. A recíproca também pode ocorrer. Cabe assim ao pesquisador definir os critérios de agrupamento em função da pesquisa que vai realizar. Também deve-se considerar critérios que permitam agrupar com segurança às classes.

Uma forma de agrupar em classes seria utilizando o índice de similaridade. Esse índice foi proposto por I. C. Lerman (1981). Para obtenção do índice de similaridade são realizadas análises das proximidades. Esse índice é posto sob a hipótese de uma ausência de ligação entre as variáveis (LERMAN; GRAS; ROSTAM, 1981a, 1981b).

Ao agruparmos, podemos considerar as características comuns, como também a ausência de características comuns. Tomemos como exemplo um teste aplicado em

uma turma. Considerando que o mesmo tenha duas questões: questão **A** e a questão **B**. Vamos chamar o conjunto dos sujeitos (nesse caso alunos) que entregaram a prova como E. As respostas da questão **A** vão ser definidas como a variável VA (variável A) e da questão **B** de VB. As respostas foram transformadas em variáveis binárias (1 – acerto, 0 – não acerto). Considere agora dois conjuntos: o conjunto A (com os sujeitos que acertaram a questão A) e o conjunto B (formado pelos sujeitos que acertaram a questão B). Existem alguns sujeitos que acertaram simultaneamente a VA e VB (atendem simultaneamente VA e VB) ou usando a linguagem matemática  $VA \cap VB$ . Existem os casos que não representam as duas ao mesmo tempo: acerto em VA e não acerto em VB e acerto em VB e não acerto em VA. Temos também os que não acertaram nem VA nem VB (na cor branca representando os outros sujeitos de E). Na Figura 13, procuramos exemplificar com o diagrama de Venn.

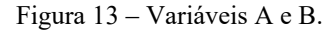

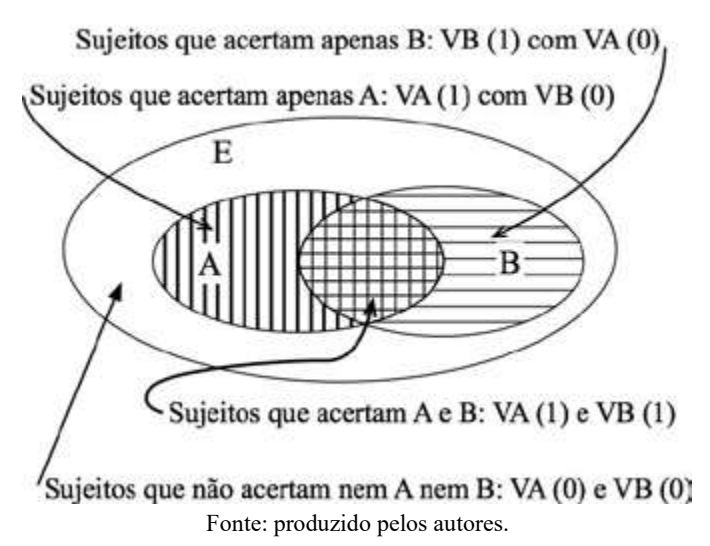

Quando comparamos duas variáveis VA e VB, segundo critério de similaridade, leva-se em consideração tanto o número de sujeitos que atendem simultaneamente VA  $(1)$  e VB $(1)$ , como os sujeitos que não atendem simultaneamente à variável VA (0) e VB (0). Dessa forma, se tivermos poucos sujeitos que não atendem simultaneamente à variável VA (0) e VB (0), mesmo que o número de sujeitos que atendam as duas simultaneamente sejam altos, o valor desse índice não vai ser alto, sendo necessário observar tanto as semelhanças como as diferenças para se ter um índice de similaridade mais elevado.

Na análise de similaridade, um índice probabilístico no qual baseia-se a convicção da existência ou não de uma relação de similaridade entre as variáveis é calculado. Segundo Lerman, na similaridade, essa probabilidade é medida pela sua inverossimilhança (ALMOULOUD, 2015), ou seja, pela possibilidade de não existência de semelhança. A modelagem probabilística da variável aleatória pode ser uma distribuição binomial ou uma de Poisson. Na modelagem com a distribuição de Poisson, supõe-se que o universo de estudo seja infinito numerável, senão tão grande (muitos sujeitos) que ele pode ser considerado como tal, enquanto na modelagem com a distribuição binomial o universo de estudo é finito. Isso significa que se em uma pesquisa temos um número grande de unidades de estudo (por exemplo 500 sujeitos), poderá ser utilizada a distribuição de Poisson para modelar a variável X "número de contraexemplos". Caso contrário, deve-se utilizar a distribuição binomial. Trataremos com mais detalhes dessas opções no capítulo sobre o uso do software CHIC.

Os resultados dos cálculos da similaridade obtidos em uma pesquisa são representados em uma árvore, chamada de árvore de similaridade. Se tivermos uma pesquisa com um número alto de sujeitos e variáveis os cálculos para a construção dessa árvore, sem o auxílio de um software dedicado, levariam muito tempo, inviabilizando muitos estudos. Através do software CHIC isso é feito em segundos. Tomando por base Lerman (LERMAN, 1981, LERMAN; GRAS; ROSTAM, 1981a, LERMAN; GRAS; ROSTAM, 1981b), os algoritmos do software CHIC elaboram esses cálculos e nos permitem obter esses índices de similaridade. Apenas para exemplificar, tomemos uma pesquisa com 3 variáveis (Va, Vb, Vc), o CHIC calcula a similaridade duas a duas: Va com Vb, Va com Vc e Vb com Vc. Ele também determina o valor da similaridade de todas as combinações: Va com (Vb e Vc); Vb com (Va e Vb) e Vc com (Va e Vc). Em seguida, o software agrupa as variáveis que são mais semelhantes em classes e as representam na forma de uma árvore. Nos níveis mais altos, estão as variáveis com maior similaridade e nos níveis mais baixos com menor. Esse processo de organização é tanto utilizado na construção da árvore de similaridade como coesitiva (COUTURIER; ALMOULOUD, 2009).

Para exemplificar o uso da similaridade, apresentamos a árvore de similaridade (Figura 14) presente em Borba et al (2015). Trata-se de uma pesquisa que procura investigar as razões do abandono e da permanência de estudantes nos cursos de Licenciatura em Ciências com habilitação em Matemática e Licenciatura em Matemática do CFP/UFCG. Quando temos muitas variáveis, podemos aumentar a exigência, aumentando o valor mínimo do índice de similaridade.

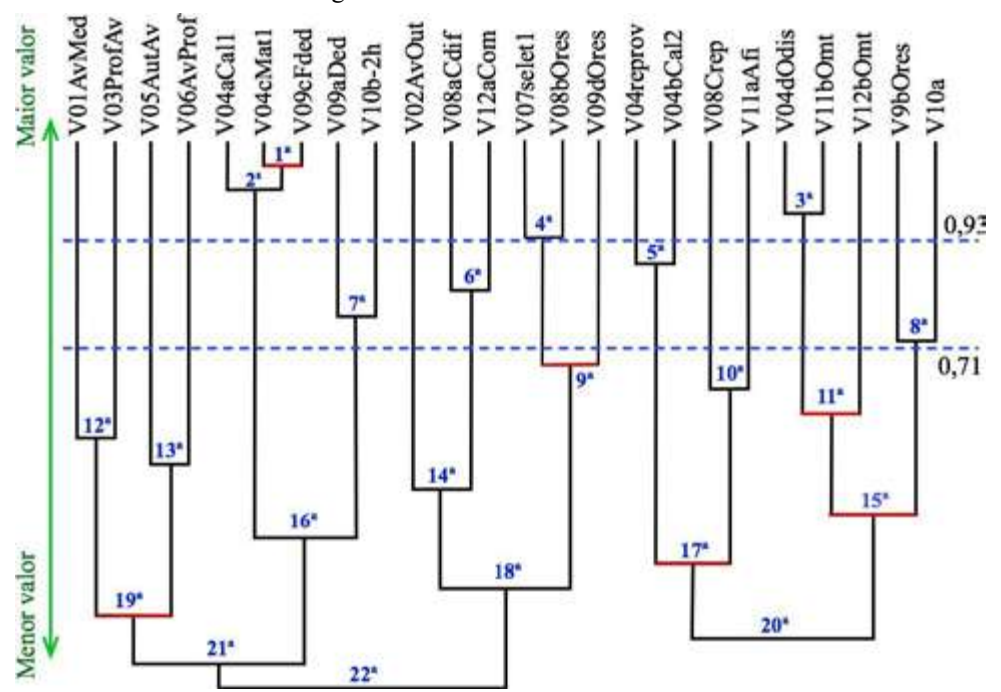

Figura 14 – Árvore de similaridade.

Fonte: editado pelos autores, baseado em Borba et al. (2015, p. 662)

Na Figura 14, temos 22 classes, indicamos para efeitos didáticos uma numeração do maior índice (forma a 1ª classe) para o menor (na 22ª classe). Podemos considerar apenas as classes que estão acima de 0,71 por segurança. Nesse caso, teríamos 8 classes para analisarmos (da 1ª a 8ª). Se subirmos o nível para 0,93, teríamos apenas 4 classes para analisarmos (da 1ª a 4ª). Os valores dos índices são apresentados no CHIC em separado da árvore de similaridade. Para ilustrar, apresentamos os valores dos dois primeiros níveis indicados no CHIC:

### **Classificação ao nível: 1**: **(**V04cMat1 V09cFede) similaridade 0,97. **Classificação ao nível: 2**: (V04aCal1 **(**V04cMat1 V09cFede)) similaridade 0,93.

Na árvore de similaridade (Figura 14), a primeira classe com o nível mais alto é formada pelas classes V04cMat1 e V09cFede com nível de similaridade de 0,97. Essa classe constitui-se num nó significativo num sentido dos critérios postos pela teoria A.S.I. (esse nó é representado pelo software na cor vermelha e com um traço mais grosso). Para o usuário, isso significa que a análise deve se focalizar mais nesses nós.

Descrevemos o significado dessas duas variáveis e a interpretação.

**V04cMat1** – Foi reprovado em Matemática I.

**V09cFede** – Quais os fatores que são determinantes para o fracasso no seu curso? Falta de dedicação e de persistência.

**Interpretação:** classe **(**V04cMat1, V09cFede) Os alunos que foram reprovados em Matemática I são os que acham que não se dedicaram o suficiente ao curso.

No segundo nível temos: a classe (V04aCal1 (V04cMat1 V09cFede))

Descrevemos o significado da terceira variável (ainda não apresentada) e a interpretação:

**V04aCal1** – Foi reprovado em Cálculo 1.

**Interpretação**: esse resultado vem a reforçar o que foi dito na análise anterior. Os alunos que foram reprovados em Cálculo 1 são alunos que consideram que as razões do fracasso no curso é a falta de dedicação e persistência e também foram reprovados em Matemática 1.

Ao longo das aulas dedicadas à formação A.S.I., observamos que alguns formandos faziam a confusão entre a relação de similaridade e a da implicação estatística. A implicação estatística faz parte da A.S.I. e é não simétrica (A implicar em B é diferente de B implicar em A). A similaridade não faz parte da A.S.I., embora tenha sido, por diversas razões, incluída no software CHIC. Quando agrupamos duas variáveis A e B por similaridade, não faz sentido perguntar se é A para B ou B para A. A fórmula de cálculo do índice de similaridade é também diferente das fórmulas do índice de coesão e da intensidade de implicação. Fazendo uma comparação bem grosseira, se olharmos várias fotos de indivíduos para verificarmos quais as que são mais parecidas e agrupá-las, podemos inicialmente comparar duas a duas as fotos. A não existência de barba vai fazer com que sejam mais parecidas duas fotos e as aproximemos. A mesma cor do cabelo também. Assim, pelas diferenças e semelhanças, vamos aproximando as fotos mais parecidas formando grupos. Na relação de similaridade, as variáveis vão sendo agrupadas pelos critérios de similaridade, levando em conta tanto as semelhanças (presenças de uma resposta: 1 e 1) como diferenças (ausência de uma resposta 0 e 0), além das não correspondências (1 e 0 ou 0 e 1).

Na implicação, ao contrário da similaridade, temos uma relação de causa e efeito. No exemplo dado, as variáveis V04cMat1 e V09cFede foram agrupadas por similaridade, que pode ser interpretada assim: os alunos que foram reprovados em

Matemática 1 (V04cMat1) foram agrupados por similaridade com os que consideram que a falta de dedicação e de persistência são fatores que levam ao fracasso no curso (V09cFede), indicando uma relação entre essas variáveis. Poderíamos ou não ter observado usando a implicação estatística à seguinte relação de implicação: (V09cFede ⇒ V04cMat1). Levando a interpretação: os que acham que a falta de dedicação e de persistência conduzem ao fracasso no curso, tendem a ser reprovados em Cálculo 1. Será que achar que a falta de dedicação leva ao fracasso, seria uma razão para a reprovação nessa disciplina? Contudo, poderíamos ter observado outra relação de implicação com as mesmas variáveis, que é bem diferente: (V04cMat1 ⇒ V09cFede), ou seja, os que foram reprovados em Matemática 1, tendem a considerar que a falta de dedicação e persistência são fatores que levam ao fracasso no curso. O que pode nos levar a pensar que ao serem reprovados em Matemática 1, os alunos tendem a concluir que esse fracasso foi motivado por falta de dedicação e persistência.

# **2.6 INDEPENDÊNCIA ENTRE AS VARIÁVEIS, DEPENDÊNCIA POR REPULSÃO OU ATRAÇÃO**

Duas variáveis estatísticas ou aleatórias X e Y são independentes num sentido seguinte: quando a ocorrência de X não é influenciada pela ocorrência de Y. Formalmente, se e só se verificarem a propriedade:  $P(X = x \land Y = y) = P(X = x) P$  $(Y = y)$ , ou seja, se a frequência relativa ou a probabilidade de ocorrência simultânea de X e Y for igual ao produto das respectivas frequências relativas ou probabilidades individuais. Se forem independentes, então elas são estatisticamente ou aleatoriamente dependentes. Podemos considerar a orientação da dependência por atração ou por repulsão. No caso de duas variáveis estatísticas discretas definidas num universo de estudo finito de tamanho n, podemos calcular a frequência de realizações do evento conjunto (X = x  $\wedge$  Y = y) a partir das frequências n(X) e n(Y) respectivas dos eventos  $(X = x) e (Y = y)$  com a fórmula n  $(X = x \cap Y = y) = \frac{n(X)n(Y)}{n}$ .

Na Tabela 6, temos uma simulação de possíveis resultados para uma pesquisa. Esses mesmos resultados podem ser representados em uma tabela de contingência, que indicamos na Tabela 7.

| Sujeitos       | a                | b                |
|----------------|------------------|------------------|
| S <sub>1</sub> | $\boldsymbol{0}$ | $\boldsymbol{0}$ |
| S <sub>2</sub> | $\bf{0}$         | 1                |
| S <sub>3</sub> | 1                | 1                |
| <b>S4</b>      | 1                | $\boldsymbol{0}$ |
| S <sub>5</sub> | $\bf{0}$         | $\bf{0}$         |
| <b>S6</b>      | 1                | 1                |
| S <sub>7</sub> | 1                | 1                |
| S <sub>8</sub> | $\boldsymbol{0}$ | $\boldsymbol{0}$ |
| S9             | $\boldsymbol{0}$ | 1                |
| <b>S10</b>     | $\boldsymbol{0}$ | 0                |

Tabela 6 – Tabela com simulação dos resultados de pesquisa P1.

Tabela 7 – Tabela de contingências com os resultados da pesquisa P1.

| b |   | N |    |
|---|---|---|----|
| a |   |   |    |
|   |   |   |    |
|   |   |   |    |
|   | ▬ | E | 10 |

Fonte: produzido pelos autores.

Na Tabela 7, se a e b fossem duas variáveis estatísticas independentes, a frequência de realização do evento conjunto (a=1 e b=0) valeria  $\frac{5 \times 4}{10}$  = 2. Observamos uma frequência de 1 no universo de estudo, portanto a frequência é menor que 2, o que interpretamos como uma repulsão da realização do evento (a=1) e da do evento (b=0). Por conta do grau de liberdade dessa tabela de contingência que vale 1, a repulsão entre (a=1) e (b=0) traduz uma atração entre (a=1) e (b=1). Globalmente falamos de atração quando a frequência conjunta observada é estritamente maior que a frequência conjunta teórica sob as hipóteses de independência e de repulsão no caso da frequência conjunta observada estritamente menor.

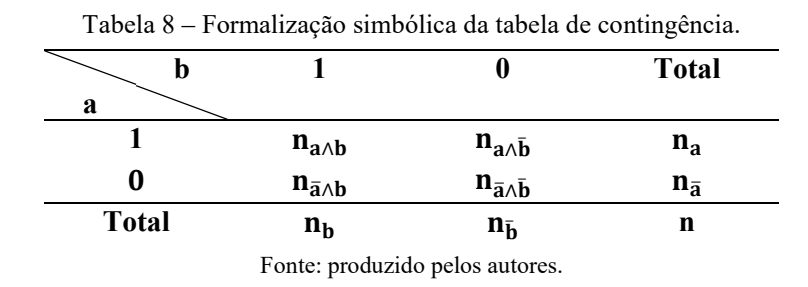

Comparando a Tabela 8 com a Tabela 7, o símbolo n corresponde ao total das unidades de estudo (na pesquisa P1 corresponde a 10 sujeitos).  $n_a$  representa o total

das unidades de estudo com presença da variável *a* (no exemplo são 4, são os sujeitos S3, S4, S6 e S7). O traço sobre a variável é usado para designar "não" no sentido de ausência (resposta 0). Dessa forma, temos  $\bar{a}$  para indicar a ausência de presença da variável a, indicado em uma variável binária pelo zero (0). O símbolo ∧ significa **e**, para indicar que deve ser atendido uma condição **e** a outra ao mesmo tempo. Tomemos com exemplo  $n_{\bar{q}\wedge\bar{b}}$ . Nesse caso, o total é igual a 2 na Tabela 7 que corresponde aos sujeitos S2 e S9 (Tabela 6) que possuem 0 para variável *a* e, ao mesmo tempo, 1 para variável *b*. Em uma tabela de contingência, podemos observar a repulsão ou aproximação de duas variáveis. Tomemos como referência a Figura 15, em que podemos observar uma situação de repulsão de *a* por *b*, de atração ou de independência.

|        |                                                                                             |                                        |                    | Independência                                                                           |
|--------|---------------------------------------------------------------------------------------------|----------------------------------------|--------------------|-----------------------------------------------------------------------------------------|
| a      | $n_{a \wedge b}$                                                                            | $n_{a \wedge \overline{b}}$            | $n_a$              |                                                                                         |
| 0<br>a | $n_{\overline{a} \wedge b}$                                                                 | $n_{\overline{a} \wedge \overline{b}}$ | $n_{\overline{a}}$ | $n_{a\wedge \overline{b}} = \frac{n_{a} \times n_{\overline{b}}}{n}$                    |
|        | $n_b$                                                                                       | $n_{\overline{b}}$                     | n                  |                                                                                         |
|        | $n_{a \wedge \overline{b}} < \frac{n_{a} \times n_{\overline{b}}}{n}$<br>Atração de a por b |                                        |                    | $n_{a\wedge\overline{b}}>\frac{n_{a}\times n_{\overline{b}}}{n}$<br>Repulsão de a por b |

Figura 15 – Independência e interpretação da dependência.

Usando os dados da pesquisa P1 (Tabelas 6 e 7), teríamos:  $1 < (4 \times 5)/10 \Rightarrow 1$ < 2, o que indica uma atração de **a** por **b**. Nessa tabela, temos três indivíduos que apresentam simultaneamente a presença da variável **a** e **b** (1 e 1) e quatro indivíduos que não apresentam a variável ao mesmo tempo, o que reforça a atração. Poderíamos enunciar assim quando um indivíduo apresenta a propriedade **a** (1) e também apresenta a **b** (1), quando um sujeito não apresenta a propriedade **a** (0) também não apresenta a propriedade **b** (0), temos apenas três casos que fogem à regra.

Na Tabela 9, temos o resultado de uma pesquisa P2, apresentada em um quadro de contingência. Podemos observar que temos apenas um caso de presença em A e presença em B. Por outro lado, podemos observar situações que indicam uma repulsão. Temos 3 situações de presença em A e não presença em B, como também temos quatro casos de presença em B e não presença em A. Ao calcular a independência, temos : 3 > (4 x 5)/10 ⇒ 3 > 2. Esse resultado indica uma repulsão de **a** por **b**.

Fonte: produzido pelos autores.

|       |  | Total |
|-------|--|-------|
|       |  |       |
|       |  |       |
|       |  |       |
| Total |  |       |

Tabela 9 – Tabela de contingências com os resultados de uma pesquisa P2.

Vamos agora simular três pesquisas: uma pesquisa P3 com atração entre as variáveis, uma pesquisa P4 com repulsão e uma pesquisa P5 com independência. As pesquisas são com vinte sujeitos e representamos na Tabela 10 os seus dados. Nas Tabelas 11, 12 e 13 temos as tabelas de contingências:

|                 |          | Pesquisa 3 | Pesquisa 4 |          |          | Pesquisa 5   |
|-----------------|----------|------------|------------|----------|----------|--------------|
|                 | Va       | Vb         | Vc         | Vd       | Ve       | Vf           |
| S1              | 1        |            | 1          | 1        | 1        | 1            |
| S <sub>2</sub>  | 1        | 1          | 1          | 1        | 1        | $\mathbf{1}$ |
| S3              | 1        |            | 1          | 1        | 0        | 0            |
| S <sub>4</sub>  | 1        |            | 1          | 1        | 0        | 0            |
| S5              | 1        |            | 1          | 1        | 0        | 0            |
| S <sub>6</sub>  | 1        | 1          | 0          | 0        | 1        | 0            |
| S7              | 1        | 1          | $\theta$   | 0        | 1        | 0            |
| S8              | 1        | $\theta$   | $\theta$   | 0        |          | 0            |
| S <sub>9</sub>  | 1        | 0          | 0          | 0        |          | 0            |
| S10             | 0        | 1          | 0          | 0        |          | 0            |
| S11             | $\theta$ | 1          | 1          | 0        | 1        | 0            |
| S12             | $\theta$ | 1          | 1          | 0        | 1        | 0            |
| S13             | $\theta$ | $\theta$   | 1          | 0        | $\Omega$ | 1            |
| S14             | $\theta$ | $\theta$   | 1          | $\theta$ | 0        | 1            |
| S15             | $\theta$ | $\theta$   | 1          | 0        | 0        | 1            |
| S16             | $\theta$ | 0          | 0          | 1        | $\theta$ | 1            |
| S17             | $\theta$ | $\theta$   | 0          | 1        | 0        | 1            |
| S18             | $\theta$ | $\theta$   | 0          | 1        | 0        | 1            |
| S19             | $\theta$ | $\theta$   | $\theta$   | 1        | $\theta$ | 1            |
| S <sub>20</sub> | 0        | 0          | 0          | 1        | 0        | 1            |

Tabela 10 – Resultado das pesquisas 3, 4 e 5.

Fonte: produzido pelos autores.

Tabela 11 – Tabela de contingências com os resultados de uma pesquisa P3.

|       |    | Total |
|-------|----|-------|
| a     |    |       |
| a     |    |       |
| Total | ۱0 |       |

Fonte: produzido pelos autores.

|       |  | Total |
|-------|--|-------|
| с     |  | 1 U   |
| r     |  | 10    |
| Total |  | ۷U    |

Tabela 12 – Tabela de contingências com os resultados de uma pesquisa P4.

Tabela 13 – Tabela de contingências com os resultados de uma pesquisa P5.

|       |                                                                                                    | Total |
|-------|----------------------------------------------------------------------------------------------------|-------|
| e     |                                                                                                    |       |
| ē     |                                                                                                    |       |
| Total | 10                                                                                                    |       |
|       | $\frac{1}{2}$ . The contract of the contract of the contract of the contract of the contract of the contract of the contract of the contract of the contract of the contract of the contract of the contract of the contract of t |       |

Fonte: produzido pelos autores.

Comparamos agora as três pesquisas, observando as situações de atração (P3), independência (P4) e repulsão (P5).

# **2.7 DIFERENTES MODELOS NA DETERMINAÇÃO DA INTENSIDADE DE IMPLICAÇÃO ENTRE VARIÁVEIS BINÁRIAS E INTENSIDADE DE PROPENSÃO ENTRE VARIÁVEIS MODAIS E COMPARAÇÕES**

Apresentamos a seguir diferentes modelos para determinar a intensidade de implicação para variáveis binárias ou intensidade de propensão para variáveis modais, bem como o índice de coesão.

# **2.7.1 Intensidade de implicação utilizando o modelo binomial para variáveis binárias**

Considerando a tabela de contingência (Tabela 14). Para que possamos observar uma relação de implicação do tipo  $a \Rightarrow b$ , o conjunto das realizações da variável a  $(n_a)$  não pode ser maior do que as realizações da variável b  $(n_b)$ . Podemos observar a relação:  $0 \le n_a \le n_b \le n$  que constitui-se como primeira condição na formação da relação.

|              | D                                                 |                                                         | <b>Total</b>                    |
|--------------|---------------------------------------------------|---------------------------------------------------------|---------------------------------|
| a            | $\mathbf{n}_{\mathbf{a} \wedge \mathbf{b}}$       | $\mathbf{n}_{\mathbf{a}\wedge\bar{\mathbf{b}}}$         | $n_{a}$                         |
| a            | $\mathbf{n}_{\bar{\mathbf{a}} \wedge \mathbf{b}}$ | $\mathbf{n}_{\bar{\mathbf{a}} \wedge \bar{\mathbf{b}}}$ | $\mathbf{n}_{\bar{\mathbf{a}}}$ |
| <b>Total</b> | $n_{\rm b}$                                       | $n_{\bar{b}}$                                           | n                               |

Tabela 14 – Formalização simbólica da tabela de contingência.

O número de exceções à regra (ou contraexemplos) é indicado por  $n_{a \wedge \overline{b}}$ , presença em **a** (1) e não presença em **b** (0). Dessa forma, quando  $n_{a\wedge\bar{b}} = 0$ , temos que o número de contraexemplos é igual a zero, ou seja, um caso de relação de implicação do tipo lógica, ilustrado na Figura 16. Quando  $n_{a \wedge \overline{b}} > 0$ , temos um caso de quase implicação conforme indicado na Figura 17.

Figura 16 – Implicação Lógica.

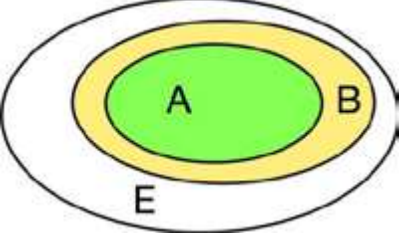

Fonte: produzido pelos autores.

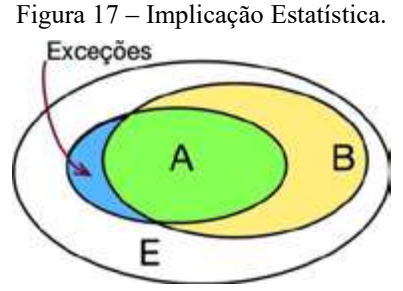

Fonte: produzido pelos autores.

Na Figura 18, quando  $n_{a\wedge \bar{b}} > 0$ , temos uma indicação que existem uma ou mais exceções. A questão é definir se essas exceções não comprometem a regra de implicação.

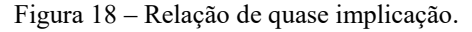

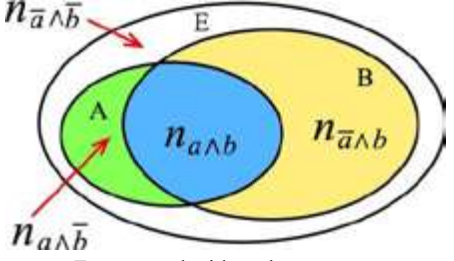

Consideremos a variável X, uma variável aleatória discreta cuja realização é o número (cardinal) de contraexemplos. Ela pode ser representada de forma simplificada por:

$$
X = Card (A \, e \, \overline{B}) = n_{a \wedge \overline{b}}
$$
\n<sup>(1)</sup>

Lembramos que sob a hipótese de independência entre duas variáveis discretas a e b, o número teórico de contraexemplos vale :

$$
n_{a\wedge \overline{b}} = \frac{n_a \times n_{\overline{b}}}{n}
$$
 (2)

Lembrando que podemos ter um valor superior:

$$
n_{a \wedge \overline{b}} > \frac{n_{a} \times n_{\overline{b}}}{n}
$$
Repulsão de a por b

(3)

Consideramos que se esse valor for superior, não deveríamos reter a regra, pois teríamos mais contraexemplos do que poderíamos observar, se for independente. Dessa forma, os índices devem levar em conta que o número de exemplos deve ser inferior a esse valor, ou seja:

$$
n_{a \wedge \overline{b}} < \frac{n_{a} \times n_{\overline{b}}}{n}
$$
\nAtração de a por b

\n
$$
(4)
$$

Podemos ter diferentes modelos que podem ser utilizados para calcular a probabilidade da variável X. Um deles seria a variável hipergeométrica. Contudo, ela não é usada, pois estamos procurando uma variável que procure salientar a não simetria, o que não pode ser com a variável hipergeométrica. As duas variáveis utilizadas são a variável binomial e a variável de Poisson. Uma terceira utilizada para aproximar da lei binomial ou da lei de Poisson é a lei Laplace-Gauss. O que

consideramos em um primeiro passo é a lei binomial. Essa lei é caracterizada por dois parâmetros, o primeiro é o número de experimentações (n) e a outra é probabilidade do sucesso (p):

$$
\mathbf{X} = \mathbf{B}(\mathbf{n}; \mathbf{p})\tag{5}
$$

Podemos lembrar que a esperança (E) é dada pelo produto do número de experimentações pela probabilidade do sucesso:

$$
\mathbf{E}(\mathbf{x}) = \mathbf{n} \cdot \mathbf{p} \tag{6}
$$

E a variância é dada pelo produto do número de experimentações, (n) multiplicado pela probabilidade do sucesso (p), multiplicado pela probabilidade de fracasso (1-p):

$$
V(x) = n.p (1-p)
$$
\n(7)

No caso particular, pode-se dar uma estimativa dessa probabilidade, que é a probabilidade de obter um contraexemplo sob a hipótese de não ter ligação (independência). Podemos ver que a estimativa, que é a probabilidade de obter o a multiplicado pela probabilidade de não obter o b, pode ser obtida pela fórmula:

$$
p = \frac{n_a}{n} \times \frac{n_{\bar{b}}}{n}
$$
 (8)

$$
\text{Logo, temos:} \\
\mathbf{E}(\mathbf{x}) = \mathbf{n} \cdot \mathbf{p} = \mathbf{n} \cdot \frac{\mathbf{n}_a}{\mathbf{n}} \times \frac{\mathbf{n}_{\bar{\mathbf{b}}}}{\mathbf{n}} = \frac{\mathbf{n}_a \mathbf{n}_{\bar{\mathbf{b}}}}{\mathbf{n}} \tag{9}
$$

Temos uma outra variável, chamada na A.S.I.: Q coeficiente de implicação, que é a variável padronizada que é obtida pelo desvio entre a média e a variável, dividido pelo desvio padrão. Esse tipo de variável tem a média que vale zero (0) e o desvio padrão que vale um (1). Podemos representá-la assim:

$$
\mathbf{Q}(\mathbf{a}, \mathbf{\bar{b}}) = \frac{\mathbf{X} - \mathbf{E}(\mathbf{x})}{\sigma_{(\mathbf{x})}}
$$
(10)

No caso da variável binomial, a variável padronizada estimada  $Q(a, \overline{b})$  será obtida por:

$$
Q(a,\bar{b}) = \frac{X - \frac{n_a \cdot n_{\bar{a}}}{n}}{\sqrt{\mathbf{n} \frac{n_a n_{\bar{b}}}{n^2} \left(1 - \frac{n_a n_{\bar{b}}}{n^2}\right)}}
$$
(11)

Da qual obtemos a fórmula 12. Essa fórmula permite calcular o valor da realização do coeficiente de implicação, que corresponde à diferença entre a observação e o valor teórico sobre a hipótese de independência.

$$
q(a,\overline{b}) = \frac{n_{a\wedge\overline{b}} - \frac{n_a n_b}{n}}{\sqrt{\frac{n_a n_{\overline{b}}^2}{n} (1 - \frac{n_a n_{\overline{b}}^2}{n^2})}}
$$
(12)

Para ir no sentido da relação de implicação:  $n_{a \wedge \overline{b}} < \frac{n_a n_{\overline{b}}}{n}$ , o que leva ao valor q(a,*b*) ser negativo. Por outro lado, se temos uma situação de independência:  $n_{a\wedge \overline{b}} = \frac{n_a n_{\overline{b}}}{\frac{n_a n_{\overline{b}}}{\overline{b}}}$  teríamos na fórmula 12, no numerador:  $n_{a\wedge \overline{b}} = \frac{n_a n_{\overline{b}}}{\overline{b}} = 0$ . Nesse caso: q(a,  $\frac{n\overline{n}_{\overline{b}}}{n}$ , teríamos na fórmula 12, no numerador:  $n_{a\wedge \overline{b}} - \frac{n_a n_{\overline{b}}}{n} = 0$ . Nesse caso:  $q(a, \overline{b}) =$ 0.

Como precedente, nós obtemos a intensidade de implicação empírica estimada (que é obtida no software CHIC e chamada pelo programa de índice de implicação). Contudo, o termo mais adequado seria intensidade de implicação:

$$
\varphi(a,b) = 1 - \Pr\left[Q(a,\bar{b}) \le q(a,\bar{b})\right] = 1 - \sum_{0}^{n_{a,b}} C_n^k \left(\frac{n_a n_{\bar{b}}}{n^2}\right)^k (1 - \frac{n_a n_{\bar{b}}}{n^2})^{n-k}
$$
\n(13)

A seguir, apresentamos o modelo de Poisson.

# **2.7.2 Intensidade de implicação utilizando o modelo de Poisson para variáveis binárias**

No caso do modelo de Poisson, a esperança é dada por:

$$
\mathbf{X} = \mathbf{P}(\lambda) \tag{14}
$$

Nesse modelo, tanto a esperança como a variância é lambda  $(\lambda)$ :

 $E(x) = \Box$ (15)

$$
V(x) = \Box
$$

(16)

Trata-se de uma variável discreta e infinita, em que os valores vão de zero a infinito (0, 1, 2, ...). Como já comentamos, usamos a variável padronizada. Podemos representar assim:

$$
\mathbf{Q}(\mathbf{a}, \mathbf{\bar{b}}) = \frac{\mathbf{X} - \mathbf{E}(\mathbf{x})}{\sigma_{(\mathbf{x})}}
$$
(17)

No caso da variável de Poisson, a variável padronizada estimada  $Q(a, \overline{b})$  será obtida por:

$$
Q(a,\bar{b}) = \frac{X - E(x)}{\sigma_{(x)}} = \frac{X - \frac{n_a n_{\bar{b}}}{n}}{\sqrt{\frac{n_a n_{\bar{b}}}{n}}}
$$
(18)

Considerando o valor empírico:

$$
\mathbf{q}(\mathbf{a}, \mathbf{\bar{b}}) = \frac{\square_{\square \wedge \square} - \frac{\mathbf{n}_{\mathbf{a}} \mathbf{n}_{\mathbf{\bar{b}}}}{\mathbf{n}}}{\sqrt{\frac{\mathbf{n}_{\mathbf{a}} \mathbf{n}_{\mathbf{\bar{b}}}}{\mathbf{n}}}}
$$
(19)

Temos que o valor da intensidade de implicação estimada da quase-regra a ⇒ b, é aproximadamente:

$$
\varphi(a,b) = 1 - \Pr\left[ \operatorname{Card}(X \cap \overline{Y}) \le n_{a \wedge \overline{b}} \right] = 1 - \sum_{s=0}^{n_{a \wedge \overline{b}}} \frac{\hat{\lambda}^s}{s!} . e^{-\hat{\lambda}}
$$
(20)

Podemos também recorrer à aproximação pela distribuição de Laplace-Gauss padronizada

$$
\varphi(a,b) = 1 - \Pr\big[\mathcal{Q}(a,\overline{b}) \le q(a,\overline{b})\big] = \frac{1}{\sqrt{2\pi}} \int_{q(a,\overline{b})}^{\infty} e^{-\frac{t^2}{2}} dt
$$
\n(21)

Destacamos que a intensidade de implicação calculada no modelo de Poisson é mais exigente que a intensidade obtida no modelo binomial. Nesse sentido, temos que:  $\varphi(a, b)_{Poisson} \leq \varphi(a, b)_{binomial}$ .

#### **2.7.3 Intensidade de propensão para variáveis modais**

J.B. Lagrange (1998) construiu para o caso das variáveis modais um índice de propensão<sup>16</sup>, entre variáveis modais, que generaliza o índice de implicação entre variáveis binárias. Para que isso ocorra, são postas algumas condições:

- **a** (i) e  $\overline{b}$  (i) são as realizações das variáveis a e  $\overline{b}$  em i, onde:  $\overline{b}$ (i) = 1 b(i);
- $\bullet$  m<sub>a</sub> e m<sub> $\overline{h}$ </sub> são as médias dessas variáveis;
- v<sub>a</sub> e v<sub> $\bar{b}$ </sub> são as variâncias empíricas das variáveis;<br>
 n é o número de suieitos i do conjunto E.
- n é o número de sujeitos i do conjunto E.

 <sup>16</sup> Antes dele, M. Bailleul (1994) fez de uma outra maneira.

Assim, o índice empírico de propensão para o caso das variáveis modais é dado por:

$$
\widetilde{\mathbf{q}}(\mathbf{a}, \bar{\mathbf{b}}) = \frac{\frac{1}{n} \sum_{i \in E} a(i) \bar{\mathbf{b}}(i) - m_a m_{\bar{\mathbf{b}}}}{\sqrt{\frac{\mathbf{v}_a(\mathbf{v}_{\bar{\mathbf{b}}} + m_{\bar{\mathbf{b}}}) + m_a^2 \mathbf{v}_{\bar{\mathbf{b}}}}{n}}}
$$
(22)

Podemos obter a estimação da intensidade de propensão, através da fórmula a partir da variável de Laplace-Gauss padronizada:  $\sim$   $\frac{2}{x^2}$ 

$$
\varphi(a,b) = 1 - \Pr[\widetilde{Q}(a,\overline{b}) \le \widetilde{q}(a,\overline{b})] = \frac{1}{\sqrt{2\pi}} \int_{\widetilde{q}(a,\overline{b})}^{\infty} e^{-\frac{t}{2}} dt
$$
\n(23)

Essa solução para variáveis modais pode ser igualmente aplicável ao caso das variáveis numéricas, à condição de ter transformado os valores de realização, de tal maneira para serem no intervalo [0,1].

## **2.7.4 Índice de similaridade e índice de implicação**

Podemos também analisar uma relação que não deixa de existir entre o índice de similaridade de Lerman e o índice de implicação, tomando por base o modelo de Poisson. Podemos chamar de índice de similaridade de Poisson, definido sobre a condição de plausibilidade da ligação, assim como o índice de implicação. Ele é dado pela fórmula:

$$
s(a,b) = \frac{na \wedge b - \frac{nan b}{n}}{\sqrt{\frac{nan b}{n}}}
$$
\n(24)

O índice de similaridade e o índice de implicação são ligados pela relação seguinte, o que leva a concluir que ele vai depender exclusivamente do número de realização do b:

$$
\frac{q(a,\overline{b})}{s(a,b)} = -\sqrt{\frac{n_b}{n_{\overline{b}}}} = -\sqrt{\frac{n_b}{n - n_b}}
$$
\n(25)

## **2.7.5 Intensidade de Implicação entrópica**

Na relação de implicação no modelo entrópico, procura-se formalizar a implicação de tal maneira que a regra direta a  $\Rightarrow$  b e sua contraposta  $\bar{b} \Rightarrow \bar{a}$  sejam medidas de forma específica por um índice que as distinguirá. O que corresponde à semântica clássica da causalidade: toda vez que se observa *a* se observa *b*. Como também, toda vez que não se observa *a* não se observa *b*.

Em Gras e Régnier (2009, p.38), temos duas funções h1 e h2, tomadas por base no conceito de entropia de Shannon (SHANNON; WEAVER, 1949). Considerando  $\alpha = \frac{n_a}{n}$ a frequência relativa de a,  $\bar{\beta} = \frac{n_{\bar{b}}}{n}$ a frequência relativa de não b e  $t = \frac{n_{a\Lambda\bar{b}}}{n}$ a frequência relativa de contraexemplos. Assim, teremos as duas funções h1 e h2 definidas em [0; 1] que são entropias condicionais como (GRAS, RÉGNIER, 2009, p. 38):

$$
h_1(t) = H(b/a) = -(1 - \frac{t}{\alpha})\log_2(1 - \frac{t}{\alpha}) - \frac{t}{\alpha}\log_2\frac{t}{\alpha} \text{ sit } \in [0, \frac{\alpha}{2}[ \text{ et } h_1(t)] = 1 \text{ sit } \in [\frac{\alpha}{2}, \alpha]
$$
  

$$
h_2(t) = H(\overline{a}/\overline{b}) = -(1 - \frac{t}{\overline{\beta}})\log_2(1 - \frac{t}{\overline{\beta}}) - \frac{t}{\overline{\beta}}\log_2\frac{t}{\overline{\beta}} \text{ sit } \in [0, \frac{\overline{\beta}}{2}[ \text{ et } h_2(t)] = 1 \text{ sit } \in [\frac{\overline{\beta}}{2}, \frac{\overline{\beta}}{\overline{\beta}} ]
$$
(26)

Tomando por base as funções h1 e h2, podemos obter o índice de inclusão. O índice de inclusão de A, suporte de a, em B, suporte de b, é o número (GRAS; RÉGNIER, 2009, p. 39):

$$
i(a,b) = \left(1 - h_1^2(t)\right) \left[1 - h_2^2(t)\right]^{\frac{1}{2}}
$$
\n(27)

Esse índice integra a informação fornecida pela realização do número de contraexemplos: de um lado a quase-regra  $a \Rightarrow b$  e, do outro, a quase-regra  $\bar{b} \Rightarrow \bar{a}$ .

Para construção de um índice de implicação-inclusão, consideramos o que chamamos de espanto estatístico e qualidade de inclusão de um conjunto A das instâncias de a e o conjunto B das instâncias de b.

Tomando por base as fórmulas 25 e 26, temos então a seguinte função que corresponde ao valor da intensidade de implicação-inclusão ou intensidade entrópica (GRAS, RÉGNIER, 2009, p. 39):

$$
\Psi(\mathbf{a}, \mathbf{b}) = \left[ \mathbf{i}(\mathbf{a}, \mathbf{b}) \phi(\mathbf{a}, \mathbf{b}) \right]^{1/2}
$$
\n(28)

Uma outra forma de calcular o índice de implicação entrópica é apresentada por Gras e Couturier (2013). Nessa publicação, as funções h1 e h2 (GRAS; COUTURIER, 2013, p. 50) são representadas por:

$$
h_1(t) = \frac{1}{2} \left( 1 + \left( \frac{1}{2} - \frac{t}{\alpha} \right) \log \left( \frac{1}{2} - \frac{t}{\alpha} \right) + \left( \frac{1}{2} + \frac{t}{\alpha} \right) \log \left( \frac{1}{2} + \frac{t}{\alpha} \right) \right) I_{[0, \alpha/2]}(t)
$$
  
+ 
$$
\frac{1}{2} \left( 1 - \left( \frac{t}{\alpha} - \frac{1}{2} \right) \log \left( \frac{t}{\alpha} - \frac{1}{2} \right) - \left( \frac{3}{2} - \frac{t}{\alpha} \right) \log \left( \frac{3}{2} - \frac{t}{\alpha} \right) \right) I_{[\alpha/2, \alpha]}(t)
$$
  

$$
h_2(t) = \frac{1}{2} \left( 1 + \left( \frac{1}{2} - \frac{t}{1-\beta} \right) \log \left( \frac{1}{2} - \frac{t}{1-\beta} \right) + \left( \frac{1}{2} + \frac{t}{1-\beta} \right) \log \left( \frac{1}{2} + \frac{t}{1-\beta} \right) \right) I_{[0,(1-\beta)/2]}(t)
$$
  
+ 
$$
\frac{1}{2} \left( 1 - \left( \frac{t}{1-\beta} - \frac{1}{2} \right) \log \left( \frac{t}{1-\beta} - \frac{1}{2} \right) - \left( \frac{3}{2} - \frac{t}{1-\beta} \right) \log \left( \frac{3}{2} - \frac{t}{1-\beta} \right) \right) I_{[(1-\beta)/2,1-\beta]}(t)
$$
(29)

Considerando que  $\alpha = \frac{n_a}{n}$  a frequência relativa de a,  $\bar{\beta} = \frac{n_{\bar{b}}}{n}$  a frequência relativa de não b e  $t = \frac{n_{a\wedge \bar{b}}}{n}$ a frequência relativa de contraexemplos. Essas funções traduzem a entropia condicional H(b/a), e h2 traduz a entropia condicional H( $\bar{a}/\bar{b}$ ). Elas são definidas sobre [0,1], no qual 1(.) é uma função indicadora e o logaritmo log é em base 2:

Tomando por base essas funções, pode-se definir o índice de inclusão de A, suporte de a, em B, suporte de B que corresponde ao número (GRAS; COUTURIER, 2013, p. 51):  $\overline{\mathbf{1}}$ 

$$
i(a, b) = (\n\left[1 - h_1(t)\right]\n\left[1 - h_2(t)\right]\n\right]^{\frac{1}{2}}
$$
\n(30)

Essa fórmula integra a informação emitida pela realização de um número de contraexemplos de uma parte, a quase-regra a  $\Rightarrow$  b e sua contraposta  $\bar{b} \Rightarrow \bar{a}$ .

Tomando por base as fórmulas 28 e 29, Gras e Couturier (2013, p.51) propõem o índice de implicação entrópica que é obtido através de:

$$
\psi(\mathbf{a}, \mathbf{b}) = \left(1 - \frac{2}{2\sqrt{n}}\right) \mathbf{i}(\mathbf{a}, \mathbf{b})
$$
\n(31)
# **2.8 IMPLIFIANÇA = IMPLICAÇÃO + CONFIANÇA**

A partir da versão 7 do CHIC foi incluído uma nova medida que foi chamada por Régis Gras de implifiance<sup>17</sup>. Esse termo corresponde à junção de dois termos: impli (implication) + fiance (confiance) = implifiance. Ele foi traduzido para o português por Jean-Claude Régnier que utilizou o termo Implifiança, com o mesmo sentido da junção desses termos em português, ou seja: Impli (de implicação) + fiança (de confiança) = implifiança. A implifiança é uma medida da qualidade da implicação estatística que leva consideração à implicação direta e sua contraposta, como também a confiança entre essas duas formas inclusivas. Assim, temos uma conjunção da implicacão com a confiança. O seu valor é dado por:

$$
\Phi(a,b) = \varphi(a,b). [C_1(a,b).C_2(\bar{b}, \bar{a})]^{1/4}
$$
\n(32)

Nessa fórmula, temos a indicação do nível que se vai utilizar. Assim, temos nela  $\varphi(a, b)$  corrigido pelos índices de confiança da regra direta C1(a,b) e da regra contraposta  $C_2(\bar{b}, \bar{a})$ . Os índices de confiança podem ser obtidos pelas fórmulas 33 e 34 que apresentamos a seguir: **SALES CONTACT DESCRIPTION** 

$$
C_1(a,b) = \text{Fr}\left[Y \mid X\right] = \left(\left[\text{card } X \cap Y\right]\right) / \left(\text{card } X\right) = \frac{n_{a \land b}/n}{n_a/n} = \frac{n_{a \land b}}{n_a}
$$
\n
$$
C_2(\overline{b}, \overline{a}) = \text{Fr}\left[\overline{X} \mid \overline{Y}\right] = \left(\left[\text{card } \overline{X} \cap \overline{Y}\right]\right) / \left(\text{card } \overline{Y}\right) = \frac{n_{\overline{a} \land \overline{b}}/n}{n_{\overline{b}}/n} = \frac{n_{\overline{a} \land \overline{b}}}{n_{\overline{b}}}
$$
\n(33)

Com a implifiance, temos uma outra regra de definição dos índices que vão apoiar a decisão de reter ou não uma regra do tipo que **a** implica em **b**. No software CHIC 7, vamos ter então três tipos de implicação a escolher:

- Implicação segundo a teoria clássica;
- Implicação entrópica;
- Implifiance.

#### **2.8.1 Classificação hierárquica orientada e índice de coesão**

Apresentamos um critério algébrico para permitir construir, de maneira ascendente, a hierarquia organizadora de um conjunto V de variáveis e que respeita os

 <sup>17</sup> Com a inclusão dessa nova medida na versão francesa, ficamos com três tipos de implicação a escolher: implicação segundo a teoria clássica, implicação entrópica e implifiança. Nos demais idiomas do software CHIC 7, a implicação entrópica foi retirada, sendo substituída pela implifiança.

três axiomas de uma hierarquia orientada (GRAS; REGNIER, 2009, pp.61-62). O critério algébrico é baseado na noção de coesão de uma classe.

No primeiro nível, calculamos a coesão de classe de grau 2, correspondente ao par (a, b), a partir da entropia no sentido de Shannon (SHANNON; WEAVER, 1949) pela fórmula:

$$
\operatorname{coh}(a,b) = \left(1 - \left[-p(\log_2(p)) - (1 - p)(\log_2(1 - p))\right]^2\right)^{\frac{1}{2}} (35)
$$
  
na qual  $p = \varphi(a,b) \ge 0,50$ . Se  $p = \varphi(a,b) < 0,50$  então coh(a,b) = 0

Nos níveis seguintes, a coesão de uma classe  $C = (a_1, a_2, ..., a_r)$  de grau r é definida pela fórmula:

$$
\text{coh}(\mathbf{C}) = \left[ \prod_{i=1,\dots,r-1}^{j=2,\dots,r;j>1} \text{coh}(a_i, a_j) \right]^{\frac{2}{r(r-1)}}
$$
(36)

Podemos ver que esse valor é a média geométrica das coesões de todas os pares de variáveis que compõem as classes formadas. A coesão de uma classe  $C = (a)$  de grau 1 é definida por coh $(a) = 1$ .

Apresentamos a seguir, o algoritmo para construção da hierarquia.

# Nível 0 **Nesse nível, as classes são elementares e todas as coesões são iguais a 1.**

#### Nível 1

Se compararmos todas as coesões, combinando as variáveis de 2 em 2, conserva-se aquela com o nível mais alto, que chamaremos de C1. Poderia ser, por exemplo,  $C_1$  = (a, b). Poderíamos ter assim no nível mais alto:

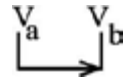

#### Assim, a regra  $a \Rightarrow b$  será chamado de nó 1.

#### Nível 2

Nesse nível, comparam-se todas as coesões das classes formadas por dois elementos, sem considerar C1. No caso de C1, serão comparados três elementos do tipo (x, a, b) e (a, b, x). Esse segundo nível chamaremos de C2 e corresponde à combinação com maior nível de coesão. Logo, C2 formará o nó 2 e sua formação poderá atender a uma das regras:

- 1.Se formado por uma classe com 2 elementos não presentes em C1, será do tipo: c  $\Rightarrow$  d.
- 2.Se formado por uma classe com 3 elementos. Nesse caso, o nó poderá ser (a b)  $\Rightarrow$  c ou c  $\Rightarrow$  (a  $\Rightarrow$  b). Essa segunda regra é chamada de composta ou generalizada ou R-regras. Para restituir a ordem pela qual a classe foi constituída, ela é representada assim: ((a, b), c) ou (c, (a, b)).

Poderíamos ter então, com base nesses dois casos e nos exemplos dados para eles:

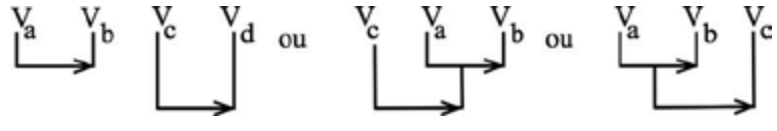

#### **Outros níveis**

Obedecendo aos princípios apresentados no nível 2, serão formadas novas classes, comparando os índices de coesão: entre as variáveis que ainda não formaram classes entre si, entre as variáveis que não formaram classes com as classes já formadas e entre as classes já formadas. Os maiores índices formam as classes no nível mais alto. O processo se repete a cada nova classe, formada até um ponto que não seja mais possível formar classes com os valores das coesões chegando a 0.

# **REFERÊNCIAS**

ALMOULOUD, S. A. O que está por detrás do CHIC. In: J. A. Valente, M. E. B. Almeida, (Org.). **Uso do CHIC na Formação de Educadores**: à guisa de apresentação dos fundamentos e das pesquisas e foco. Rio de Janeiro: Letra Capital, 2015.

ALMOULOUD, S. A.; COUTURIER, R. Historique et fonctionnalités de CHIC. In: Régis Gras, Jean-Claude Régnier e Fabrice Guillet (Red) **Analyse Statistique Implicative**: une méthode d'analyse de donnés pour la recherche de causalités. Paris: Revue des Nouvelles Technologies de l'Information, 2009. 510 p. Número da publicação: RNTI-E-16. Número especial da revista em formato de livro. ISBN: 978.2.85428.897.1.

BAILLEUL, M. **Analyse statistique implicative :** variables modales et contributions des sujets. Application à la modélisation de l'enseignant dans le système didactique. 1994. 407 f. Thèse (Doctorat), Université de Rennes I.

GRAS, R.; COUTURIER, R. Implication entropique et causalité. In : Régis Gras, Jean-Claude Régnier, Claudia Marinica e Fabrice Guillet (Eds). **L'analyse statistique implicative**. Toulouse: Cépaduès-Éditions, 2013.

GRAS, R.; RÉGNIER, J.-C.; LAHANIER-REUTER, D. MARINICA, C.; GUILLET, F. (Eds). **Analyse Statistique Implicative**. Des Sciences dures aux Sciences Humaines et Sociales. Toulouse: Cépaduès- Éditions, 2017.

GRAS, R.; RÉGNIER, J-C. Analyse implicative des variables binaires. Intensité implicative. Intensité entropique. In: Régis Gras, Jean-Claude Régnier e Fabrice Guillet (Eds) **Analyse Statistique Implicative**: une méthode d'analyse de donnés pour la recherche de causalités. Paris: Revue des Nouvelles Technologies de l'Information, 2009. 510 p. Número da publicação: RNTI-E-16. Número especial da revista em formato de livro. ISBN: 978.2.85428.897.1.

LAGRANGE, J. B. Analyse implicative d'un ensemble de variables numériques : application au traitement d'un questionnaire aux réponses modales ordonnées. **Revue de Statistique Appliquée**, v. 46, n. 1, p. 71-93, 1998.

LERMAN, I. C. La classification : concepts et caractéristiques d'une méthodologie d'analyse des données. **Journal de la Société Statistique de Paris**, Paris, v. 122, n. 2, p.70-90. 1981.

LERMAN, I. C.; GRAS, R.; ROSTAM, H. Élaboration et évaluation d'un indice d'implication pour des données binaire I. **Mathématiques et sciences humaines**, Paris, v. 74, p.5-35. 1981a.

LERMAN, I. C., GRAS, R., ROSTAM, H. Élaboration et évaluation d'un indice d'implication pour des données binaire II. **Mathématiques et Sciences Humaines**, Paris, v. 75, p.5-47. 1981b.

LIKERT, R. A technique for the measurement of attitudes. **Archives in Psychology**, New York, n. 140, p. 5-55, 1932. Disponível em: https://legacy.voteview.com/pdf/Likert 1932.pdf. Acesso em: 10 set. 2017.

LIMA BORBA, V. M., AVELAR BRITO LIMA, A. P. RÉGNIER, J-C. **A questão da permanência e desistência dos estudantes de licenciatura em Ciências e Matemática no Brasil**. Estudo exploratório no CFP/UFCG abordado pelo quadro da Análise Estatística Implicativa. In: Régnier, J-C.; Slimani, Y. Gras, R. (Org.) Analyse Statistique Implicative. Des sciences dures aux sciences humaines et sociales. Tunisie: ARSA, 2015. Disponível em: http://math.unipa.it/%7Egrim/quaderno25\_suppl\_1.htm. Acesso em: 1 set. 2017.

PEREIRA, B. de B. Estatística a Tecnologia da Ciência. **Boletim da ABE**. Ano XIII. n. 37. p. 27-35. São Paulo. Disponível em:

http://www.po.ufrj.br/basilio/publicacoes/artigos/1997\_estatistica\_tecnologia\_da \_ciencia\_ABE\_ANOXIII\_37.pdf. Acesso em: 20 ago. 2017.

RÉGNIER, J.-C.. **Vocabulaire de Statistique**. Lyon: ISPEF – Université Lumière Lyon 2, 2007.

RÉGNIER, J.-C.; ROCHA FALCÃO, J. T. da. Sobre os Métodos Quantitativos na Pesquisa em Ciências Humanas: riscos e benefícios para o pesquisador. **Revista Brasileira de Estudos Pedagógicos**, Brasília, v.81, p. 229-243, maio/ago. 2000.

SHANNON, C.E.; WEAVER, W. **The mathematical theory of communication**. Champaign: University of Illinois Press, 1949.

# **USANDO O SOFTWARE CHIC**

Jean-Claude Régnier Vladimir Lira Véras Xavier de Andrade

O termo CHIC é uma abreviatura de Classificação Hierárquica Implicativa e Coesitiva, conforme esclarece Couturier, Bodin e Gras (2003, p. 1). Dessa forma, o software CHIC:

> (...) tem por funções essenciais extrair de um conjunto de dados, cruzando sujeitos e variáveis (ou atributos), regras de associação entre variáveis, fornecer um índice de qualidade de associação e de representar uma estruturação das variáveis obtidas por meio dessas regras.

Através do CHIC, podemos realizar análises de dados multidimensionais, através da classificação hierárquica de similaridade, a análise implicativa e a hierarquia implicativa, além de outros tratamentos dos dados. Na Figura 1, apresentamos uma síntese dessas análises e formas de apresentação dos dados.

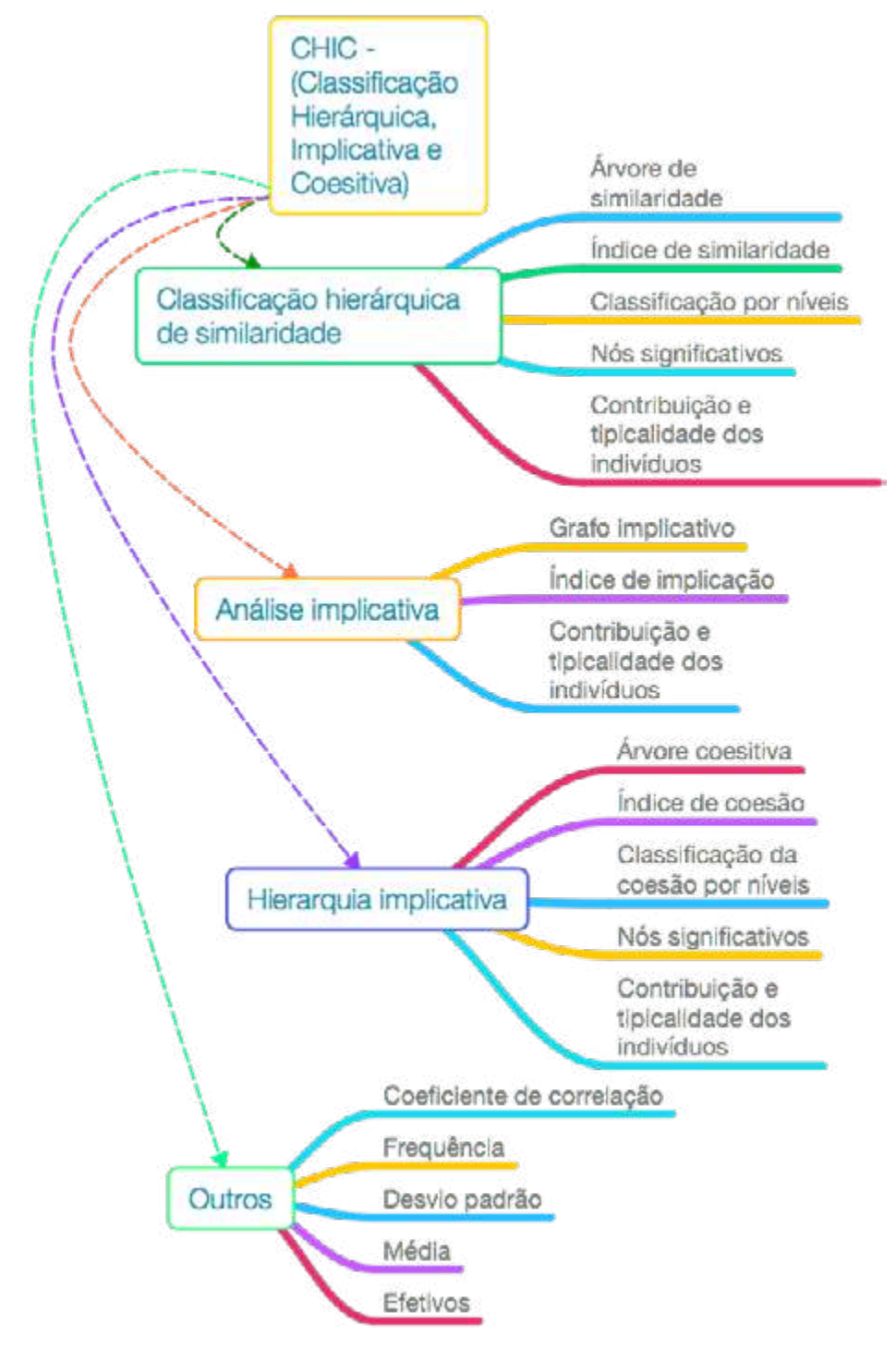

Figura 1 – Organização e análise dos dados produzidas com o CHIC

Fonte: produzido pelos autores.

O desenvolvimento do CHIC foi fundamental para o desenvolvimento das pesquisas que utilizam a Análise Estatística Implicativa. Por sua vez, sem a base teórica da A.S.I., não faria sentido o CHIC. Gras (2015a, p. 9) destaca essa simbiose CHIC – A.S.I. ao esclarecer que:

> Sem o CHIC, a A.S.I. seria meramente um objeto matemático cultural especulativo, desprovido de aplicações, porque os cálculos seriam intratáveis; sem a A.S.I., a ferramenta informática de processamento de cálculos e de gráficos, CHIC, não poderia dar sentido aos resultados numéricos e às representações que produz, ele os deixaria empobrecidos e inacessíveis para o controle e à crítica.

O desenvolvimento do CHIC foi iniciado em 1985 por Régis Gras, sendo depois aperfeiçoado nas teses de Saddo Ag Almouloud (1992) e de Harrison Ratsimba-Rajohn (1992). Contou com a participação de Raphael Couturier para elaborar a versão para Windons®. No CHIC, temos o nome de todos que colaboraram com o seu desenvolvimento, indicados na Figura 2.

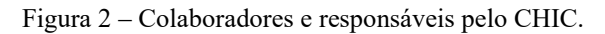

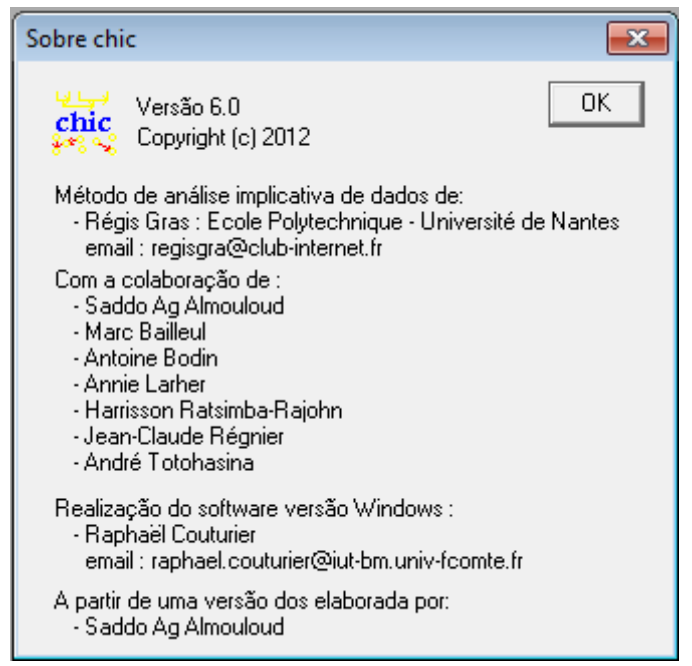

Fonte: imagem do CHIC editada pelos autores.

Em função das demandas dos pesquisadores e colaboradores responsáveis pelos desenvolvimentos teóricos, o CHIC vem sendo atualizado por Raphael Couturier (GRAS; RÉGNIER, 2015, p. 20). A sua versão mais recente é a 7.

Para tratar os dados usando o CHIC, faz-se necessário organizá-los em um arquivo no formato CSV. Antes de iniciar o uso do CHIC, apresentamos a seguir como devem ser organizados os dados para transformá-los no formato CSV e também abordaremos sobre as variáveis utilizadas pelo CHIC.

#### **3.1 ORGANIZANDO OS DADOS PARA USO NO CHIC**

O arquivo CSV pode ser produzido diretamente em um programa que tenha a função de bloco de notas (como o notepad® para Windows®). Contudo, é mais prático utilizar uma planilha eletrônica. Abordaremos como deve ser utilizada a planilha eletrônica e em seguida sobre as variáveis.

#### **3.1.1 Uso de uma planilha eletrônica**

Nesta apresentação, vamos nos apoiar no Microsoft Excel®. Contudo, pode ser utilizada outra planilha eletrônica.

#### **3.1.1.1 Características gerais das células.**

Ao construir uma planilha, deve-se considerar que os sujeitos são indicados nas linhas e nas colunas temos as variáveis, esse é um procedimento padrão. Essa organização é necessária para a correta interpretação do CHIC. Na Figura 3, apresentamos um exemplo de organização da planilha do Microsoft Excel® preparada para ser salva no formato CSV. Nesta Figura, destacamos com linha tracejada e na cor vermelha a coluna G que apresenta os resultados em relação à variável 06 (V06). Também destacamos a linha 3, que contém a codificação das respostas do sujeito 02 (Suj02). Nesse exemplo, temos dez sujeitos (Suj01, Suj02, Suj03....Suj10) e seis variáveis principais (V01, V02...V06), mais uma variável suplementar (HP s). Para que o CHIC interprete como variável suplementar, acrescenta-se um espaço e um s.

|         |           | Α     | B   |     | D        | E   | F              | $\sigma$    | н               |  |
|---------|-----------|-------|-----|-----|----------|-----|----------------|-------------|-----------------|--|
|         | ı         |       | V01 | V02 | V03      | V04 | <b>V05</b>     | V06         | HP <sub>s</sub> |  |
|         | 2         | Suj01 |     | o   |          | 0   |                |             |                 |  |
| Linha 3 | 3         | Suj02 | 0   |     |          |     | O              |             |                 |  |
|         | 4         | Suj03 |     | ٥   | ο        |     |                | 0           |                 |  |
|         | 5         | Suj04 |     | 0   | ٥        | ٥   | $\Omega$       | $\mathbf 0$ | 0               |  |
|         | 6         | Suj05 |     | 0   | $\Omega$ | 0   |                | 0           |                 |  |
|         | 7         | Suj06 | 0   |     |          |     |                |             | 0               |  |
|         | 8         | Suj07 | 0   |     |          |     | $\overline{0}$ |             |                 |  |
|         | 9         | Suj08 | 0   |     |          |     | $\circ$        |             |                 |  |
|         | 10        | Suj09 | 0   |     |          | 0   | 0              |             |                 |  |
|         | 11        | Suj10 | 0   | 0   |          | 0   |                |             | 0               |  |
|         | $12^{12}$ |       |     |     |          |     |                |             |                 |  |

Figura 3 – Exemplo de tabela preparada para ser exportada para o CHIC.

Fonte: produzido pelos autores.

Apresentamos a seguir algumas recomendações relevantes:

- 1) Cuidados com relação ao nome dos sujeitos:
	- a) Utilize nomes simples e curtos, não deixar espaços vazios. O correto seria: Suj01 e não Suj 01;
	- b) Utilize apenas letras e números;
	- c) Os nomes dos sujeitos devem ocupar a primeira coluna (A), contudo a primeira célula (A1) deve ficar em branco;
	- d) Procure criar uma identificação dos sujeitos, de modo a poder conferir qualquer dúvida em relação aos dados. Isso pode ser feito por uma anotação à parte. O sujeito depende da pesquisa que você está fazendo. Assim, o Suj01 pode corresponder ao questionário 01, ao livro do autor x, do artigo científico y etc.
- 2) Cuidado com relação ao nome das variáveis;
	- a) Recomendamos não deixar espaços entre os nomes das variáveis ou sujeitos, a não ser para identificar uma variável suplementar como indicado na Figura 3 (HP s) ou variável-intervalo (Figura 9);
	- b) Atenção ao nome das variáveis. Utilize letras ou números sem espaço em branco entre elas ou depois delas. Pode utilizar: V01Est2, mas não se deve utilizar V01 Est2 (com espaço);
- c) Da orientação anterior, podemos deduzir que não é recomendado utilizar caracteres especiais, como por exemplo: #,@,!, \$;
- d) Evite nomes longos, pois vai dificultar a leitura nas árvores coesitiva e de similaridade;
- e) Não se deve utilizar acentuação no nome das variáveis.
- 3) Cuidado com relação às células onde serão colocadas as observações:
	- a) Não deixe células em branco. Para cada cruzamento entre uma variável e um sujeito, deve ter uma observação (que pode ser 0 ou 1 para variáveis binárias);
- 4) Se uma variável não possuir observações, não faz sentido inserir essa variável na planilha indicando 0 em todas as respostas. Se fizermos isso, teremos problemas no processamento dos dados e o programa pode não rodar ou ainda apresentar resultados com problemas. Se nenhum sujeito apresentar a variável, ela não deve estar na planilha <sup>18</sup> . No texto que trata da pesquisa, pode-se informar que essa característica não foi observada nos sujeitos;
- 5) Recomendações gerais:
	- a) A célula A1 deve ficar vazia;
	- b) As células que não são cruzamentos das variáveis, que não são variáveis ou sujeitos devem estar vazias. Fique atento para não deixar nenhuma observação ou outra informação na planilha.

Algumas recomendações parecem óbvias. Contudo, pela experiência no ensino e da observação de erros recorrentes dos alunos, consideramos pertinente ressaltar essas observações. Quando não atendida o programa pode não processar e fechar inesperadamente ou ainda apresentar erros nos dados processados.

Ainda em relação ao nome das variáveis, sugerimos na criação do nome procurar agrupar em categoria. Tomemos como exemplo uma pesquisa com duas variáveis: sexo, grau de escolaridade. Então apresentamos como sugestão:

As primeiras letras ou números devem identificar o primeiro nível de agrupamento e a segunda parte indicar o tipo de resposta. Poderíamos ter então: V01M; V01F; V02EF; V02EM; V02ES; V02ME; V02DO.

 <sup>18</sup> <sup>A</sup> estatística trata da variabilidade.

Então teríamos V01 que aborda o sexo e V02 para o nível de instrução. Por exemplo, teríamos V02DO para nível de instrução doutorado. Nesse exemplo, temos um pequeno número de variáveis. Caso tivesse um número maior de variáveis, essa forma de criação dos códigos das variáveis facilitaria e muito o trabalho do pesquisador.

Para facilitar a codificação, pode-se criar uma planilha com todas as categorias e termos. Em seguida, salvar uma segunda versão simplificada para enviar ao CHIC. Na Figura 4, temos um trecho (com 4 das 19 variáveis) de uma pesquisa (ANDRADE, 2014), na qual temos as variáveis agrupadas, segundo a forma de apresentação dos dados. Essa tabela (Figura 4) permite compreender o significado de cada variável. Assim, a variável V01DnO corresponde na pesquisa a "dados não ordenados", apresentados em atividades nos livros didáticos pesquisados. Na coluna A, temos os sujeitos. Nesta pesquisa, os sujeitos são os livros didáticos. Temos, FrC1A1 (livro da França, coleção 1 do primeiro ano do ensino médio<sup>19</sup>). Em Andrade (2014), foram analisadas várias coleções do ensino médio na França e no Brasil.

|                                                   |        | В         |                              |                                                 | E           |
|---------------------------------------------------|--------|-----------|------------------------------|-------------------------------------------------|-------------|
| Forma de apresentação dos dados no livro didático |        |           |                              |                                                 |             |
| 2                                                 |        | Dados não | Dados<br>ordenados ordenados | Tabela com<br>dados não Tabela com<br>ordenados | observações |
| 3                                                 |        | V01DnO    | V01DO                        | V01TNO                                          | V01TO       |
| 4                                                 | FrC1A1 |           |                              |                                                 | o           |
| 5                                                 | FrC1A2 |           |                              |                                                 |             |
| 6                                                 | FrC2A1 | ٥         |                              | 0                                               |             |
| 7                                                 | FrC2A2 | 1         | $\Omega$                     |                                                 | 0           |
| 8                                                 | FrC3A1 |           | 1                            |                                                 |             |
| 9                                                 | FrC3A2 |           |                              | n                                               |             |

Figura 4 – Detalhe de uma tabela no Microsoft Excel (a tabela completa não foi mostrada).

Fonte: dados organizados e utilizados em Andrade, Régnier e Brito Lima (2014).

Para passar para o CHIC, foi salva uma segunda versão da tabela. Nesta segunda versão foram excluídas as duas primeiras linhas da tabela. Na Figura 5, apresentamos uma parte da tabela depois de excluída as duas primeiras linhas indicadas na Figura 4.

 <sup>19</sup> Corresponde ao "seconde" do "lycée".

|   |        | B      | c |              |       |
|---|--------|--------|---|--------------|-------|
|   |        | V01DnO |   | V01DO V01TNO | V01TO |
| 2 | FrC1A1 |        |   |              | 0     |
| 3 | FrC1A2 |        |   | 1            | 1     |
| 4 | FrC2A1 |        |   | ٥            | 1     |
| 5 | FrC2A2 |        |   |              | 0     |
| 6 | FrC3A1 |        |   |              |       |
|   | FrC3A2 |        |   |              |       |

Figura 5 – Detalhe da tabela apresentada na Figura 11, após a exclusão das duas primeiras linhas.

Fonte: dados organizados e utilizados em Andrade, Régnier e Brito Lima (2014).

Para quem vai analisar os resultados é fundamental um quadro indicando o código para a variável e um descritor especificando o que significa. Para exemplificar, apresentamos no quadro 1 parte dos dados (foram ao todo 19 variáveis) de uma pesquisa que realizamos.

| Descrição        |                               | Código da variável |
|------------------|-------------------------------|--------------------|
| Forma de         | Forma 1: dados não ordenados  | V01DnO             |
| apresentação dos | Forma 2: dados ordenados      | V <sub>0</sub> 1DO |
| dados no livro   | Forma 3: tabela com dados não | V01TNO             |
| didático         | ordenados                     |                    |
|                  | Forma 4: tabela com dados     | V01TO              |
|                  | ordenados                     |                    |

Quadro 1 – Parte da codificação das variáveis.

Fonte: adaptado de Andrade, Régnier e Brito Lima (2014).

No exemplo apresentado, utilizou-se variáveis binárias. Contudo, podemos trabalhar com outras variáveis com o software CHIC. Na próxima seção, apresentaremos como organizar essas variáveis no CHIC.

#### **3.1.2 Exploração do CHIC com diferentes tipos de variáveis.**

O CHIC permite a utilização de diferentes tipos de variáveis, são elas: binárias, modais, quantitativas ou efetivas e variáveis-intervalo. Além dessas, uma variável (ou variável principal) pode ser transformada em variável suplementar (ou variável secundária). A seguir, fazemos uma descrição de cada uma delas.

#### **3.1.2.1 Variáveis binárias**

Esse tipo de variável indica a presença ou ausência de uma informação. Tomemos com exemplo o uso ou não de uma determinada técnica na resolução de um problema. Assim, podemos ter: 1 (usou a técnica) e 0 (não usou a técnica). Um outro exemplo seria com o uso em um questionário da indicação de verdadeiro (1) ou falso (0). Também poderíamos ter acerto (1) não acerto (0). Uma variável binária pode expressar uma situação: ser reprovado em Física, conforme exemplificado na Tabela 1. Nessa tabela, foram criadas duas variáveis tomando por base a questão: você foi reprovado em Física? Alguém poderia perguntar: por que duas variáveis e não uma? Por que para cada variável podemos obter informações diferentes no gráfico? Assim, poderíamos obter as seguintes informações: 1) Quem não gostava de Matemática tem uma tendência de ser reprovado em Física (V01 repfis); 2) Quem gosta de Matemática tem uma tendência de não ser reprovado em Física (V02naorepfis). Se não tivéssemos feito essa divisão, só poderíamos obter uma das informações, relativa à variável utilizada. Com as respostas sobre a variável V01repfis, obtemos as informações da V02naorepfis. Onde aparece 1 em uma variável, na outra deve aparecer o contrário (0) e vice-versa.

|       | Variável 01: foi    | Variável 02: não foi |
|-------|---------------------|----------------------|
|       | reprovado em Física | reprovado em Física  |
|       | V01repfis           | V02naorepfis         |
| Suj01 |                     |                      |
| Suj02 |                     |                      |
| Suj03 |                     |                      |
| Suj04 |                     |                      |
| Suj05 |                     |                      |
| Suj06 |                     |                      |
| Suj07 |                     |                      |

Tabela 1 – Variável: ser reprovado em Física

Fonte: produzido pelos autores.

#### **3.1.2.2 Variáveis do tipo "modais" no CHIC**

Nas variáveis modais, consideramos que os valores devem estar entre 0 e 1, para utilizar no CHIC. No qual, o número 1 corresponde à pertinência ou satisfação total e 0 à ausência. Tomemos como exemplo a avaliação de uma disciplina em um questionário. Nele, pode-se perguntar como o aluno se avalia na disciplina de Física. Como respostas, podemos ter: muito bom, bom, ruim ou muito ruim. Nesse exemplo, temos quatro posições. A concordância plena corresponde a 1 e a não concordância a 0. Devemos encontrar o número de intervalos. Nesse exemplo, o número de intervalos é três:

# <u>Muito ruim</u><br> $\frac{1}{1^{\frac{a}{\pi}}}$  posição – 1º intervalo –  $\frac{r$ uim<br>2ª posição – 2º intervalo –  $\frac{B \text{om}}{3^{\frac{a}{\pi}}}$ posição – 3º intervalo – <sup>Muito bol</sup><br>4ª posiçã

Lembrando que o número de intervalos corresponde ao número de posições menos 1: (n-1). Para uma série crescente de valores, podemos codificar as modalidades de uma variável qualitativa ordinal, como sendo:  $a_0, a_1, ..., a_n$ . Então, a série dos valores da variável modal é obtida pela fórmula:  $x \rightarrow y = \frac{x-a_0}{a_n-a_0}$ , que percorre o conjunto {0, ..., 1} de n valores. Para exemplificar a aplicação dessa fórmula, tomemos como exemplo um questionário baseado na escala de Likert<sup>20</sup>, na qual temos uma pergunta sobre a avaliação das mudanças que foram introduzidas na disciplina de Física. Nesse exemplo, vamos propor cinco modalidades de respostas: (1) muito ruim, (2) ruim, (3) indiferente, (4) bom e (5) muito bom. Para utilizar no CHIC, tomemos "muito ruim" como correspondendo a 0 e muito bom a 1. Podemos determinar o valor de cada posição, conforme indicado no Quadro 2.

|               |                     | $\sim$      |           |           |
|---------------|---------------------|-------------|-----------|-----------|
| Muito ruim    | Ruim                | Indiferente | Bom       | Muito bom |
| $a_0 = 1$     | $a_1 = 2$           | $a_2 = 3$   | $a_3 = 4$ | $a_4 = 5$ |
| $-1$<br>$= 0$ | $2 - 1$<br>$= 0.25$ | $= 0.5$     | $= 0.75$  | =         |

Quadro 2 – Aplicação da fórmula para determinar os valores das variáveis.

Fonte: produzido pelos autores.

Essa modelagem consiste em transformar uma variável qualitativa ordenada em uma variável quantitativa discreta. Isso é uma escolha que pode ser discutida.

#### **3.1.2.3 Variáveis quantitativas discretas ou cardinal de conjunto**

Para se tratar com o CHIC, deve-se considerar o maior valor observado por um sujeito como 1 e o menor como 0 e submeter a um tratamento em uma planilha eletrônica para determinar os valores intermediários. Tomemos como exemplo o levantamento do número de livros paradidáticos de Física, adquiridos por um grupo de alunos que são os sujeitos da pesquisa. Poderíamos ter como respostas: 5, 0, 3, 1, 3, 2, 0. O maior valor é 5 (5 livros adquiridos – que é o maior número observado) e vai corresponder a 1. Usaremos esse valor como divisor. Nesse caso, o procedimento seria:

 <sup>20</sup> A escala proposta por Rensis Likert era utilizada para mensurar atitudes, sendo muito comum o seu uso em questionários de pesquisa de opinião, tratamos com mais detalhes dessa escala no capítulo 2.

$$
5 \div 5 = 1,0
$$
  
 
$$
3 \div 5 = 0,6
$$
  
 
$$
2 \div 5 = 0,4
$$
  
 
$$
1 \div 5 = 0,2
$$
  
 
$$
0 \div 5 = 0
$$

Teríamos então as respostas convertidas em: 1; 0; 0,6; 0,2; 0,6; 0,4; 0. Utilizase a mesma fórmula empregada no cálculo das variáveis binárias.

# **3.1.2.4 Variáveis do tipo "Variáveis-intervalo" no CHIC**

Trata-se de uma variável numérica que pode ser positiva ou negativa, cujos valores são agrupados em intervalos. Tomemos como exemplo o peso. As respostas de um questionário sobre o peso dos estudantes de uma escola podem ser agrupadas em quatro intervalos, por exemplo: intervalo  $1 (35 \text{ kg})$  a 42 kg), intervalo  $2 (43 \text{ kg})$  a 50 kg), intervalo 3 (51 kg a 58 kg) e intervalo 4 (59 kg a 66 kg). Nesse exemplo, tivemos a divisão em intervalos de classes de mesma amplitude  $(42-35 = 50-43 = 58-51 = 66-59$ = 7). Será que precisamos organizar esses intervalos? Usando o CHIC não é necessário, pois uma vez definido o número de intervalos, o CHIC faz a partição ótima dos intervalos.

Para que o CHIC considere variáveis-intervalos, é necessário acrescentar ao nome da variável à letra **p** (com um espaço entre elas). No exemplo dado, poderíamos ter como variável: V01peso p.

O CHIC procura fazer uma divisão ótima. Ao final dessa seção, temos uma tabela com as diferentes variáveis que podem ser exploradas com o CHIC (Figura 9). Na tabela indicada na Figura 9, temos duas variáveis-intervalos: peso e altura. Vamos utilizar essa tabela para ser tratada com o CHIC. Ao importar essa tabela e solicitar para fazer um tratamento (como a árvore de similaridade), abre-se um menu no CHIC no qual solicita-se o número de partições que você quer para aquela variável. Como temos na tabela da Figura 9 as variáveis peso e altura, o CHIC vai abrir uma janela para a variável peso (primeira variável-intervalo – V04) e depois para a variável altura (segunda variável intervalo – V05). Por padrão, o CHIC sugere três partições (Figura 6) para a variável peso, no qual mantivemos três partições. Para a variável altura, modificamos para quatro partições (Figura 7).

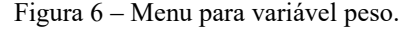

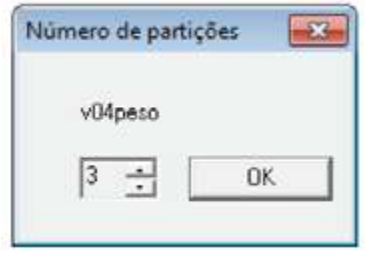

Fonte: produzido pelos autores.

Figura 7 – Menu para variável altura.

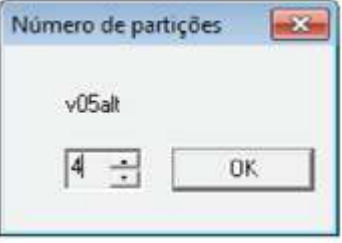

Fonte: produzido pelos autores.

Com os dados da Figura 9, obtemos no CHIC (para a divisão do peso em três partições) as seguintes divisões: v04peso1 de 35 a 42, v04peso2 de 45 a 47 e v04peso3 de 55 a 60. Conforme esclarece Kendall e Yule (1948, p.110), "os valores da variável escolhidos para definir as classes sucessivas devem ser equidistantes". No caso do peso, o maior valor é 60 e o menor é 35. Nesse caso, a amplitude é igual a  $60-35 = 25$ . Dividindo por três partições, temos como amplitude de cada partição: 25/3 = 8,33. Com isso, temos como intervalo das classes de mesma amplitude formadas: 35 a 43,33 (35  $+ 8,33$ ; 43,33 a 51,67 (43,33+8,33); 51,67 a 60 (51,67+8,33). Com base nesses dados, apresentamos o Quadro 3. Pelo Quadro 3, pode-se observar que as partições indicadas pelo CHIC estão dentro dos intervalos criados, conforme a convenção que indicamos.

| Intervalo de   | Pesos por partição | Resultado no CHIC      |
|----------------|--------------------|------------------------|
| classes        |                    | Partições ótimas       |
| [35,00; 43,33] | 35 e 42            | $v04$ pesol de 35 a 42 |
| [43,33; 51,67] | 45 e 47            | v04peso2 de 45 a 47    |
| [51,67; 60,00] | 55, 58 e 60        | v04peso3 de 55 a 60    |

Quadro 3 – Resultado da partição da variável peso.

Fonte: produzido pelos autores.

Utilizando os mesmos princípios, montamos o Quadro 4 com os dados referentes às alturas. Na altura, foi solicitado que fossem feitas 4 partições. No caso das alturas, o máximo é 154 e o mínimo é 140, logo: (150-140)/4 = 3,5. Como se pode observar no Quadro 4, as partições apresentadas no CHIC correspondem a uma distribuição das observações em classes equidistantes.

| Intervalo     | Alturas p/ partição | Resultado no CHIC    |  |  |
|---------------|---------------------|----------------------|--|--|
|               |                     | Particões ótimas     |  |  |
| $140 - 143,5$ | 140                 | v05alt1 de 140 a 140 |  |  |
| $143.5 - 147$ | 144, 146            | v05alt2 de 144 a 146 |  |  |
| $147 - 150,5$ | 148, 149, 150       | v05alt3 de 148 a 150 |  |  |
| $150,5 - 154$ | 154                 | v05alt4 de 154 a 154 |  |  |

Quadro 4 – Resultado da partição da variável altura.

Fonte: produzido pelos autores.

Sobre as variáveis-intervalos, Couturier, Bodin e Gras (2003, p.3) esclarecem

que:

O usuário está encarregado de definir o número de intervalos, esses últimos não tendo necessariamente a mesma amplitude, e desse fato maximizando a variância interclasse da partição. Em outras palavras, esta partição, calculada pelo programa, "separa" o melhor, pelo critério de variância, o conjunto dos valores observados de cada uma das variáveis.

Assim, apesar dos exemplos dados, nem sempre teremos intervalos de mesma amplitude. Além dessa forma de se trabalhar com as variáveis-intervalos, temos no CHIC a opção de criar outros intervalos. Existe no menu opções, a opção "cálculo dos intervalos". Quando acionada essa opção, além das partições apresentadas, ele cria outras variáveis com outros intervalos resultantes das combinações das partições criadas. Isso é destacado por Couturier, Bodin e Gras (2003, p.3) que esclarecem que após a criação dos intervalos, o CHIC "permite calcular as implicações das reuniões desses intervalos".

Para ilustrar como isso funciona, apresentamos no Quadro 5 (para variável peso) e Quadro 6 (para a variável altura) os efeitos com e sem essa opção marcada.

| Sem o cálculo dos<br>intervalos | Com o cálculo dos intervalos. |                                        |  |  |
|---------------------------------|-------------------------------|----------------------------------------|--|--|
|                                 |                               |                                        |  |  |
| $v04$ peso 1                    | $v04$ peso 1                  |                                        |  |  |
| $v04$ peso $2$                  | $v04$ peso $2$                |                                        |  |  |
| $v04$ peso 3                    | $v04$ peso 3                  |                                        |  |  |
|                                 | $v04$ peso $12$               | Combinação das variáveis peso 1 e 2    |  |  |
|                                 | $v04$ peso $23$               | Combinação das variáveis peso 2 e 3    |  |  |
|                                 | $v04$ peso $1-3$              | Combinação das variáveis peso 1, 2 e 3 |  |  |

Quadro 5 – Variável-intervalo peso com e sem a opção "cálculo dos intervalos".

Fonte: produzido pelos autores.

| Sem o cálculo dos | Com a opção cálculo dos intervalos marcada |                                             |  |  |
|-------------------|--------------------------------------------|---------------------------------------------|--|--|
| intervalos        |                                            |                                             |  |  |
| v05alt1           | v05alt1                                    |                                             |  |  |
| v05alt2           | v05alt2                                    |                                             |  |  |
| v05alt3           | $v05$ alt $3$                              |                                             |  |  |
| $v05$ alt4        | $v05$ alt4                                 |                                             |  |  |
|                   | v05alt12                                   | Combinação das variáveis altura 1 e 2       |  |  |
|                   | v05alt23                                   | Combinação das variáveis altura 2 e 3       |  |  |
|                   | v05alt34                                   | Combinação das variáveis altura 3 e 4       |  |  |
|                   | $v05alt1-3$                                | Combinação das variáveis altura 1, 2 e 3    |  |  |
|                   | $v05alt2-4$                                | Combinação das variáveis altura 2, 3 e 4    |  |  |
|                   | $v05alt1-4$                                | Combinação das variáveis altura 1, 2, 3 e 4 |  |  |

Quadro 6 – Variável-intervalo altura com e sem a opção "cálculo dos intervalos".

Fonte: produzido pelos autores.

Com base nessas divisões, podemos observar relações de implicações entre os intervalos. Tomemos como exemplo da aplicação desse tipo de variável, em uma pesquisa na qual se procura relacionar o tempo de estudo (v01tempEst) com o desempenho em Matemática (v02despMat), procurando observar se existe implicação. Ao final, com base no número de partições selecionadas (três partições para as duas variáveis), poderíamos ter as seguintes relações de implicação:

- v01tempEst1 (t > 2h)  $\Rightarrow$  V02despMat1 (8 < nota < 10) quem estuda 2h ou mais por dia de Matemática, tende a ter uma nota entre 8 e 10;
- v01tempEst2 (0h30 < t < 2h)  $\Rightarrow$  V02despMat2 ( 6 \le nota \le 8) quem estuda mais de 30 minutos e menos de 2 horas por dia de Matemática, tende a ter uma nota maior do que 6 e menor do que 8;
- v01tempEst3 (t ≤ 0h30)  $\Rightarrow$  V02despMat3 (8 ≤ nota ≤ 10) quem estuda 30 minutos ou menos por dia de Matemática, tende a ter uma nota menor que 6;

Lembrando que esse estudo não foi realizado por nós, trata-se apenas de um exemplo de uso desse tipo de variável. Nos resultados, deve-se observar os valores da intensidade de implicação que sejam aceitáveis e também considerar que, como toda pesquisa, deve-se levar em consideração os limites da amostra (amostra/população), bem como suas condições de seleção<sup>21</sup>.

 <sup>21</sup> Por exemplo, poderíamos ter uma pesquisa com 60 alunos do primeiro ano do ensino médio de uma escola estadual no município de Timbaúba, na Zona da Mata do Estado de Pernambuco (Brasil). Essas informações são importantes para quem vai fazer inferências sobre os resultados da pesquisa.

#### **3.1.2.5 Estatuto das Variáveis: principais ou suplementares**

As variáveis principais são as variáveis ativas nos procedimentos de cálculo empregados no quadro da A.S.I. pelo CHIC. Essas variáveis vão aparecer na árvore de similaridade, no grafo implicativo e na árvore coesitiva gerados pelo CHIC.

As variáveis suplementares são as variáveis que ficam inativas nos procedimentos de cálculo. A função dessas mesmas é de ajudar a interpretação das relações que saíram dos tratamentos das variáveis ativas, a partir das classes de sujeitos que elas formaram. As variáveis suplementares não vão aparecer nos gráficos gerados pelo CHIC.

O CHIC utiliza as variáveis principais (toda variável é principal, caso não seja indicada como suplementar) na construção das classes, na contribuição das categorias. Almouloud (2015) destaca a importância da variável suplementar e apresenta como exemplo a variável sexo, que poderia ser usada como variável suplementar. Nesse caso, poderia se observar que "o sexo masculino contribui mais que o sexo feminino na criação de uma estrutura (uma classe em uma hierarquia ou um caminho em um grafo)" (ALMOULOUD, 2015, p. s/n). Na próxima seção, apresentamos como devem ser inseridos diferentes tipos de variáveis para que o CHIC faça a devida interpretação e os cálculos adequados.

#### **3.1.2.6 Utilização de diferentes variáveis em uma planilha Excel**

Na Figura 8, apresentamos um trecho de uma planilha com todas as variáveis apresentadas com a descrição. Na Figura 9, temos uma planilha com todas as variáveis no formato para transformar para CSV (sem as informações sobre o significado das variáveis). Acrescentamos na Figura 9 uma indicação do tipo de variável em cada coluna.

|                         | A     | B                                     | c                                     | D.                                                    | E                                               | F.                   | G                      | H                |                 |
|-------------------------|-------|---------------------------------------|---------------------------------------|-------------------------------------------------------|-------------------------------------------------|----------------------|------------------------|------------------|-----------------|
|                         |       | Reprovação em Física                  |                                       | VO3 avaliação                                         | V04 Número de                                   |                      |                        | Sexo             |                 |
| $\overline{\mathbf{z}}$ |       | $V01 - F01$<br>reprovado<br>em Física | V02 não foi<br>reprovado em<br>Física | das mudanças<br>Introduzidas na<br>disciplina Física. | livros<br>paradidáticos de<br>Física adquiridos | VOS peso<br>aluno(a) | V06 altura<br>aluno(a) | V07<br>masculino | V08<br>feminino |
| 3                       |       | v01repfis                             | v02naorepfis                          | v03mudfis                                             | v04livros                                       | v05peso p            | v06alt p               | v07mascs         | v08fem s        |
|                         | suj01 |                                       |                                       |                                                       |                                                 | 35                   | 140                    |                  | o               |
| 5.                      | suj02 |                                       |                                       | 0,25                                                  | $\Omega$                                        | 55                   | 148                    |                  | o               |
| 6                       | su/03 |                                       |                                       | 0,75                                                  | 0,6                                             | 45                   | 146                    |                  | n               |
|                         | suj04 |                                       |                                       | 0,5                                                   | 0,2                                             | 60                   | 154                    | 0                |                 |
| 8                       | sujūS |                                       |                                       |                                                       | 0,6                                             | 58                   | 149                    | o                |                 |
| 9                       | suj06 |                                       |                                       | o                                                     | 0.4                                             | 47                   | 150                    | 1                |                 |
| 10                      | suj07 |                                       |                                       | 0.75                                                  | o                                               | 42                   | 144                    |                  |                 |

Figura 8 – Exemplo com cada uma das variáveis abordadas, incluindo as informações sobre elas.

Fonte: produzido pelos autores.

Figura 9 – Exemplo de planilha com cada uma das variáveis abordadas

| Variáveis<br>binárias |       | Variáveis<br>modais |                                            | Variáveis<br>quantitat. Variáveis-intervalos<br>discretas |     | Váriáveis<br>suplementares |          |          |          |
|-----------------------|-------|---------------------|--------------------------------------------|-----------------------------------------------------------|-----|----------------------------|----------|----------|----------|
|                       | Α     | R                   |                                            | D                                                         |     | ¢                          | G        | Н        |          |
|                       |       |                     | v01repfis v02naorepfis v03mudfis v04livros |                                                           |     | v05peso p                  | v06alt p | v07mascs | v08fem's |
|                       | suj01 |                     |                                            |                                                           |     | 35                         | 140      |          |          |
| 3                     | suj02 |                     |                                            | 0,25                                                      | o   | 55                         | 148      |          |          |
|                       | suj03 |                     | ٥                                          | 0,75                                                      | 0,6 | 45                         | 146      |          |          |
| 5                     | suj04 |                     | o                                          | 0,5                                                       | 0,2 | 60                         | 154      |          |          |
| 6                     | suj05 |                     |                                            |                                                           | 0,6 | 58                         | 149      |          |          |
|                       | suj06 |                     |                                            | o                                                         | 0.4 | 47                         | 150      |          | 0        |
| 8                     | suj07 |                     |                                            | 0,75                                                      |     | 42                         | 144      |          |          |

Fonte: produzido pelos autores.

Assim, temos nas Figuras 8 e 9 as variáveis principais do tipo: binárias, modais, quantitativas discretas (ou cardinal de conjunto) e variáveis-intervalos. As variáveis V07 e V08 (sexo) foram inseridas com o estatuto de variáveis suplementares. Poderíamos também incluir duas novas colunas para incluir a variável sexo (sem o s de suplementar), para que o CHIC trate também como variável principal.

Muitas vezes, os dados de uma variável precisam ser transformados para outro tipo de variável, para que seja possível ser tratado pelo CHIC. Outra razão dessa mudança é em função dos objetivos da pesquisa. Dessa forma, essas mudanças são escolhas do pesquisador. Abordaremos a seguir alguns casos de conversão.

### **3.1.3 Conversão de variáveis**

Em função dos dados e dos objetivos da pesquisa, podemos mudar a forma como os dados estão organizados, para depois realizar o tratamento no CHIC.

# **3.1.3.1 Conversão para variáveis binárias**

É uma das conversões mais comuns que se operam no CHIC. Quando temos uma variável qualitativa nominal como, por exemplo, **sexo**, podemos converter em binária, gerando duas colunas: v01masc e v02fem. Quando temos uma variável quantitativa contínua, como o peso, ela pode ser apresentada como na Figura 10, que pode ser tratada no CHIC como variável-intervalo. Contudo, em função dos objetivos da pesquisa, poderíamos apresentar a variável **peso** de uma outra forma (obeso e não obeso), baseado no IMC e assim criar uma outra tabela como ilustrada na Figura 11. A ABESO (Associação Brasileira para o Estudo da Obesidade e da Síndrome Metabólica) em função do IMC, apresenta 6 níveis<sup>22</sup>. Utilizamos essa classificação para organizar a tabela na Figura 12, na qual temos outra forma de converter.

|   | Α     | B         | с    |                     |
|---|-------|-----------|------|---------------------|
| 1 |       | V01peso p |      | V02alt p V03Idade p |
| 2 | suj01 | 90        | 1,7  | 80                  |
| 3 | Suj02 | 98        | 1,82 | 48                  |
| 4 | suj03 | 58        | 1,55 | 37                  |
| 5 | suj04 | 40        | 1,02 | 8                   |
| 6 | suj05 | 44        | 1,6  | 15                  |
| 7 | suj06 | 58        | 1,5  | 25                  |
| 8 | suj07 | 120       | 1,68 | 60                  |

Figura 10 – Variável peso, altura e idade.

| Fonte: produzido pelos autores. |  |
|---------------------------------|--|
|---------------------------------|--|

Figura 11 – Conversão de variável-intervalo para variável binária.

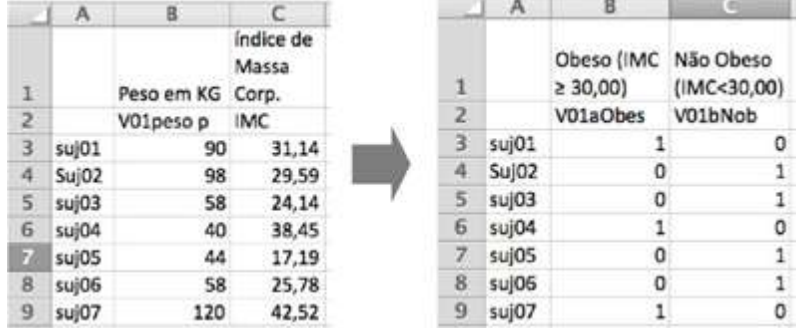

Fonte: produzido pelos autores.

 <sup>22</sup> Fonte: http://www.abeso.org.br/atitude-saudavel/imc

|   | л      | в                |                    |   | А            |                   |                                                  | D                                                  |                                  |                                                         |                           |
|---|--------|------------------|--------------------|---|--------------|-------------------|--------------------------------------------------|----------------------------------------------------|----------------------------------|---------------------------------------------------------|---------------------------|
|   |        | Peso em KG Corp. | indice de<br>Massa |   |              | Abaixo do<br>18,5 | Peso normal<br>Peso (IMC < (18.5 ≤ IMC<br>< 25.0 | Sobrepeso<br>$(25.0 \text{ s})\text{M/C}$<br>430.0 | Obesidade   Obesidade<br>< 35.01 | (30,0 s IMC grau II (35,0 s grau III (IMC<br>1MC < 40.0 | Obesidade<br>$\geq 40, 0$ |
|   |        | V01peso          | <b>IMC</b>         |   |              | V01aBaixoP        | V01bPnorm                                        | <b>VO1cSP</b>                                      | V01dOb1                          | V01dOb2                                                 | EdObI0V                   |
|   | suj01  | 90               | 31,14              |   | suj01        |                   |                                                  |                                                    |                                  |                                                         |                           |
|   | Sui02  | 98               | 29,59              | 4 | Su(02)       |                   |                                                  |                                                    |                                  |                                                         |                           |
|   | su(03) | S8               | 24,14              |   | suj03        |                   |                                                  |                                                    |                                  |                                                         | σ                         |
|   | suj04  | 40               | 38,45              | 6 | sujū4        |                   |                                                  |                                                    |                                  |                                                         | o                         |
|   | su(05) | 44               | 17,19              |   | sujūS        |                   |                                                  |                                                    |                                  |                                                         | o                         |
| а | sujū6  | 58               | 25,78              | 8 | $s$ uji $06$ |                   | о                                                |                                                    |                                  |                                                         | ο                         |
| Ð | suj07  | 120              | 42,52              | 9 | suj07        |                   |                                                  |                                                    |                                  |                                                         |                           |

Figura 12 – Outra possibilidade de conversão da variável-intervalo para variável binária.

Fonte: produzido pelos autores.

O mesmo pode-se fazer para a idade, no lugar de apresentar como uma variável-intervalo (variável quantitativa contínua), ela poderia ser tratada como uma variável qualitativa nominal: criança (até 11 anos), adolescente (12 a 18 anos), adulto (19 a 59 anos) ou idoso (60 anos ou mais)<sup>23</sup>. Assim, a Figura 13 ilustra essa mudança.

|   | $\mathbf{A}$ | B          |   | А         |         |                                                    |         |                                         |
|---|--------------|------------|---|-----------|---------|----------------------------------------------------|---------|-----------------------------------------|
|   |              | Idade      |   |           | 11 anos | Criança até Adolescente<br>$(12a18 anos)$ 59 anos) |         | Adulto (19 a Idoso (60 anos<br>ou mais) |
|   |              | V03idade p |   |           | V03acri | v03bAdo                                            | V03cAdu | V03didos                                |
|   | su(01)       | 80         |   | suj01     |         |                                                    |         |                                         |
|   | Suj02        | 48         |   | Suj02     |         |                                                    |         |                                         |
|   | suj03        | 37         |   | $su$ $03$ | ٥       | o                                                  |         | o                                       |
| 6 | $su$ $04$    | 8          | 6 | suj04     |         |                                                    |         | o                                       |
|   | suj05        | 15         |   | $su$ 05   | 0       |                                                    |         |                                         |
| 8 | suj06        | 25         | 8 | $su$ 06   | ٥       |                                                    |         |                                         |
| 9 | $su$ 07      | 60         |   | suj07     | 0       |                                                    |         |                                         |

Figura 13 – Mudança na variável-intervalo para variável binária.

Fonte: produzido pelos autores.

Com essas conversões no peso e na idade, poderíamos em uma pesquisa comparar a obesidade com a faixa etária.

Uma vez construída as planilhas com os tipos de variáveis definidas para a pesquisa e com os dados tabulados na planilha, é necessário exportar para um formato que possa ser tratado pelo CHIC.

# **3.1.4 Exportando uma planilha para uma base de dados explorável pelo CHIC.**

O CHIC abre arquivo no formato  $\text{CSV}^{24}$ . Para criar o arquivo nesse formato, basta ir ao Microsoft Excel e na opção "salvar como" escolher em formatos de arquivo CSV, conforme ilustrado na Figura 14.

 <sup>23</sup> Essa classificação da faixa etária está disponível no site: http://www.insa.gov.br/censosab/?option=com\_content&view=article&id=101&Itemid=100.

<sup>24</sup> Abreviatura de **Comma-separated values** (valores separados por vírgula).

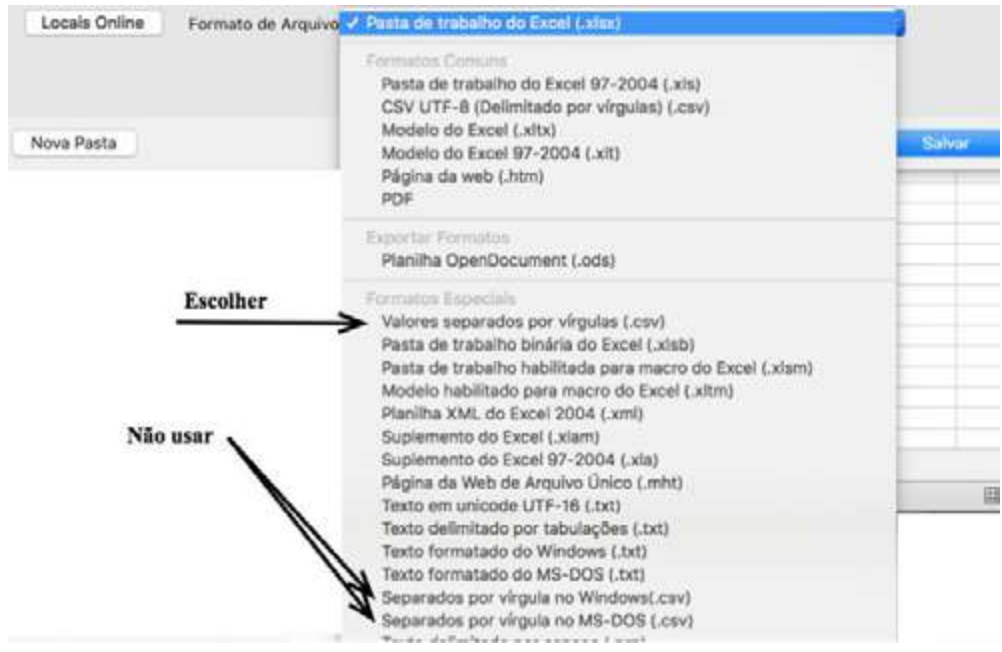

Figura 14 – No Microsoft Excel ® salvar como CSV

Fonte: imagem da tela do computador editada pelos autores.

Cuidado para não utilizar os formatos CSV do MS-DOS ou CSV do Windows. Utilize apenas "valores separados por vírgulas (.csv) na versão do aplicativo em português ou "Comma-separated values (.csv)" na versão em inglês do Excel® (Figura 14).

Com o CHIC podemos abrir um arquivo CSV. Às vezes, é interessante observar se o arquivo no formato CSV está com algum erro. Para isso, pode-se abrir o arquivo no formato CSV com um editor de texto<sup>25</sup> (Figura 15). Na Figura 16, temos um arquivo no formato CSV aberto com um editor de texto que apresenta erros que vão gerar problemas ao abrir o arquivo no CHIC. Para comparar com a Figura 15, apresentamos de vermelho os erros na Figura 16. Pode-se observar alguns acertos nas duas figuras: antes de cada variável deve haver um separador com ";" (ponto e vírgula); não existe espaço entre as letras que formam o nome da variável, salvo para indicar a variável suplementar; o nome do sujeito está sem espaço entre as letras; nas observações (0 ou 1) tem-se um ponto-e-vírgula antes de cada observação. Contudo, observamos uma falha após a última observação em que não se deve existir ponto-evírgula. E temos em cada linha dos sujeitos, após a última observação, três situações de ponto-e-vírgula, o que vai gerar erro no CHIC.

<sup>&</sup>lt;sup>25</sup> O melhor é usar um editor simples que já vem com o sistema operacional. No Windows, temos o aplicativo "notepad" e o "wordpad". No Mac, temos o aplicativo "editor de texto".

Figura 15 – A planilha da Figura 3 depois de exportada para o formato CSV e aberta com um editor de texto: formato certo.

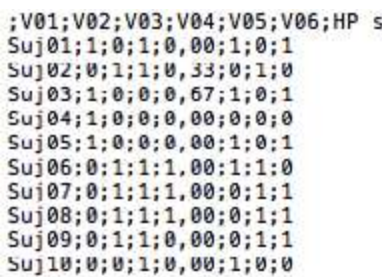

Fonte: produzido pelos autores.

Figura 16 – Arquivo no formato CSV com problemas, que estão indicados na cor vermelha.

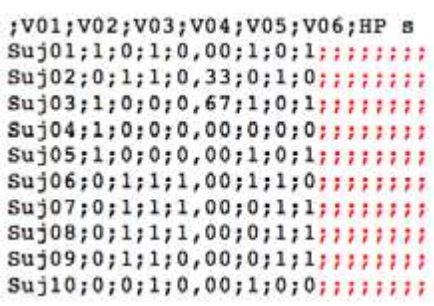

Fonte: produzido pelos autores.

# **3.2 UTILIZANDO O CHIC**

Uma vez adquirido o software CHIC<sup>26</sup>, ele deve ser copiado para uma pasta no seu computador (pode ser nomeada, por exemplo, como CHIC). Esse programa possui versão apenas para o sistema operacional Windows ®.

Ao copiar os arquivos, teremos o arquivo executável chamado Chic.exe. Basta clicar nesse arquivo para que a tela do programa se abra.

#### **3.2.1 Tela de início**

Na Figura 17, temos um detalhe da tela de início do software. Nela podemos observar as três barras presentes: barra de título, barra de menu e barra de ferramentas. Na barra de título, temos apenas o nome do software (isso antes de abrir um arquivo). Na barra de menu, temos quatro itens:

- Fichier (arquivo);
- Affichage (exibir);
- Option (opção);
- ? (ajuda).

<sup>&</sup>lt;sup>26</sup> A sua compra pode ser feita junto a Régis Gras (http://math.unipa.it/~grim/homegras 03.htm). Podemos obter outras informações na homepage (http://www.ardm.eu/contenu/logiciel-d-analyse-de-donnees-chic) da Associação para Pesquisa em Didática da Matemática (ARDM).

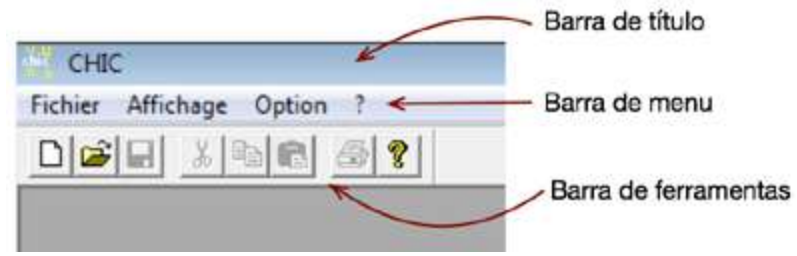

Figura 17 – Detalhe da tela de início do CHIC.

Fonte: produzido pelos autores.

# **3.2.2 Mudando o idioma do CHIC**

Clique com o mouse no menu Option. Você verá duas opções desse menu: "Option..." (opção) e "Langue ..." (idioma), conforme a Figura 18. Clique no comando Langue... e verá aparecer uma caixa de diálogo "idiomas" com 6 idiomas para escolher (Figura 19)27. Escolha a opção **português,** clicando com o mouse, e depois clique em OK.

Figura 18 – Sub-menu em opções.

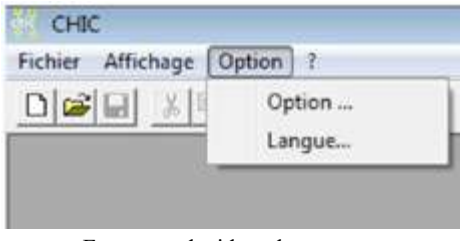

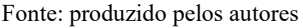

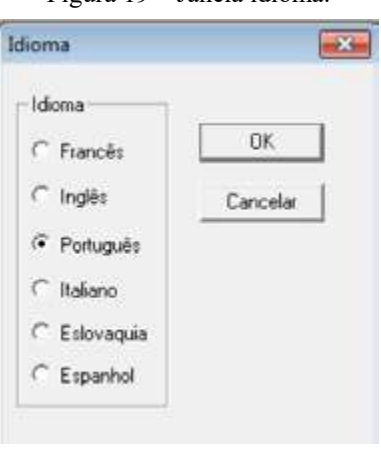

Figura 19 – Janela idioma.

Fonte: produzido pelos autores.

Após alterado o "idioma", todos os menus vão para o português (apenas a ajuda permanece em francês). Na Figura 20, temos a nova tela (após a mudança do idioma) com a barra de menu em português.

# **3.2.3 Introdução ao ambiente de trabalho do CHIC**

Ao abrirmos um arquivo, a barra de títulos se altera, acrescentando, além do nome do software (CHIC), o caminho onde está o arquivo que se está trabalhando

 <sup>27</sup> Atenção. A mudança no idioma deve ser feita antes de abrir um arquivo para ser tratado. Caso já tenha aberto o arquivo, feche o arquivo, saia do programa, inicie o programa novamente e mude a linguagem.

(Figura 20). Em alguns tratamentos, um novo item aparece na barra de menu. Trata-se do item **Ação** (Figura 20). Na Figura 21, temos um tratamento no CHIC e a imagem da janela com a árvore de similaridade.

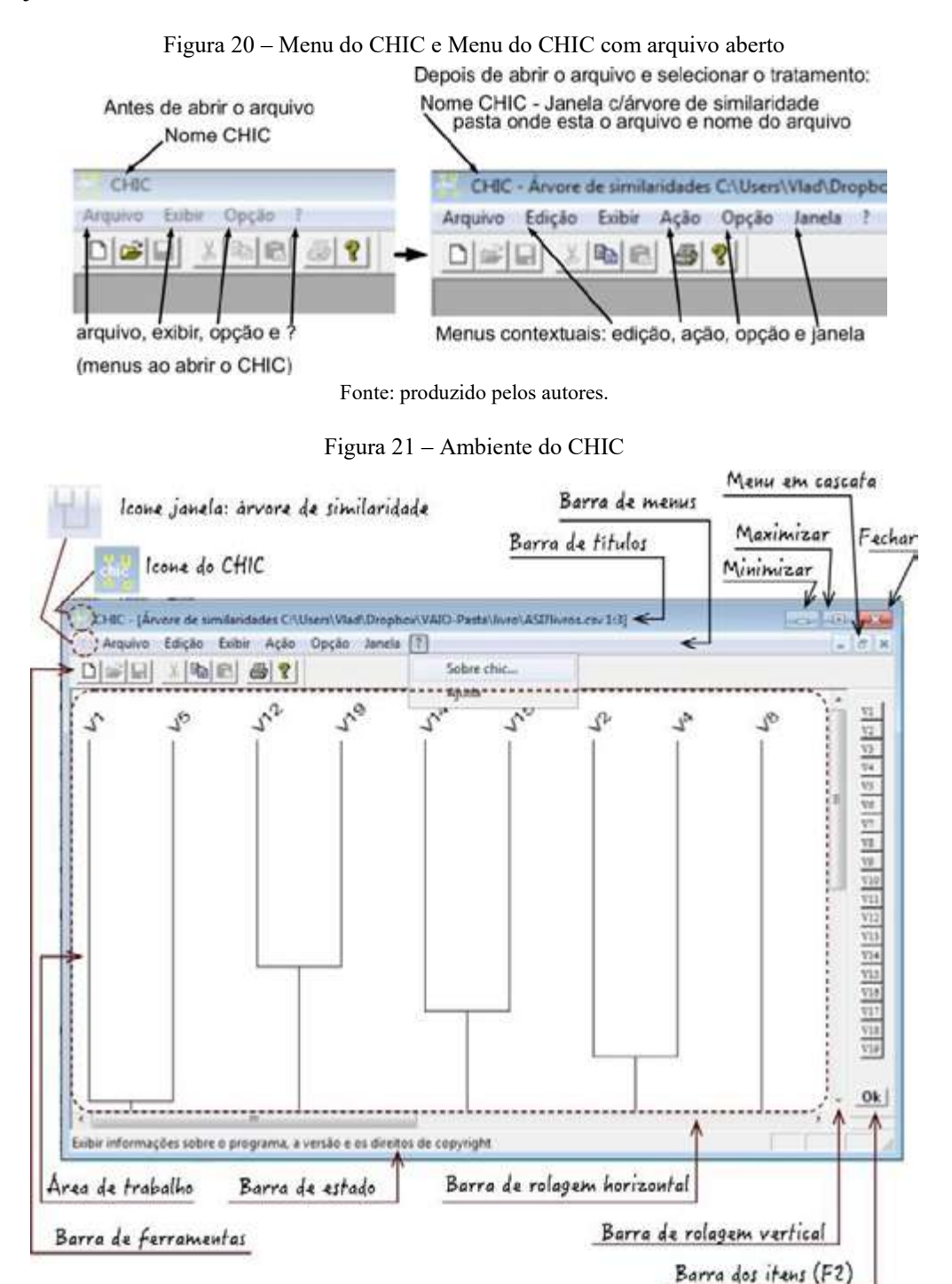

Fonte: produzido pelos autores.

# **3.2.4 Barra de títulos**

Na barra de títulos, quando o arquivo é aberto, temos: o ícone do CHIC, o nome CHIC, o nome do tratamento da janela que está ativa (na Figura 21 é a árvore de similaridade), a pasta onde está o arquivo e a numeração agrupada por tratamento (na Figura 21 é o primeiro tratamento e a terceira janela: 1:3). Ainda na barra de título, temos os comandos:

- **Minimizar**: minimiza o tamanho da janela do CHIC na tela do computador para um tamanho menor do que toda a tela. Pode-se mover essa janela na tela do computador. Também podemos alterar o tamanho dessa janela, ao passar o mouse nas bordas da tela, clicar e arrastar para o tamanho desejado;
- **Maximizar**: maximiza de forma que a tela do CHIC ocupe toda a área de trabalho no computador;
- **Fechar**: encerra o programa.

Na Figura 22, apresentamos outros ícones em função da janela que está ativa na tela do computador.

Figura 22 – Outros ícones. Icone janela: grafo implicativo Icone janela: texto Ícone janela: árvore coesitiva

Fonte: produzido pelos autores.

Quando as janelas não estão maximizadas, elas podem estar organizadas em mosaicos ou em cascatas. Na barra de título, temos o nome do tratamento da janela que está ativa. No menu em cascata ou em mosaico, temos em cada janela uma barra similar a de títulos com o nome do tratamento, a pasta onde está o tratamento e a numeração agrupada por tratamento. Na barra com os títulos dessas janelas, apenas não aparece o ícone do CHIC e o nome CHIC como na barra de títulos.

# **3.2.5 Barra de ferramentas**

Abaixo da barra de menu, temos a barra de ferramentas com as opções: novo (novo tratamento); abrir; salvar; cortar; copiar; colar; imprimir e sobre (Figura 23). Algumas das opções da barra de ferramentas, também podem ser acessadas através da barra de menus. Na Figura 23, algumas ferramentas aparecem com uma cor cinza, indicando que não estão disponíveis. Elas ficarão disponíveis quando se torna possível o seu uso. Assim, por exemplo, caso selecionemos um texto, o menu *cortar* e *copiar* ficará disponível. O mesmo ocorre com as opções dos itens da barra de menu.

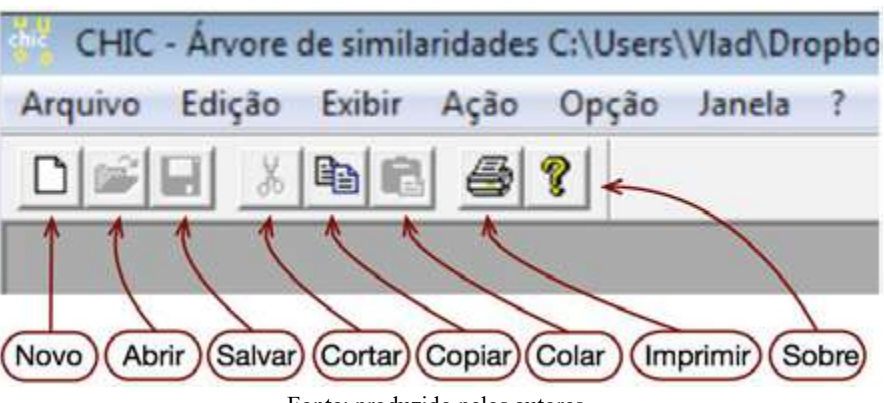

Figura 23 – Barra de ferramentas do CHIC.

Fonte: produzido pelos autores.

#### **3.2.6 Barra de menus**

A barra de menus fica abaixo da barra de títulos. Quando a janela ativa de tratamento está maximizada, aparecem na barra de menus os ícones:

- : minimizar: minimiza a janela que está ativa aparecendo as outras janelas;
- : maximizar/restaurar janela em cascata. Se a janela estiver maximizada, clicando nesse ícone, ele se mostra no formato de cascata. Caso esteja no formato de cascata, ao clicar, ele maximiza a janela;
- : fechar: fecha a janela.

A seguir, faremos uma breve descrição das opções dos itens da barra de menu. Ao apresentar as funcionalidades do software, novas informações serão acrescentadas.

# **3.2.7 Menu Arquivo**

Ao clicar sobre o menu *arquivo*, aparece o menu indicado na Figura 24. Nele temos as opções "novo tratamento" (para realizar um novo tratamento com o CHIC). Essa opção, também pode ser acessada diretamente no ícone *novo* (Figura 23). Ao clicarmos nessa opção, aparece uma caixa de seleção "tipo de cálculo?" (Figura 25) com as opções a serem selecionadas. Ao selecionarmos uma e clicarmos em OK,

aparece uma janela na qual deve-se procurar o diretório onde está o arquivo que vai ser tratado. O tratamento é feito segundo a opção escolhida. Ao selecionarmos a árvore de similaridade (Figura 25) e quisermos depois fazer um novo tratamento com o grafo implicativo, é necessário selecionar "novo tratamento" e indicar novamente o arquivo que já se está trabalhando. Temos também a opção *fechar* (para fechar o tratamento), *imprimir* (também na barra de ferramentas), configurar a impressora (para configurar a impressora). Temos a lista dos arquivos tratados recentemente. Caso queiramos apagar um desses arquivos dessa lista, selecionar a opção *suprimir*, em seguida marcar os arquivos que se deseja suprimir.

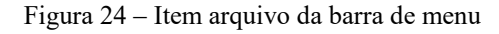

|      | Arquivo Edição Exibir Ação Opção    | Janela ?   |
|------|-------------------------------------|------------|
|      | Novo tratamento                     | $Ctrl + N$ |
|      | Fechar                              |            |
|      | Imprimir                            | $Ctrl + 1$ |
|      | Configuração da impressora          |            |
|      | Suprimir os arquivos recentes       |            |
|      | 1 AlturaPesoVariaveisIntervalo2.csv |            |
|      | 2 AlturaPesoVariaveisIntervalo.csv  |            |
|      | 3 ValeriaBorbaASI-CHIC2.csv         |            |
|      | 4 ValériaBorbaASI-CHIC.csv          |            |
|      | 5 QuestionChicBD Nadja.csv          |            |
|      | 6 C:\Users\\BD 2-ASI-6.csv          |            |
| Sair |                                     | $Alt + F4$ |

Fonte: produzido pelos autores.

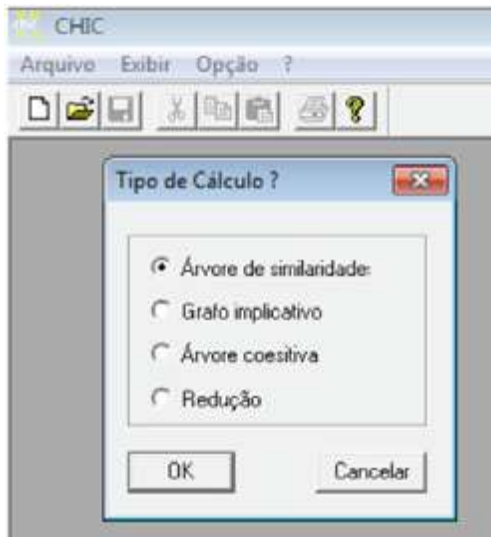

Figura 25 – Janela que aparece após clicar em novo tratamento.

Fonte: produzido pelos autores.

As opções para o tipo de cálculo são: árvore de similaridade, grafo implicativo, árvore coesitiva e por último a redução. Trataremos mais adiante de cada uma dessas opções.

### **3.2.8 Menu Edição**

Ao clicarmos na janela *edição* sem nenhuma seleção, teremos a imagem da Figura 26. Ao selecionarmos, por exemplo, um texto, novas opções aparecerão, algumas delas com indicação de atalhos de teclado (Figura 27).

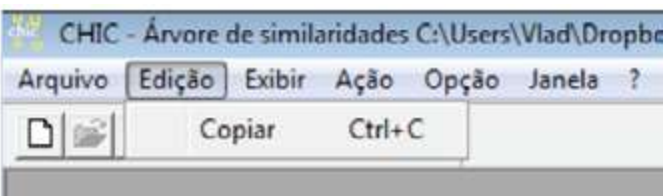

Figura 26 – Menu edição sem nada selecionado.

Fonte: produzido pelos autores.

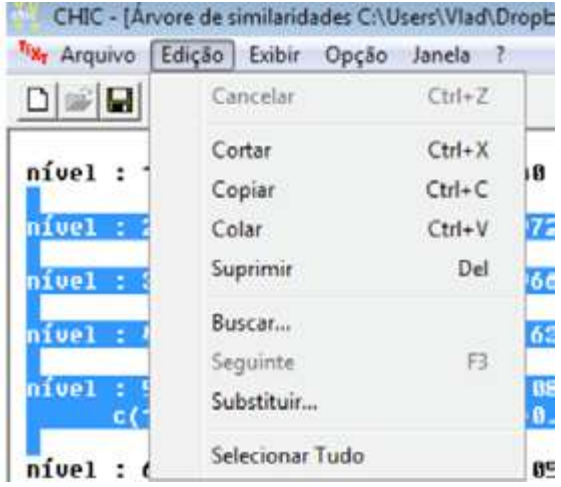

Figura 27 – Menu edição com um texto selecionado.

Fonte: produzido pelos autores.

#### **3.2.9 Menu Exibir**

Esse menu indica os itens que podem ser exibidos. Alguns deles podem não aparecer nesse menu, pois tal como em outros menus, as opções dependem do que se está trabalhando. Normalmente aparecem as opções: barra de ferramentas e barra de estado. Ao trabalhar, por exemplo, com a árvore de similaridade, aparece também nesse menu a barra dos itens, que indica as variáveis presentes na árvore de similaridade, com a possibilidade de remover alguma dessas variáveis. Na Figura 28, ao clicarmos na variável V2altura2 e em seguida no botão OK, essa variável será removida da árvore de similaridade e é desenhada uma nova árvore sem essa variável. Podemos também esconder a barra de ferramentas e a barra de estado. Na barra de estado, temos informações sobre o que se está fazendo. Na Figura 28, como o mouse estava sobre a barra dos itens, temos a informação na barra de estado que podemos com isso editar ou esconder a barra dos itens, ou como indicado no menu usar a tecla F2 para esconder a barra dos itens.

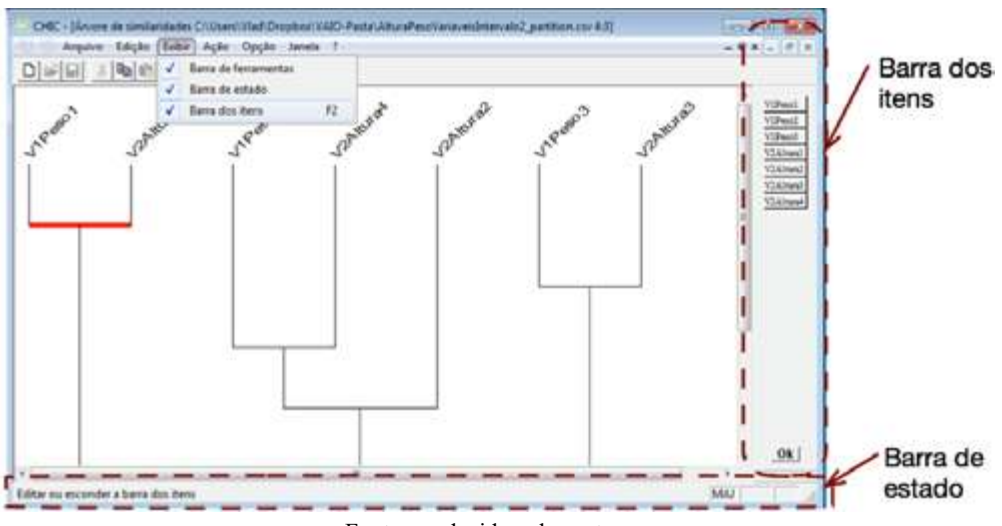

Figura 28 – Menu exibir.

Fonte: produzido pelos autores.

# **3.2.10 Menu Ação**

Essa barra, quando não pode ser usada, fica invisível. Quando temos algum arquivo em uso, em que ela pode ser usada, ela aparece. Na Figura 29, temos a barra de ação com suas opções. Trataremos mais adiante com detalhe dessas opções. Observe que na lista temos alguns atalhos do lado direito. Por exemplo, para o cálculo da tipicalidade dos indivíduos, podemos utilizar a tecla F5, para não perder tempo para abrir esse menu. Nos menus anteriores, também apareciam em algumas ações um atalho.

Figura 29 – Item ação da barra de menu.

| Exibir<br>Arquivo<br>Edição | Ação<br>Opção<br>Janela ?                |                |
|-----------------------------|------------------------------------------|----------------|
| <b>B</b><br><b>De</b><br>X. | Tipicalidade dos indivíduos              | F5             |
|                             | Contribuição dos indivíduos              | F <sub>6</sub> |
|                             | Inverter os itens selecionados           | F7             |
|                             | <b>Desfazer</b>                          | F8             |
|                             | Cálculo das tipicalidades das var. sup.  | F9             |
|                             | Cálculo das contribuiçõess das var. sup. |                |
|                             | Mudar a área de trabalho                 |                |

Fonte: produzido pelos autores.

# **3.2.11 Menu Janela**

No menu janela, aparecem as janelas com os tratamentos que estão sendo dados e com opções de visualização (em cascata, mosaico e organizar os ícones). Na Figura 30, o único tratamento que foi dado foi a árvore de similaridade. O programa cria automaticamente três janelas para esse tratamento. Na primeira janela, temos dados na forma de textos; na segunda janela, temos dados apresentados em várias tabelas e na terceira janela temos um gráfico da árvore de similaridade. Pode-se usar a opção "janela" da barra de menus, para alternar entre as janelas.

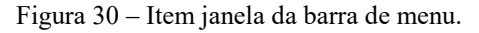

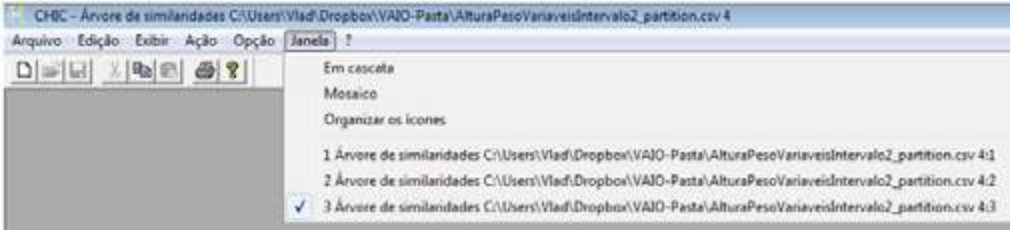

Fonte: produzido pelos autores.

Na Figura 31, apresentamos as janelas em cascata e na Figura 32 em mosaico. Nessas Figuras temos dois tratamentos (árvore de similaridade e grafo implicativo) e seis janelas (três por tratamento).

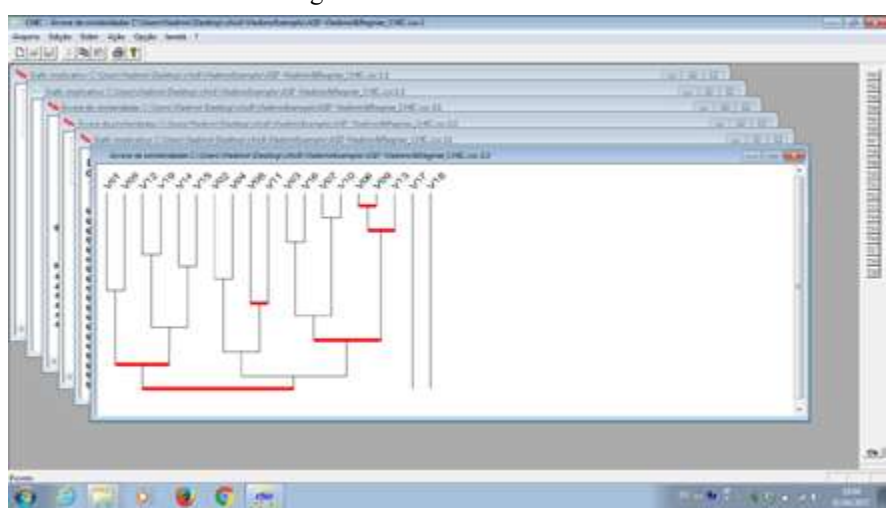

Figura 31 – Janela em cascata

Fonte: produzido pelos autores.

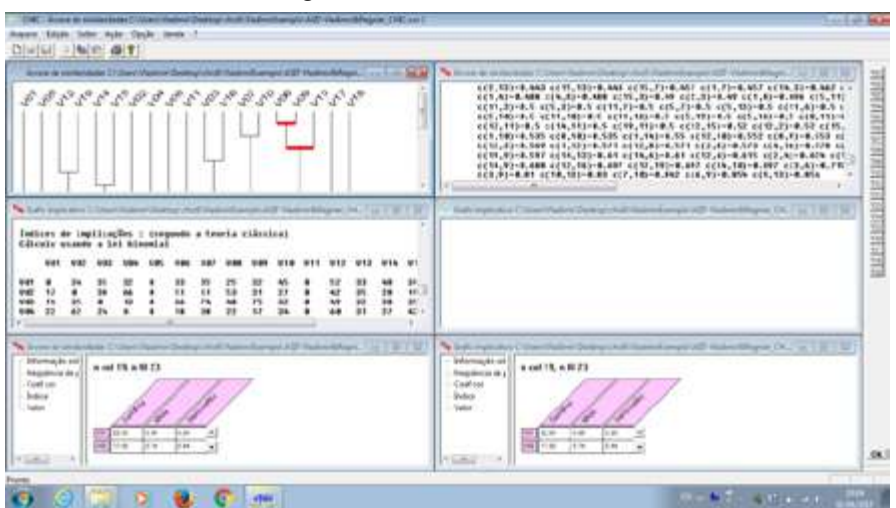

Figura 32 – Janela em mosaico.

Fonte: produzido pelos autores.

Toda vez que iniciamos um novo tratamento, temos uma nova numeração final nas janelas que aparecem na barra de cada janela. Para exemplificar isso, pegamos um arquivo e selecionamos a árvore de similaridade em que são criadas três janelas. Depois selecionamos um novo arquivo (pode ser o mesmo) e solicitamos o grafo implicativo, que são criadas mais três janelas. Em seguida, selecionamos novo tratamento e selecionamos a árvore coesitiva em que foram criadas mais três janelas. Na Figura 33, temos a imagem dos arquivos com as janelas criadas. A numeração obedece à ordem dos tratamentos criados. Assim, temos nove janelas numeradas de 1 a 9 no menu janela. No menu janela, como na barra superior de cada janela criada, temos um texto e no final dele temos uma numeração indicando o agrupamento, nesse exemplo temos: 1:1, 1:2, 1:3, 2:1, 2:2, 2:3, 3:1. 3:2 e 3:3. Essa última numeração indica o agrupamento por tratamento: primeiro tratamento janela 1 (1:1), primeiro tratamento janela 2 (1: 2) e assim por diante.

#### Figura 33 – Janelas criadas no CHIC.

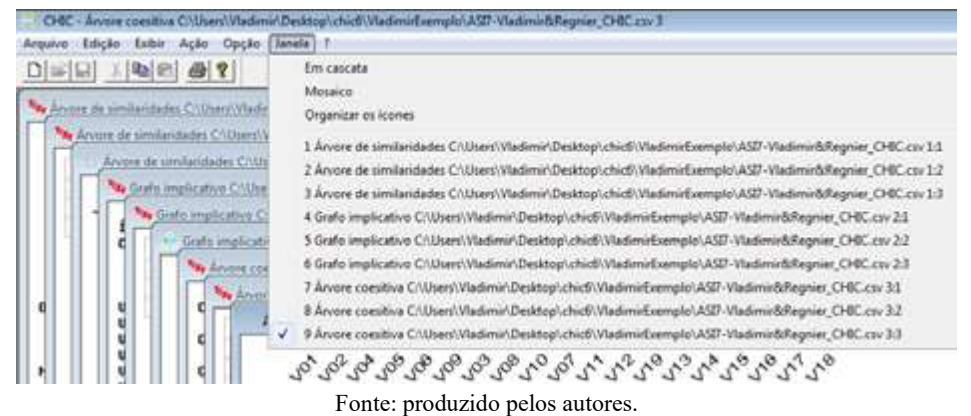

No menu *janela* aparecem até nove janelas. Caso seja solicitado, após as nove janelas indicadas na Figura 33, um novo tratamento como a árvore de similaridade, teremos 12 janelas. Nesse caso, o menu janela aparece como indicado na Figura 34. Após a nona janela, temos o comando **more windows** (mais janelas). Ao clicarmos nessa opção, aparece a caixa de diálogo **select window** (selecione a janela) com todas as janelas existentes (Figura 35). Você deve escolher a janela que quer ver ativa e clicar em OK.

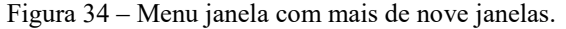

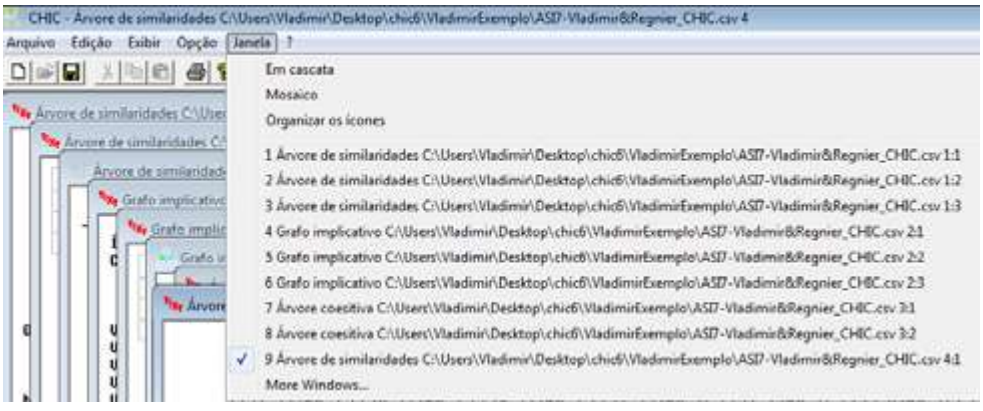

Fonte: produzido pelos autores.
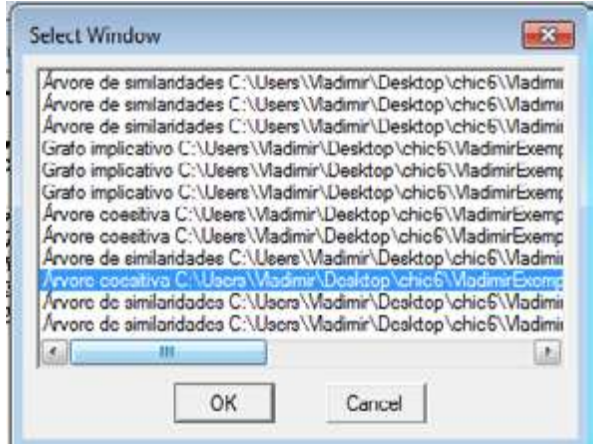

Figura 35 – Caixa de diálogo selecione janela (Select Windows).

Fonte: produzido pelos autores.

## **3.2.12 Menu "?"**

Nesse item temos o ponto de interrogação "?" que apresenta duas opções: sobre o CHIC e Ajuda (Figura 36). Na tela sobre o CHIC, temos informações sobre o responsável pelo desenvolvimento da A.S.I. e do CHIC, colaboradores e contato. Essas mesmas informações podem ser acessadas na barra de ferramentas com "?". Na segunda opção (Ajuda), temos um texto em HTML com informações sobre o software, instalação etc. Ele está em francês. Apesar disso, pode-se acessar um texto muito próximo desse em português. Ele está disponível em: http://math.unipa.it/~grim/asi/asi\_03\_gras\_bodin\_cout.pdf. Esse texto é referente a uma versão anterior do software.

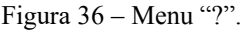

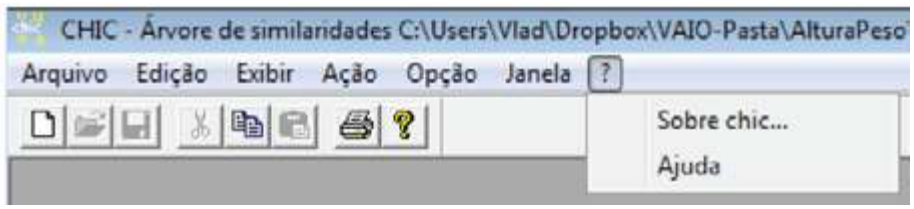

Fonte: produzido pelos autores.

Retornaremos agora ao menu opção para uma apresentação do mesmo.

### **3.2.13 Menu Opção**

Ao clicar no menu *opção* e no comando *opção*... teremos a tela da Figura 37. Nela, temos a caixa *opção* que é formada por uma caixa com seleções e texto. Caso já tenha um arquivo tratado, as alterações realizadas não modificam o tratamento. É necessário realizar um novo tratamento para que funcione. A seguir, fazemos uma descrição das opções.

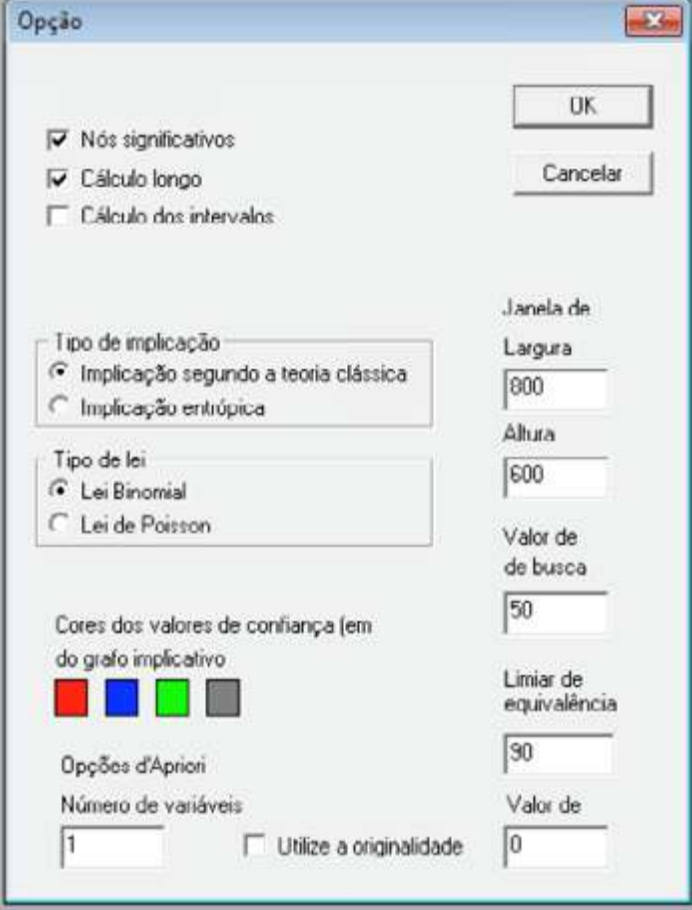

Figura 37 – Tela que aparece ao clicar no comando opções do menu opções (CHIC versão 6).

Fonte: produzido pelos autores.

Na Figura 38, temos a tela de opções (em francês) da versão 7 do CHIC. A diferença para as opções do CHIC 6 foi o acréscimo do cálculo da implifiance. Gras, Couturier e Gregori (2015, p. 55, tradução nossa) chamam implifiance a "medida de implicação estatística que leva em consideração a implicação direta e sua contraposição, assim como a confiança em cada uma das duas formas incluídas". O termo implifiance é uma combinação dos termos implicação e confiança. O seu valor é calculado utilizando a fórmula:

$$
\Phi(\mathbf{a}, \mathbf{b}) = \phi(\mathbf{a}, \mathbf{b}). [C_1(\mathbf{a}, \mathbf{b}). C_2(\bar{\mathbf{b}}, \bar{\mathbf{a}})]^{1/4}
$$
\n(37)

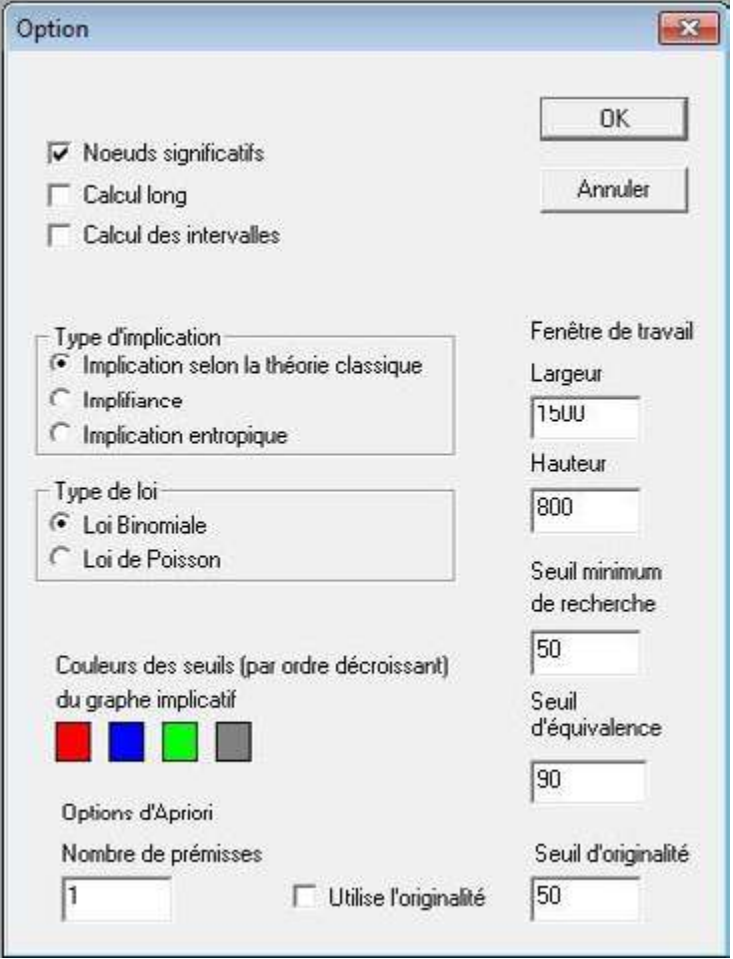

Figura 38 – Tela opções do CHIC na versão 7.

Fonte: produzido pelos autores.

### **3.2.13.1 Escolha "nós significativos" no menu opção.**

Uma vez demarcada, essa opção permite calcular os *nós significativos*. Tanto na árvore de similaridade, como no grafo implicativo, veremos aparecer em vermelho e com um segmento mais espesso, os nós significativos que "correspondem a uma classificação mais compatível aos valores e à qualidade dos valores de implicação e de coesão" (COUTURIER; BODIN e GRAS, 2003, p.3). Na Figura 39, temos um exemplo da árvore de similaridade com a indicação dos nós significativos na cor vermelha e com um traço grosso.

Figura 39 – Árvore de similaridade com indicação dos "nós significativos".

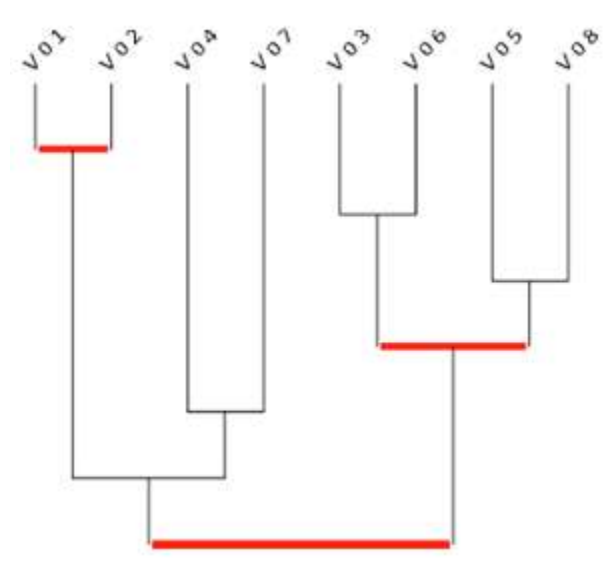

Fonte: produzido pelos autores.

#### **3.2.13.2 Opção "cálculo longo" no menu opção**

Com essa função ativada, os cálculos intermediários aparecem. Essa função é "sobretudo didática e verificadora, mas não é indispensável" (COUTURIER; BODIN; GRAS, 2003, p.3).

#### **3.2.13.3 Opção "cálculo dos intervalos" no menu opção**

Essa opção do CHIC é relativa às variáveis-intervalos. Quando essa opção não está selecionada, ele faz a partição da variável-intervalo no número de intervalos definidos pelo usuário. Quando ela está selecionada, além dessas partições, faz-se o cálculo resultante da união desses intervalos. Tratamos com mais detalhes dos efeitos dessa opção ao abordar as variáveis-intervalos.

#### **3.2.13.4 Opção "tipo de implicação" no menu opção**

Na versão 6 do CHIC temos duas opções: implicação segundo a teoria clássica e implicação entrópica. Quando temos uma população muito grande, com algumas centenas de sujeitos, a implicação clássica deixa de ser a mais adequada, sendo necessário selecionar a implicação entrópica (ALMOULOUD, 2015). Almouloud<sup>28</sup> (2015) esclarece que nesse tipo de abordagem pode-se estimar a implicação direta,

 <sup>28</sup> Almouloud (2015, p.74) esclarece que esse problema foi detectado por Bodin (1996) que evidenciou uma falha no cálculo da implicação clássica, quando temos uma população com um grande número de indivíduos.

como também sua recíproca. Na versão 7 do CHIC foi acrescentado uma terceira opção designada por implifiança como conjunção da implicação com a confiança. Também essa opção pode ser utilizada como modelo nos cálculos.

#### **3.2.13.5 Alternativa "Tipo de lei" no menu opção**

Temos duas opções quanto ao tipo de lei: lei Binomial e lei de Poisson. Gras e Almouloud (2002, p. 4) esclarecem que:

> A modelagem probabilista da variável aleatória, cujo k é a realização, pode ser uma distribuição **binomial** ou de **Poisson** à escolha do usuário. A segunda distribuição supõe que E seja uma amostra de uma população grande, o que a primeira não supõe. Se E não tem nenhuma razão estatística a priori de ser representativo, é preferível usar o modelo binomial que analisa a estrutura de E, enquanto tal. Quando os parâmetros o permitem, uma aproximação gaussiana dessas duas leis é efetuada.

Dessa forma, ao tratar-se de uma pesquisa com uma amostra de uma população grande, é preferível utilizar a Lei de Poisson. Caso contrário, é preferível utilizar a lei Binomial.

Tomemos como exemplo duas pesquisas. Na primeira, será realizada um estudo com uma amostra de 600 professores do Estado de Pernambuco. Nesse estudo, a partir de uma amostra, procuraremos fazer inferências sobre uma população grande (mais de 40.000 professores ativos). Assim, deve-se utilizar a lei de Poisson. Na segunda pesquisa, procura-se observar os efeitos de uma sequência didática em uma turma de alunos do primeiro ano do ensino médio de uma escola da Zona da Mata de Pernambuco. Foram selecionados 14 alunos de uma turma de 30. Temos então uma amostra de 14 sujeitos de uma população pequena (com 30 sujeitos). As inferências são limitadas a essa turma. Nesse caso, o mais indicado é utilizar a lei Binomial.

## **3.2.13.6 Escolha das cores para codificar os níveis dos valores-limiares da intensidade de implicação entre variáveis binárias ou de propensão entre variáveis modais**

O programa apresenta quatro cores por padrão. Contudo, o CHIC possibilita utilizar outras cores. Para isso, basta clicar em uma das quatro cores padrão (do menu opção) e aparecerá o menu *color* (cor) (Figura 40). Nesse menu, temos 48 cores chamadas de básicas. Basta clicar em uma dessas cores para mudar a cor selecionada. Caso não esteja satisfeito com uma dessas 48 cores, basta clicar na opção *personalizar*, no botão "*define custom colors*" (definir cores personalizadas) e o menu se amplia. Agora, é possível criar uma cor personalizada, mudando o valor das cores (vermelha,

verde e azul), da luminosidade, saturação, matiz ou clicando sobre as cores que aparecem em um quadrado. Ao chegar a cor que se deseja, clica-se na opção "*add to custon colors*" (adicionar cor personalizada) como indicado na Figura 40. As cores criadas vão sendo acrescentadas nas cores personalizadas (pode-se acrescentar 16 cores personalizadas).

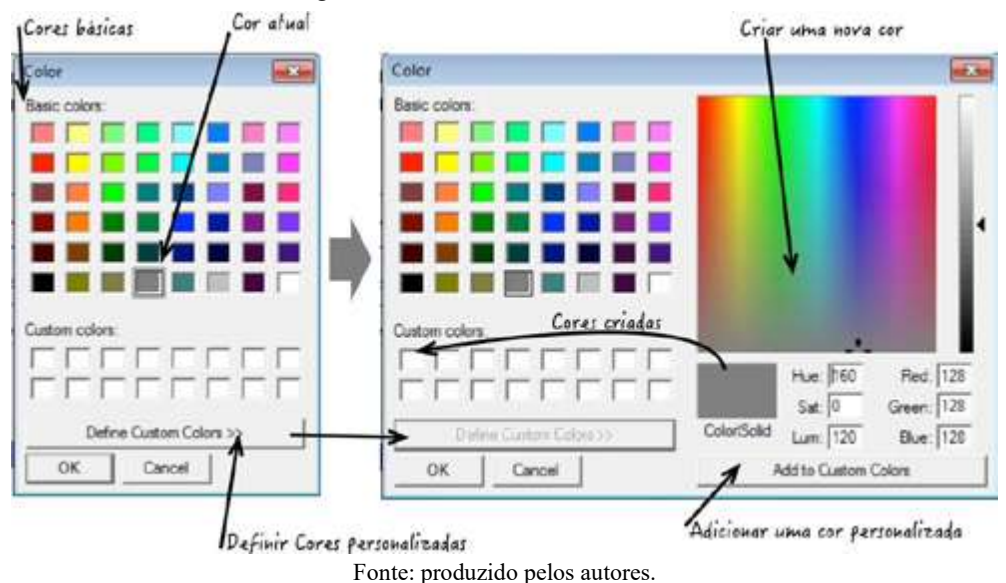

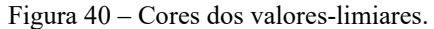

#### **3.2.13.7 Opções de** *A priori*

Temos nessas opções o número de variáveis e a utilização da originalidade. O termo *A priori*29, nesse caso, faz referência a um tipo de algoritmo de exploração de dados utilizados para que sejam feitos agrupamentos com um índice de confiança. Ele foi desenvolvido nos anos 90.

### **3.2.13.8 Escolha "número de variáveis" no menu** *opção*

Por padrão temos uma variável. Assim, para o número igual a 1, poderemos ter uma relação de implicação do tipo:  $a \Rightarrow b$  (a implica em b). Para isso, o software calcula as implicações possíveis:  $a \Rightarrow b \in b \Rightarrow a$ . Se tivermos, por exemplo, três variáveis, que vamos chamar de a, b e c, o software calcula as possíveis combinações  $(2 \text{ a } 2)$ :  $a \Rightarrow b, b \Rightarrow a, a \Rightarrow c, c \Rightarrow a, b \Rightarrow c, c \Rightarrow b$  (6 possíveis combinações). Caso alteremos o número de variáveis para 2, além das combinações entre cada variável, teríamos as combinações das conjunções. Tomando o exemplo indicado das três

 <sup>29</sup> http://www-igm.univ-mlv.fr/~lecroq/cours/regles.pdf (acesso 30/08/2017)

variáveis (a, b e c), teríamos além das combinações dessas variáveis (2 a 2), o software que também calcula duas conjunções: a e b, a e c, b e c. O software une essas conjunções que se configuram como novas variáveis. Podemos obter com isso implicações do tipo:  $a \wedge b \Rightarrow c$  (a e b implicam em c). Assim, teríamos:  $a \Rightarrow b, b \Rightarrow a$ ,  $a \Rightarrow c, c \Rightarrow a, b \Rightarrow c, c \Rightarrow b$ , além de:  $a \land c \Rightarrow b, a \land b \Rightarrow c, b \land c \Rightarrow a, a \Rightarrow b \land c$ ,  $b \Rightarrow a \land c, c \Rightarrow a \land b$ . Dessa forma, o aumento de uma variável para duas variáveis, leva a um aumento no cálculo de seis para doze combinações das implicações entre variáveis, considerando uma pesquisa com apenas três variáveis (a, b e c).

Caso se escolha como três o número de variáveis, o tamanho do tratamento vai aumentar com novos agrupamentos. Em um dado momento, se esse número de variáveis aumentar muito, vai chegar a um limite do potencial do computador.

#### **3.2.13.9 Seleção da "utilização da originalidade" no menu opção**

Esta opção "permite fazer aparecer as diferenças eventuais preditoras e os descendentes de uma variável, mas igualmente de determinar a melhor conjunção delas no sentido da sua originalidade" (GRAS, 2015b, p. 19, tradução nossa).

#### **3.2.13.10 Valores presentes na "janela de trabalho" do menu opção**

Por padrão, para janela que aparecem os gráficos, temos uma largura de 600 e uma altura de 400. Caso tenhamos um gráfico com muitas variáveis, pode ser necessário aumentar esses valores, de modo que a apresentação do gráfico na tela seja mais adequada.

#### **3.2.13.11 Valor de busca**

Apresenta-se com um padrão de 0,50 que corresponde ao valor mínimo de confiança na implicação. Trata-se de uma medida de probabilidade. Pode-se colocar um nível mais alto de exigência, aumentando esse valor.

#### **3.2.13.12Limiar de equivalência**

O limiar de equivalência é apresentado porque existe a possibilidade de tratar a quase equivalência. Trata-se de uma medida de probabilidade. Como padrão do aplicativo, temos 90.

### **3.2.13.13 Valor de (limiar de originalidade)**

Na versão em francês, temos no lugar de "valor de" temos "seuil d'originalité" (limiar de originalidade). Assim, marca-se a opção "utilizar a originalidade" em que deve-se definir um limite de originalidade. Caso se defina como sendo 50, o aplicativo só vai calcular a originalidade para valores superiores a 0,50.

Passamos agora a explorar os tratamentos presentes no CHIC. Primeiro iniciando o tratamento e depois escolhendo os tratamentos que se pretende realizar. Durante essa exposição, trataremos de outras ferramentas do CHIC.

# **3.3 INICIANDO O TRATAMENTO**

Vamos apresentar, com base em uma planilha que utilizamos em uma pesquisa (ANDRADE; RÉGNIER; BRITO LIMA, 2014), o passo a passo na utilização do CHIC nos seguintes tipos de tratamento dos dados:

- Árvore de similaridade
- Grafo implicativo
- Árvore coesitiva
- Redução

Antes de iniciar o tratamento, selecione no menu *opção* o tipo de tratamento. Apresentamos na Figura 41 as opções escolhidas para o tratamento. O significado dessas opções já foi detalhado na seção anterior.

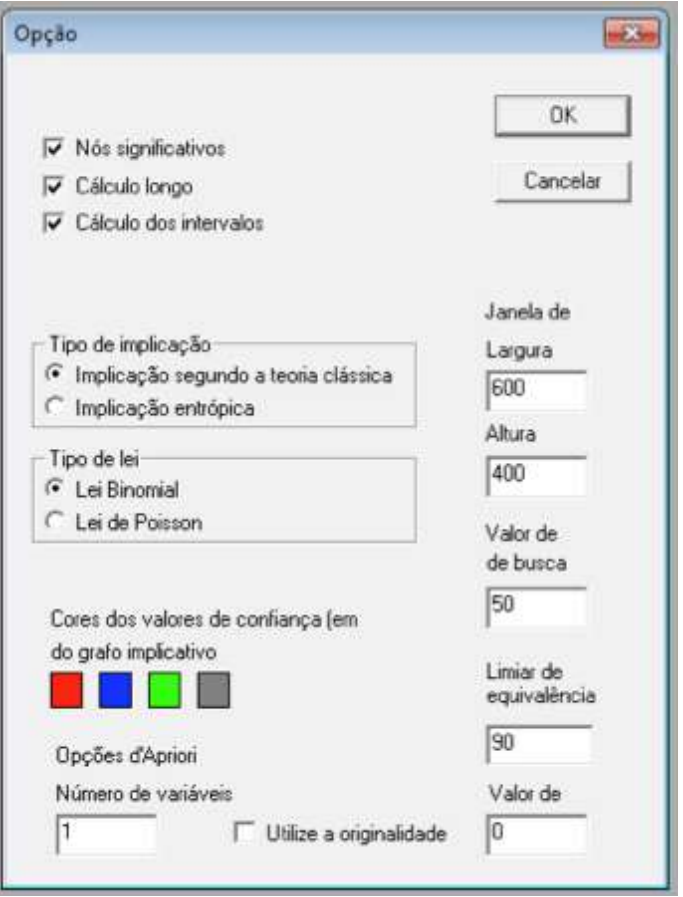

Figura 41 – Menu *opção* com as opções que selecionamos para o tratamento.

Fonte: produzido pelos autores.

Uma vez salvo o arquivo no formato CSV, selecionamos no CHIC a opção "novo tratamento". Isso pode ser feito tanto na barra de ferramenta no ícone que corresponde ao comando "novo arquivo", na barra de menu, no sub-menu arquivo escolher a primeira opção: "Novo tratamento ..." (Figura 42). Pode-se ainda utilizar o comando de teclado: Ctrl<sup>30</sup> junto com a tecla n (Ctrl + n).

 <sup>30</sup> Ctrl é uma abreviatura do comando de teclado CONTROL.

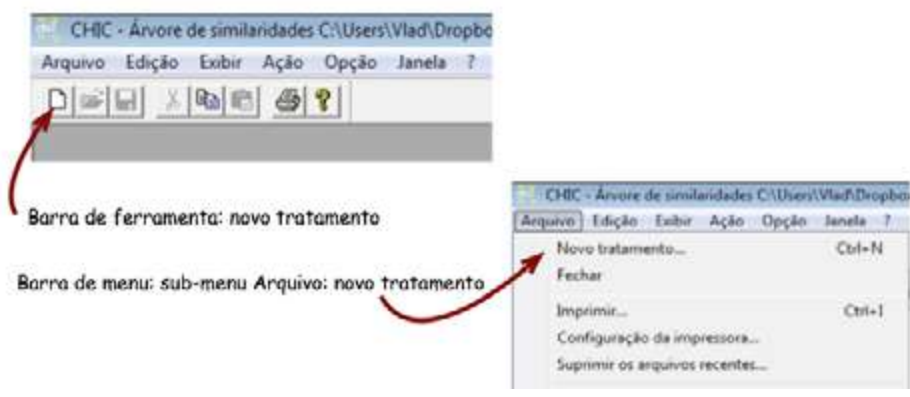

### Figura 42 – Iniciando um novo tratamento no CHIC.

Fonte: produzido pelos autores.

Uma vez solicitado o novo tratamento, abre-se uma janela onde deve-se escolher o arquivo. Na Figura 43, temos esta janela e indicaremos nessa imagem uma numeração com as opções que o programa oferece. Essas opções são:

- (1) Pasta onde deve-se olhar os arquivos;
- (2) Clicando na seta é possível visualizar outras pastas;
- (3) Pode-se subir no na organização das pastas do seu computador;
- (4) Nesse ícone surge a opção de criar uma nova pasta;
- (5) Fechar a janela abrir;
- (6) Outras formas de visualizar as pastas e arquivos;
- (7) Listar todos os arquivos presentes na pasta. Escolha o arquivo que você quer abrir. Ao clicar no arquivo, ela vai aparecer no item (10) nome do arquivo;
- (8) Uma vez selecionado o arquivo, clicar no ícone abrir (open);
- (9) Caso desista de abrir o arquivo, pode-se clicar em cancelar;
- (10) Nome do arquivo que vai abrir;
- (11) Tipo de arquivo. Existem duas opções: CSV Arquivos (\*.csv) que abre apenas arquivo com extensão csv; Tous les fichers (\*.\*) que abre qualquer arquivo com qualquer extensão. Quando todos os arquivos forem selecionados, vai aparecer na janela todos os arquivos na pasta (7). Contudo, o programa apenas consegue abrir os arquivos no formato csv. Assim, é preferível deixar a primeira opção: CSV Arquivos;
- (12) Outros lugares. Apresentam-se outros lugares para buscar o arquivo que você quer abrir, em que são indicados cinco lugares de pesquisa: locais recentemente abertos no seu computador (12.a); área de trabalho do computador (12.b); pasta biblioteca (12.c); pasta computador (12.d) com as pastas principais ligadas ao seu computador; rede de trabalho (12.e) com todos os computadores ligados na sua rede de trabalho.

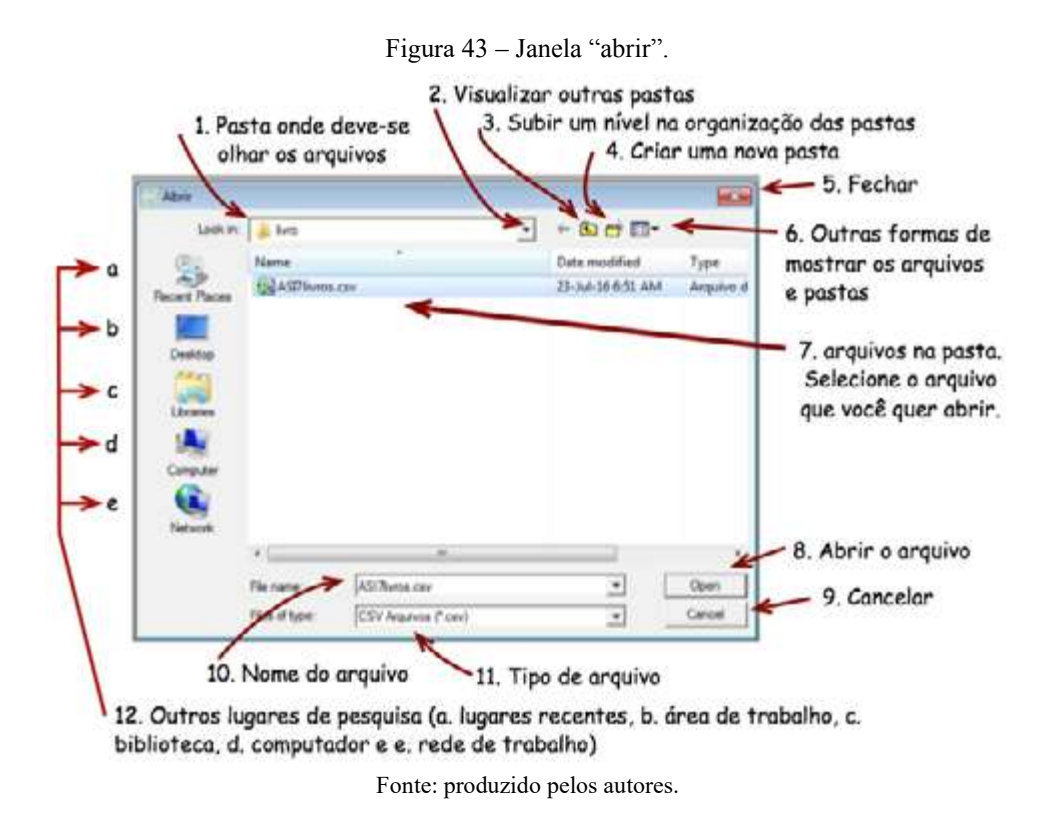

Uma vez aberto o arquivo, aparecem as opções de tratamento indicadas na Figura 44. Para o cálculo da árvore de similaridade, o grafo implicativo e a árvore coesitiva sempre vão abrir três janelas em cascata: sendo duas janelas com números e uma janela com uma imagem. Para exemplificar, vamos escolher a primeira opção: "árvore de similaridade".

Figura 44 – Tipos de cálculo.

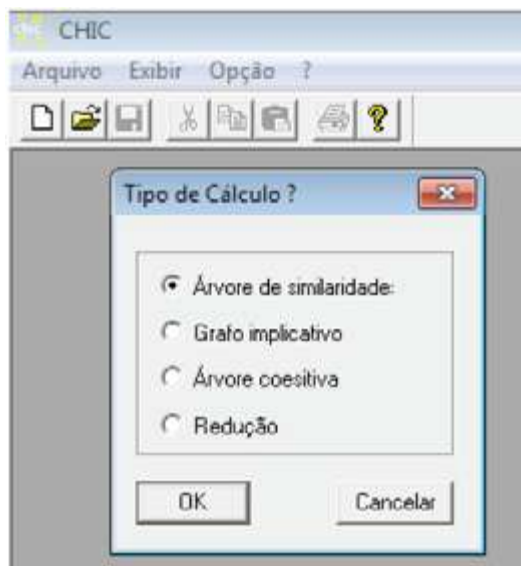

Fonte: produzido pelos autores.

Ao clicar em "OK", aparecem três janelas em cascata, conforme apresentado na Figura 45. Em cada janela, temos um ícone indicando se é um gráfico ou um texto. São sempre dois textos e um gráfico para cada tratamento. O ícone do texto aparece a palavra **TEXT** em vermelho. Em seguida, temos o nome do tratamento e a pasta onde se encontra o arquivo tratado, no exemplo da Figura 46 temos: "árvore de similaridades" (tipo de tratamento) e "C:\User\Vlad\Dropbox\VAIO-Pasta\livro\ASI7livros.csv" (local onde está o arquivo e o nome do arquivo que está sendo tratado). Além disso, temos no final a numeração das janelas. Como são três janelas, temos: 1:1 (janela 1); 1:2 (janela 2); 1:3 (janela 3). Do lado direito, temos uma lista de variáveis. Caso pretenda-se excluir uma das variáveis do tratamento, basta clicar na variável que não queremos que apareça. Podemos maximizar, minimizar e fechar o CHIC como foi indicado na Figura 45. Esses mesmos itens aparecem nas três janelas. Muitas vezes, é mais prático clicar no ícone maximizar, na janela que se quer trabalhar. Por exemplo, caso se queira analisar inicialmente a árvore de similaridade, clica-se em maximizar nessa janela para que ela ocupe toda a área de trabalho do CHIC.

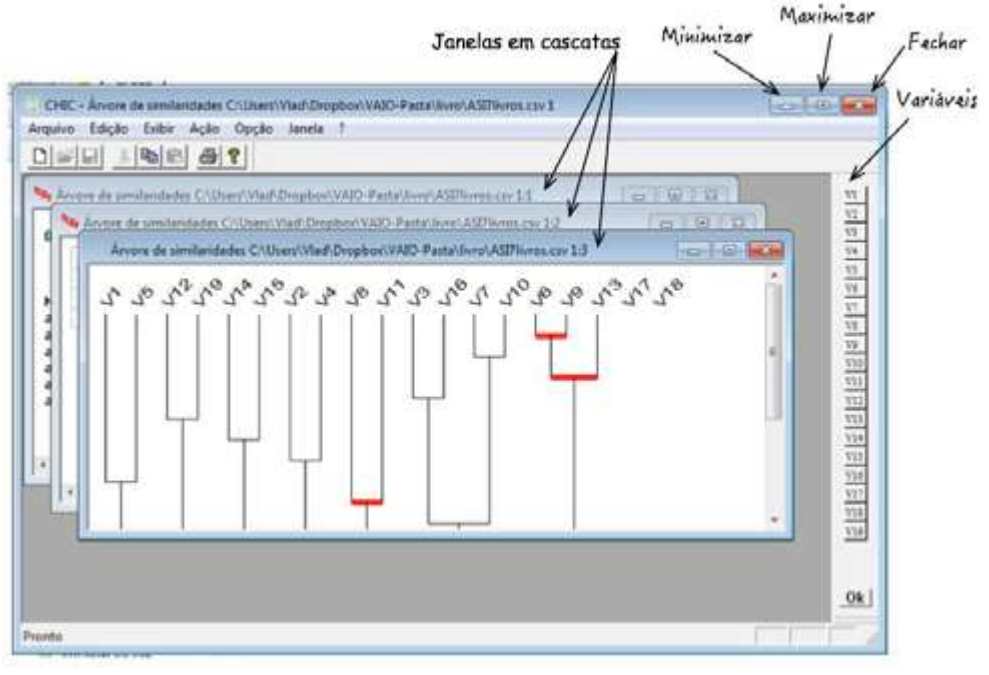

Figura 45 – Janelas em cascatas no tratamento da similaridade.

Fonte: produzido pelos autores.

Ao clicar na opção "janela" na barra de menu, aparece o sub-menu *janela*  (Figura 46) com as opções: em cascata e em mosaico. Além disso, temos a lista das janelas criadas com a indicação ✓ para janela ativa. Ao clicar no nome das outras janelas, essa nova janela passa a ser a ativa. Isso é prático quando maximizamos uma janela, deixando ela ocupando a área de trabalho do CHIC, para podermos alterná-la. Quando ela está no formato de mosaico ou em cascata, é desnecessário isso, pois basta clicar na janela em que se quer trabalhar.

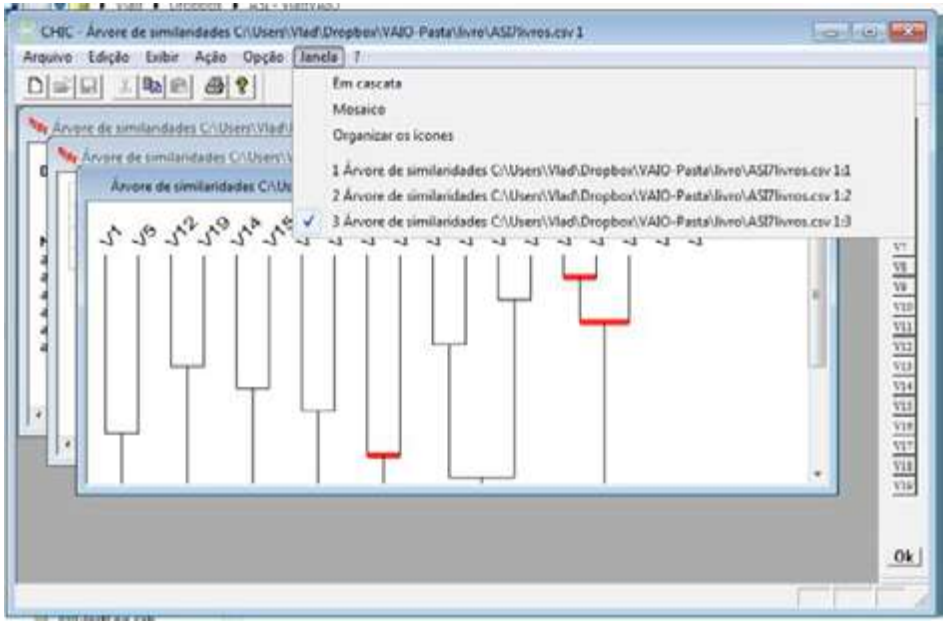

Figura 46 – Sub-menu janela.

Fonte: produzido pelos autores.

Vamos explorar cada uma das janelas do CHIC começando pela segunda janela criada para similaridade (Figura 47). Nessa janela, temos do lado esquerdo um menu para navegar por janelas internas. As janelas internas são apresentadas do lado direito. Para mudar de uma janela para a outra, basta selecionar a opção pelo menu. São cinco janelas internas que listamos abaixo:

- Informação sobre o arquivo;
- Frequência de pares de variáveis;
- Coeficiente de correlação;
- Índice;
- Valor.

**Atenção:** quatro janelas internas apresentam as mesmas informações, independente do tratamento de ser uma árvore de similaridade, um grafo implicativo ou uma árvore coesitiva. São elas: informação sobre o arquivo, frequência de pares de variáveis, coeficiente de correlação e valor. A única mudança ocorre na janela chamada índice.

Na Figura 47, apresentamos o que o CHIC chama de informações sobre os arquivos. Em cima, temos a informação de que são 19 colunas (n col 19). Essas colunas correspondem as 19 variáveis do arquivo tratado. Em seguida, temos a informação de que são 23 linhas (n fil 23) que correspondem aos 23 sujeitos da pesquisa. Abaixo, temos uma tabela. Na vertical, temos o nome das 19 variáveis e na horizontal temos a ocorrência, a média e o desvio padrão. Tomemos como exemplo a variável V1. Temos indicando que ela aparece 22 vezes, ou seja, temos 22 sujeitos nos quais temos a informação 1, e, como temos um total de 23 sujeitos, em apenas 1 sujeito ela não aparece (0). Tirando a média temos: 22/23 = 0,96 (considerando o arredondamento para duas casas decimais). E por último, a informação de que o desvio padrão é de 0,20 (com um arredondamento para duas casas decimais).

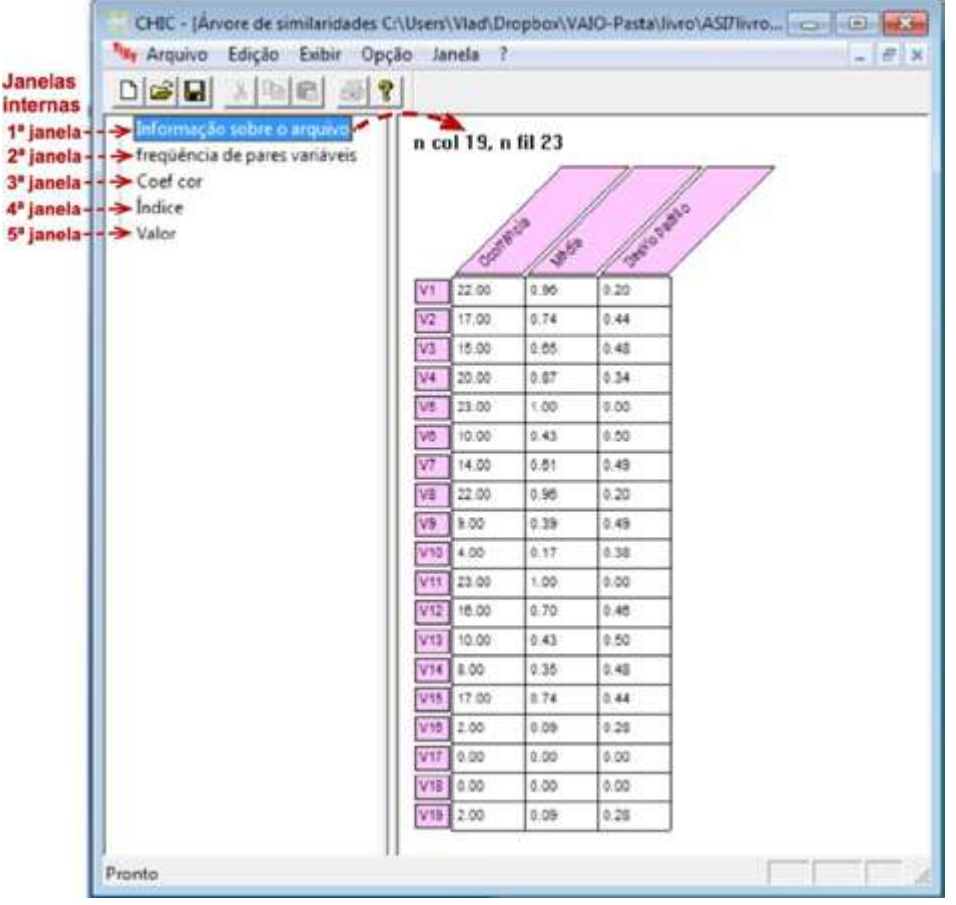

Figura 47 – Janelas internas e informação sobre o arquivo na primeira janela interna.

Fonte: produzido pelos autores.

Na Figura 48, temos a janela frequência de pares variáveis. O aplicativo considera a presença da variável simultânea sujeito por sujeito. Tomemos como exemplo o cruzamento das variáveis V1 com V2. Na tabela temos como valor 0,70. Para obter esse valor, o programa verifica o número de presença simultânea da variável em cada sujeito. No caso da variável V1 e V2, temos 16 sujeitos no qual tivemos como resposta 1 simultaneamente nas duas variáveis (V1 e V2). Como temos um total de 23 sujeitos, então temos: 16/23=0,70 (arredondando os valores para duas casas decimais).

| CHBC - [Arvore de similaridades C:\Users\Vlad\Dropbox\VAID-Pasta\livro\ASDlivros.csv 1:2] |                 |                     |            |      |       |      |             |               |            |              |       |       |      |              |              |              |              |              |              |
|-------------------------------------------------------------------------------------------|-----------------|---------------------|------------|------|-------|------|-------------|---------------|------------|--------------|-------|-------|------|--------------|--------------|--------------|--------------|--------------|--------------|
| "A Arquivo Edição Exibir Opção Janela ?                                                   |                 |                     |            |      |       |      |             |               |            |              |       |       |      |              |              |              |              |              |              |
| $D$ $G$ $R$ $\rightarrow$ $R$ $R$ $\rightarrow$ $R$ $\rightarrow$                         |                 |                     |            |      |       |      |             |               |            |              |       |       |      |              |              |              |              |              |              |
| Informação sobre o arquivo<br>frequência de pares variáveis                               |                 | 15<br>$\frac{1}{2}$ | $\sqrt{2}$ | 14   | n.    | æ.   | $\triangle$ | $\mathcal{L}$ | $\sqrt{2}$ | $\mathbf{r}$ |       |       |      | $\mathbf{r}$ | <b>A</b>     |              |              |              |              |
| Coef cor                                                                                  | Wt              | 0.70                | 0.61       | 0.03 | 10.86 | 0.39 | 16.67       | 0 st          | 3.35       | 0.17         | 0.95  | 0.75  | 0.36 | 0.35         | 0.70         | 0.0%         | 0.00         | 10.00        | 0.09         |
| Indice<br>- Valor                                                                         | w               |                     | 0.48       | 0.70 | 0.74  | 0.28 | 0.48        | 0.74          | 0.28       | 0.09         | 0.74  | 0.42  | 0.30 | 0.22         | 0.48         | 0.09         | 0.00         | 0.00         | 0.00         |
|                                                                                           | w               |                     |            | 0.62 | 0.05  | 0.38 | 0.45        | 0.85          | 3.35       | 0.09         | 3.65  | 0.40  | 0.26 | 0.22         | 0.45         | 0.08         | 0.00         | 0.00         | 0.04         |
|                                                                                           | 34              |                     |            |      | 0.47  | 0.30 | 0.82        | 0.83          | $-25$      | 0.13         | D.ST  | 10.66 | 0.35 | 0.26         | 5.66         | 0.09         | 0.00         | 0.00         | 0.09         |
|                                                                                           | W               |                     |            |      |       | 0.43 | 0.01        | 0.56          | 5.39       | 0.17         | $+50$ | 0.70  | 0.43 | 10.35        | 0.74         | 0.08         | 0.00         | 0.00         | 0.06         |
|                                                                                           | w               |                     |            |      |       |      | 0.30        | 0.43          | 5 3 3 4    | 0.06         | 0.43  | 0.26  | 0.28 | 0.17         | 0.36         | 0.00         | 0.00         | 0.00         | 0.00         |
|                                                                                           | VT              |                     |            |      |       |      |             | D.BT          | 10.30      | OIT          | 3.61  | 0.43  | 0.28 | 0.22         | 0.43         | 0.09         | 0.00         | 0.00         | 0.04         |
|                                                                                           | W               |                     |            |      |       |      |             |               | 0.36       | 0.17         | 0.96  | 0.70  | 0.43 | 10.30        | 0.70         | 0.0%         | 0.00         | 0.00         | 0.09         |
|                                                                                           | w               |                     |            |      |       |      |             |               |            | 0.08         | 0.39  | 0.22  | 0.26 | 0.17         | 0.30         | 0.04         | 0.00         | 0.00         | 0.04         |
|                                                                                           | WID             |                     |            |      |       |      |             |               |            |              | 直打    | 0.13  | 0.13 | 0.09         | 0.17         | 0.00         | 0.00         | 0.00         | 0.00         |
|                                                                                           | VIT             |                     |            |      |       |      |             |               |            |              |       | 8.70  | 0.43 | 0.35         | 0.74         | 0.09         | 0.00         | 0.00         | d de         |
|                                                                                           | VIZ             |                     |            |      |       |      |             |               |            |              |       |       | 0.26 | 0.22<br>0.17 | 0.82         | 0.09         | 0.00         | 0.06         | 0.09         |
|                                                                                           | VII<br>V14      |                     |            |      |       |      |             |               |            |              |       |       |      |              | 5.35<br>0.30 | 0.00<br>0.00 | 0.05<br>0.00 | 0.00<br>0.00 | 0.04<br>0.00 |
|                                                                                           | V <sub>IS</sub> |                     |            |      |       |      |             |               |            |              |       |       |      |              |              | 0.04         | 0.00         | 0.00         | 0.09         |
|                                                                                           | VHS             |                     |            |      |       |      |             |               |            |              |       |       |      |              |              |              | 0.00         | 0.50         | 0.00         |
|                                                                                           | Witt            |                     |            |      |       |      |             |               |            |              |       |       |      |              |              |              |              | 0.00         | 0.00         |
|                                                                                           | V18             |                     |            |      |       |      |             |               |            |              |       |       |      |              |              |              |              |              | 0.00         |
|                                                                                           | 710             |                     |            |      |       |      |             |               |            |              |       |       |      |              |              |              |              |              |              |

Figura 48 – Frequência de pares de variáveis na segunda janela.

Fonte: produzido pelos autores.

Na Figura 49, temos a janela *coeficiente de correlação* que apresenta o coeficiente de correlação entre as variáveis.

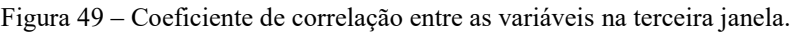

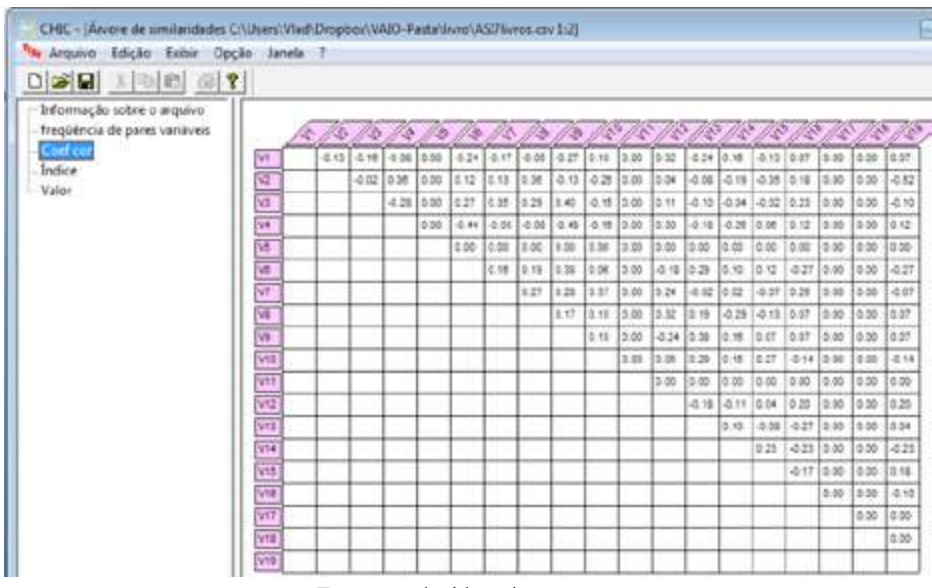

Fonte: produzido pelos autores.

Na Figura 50, temos a tela do CHIC com a janela "valor", na qual aparecem as variáveis, os sujeitos e as observações, tal como na tabela do Excel, com os dados que foram importados no formato CSV para o CHIC.

| 80 C<br>工业图 四叉                                               |                     |              |       |      |       |        |      |      |      |       |        |       |       |       |      |        |      |       |             |      |
|--------------------------------------------------------------|---------------------|--------------|-------|------|-------|--------|------|------|------|-------|--------|-------|-------|-------|------|--------|------|-------|-------------|------|
| Informação sobre o arquivo<br>frequência de pares variáveis. |                     |              |       | ъ    | he.   |        |      |      |      |       |        |       |       |       |      |        |      |       |             |      |
| Coef cor<br>Indice                                           | Fr. Of 14 1.00      |              | 1 00  | 1.00 | 0.00  | 1.00   | 1.00 | 1.00 | 1.00 | 1.00  | 0.00   | 0.001 | 18:00 | 0.00  | 0.00 | 0.00   | 0.00 | 0.001 | 0.00        | 2.00 |
| - Valor                                                      | Fr. C1.1A 1.00      |              | 1.88  | 0.00 | $+55$ | 1.05   | 1.00 | 6.88 | 1.88 | 0.00  | 8.00   | 1.55  | 18.00 | 1.00  | 0.55 | 0.00   | 8.00 | 0.55  | 8.88        | 5.00 |
|                                                              | Ft.C2 UA            | 1:00         | 1.00  | 1.00 | 1.00  | 1.00   | 0.00 | 0.00 | 1.00 | 0.00  | 0.00   | 1.00  | 0.00  | 0.00  | 0.00 | 1.00   | 0.00 | 0.00  | 0.00        | 0.00 |
|                                                              | Fr. 02.341          | <b>Y. 00</b> | 1.00  | 1.00 | 1.00  | 1.00   | 0.00 | 王加   | 1.90 | 0.04  | 8.00   | 1.00  | 大学    | 大型    | 0.00 | 0.00   | E-00 | 0.01  | 0.00        | 0.30 |
|                                                              | FECT IA             | 1.00         | 11.00 | 0.00 | 1.00  | 1.00   | 0.00 | 1.00 | 1.00 | 1.00  | 1.00   | 1.00  | 0.00  | 1.90  | 1.00 | 1.00   | 0.00 | 0.00  | 0.00        | 2.99 |
|                                                              | Pr. 03.3A           | 1.00         | 1.00  | 0.00 | 1.03  | 1.00   | 1.00 | 1.00 | 1.00 | 0.00  | 1.00   | 1.00  | 1.00  | 1.00  | 0.00 | 1.00   | 5.00 | 18.00 | 18.00       | 0.00 |
|                                                              | <b>F-CAM</b>        | 1.00         | 11:00 | 1.00 | 1.00  | 1.00   | 0.00 | 1.00 | 1.00 | 0.00  | 1.00   | 1.00  | 1:00  | 0.00  | 8.68 | 1.00   | 1.00 | in an | 0.00        | 0.00 |
|                                                              | Fr. CA ZA           | 10.00        | 1.00  | 0.00 | 1.00  | 1.00   | 0.00 | 0.00 | 1.00 | 0.00  | 0.00   | 1.00  | 1.00  | 1.00  | 0.00 | 0.00   | 0.00 | 0.00  | 8.00        | 0.00 |
|                                                              | <b>ALCOHOL: 100</b> |              | 1.00  | 1.00 | 1.00  | 1.00   | 1.00 | 1.00 | 1.00 | 1.00  | 5.00   | 1.03  | 1.00  | 1.00  | 1.50 | 1.00   | 5.00 | 0.55  | 0.00        | 0.00 |
|                                                              | Pr. C6 2A           | 1.00         | 0.00  | 1.00 | 1.00  | 1.00   | 0.00 | 0.00 | 1.00 | 1.00  | 0.00   | 1.00  | 1.00  | 1.00  | 0.00 | 1.00   | 0.00 | 0.00  | 0.00        | 1.00 |
|                                                              | Fr. C8 1A 1.00      |              | 0.00  | 1.00 | 0.00  | 1.00   | 1.00 | 0.00 | 1.00 | 1.00  | 0.00   | 1.00  | 8.99  | 1.00  | 1.00 | 1.00   | 0.00 | 0.00  | 0.00        | 0.00 |
|                                                              | Fr. C0 3A 1.00      |              | 0.00  | 1.00 | 0.00  | 1.00   | 1.00 | 1.00 | 1.00 | 1.00  | 1.00   | 1.00  | 1.00  | 1.90  | 1.00 | 1.00   | 0.00 | 0.00  | 0.00        | 0.00 |
|                                                              | FF 07 14            | 七加           | 1.00  | 1.00 | 1.00  | 七四     | 1.88 | 主编   | 1.00 | 1.08  | 3.00   | 大田    | 1.33  | 0.30  | 0.00 | 1.08   | 1.00 | 1.01  | 2.55        | 9.30 |
|                                                              | <b>AVCTER 0.00</b>  |              | 11.05 | 1.00 | 1.00  | 1.05   | 1.00 | 1.00 | 1.00 | 1.00  | 5.55   | 1.00  | 0.00  | $+50$ | 0.00 | 1.00   | 0.00 | 0.06  | 0.00        | 0.00 |
|                                                              | Br_C1.3A            | Y. DO        | 1.58  | 5.05 | 1.dd  | 9.86   | 8.00 | 5.00 | 1.00 | 5.05  | 8.88   | 1.00  | 1.00  | 5.00  | 1.88 | 1.88   | 0.00 | 16.08 | 8.00        | 0.00 |
|                                                              | Br C2 14 1:00       |              | 0.00  | 0.00 | 1.05  | 1.65   | 0.00 | 1.00 | 1.00 | 0.00  | 0.00   | 1:00  | 1.00  | 0.00  | 0.00 | 1.00   | 0.00 | 0.00  | 0.55        | 1.00 |
|                                                              | <b>Bri CSIJA</b>    | 1.00         | 1.00  | 0.00 | 1:00  | 1.00   | 0.00 | 0.50 | 1.00 | 0.00  | 2.00   | $+40$ | 1.00  | 0.50  | 0.00 | 1.00   | 0.00 | 10.00 | 12.00       | 0.00 |
|                                                              | 81.04.1A 1.00       |              | 1.90  | 1.00 | 1.00  | 1.00   | 3.00 | 1.00 | 1.00 | 0.00  | 3.00   | 1.00  | 1.00  | 0.00  | 1.50 | 0.00   | 1.00 | 0.00  | <b>0.00</b> | 5.20 |
|                                                              | BI CE JA            | 1.00         | 10.00 | 1.00 | 1.00  | 1.00   | 0.00 | 1.00 | 1.00 | 0.00  | $+.00$ | $+50$ | 1.00  | 0.00  | 0.00 | 1.00   | 0.00 | 0.00  | 0.00        | 0.00 |
|                                                              | BY CRISA            | 1.00         | 1.02  | 1.00 | 1.00  | $+.00$ | 1.00 | 1.00 | 1.00 | 9.000 | 8.00   | 1.00  | 1.00  | 0.00  | 1.00 | 1.00   | 0.00 | 0.00  | 12.00       | 0.00 |
|                                                              | <b>Mr. CO.3A</b>    | 1.00         | 1.50  | 1.55 | 1.00  | 1.66   | 0.05 | 1.50 | 1.50 | 1.55  | 5.00   | 1.00  | 1.05  | 0.00  | 0.05 | 8.85   | 1.00 | 10.00 | 0.05        | 0.00 |
|                                                              | Br. E7.1A           | 1.98         | 8.80  | 0.38 | 1.08  | 1.350  | 3.65 | 0.39 | 9.99 | 8.30  | 9.48   | 1.88  | 2.55  | 1:30  | 1.99 | $+200$ | 5.00 | 1.84  | 12.55       | 0.30 |

Figura 50 – Variáveis, sujeitos e observações na quinta janela interna, chamada "Valor".

Fonte: produzido pelos autores.

Na Figura 51, temos a janela com o índice de similaridade entre as variáveis. Com base nesse índice, as variáveis são agrupadas em classes. Além desses índices, entre as variáveis isoladas, também é calculado o índice das classes das variáveis. Esse quadro muda em função do cálculo. Dessa forma, caso fosse solicitado o grafo implicativo, teríamos na tabela os valores da intensidade de implicação e se fosse demandado o cálculo da árvore coesitiva, teríamos o índice de coesão.

| "A Arquivo Edição Exibir Opção Jamela 1                     |           |                  |            |       |          |       |        |       |      |       |             |       |       |       |                   |       |       |         |         |         |
|-------------------------------------------------------------|-----------|------------------|------------|-------|----------|-------|--------|-------|------|-------|-------------|-------|-------|-------|-------------------|-------|-------|---------|---------|---------|
| Dice La<br>지역의 이후                                           |           |                  |            |       |          |       |        |       |      |       |             |       |       |       |                   |       |       |         |         |         |
| Informação sobre o arquivo<br>frequência de pares variáveis |           |                  | n.         | 10    | 办        | ÆЪ    | 12     | m     | 13   | 48    |             |       |       |       |                   |       |       |         |         |         |
| Coef cor                                                    | WT.       | 1.00             | 0.47       | 50.48 | 10.46    | 0.50  | 10.45  | 10.45 | 3.55 | 10.42 | 10.54       | 10.50 | 16.57 | 0.43  | 10.55.            | 0.47  | 15.55 | 0.00    | 10.00   | 10.53   |
| Indice<br>Valor                                             | w         | 0.43             | 1.00       | 0.49  | 0.62     | 3.60  | 0.69   | 0.52  | 0.67 | 0.40  | 0.29        | 0.60  | 0.62  | 0.44  | 0.36              | 0.33  | 0.67  | 0.00    | 0.00    | 0.11    |
|                                                             | ٧I        | 348              | 0.49       | 11.00 | 0.38     | 0.55  | 0.72   | 0.73  | 0.57 | 10.81 | $-5.55$     | 0.55  | 10.57 | 0.42  | 10.45             | 0.48  | 0.72  | 0.05    | 0.00    | 0.39    |
|                                                             | <b>WE</b> | 0.49             | 0.82       | 0.28  | 1.00     | 0.50  | 0.26   | 0.45  | 2.48 | 10.26 | 0.40        | 0.50  | D.Bt. | low.  | 10.36             | 5.52  | 0.58  | 0.00    | 0.00    | 0.50    |
|                                                             | w         | 5.55             | 0.80       | 10.65 | 0.85     | 1.00  | 16:50  | 0.85  | 5.52 | 0.85  | 0.50        | 0.85  | 0.50  | 5.80  | 0.85              | 0.80  | 16.60 | 0.00    | 0.00    | 0.50    |
|                                                             | <b>SM</b> | 立4世              | 0.59       | 0.72  | 5.26     | 0.55  | 1.00   | 534   | 3.56 | 5 35  | 5.58        | 3.50  | 0.35  | 3.79  | (3.81)            | 5.53  | G 18  | 300     | 5.05    | 0.18    |
|                                                             | YΣ        | 0.48             | 0.88       | 0.73  | 10.45    | 0.80  | 10.04  | 1.00  | 0.87 | 0.74  | 0.84        | 0.80  | 0.06  | 0.49  | 0.82              | 0.45  | 0.76  | $-0.00$ | 0.00    | 0.42    |
|                                                             | V5        | \$5.50           | <b>BST</b> | 18.57 | 5.45     | 10.50 | loss   | 0.57  | 1.00 | 14.95 | 0.54        | 10.55 | 0.5T  | la se | 841               | 10.47 | 0.55  | a as    | 0.00    | 10%     |
|                                                             | 33        | 0.42             | 0.40       | lost  | 10.28    | 10.80 | 10.88  | 0.74  | 0.66 | 11,00 | 0.64        | lo so | 0.31  | 0.46  | lose              | 0.88  | 0.60  | 0.00    | 0.00    | 0.60    |
|                                                             |           | V10 0.54         | 0.29       | 10.35 | 10.45    | 0.50  | 0.58   | 0.84  | 0.54 | 10.04 | <b>1.00</b> | 0.50  | 0.55  | 0.85  | 0.75              | 0.73  | 0.28  | 0.00    | 5.00    | 0.28    |
|                                                             |           | VIT 0.50         | 0.60       | 0.60  | la so    | 0.60  | 0.80   | 2.82  | 0.50 | 10.60 | 9.60        | 1.00  | 0.80  | 0.80  | 10.80             | 0.50  | 0.50  | 3.00    | $-0.00$ | 0.65    |
|                                                             |           | VIII 6.57        | 0.82       | 10.57 | 6.61     | 0.55  | 10.35  | 5.66  | 0.57 | 10.31 | 5.55        | 5.50  | 1.00  | 0.35  | 10.41             | 0.82  | 10.70 | 8.05    | 0.00    | 0.75    |
|                                                             |           | V13 0.43         | 0.44       | 红权    | $3 + 41$ | 0.80  | 0.79   | 0.49. | 0.58 | 1885  | pas         | 0.50  | 0.38  | 1.00  | aet               | 0.44  | lo ta | 3.00    | 0.00    | $-2.58$ |
|                                                             |           | V14 0.66         | 0.38       | 10.46 | 0.38     | 0.80  | 10:01  | 0.82  | 0.41 | 0.08  | 0.70        | 0.50  | 0.41  | 0.0t  | 1.00 <sub>1</sub> | 0.67  | 0.20  | 0.00    | 0.00    | 0.20    |
|                                                             | V15       | 0.47             | 10.33      | 10:49 | 13.52    | 0.50  | Ed Mit | 0.48  | 0.47 | 0.55  | 0.23        | 10.50 | 0.52  | 0.44  | 自在者               | 1.00  | 0.35  | 0.00    | 0.00    | 0.67    |
|                                                             |           | V16.5 0.83       | 10.67      | 0.73  | 0.68     | 0.80  | 0.15   | 0.78  | 0.63 | 0.40  | 0.28        | 0.80  | 0.70  | 0.18  | 10.20             | 0.38  | 1.00  | 0.00    | 0.00    | 0.34    |
|                                                             | WIT       | 0.00<br>V18 0.00 | 0.00       | 0.00  | 5.00     | 0.00  | lo as- | 5.00  | 5.00 | 000   | 0.00        | 0.00  | 0.00  | 0.00  | 0.00              | 5.50  | 0.00  | 8.85    | 1.00    | 5.55    |
|                                                             |           |                  | 0.00       | 0.00  | 0.00     | 0.00  | 0.00   | 0.00  | 0.00 | 5.00  | 0.00        | 0.00  | 0.00  | 0.01  | 0.00              | 0.00  | 16.00 | 0.06    | 0.00    | 0.00    |

Figura 51 – Índice de similaridade na quarta janela interna (janela "índice").

Fonte: produzido pelos autores.

Vamos explorar a primeira janela. Nessa janela, temos no início uma repetição de informações apresentadas na segunda janela: informações sobre o arquivo, frequência de pares de variáveis, coeficiente de correlação e índice (que muda de acordo com o tratamento). Apenas a janela *valor* não aparece. Contudo, as informações se apresentam com um texto corrido e podemos copiar e colar esse texto em outro local. Além desses dados, temos outras informações específicas a cada tratamento. Na Figura 52, temos a imagem no CHIC dessa janela. Ela possui uma barra lateral para rolagem do texto.

|                                |              | OIBC - (Arvere de similaridades C/Users/Wad/Dropbox/VAID-Pasta/Jivre/ASD Wrigs.csv 111) |    |                                                 |                                             |                                                      |                |              |                    |                        |     |     |                         |                  |      |              |         |     |             | $-0.06$ |         |
|--------------------------------|--------------|-----------------------------------------------------------------------------------------|----|-------------------------------------------------|---------------------------------------------|------------------------------------------------------|----------------|--------------|--------------------|------------------------|-----|-----|-------------------------|------------------|------|--------------|---------|-----|-------------|---------|---------|
|                                |              | Arquivo Edição Exibir Opção Janeia 7                                                    |    |                                                 |                                             |                                                      |                |              |                    |                        |     |     |                         |                  |      |              |         |     |             |         | $-1811$ |
| 이해당                            |              |                                                                                         |    |                                                 |                                             |                                                      |                |              |                    |                        |     |     |                         |                  |      |              |         |     |             |         |         |
| $n$ col $\pm$                  |              | 19, n Fil: 23                                                                           |    |                                                 |                                             |                                                      |                |              |                    |                        |     |     |                         |                  |      |              |         |     |             |         |         |
|                                |              |                                                                                         |    |                                                 |                                             |                                                      |                |              |                    |                        |     |     |                         |                  |      |              |         |     |             |         |         |
|                                |              | <b>Ocorrencia</b>                                                                       |    | Média                                           |                                             |                                                      | Desvio padrão  |              |                    |                        |     |     |                         |                  |      |              |         |     |             |         |         |
| $\mathbf{u}$                   |              | : 22.80                                                                                 |    | 0.94                                            |                                             |                                                      | 8.28           |              |                    |                        |     |     |                         |                  |      |              |         |     |             |         |         |
| 02                             |              | : 17.00                                                                                 |    | 0.74                                            |                                             |                                                      | 8.44           |              |                    |                        |     |     |                         |                  |      |              |         |     |             |         |         |
| U3                             |              | : 15.00                                                                                 |    | 0.65                                            |                                             |                                                      | 8.58           |              |                    |                        |     |     |                         |                  |      |              |         |     |             |         |         |
| U4                             |              | : 20.00                                                                                 |    | 0.87                                            |                                             |                                                      | 0.34           |              |                    |                        |     |     |                         |                  |      |              |         |     |             |         |         |
| US.                            |              | : 23.00                                                                                 |    | 1.00                                            |                                             |                                                      | 0.00           |              |                    |                        |     |     |                         |                  |      |              |         |     |             |         |         |
| Uó                             |              | : 10.00                                                                                 |    | 0.43                                            |                                             |                                                      | 0.50           |              |                    |                        |     |     |                         |                  |      |              |         |     |             |         |         |
| U7                             |              | : 14.80                                                                                 |    | 0.61                                            |                                             |                                                      | 8.49           |              |                    |                        |     |     |                         |                  |      |              |         |     |             |         |         |
| <b>UR</b>                      |              | 22.00                                                                                   |    | 8.96                                            |                                             |                                                      | 0.20           |              |                    |                        |     |     |                         |                  |      |              |         |     |             |         |         |
| U9                             |              | .9.00                                                                                   |    | 0.39                                            |                                             |                                                      | 8.49           |              |                    |                        |     |     |                         |                  |      |              |         |     |             |         |         |
| 110                            |              | 4.00                                                                                    |    | 8.17                                            |                                             |                                                      | 8.38           |              |                    |                        |     |     |                         |                  |      |              |         |     |             |         |         |
| <b>U11</b>                     |              | : 23.00                                                                                 |    | 1.00                                            |                                             |                                                      | 0.00           |              |                    |                        |     |     |                         |                  |      |              |         |     |             |         |         |
| 812                            |              | 16.00                                                                                   |    | 0.70                                            |                                             |                                                      | 9.56           |              |                    |                        |     |     |                         |                  |      |              |         |     |             |         |         |
| <b>U13</b>                     |              | : 10.00                                                                                 |    | 0.43                                            |                                             |                                                      | 0.50           |              |                    |                        |     |     |                         |                  |      |              |         |     |             |         |         |
| 43h                            |              | 8.00                                                                                    |    | 8.35                                            |                                             |                                                      | 8.48           |              |                    |                        |     |     |                         |                  |      |              |         |     |             |         |         |
| <b>U15</b>                     |              | : 17.00                                                                                 |    | 0.74                                            |                                             |                                                      | 8.55           |              |                    |                        |     |     |                         |                  |      |              |         |     |             |         |         |
| 916                            |              | : 2.00                                                                                  |    | 0.09                                            |                                             |                                                      | 0.28           |              |                    |                        |     |     |                         |                  |      |              |         |     |             |         |         |
| <b>U12</b>                     |              | 0.00                                                                                    |    | 0.00                                            |                                             |                                                      | 0.08           |              |                    |                        |     |     |                         |                  |      |              |         |     |             |         |         |
| UTH                            |              | : 0.00                                                                                  |    | 0.00                                            |                                             |                                                      | 0.00           |              |                    |                        |     |     |                         |                  |      |              |         |     |             |         |         |
| 019                            |              | 1, 2, 00                                                                                |    | 0.09                                            |                                             |                                                      | 0.28           |              |                    |                        |     |     |                         |                  |      |              |         |     |             |         |         |
|                                |              | frequência de pares variáveis                                                           |    |                                                 |                                             | 10                                                   |                |              |                    |                        |     |     |                         |                  |      |              |         |     |             |         |         |
|                                | $\mathbf{v}$ | V2                                                                                      | 93 | 导车                                              | 95                                          | <b>Uó</b>                                            | $\overline{u}$ | $\mathbf{u}$ | Uŷ                 | 010                    | 911 | 912 | 013                     | U <sub>1</sub> h | 015  | <b>U16</b>   | 917     | 918 | 019         |         |         |
|                                |              |                                                                                         |    |                                                 |                                             |                                                      |                |              |                    |                        |     |     |                         |                  |      |              |         |     |             |         |         |
| <b>Vt</b><br>$\overline{1111}$ |              |                                                                                         |    | 0.70 0.61 0.85<br><b><i>B. L.B. B. T.B.</i></b> | Ð.<br>.96.<br>$\blacksquare$<br><b>HALL</b> | $-19$<br>۰<br>$\overline{\phantom{a}}$<br><b>TER</b> | ۰<br>5.89      |              | $-35$<br>۰<br>m at | 0.17<br>$\blacksquare$ |     | 78  | -99<br>۰<br><b>FEAR</b> | ۰<br><b>FERE</b> | 5.69 | <b>Valle</b> | 89<br>- | ۰   | 0.09<br>. . |         |         |
| $\bullet$                      |              |                                                                                         |    |                                                 |                                             |                                                      |                |              |                    |                        |     |     |                         |                  |      |              |         |     |             |         |         |
| <b>Promto</b>                  |              |                                                                                         |    |                                                 |                                             |                                                      |                |              |                    |                        |     |     |                         |                  |      |              |         |     |             |         |         |

Figura 52 – Janela 1:1 tratamento da similaridade.

Fonte: produzido pelos autores.

Apresentamos a seguir, as informações específicas para cada tratamento.

# **3.4 ÁRVORE DE SIMILARIDADE**

Nesta apresentação, utilizamos uma planilha com os resultados de uma pesquisa (ANDRADE; RÉGNIER; BRITO LIMA, 2014). Uma vez solicitado o cálculo da árvore de similaridade, são produzidas três janelas em cascatas. Na segunda janela, temos cinco janelas internas que apresentamos na seção anterior. Uma delas (Figura 51) apresenta o índice de similaridade. Pode-se observar nessa figura que as variáveis V6 e V9 são as que apresentam maior índice de similaridade: 0,85 sendo seguida pelas variáveis V7 e V10 com 0,84. Essa mesma tabela é apresentada na janela 1:1 na forma de texto (Figura 53). Destacamos os índices de similaridade entre as variáveis V6 e V9 e entre as variáveis V7 e V10. Os valores são repetidos, uma vez que na similaridade não faz sentido a ordem das variáveis, ou seja, a similaridade entre V7 e V10 é a mesma entre V10 e V7.

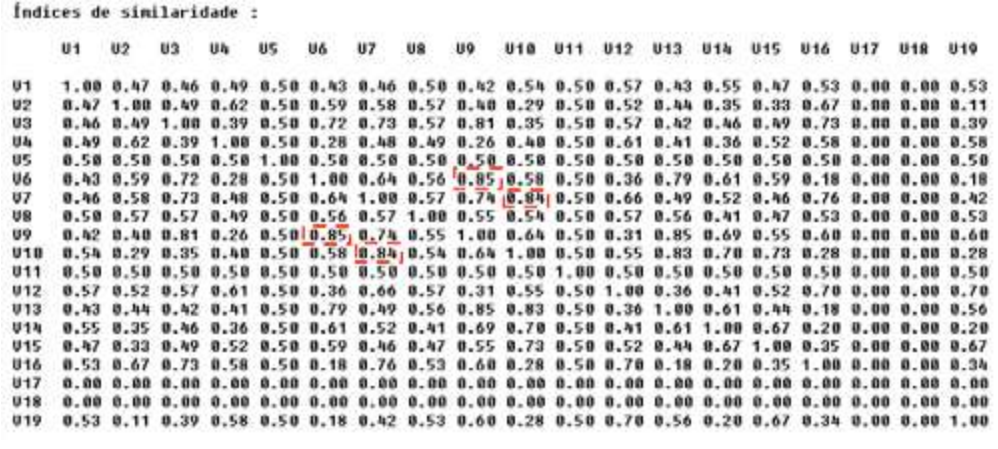

Figura 53 – Índice de similaridade.

Fonte: produzido pelos autores.

Além do índice de similaridade na primeira janela, temos a classificação das variáveis e classes de variáveis que apresentamos no Quadro 7. Nesse quadro, temos 16 classificações segundo a similaridade. No primeiro nível, temos o maior índice de similaridade (0,854289) obtido entre as variáveis V6 e V9. No terceiro nível, temos a similaridade entre a classe V6V9 (formada pelas variáveis V6 e V9) e a variável V6. No último nível (16), temos um índice de similaridade muito baixo. Recomendamos no mínimo um índice de similaridade de 0,5 (nível 9 no Quadro 7). Contudo, podemos subir essa exigência para um nível mais alto como 0,72, desprezando os valores abaixo.

Quadro 7 – Classificação segundo a similaridade em 16 níveis do arquivo tratado.

| Classificação ao nível: 1: (V6 V9) similaridade : 0.854289                                 |
|--------------------------------------------------------------------------------------------|
| Classificação ao nível: 2 : (V7 V10) similaridade : 0.842094                               |
| Classificação ao nível: 3 : ((V6 V9) V13) similaridade : 0.72981                           |
| Classificação ao nível: 4 : (V3 V16) similaridade : 0.728774                               |
| Classificação ao nível: 5 : (V12 V19) similaridade : 0.697089                              |
| Classificação ao nível: 6 : (V14 V15) similaridade : 0.672562                              |
| Classificação ao nível: 7 : (V2 V4) similaridade : 0.624238                                |
| Classificação ao nível: 8 : (V1 V5) similaridade : 0.5                                     |
| Classificação ao nível: 9 : (V8 V11) similaridade : 0.5                                    |
| Classificação ao nível: $10$ : ((V3 V16) (V7 V10)) similaridade : 0.335259                 |
| Classificação ao nível: 11 : ((V12 V19) (V14 V15)) similaridade : 0.196839                 |
| Classificação ao nível: 12 : $(((V3 V16) (V7 V10)) ((V6 V9) V13))$ similaridade : 0.107649 |
| Classificação ao nível: 13 : ((V2 V4) (V8 V11)) similaridade : 0.107587                    |
| Classificação ao nível: 14 : ((V1 V5) ((V12 V19) (V14 V15))) similaridade : 0.0112321      |
| Classificação ao nível: 15 : (((V2 V4) (V8 V11)) (((V3 V16) (V7 V10)) ((V6 V9) V13)))      |
| similaridade: $1.14491e-05$                                                                |
| Classificação ao nível: 16 : (((V1 V5) ((V12 V19) (V14 V15))) (((V2 V4) (V8 V11)) (((V3    |
| V16) (V7 V10)) ((V6 V9) V13)))) similaridade: 7.97734e-10                                  |
|                                                                                            |

Fonte: produzido pelos autores.

No Quadro 8, temos a informação sobre os nós significativos, com a indicação de que temos ao todo, seis nós significativos e também os níveis desses nós, no qual pode-se observar que o nó mais significativo está no nível 1. Comparando esse quadro com a Figura 55, pode-se observar que o nó no nível 1 corresponde à classe (V6 V9).

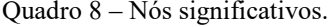

| O nó mais significativo está no nível : 1 |  |
|-------------------------------------------|--|
| Nós significativos                        |  |
| ao nível : 1                              |  |
| ao nível : 3                              |  |
| ao nível : 9                              |  |
| ao nível: 12                              |  |
| ao nível : 14                             |  |
| ao nível : $16$                           |  |

Fonte: copiado da tela do CHIC com dados produzidos pelos autores.

Na Figura 54, temos a árvore de similaridade no CHIC presente na terceira janela. Podemos copiar essa imagem para um outro programa usando o comando: Ctrl + C ou usando o ícone copiar ou em edição selecionar copiar. Nessa janela, temos as 19 variáveis. Duas delas não apresentam nenhuma relação de similaridade com as demais, são as variáveis V17 e V18. No levantamento, nenhum dos sujeitos (livros didáticos) tinha essas variáveis. As variáveis da árvore de similaridade podem ser retiradas, conforme indicado na Figura 54. Basta clicar na variável que se quer tirar e depois clicar em OK. Caso queira que ela volte, repete-se o processo. Na Figura 55, apresentamos a árvore de similaridade sem as variáveis V17 e V18.

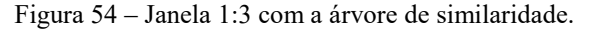

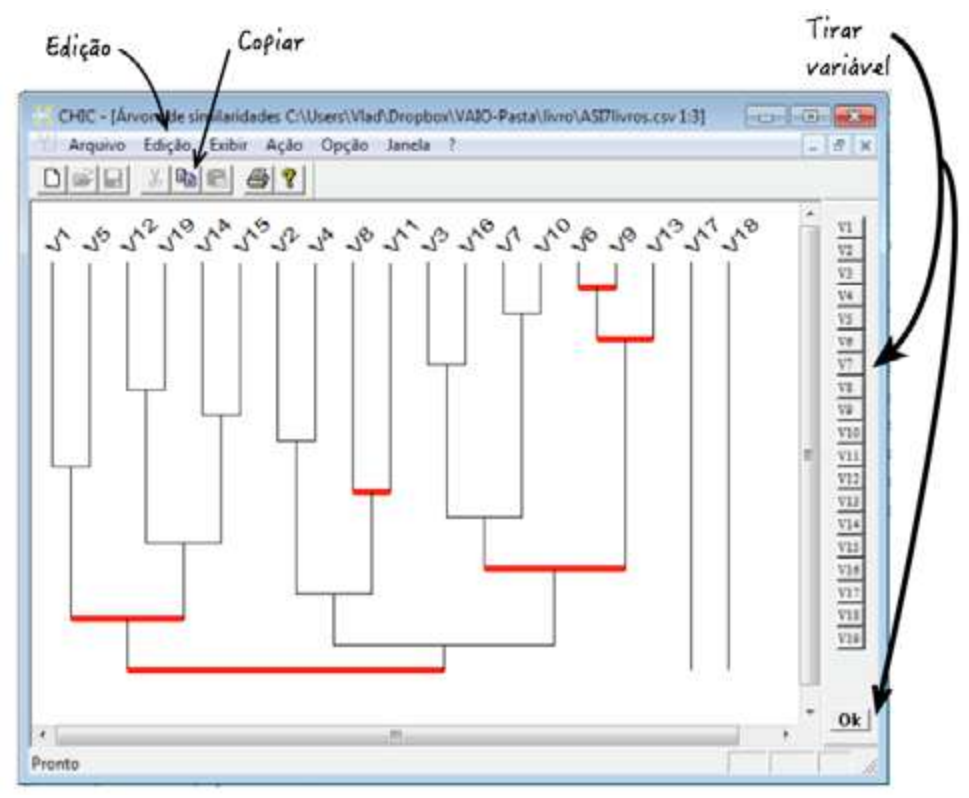

Fonte: produzido pelos autores.

Na Figura 55, temos a árvore de similaridade. Acrescentamos a classificação (usando um programa de desenho vetorial  $3<sup>1</sup>$ ), conforme o índice. Na árvore de similaridade, as classes são agrupadas de forma que os índices mais altos fiquem na parte superior. Na Figura 55, a classe mais alta é (V6 V9) formada pelas variáveis V6 e V9. Se olharmos no Quadro 7, a classificação nesse nível um possui um índice de similaridade de 0.854289. Na Figura 55, o segundo nível mais alto é formado pela classe (V7 V10) formada pelas variáveis V7 e V10, que possuem um índice de similaridade de 0.842094 (Quadro 7). No terceiro nível, indicado na Figura 55, temos a classe ((V6 V9) V13) formada pela variável V13 e a classe (V6 V9). No Quadro 7, pode-se observar que essa classe possui um índice de implicação de 0,72981.

 <sup>31</sup> Usamos o software Graphic® para OSX, poderia-se utilizar outros softwares como o Corel Draw® ou Ilustrator®. Também se pode escrever no word usando a caixa de texto os valores sobre o gráfico.

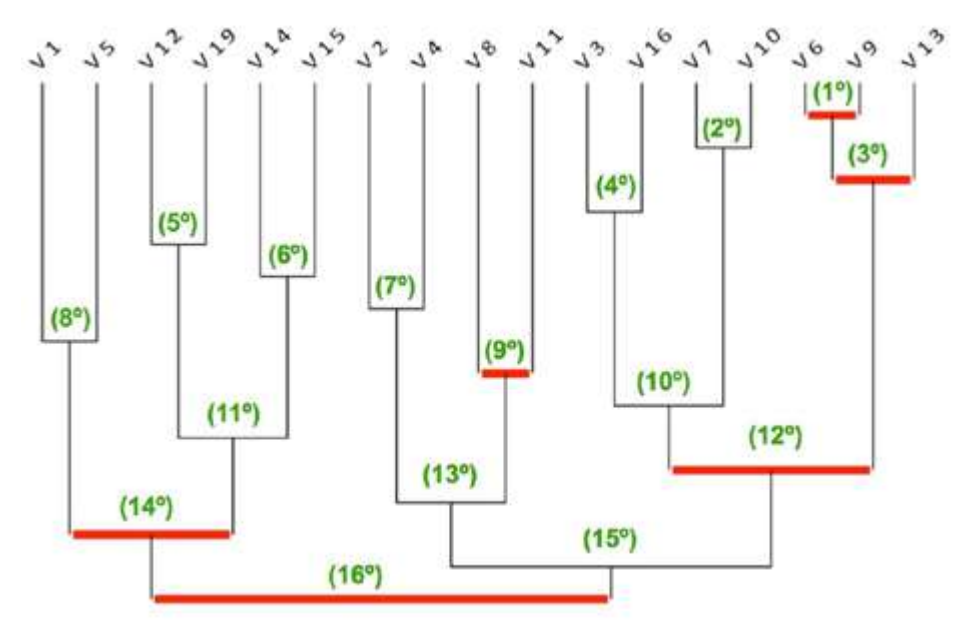

Figura 55 – Árvore de similaridade com indicação da ordem de classificação (1º, 2º ...)

Fonte: produzido pelos autores.

No gráfico da Figura 55, temos algumas ligações com um traço grosso na cor vermelha. Esse traço indica os nós significativos. Temos ao todo seis nós significativos, nos níveis 1, 3, 9, 12, 14 e 16. O nó significativo indica que probabilisticamente temos classes mais significativas nas quais se deve ter atenção. Esses nós significativos só vão aparecer se forem demarcados na caixa de diálogo a opção: "Nós significativos". A indicação dos "nós significativos" aparece também na primeira janela do CHIC (Quadro 8).

Observe que foram feitas classificações em 16 níveis. Alguns índices são muito baixos. Para efeito de pesquisa, pode-se escolher as classes que estão acima de um determinado índice, considerando as condições de rigor e as necessidades da pesquisa. Na Figura 56, apresentamos duas possibilidades de corte. A primeira seria considerar apenas as classes com um índice superior a 0,50. Nesse caso, teríamos nove classes. Por outro lado, poderíamos elevar mais, para um índice mais significativo do ponto de vista probabilístico. Considerando o índice de 0,70, podemos traçar uma linha indicando as classes desse nível ou acima desse nível. Observando a Figura 56, podese observar a presença de quatro classes acima de 0,70. Para desenhar a linha tracejada é necessário conferir o Quadro 7. No Quadro 7, a classe ao nível 5 está abaixo de 0,70 e a classe 4 está acima. Dessa forma, traçamos uma linha horizontal acima da classe no nível 5 e abaixo da classe no nível 4.

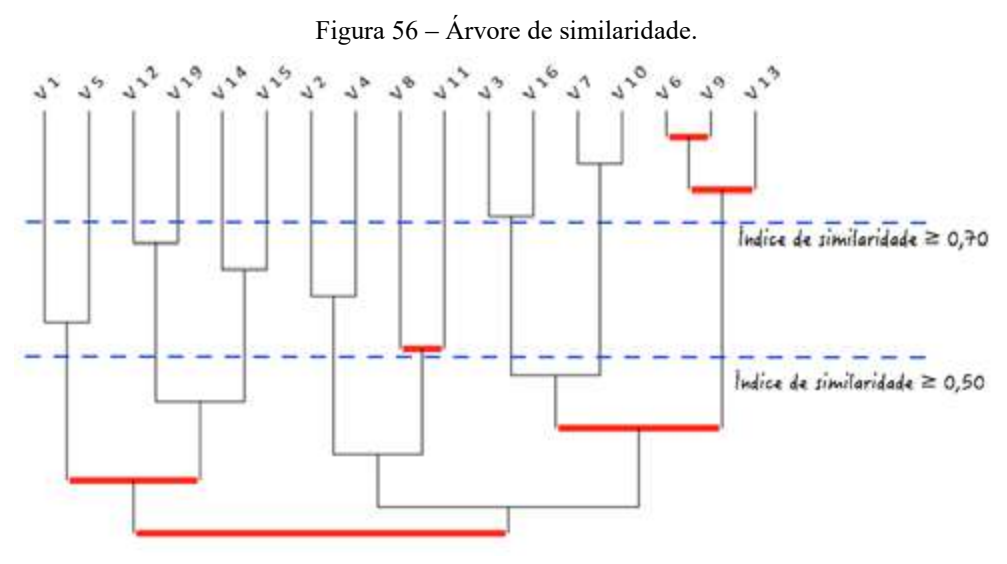

Fonte: produzido pelos autores.

Considerando o índice de similaridade maior ou igual a 0,70, temos quatro classes que atendem a esses critérios. A classe ((V6 V9) V13 é formada pelas variáveis V13 e a classe (V6 V9). Fazendo uma comparação com uma árvore, podemos visualizar três ramos que aparecem a partir do índice  $\geq 0.70$ . Esses ramos formam três classes que chamamos de classe A, B e C (Figura 57). Na classe C, temos a classe (V6 V9), uma subclasse de C.

Figura 57 – Classes formadas com índice de similaridade maior ou igual a 0,70.

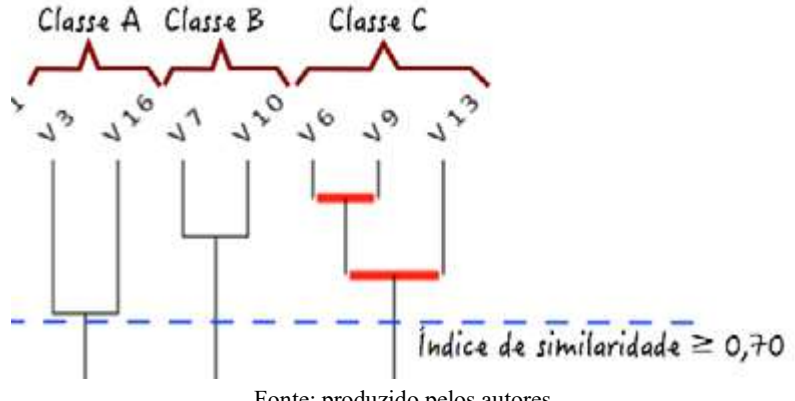

Fonte: produzido pelos autores.

Além dessas informações, podemos solicitar no CHIC outros tratamentos que vão sendo acrescentados na primeira janela (nesse exemplo 1:1). Esses tratamentos são solicitados no sub-menu ação da barra de menu. São eles: a tipicalidade e a contribuição dos indivíduos. Apresentamos no Quadro 9, a tipicalidade e a contribuição da subclasse

de C formada pelas variáveis V6 e V9, com o maior índice de similaridade. O CHIC lista todos os indivíduos e um valor da tipicalidade (Quadro 9). Em seguida, a informação que o grupo **ótimo** é formado por 6 indivíduos (sujeitos). Esses indivíduos, nesta pesquisa, são os livros franceses (Fr), sendo 4 livros do primeiro ano (1A) do ensino médio (Fr\_C6.1A, Fr\_C5.1A, Fr\_C1.1A, Fr\_C7.1A) e 2 livros do segundo ano (2A) do ensino médio (Fr\_C7.2A, Fr\_C6.2A). Pode-se observar no Quadro 9 que esses indivíduos possuem o mesmo valor: 0,829.

Quadro 9 – Tipicalidade à classe V6, V9 (1).

| Tipicalidade à classe : $V6$ , $V9$ (1)                                                                                                    |
|----------------------------------------------------------------------------------------------------|
| Tipicalidade dos indivíduos:                                                                                                    |
| Fr C1.1A: 0.829 Fr C1.2A: 0.000 Fr C2.1A: 0.000 Fr C2.2A: 0.000 Fr C3.1A                                                                                                    |
| $: 0.000$ Fr C3.2A $: 0.000$                                                                                                    |
| Fr C4.1A: 0.000 Fr C4.2A: 0.000 Fr C5.1A: 0.829 Fr C5.2A: 0.000 Fr C6.1A                                                                                                    |
| $: 0.829$ Fr C6.2A $: 0.829$                                                                                                    |
| Fr C7.1A: 0.829 Fr C7.2A: 0.829 Br C1.3A: 0.000 Br C2.3A: 0.000 Br C3.3A                                                                                                    |
| $: 0.000$ Br C4.3A $: 0.000$                                                                                                    |
| Br C5.3A: 0.000 Br C6.2A: 0.000 Br C6.3A: 0.000 Br C7.2A: 0.000                                                                                                    |
| Br C7.3A: 0.000                                                                                                    |
|                                                                                                    |
| Grupo ótimo: card 6                                                                                                    |
| Fr C6.1A Fr C5.1A Fr C1.1A Fr C7.2A Fr C7.1A Fr C6.2A                                                                                                    |
| <b>The contract of the first of the contract of the contract of the contract of the contract of the contract of the contract of the contract of the contract of the contract of the contract of the contract of the contract of </b> |

Fonte: produzido pelos autores.

No tratamento da tipicalidade, temos uma indicação dos indivíduos que apresentam um comportamento típico em relação às variáveis analisadas indicando que seu comportamento é típico nessa classe formada.

No Quadro 10, temos a contribuição dos indivíduos à classe V6, V9 . Nela, temos a lista de todos os indivíduos e o valor da contribuição. Na formação da classe V6 e V9, temos 6 indivíduos (grupo ótimo) que mais contribuíram. Esses indivíduos são os livros franceses, sendo 4 do primeiro ano e 2 do segundo ano.

Quadro 10 – Contribuição dos indivíduos à classe V6, V9 (1).

| Contribuição à classe : V6, V9 (1)                                       |
|--------------------------------------------------------------------------|
| Contribuição dos indivíduos:                                             |
| Fr C1.1A: 1.000 Fr C1.2A: 0.000 Fr C2.1A: 0.000 Fr C2.2A: 0.000 Fr C3.1A |
| $: 0.000$ Fr C3.2A $: 0.000$                                             |
| Fr C4.1A: 0.000 Fr C4.2A: 0.000 Fr C5.1A: 1.000 Fr C5.2A: 0.000 Fr C6.1A |
| : $1.000$ Fr C6.2A : $1.000$                                             |
| Fr C7.1A: 1.000 Fr C7.2A: 1.000 Br C1.3A: 0.000 Br C2.3A: 0.000 Br C3.3A |
| $: 0.000$ Br C4.3A $: 0.000$                                             |
| Br C5.3A: 0.000 Br C6.2A: 0.000 Br C6.3A: 0.000 Br C7.2A: 0.000          |
| Br $C7.3A: 0.000$                                                        |
|                                                                          |
| Grupo ótimo: card 6                                                      |
| Fr C6.1A Fr C5.1A Fr C1.1A Fr C7.2A Fr C7.1A Fr C6.2A                    |
|                                                                          |

Fonte: produzido pelos autores.

No terceiro nível de similaridade, temos a classe que chamamos de C, indicada na Figura 57. Essa classe é formada pela classe (V6 V9) que é uma subclasse de C e pela variável V13. No Quadro 11, temos a tipicalidade dessa classe. Os resultados indicam que os indivíduos típicos nessa classe são os livros franceses. Sendo dois livros do primeiro ano do ensino médio geral (chamado de seconde) e dois livros do segundo ano (primeiro ano da série "scientifique").

Quadro 11 – Tipicalidade à classe (V6 e V9) e V13.

Tipicalidade à classe : V6,V9,V13 ( 1,3 ) Tipicalidade dos indivíduos: Fr\_C1.1A : 0.283 Fr\_C1.2A : 0.000 Fr\_C2.1A : 0.000 Fr\_C2.2A : 0.000 Fr\_C3.1A : 0.283 Fr\_C3.2A : 0.000 Fr\_C4.1A : 0.000 Fr\_C4.2A : 0.000 Fr\_C5.1A : 0.829 Fr\_C5.2A : 0.283 Fr\_C6.1A : 0.829 Fr\_C6.2A : 0.829 Fr\_C7.1A : 0.283 Fr\_C7.2A : 0.829 Br\_C1.3A : 0.000 Br\_C2.3A : 0.000 Br\_C3.3A : 0.000 Br\_C4.3A : 0.000 Br C5.3A : 0.000 Br C6.2A : 0.000 Br C6.3A : 0.000 Br C7.2A : 0.000 Br\_C7.3A : 0.000 Grupo ótimo : card 4 Fr\_C5.1A Fr\_C6.1A Fr\_C6.2A Fr\_C7.2A

Fonte: produzido pelos autores.

No Quadro 12, temos a contribuição à classe C ((V6 e V9) V13). Na formação da classe ((V6 e V9) V13), temos quatro indivíduos com maior contribuição. Esses indivíduos são os livros franceses, sendo dois do primeiro ano e dois do segundo ano. Sendo que dois deles são da mesma coleção.

Quadro 12 – Contribuição dos indivíduos à classe C ((V6 e V9) V13).

| Contribuição à classe : V6, V9, V13 (1,3)                                |
|--------------------------------------------------------------------------|
| Contribuição dos indivíduos:                                             |
| Fr C1.1A: 0.293 Fr C1.2A: 0.000 Fr C2.1A: 0.000 Fr C2.2A: 0.000 Fr C3.1A |
| : $0.293$ Fr C3.2A : $0.000$                                             |
| Fr C4.1A: 0.000 Fr C4.2A: 0.000 Fr C5.1A: 1.000 Fr C5.2A: 0.293 Fr C6.1A |
| : $1.000$ Fr C6.2A : $1.000$                                             |
| Fr C7.1A: 0.293 Fr C7.2A: 1.000 Br C1.3A: 0.000 Br C2.3A: 0.000 Br C3.3A |
| $: 0.000$ Br C4.3A $: 0.000$                                             |
| Br C5.3A: 0.000 Br C6.2A: 0.000 Br C6.3A: 0.000 Br C7.2A: 0.000          |
| Br C7.3A: 0.000                                                          |
|                                                                          |
| Grupo ótimo: card 4                                                      |
| Fr C5.1A Fr C6.1A Fr C6.2A Fr C7.2A                                      |

Fonte: produzido pelos autores com o uso do CHIC.

Com base nos dados da pesquisa e no referencial teórico, faz-se necessário interpretar esses resultados. A interpretação é do pesquisador e não do CHIC. Os dados tratados com o CHIC são de uma pesquisa na qual procurou-se observar nos livros didáticos as diferentes formas de apresentação dos dados em situações que envolvem as medidas de tendência central e de dispersão (ANDRADE; RÉGNIER; BRITO LIMA, 2014). As variáveis V6, V9 e V13 são:

- V6: tabela com observações, efetivos acumulados e/ou efetivos;
- V9: tabela com intervalo de classe e frequência;
- V13: diagrama de caixa.

Os resultados indicam que tanto na tipicalidade como nas contribuições, o grupo **ótimo** é formado por livros franceses. Quais seriam as razões então para esse resultado? Nas sete coleções de livros franceses pesquisadas, as medidas de tendência central e de dispersão (MTCD) aparecem nos dois primeiros anos do ensino médio, totalizando assim 14 sujeitos. Nas sete coleções brasileiras analisadas, as MTCD aparecem nos livros do terceiro ano do ensino médio e em apenas duas coleções no segundo ano do ensino médio. Assim, temos 9 sujeitos (livros). A variável V6 está presente em 8 sujeitos dos livros franceses e em apenas 2 dos livros brasileiros. A variável V9 está presente em 8 sujeitos dos livros franceses e em apenas 1 sujeito dos livros brasileiros. A variável V13 está presente em 10 livros franceses (sujeitos) e em nenhum livro brasileiro. Esses resultados indicam que os indivíduos típicos (que possuem essas características) e os que mais contribuem para formar essa classe são os livros franceses. Podemos ampliar essa discussão. Contudo, esses dados são apenas para exemplificar o uso do CHIC no tratamento dos dados.

Quando possuímos variáveis suplementares no menu *ação*, a solicitação do cálculo da contribuição e da tipicalidade é em separado e aparece nas opções de ação. Poderíamos nessa pesquisa ter criado duas variáveis suplementares: livro didático brasileiro (V20\_LDBr s) e livro didático francês (V21\_LDFr s), o que reforçaria visualizar a contribuição dos livros franceses na formação da Classe C.

Abordaremos a seguir o segundo tratamento (na ordem apresentado no CHIC) que é o grafo implicativo.

### **3.5 GRAFO IMPLICATIVO**

Nessa seção, assim como na apresentação da árvore de similaridade, foi utilizada uma planilha de pesquisa que tínhamos como sujeitos os livros didáticos do Brasil e da França (ANDRADE; RÉGNIER; BRITO LIMA, 2014). A seguir, apresenta-se o passo a passo na utilização do CHIC no grafo implicativo. Deve-se iniciar um novo tratamento. Continuaremos com as mesmas opções que indicamos na Figura 41 (nós, significativos, cálculo longo, cálculo dos intervalos, implicação segundo a teoria clássica e utilização da lei binomial) e usamos na similaridade.

Podemos continuar com os dados gerados na árvore de similaridade em que o CHIC abrirá novas janelas ou fechará o tratamento anterior e selecionará um novo tratamento. Para evitar o excesso de informações na tela, fecharemos as janelas da similaridade e clicaremos na opção *novo tratamento*. Em seguida, selecionaremos o mesmo arquivo extensão CSV, usado na similaridade, e clicamos em OK. Depois abrese o menu "Tipo de Cálculo?" (Figura 58). Selecionaremos a opção *grafo implicativo*. Em seguida, o programa abre três janelas com o resultado do tratamento indicados na Figura 59.

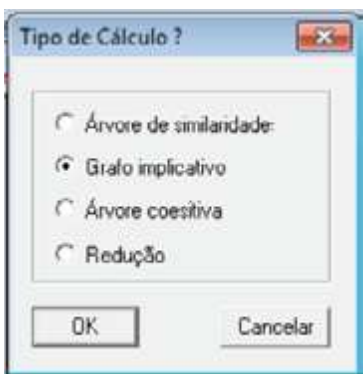

Figura 58 – Selecionar o tipo de cálculo: grafo implicativo.

Fonte: produzido pelos autores.

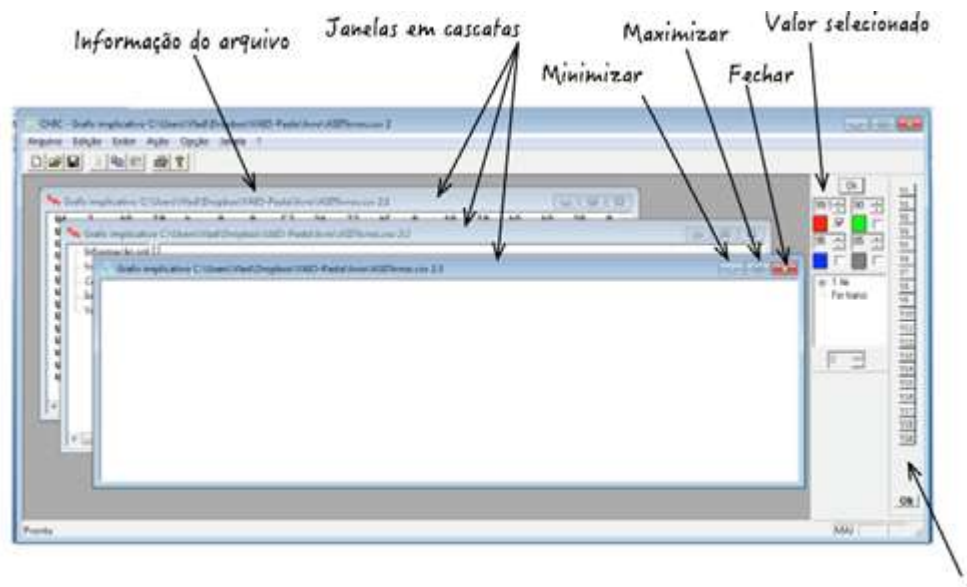

Figura 59 – Janelas após solicitar o tratamento com o grafo implicativo.

Variáveis

Fonte: produzido pelos autores.

As janelas são apresentadas na forma de cascata (Figura 59). Na parte superior de cada janela, temos o nome do tratamento, o caminho para a pasta onde está a janela, junto com nome do arquivo e uma numeração. Essa numeração indica a ordem do tratamento realizado e o número da janela referente ao tratamento. Nesse exemplo, temos: 2:1, 2:2 e 2:3. Embora tenha fechado o tratamento da árvore de similaridade, ele guardou a informação do tratamento anterior e passa a continuar a numeração das janelas, por isso essas numerações iniciam-se com 2. Caso solicitemos um novo tratamento, a nova numeração seria: 3:1, 3:2 e 3:3. Caso encerremos o aplicativo, ao abrir o aplicativo e solicitar um tratamento, a numeração das janelas inicia-se com 1. Então, as três janelas indicadas seriam numeradas como 1:1, 1:2 e 1:3.

Na Figura 59, a terceira janela (2:3) está em branco. Isso ocorre porque apenas o valor 99,9 (corresponde a uma intensidade de implicação de 0,999) na cor vermelha foi selecionada. Como não temos valores com essa medida ou superior (máximo 100,0 ou seja uma intensidade de implicação de 1), a tela fica em branco. Podemos selecionar outros valores, como também modificar esses. Antes disso, vamos analisar as outras janelas com as informações que essas apresentam.

Na segunda janela (Figura 60), as informações são organizadas em cinco janelas internas:

Informação sobre o arquivo;

- Frequência de pares de variáveis;
- Coeficiente de correlação;
- Índice;
- Valor.

Já apresentamos essas janelas internas ao tratarmos da similaridade. Apenas uma janela é diferente, é a janela índice. No lugar do índice de similaridade, ela apresenta a intensidade de implicação. Na Figura 61, apresentamos essa janela índice (no caso da implicação, o termo mais adequado seria intensidade e não índice). Nela, temos as variáveis e o valor da intensidade de implicação entre elas.

| Informação sobre o arquivo<br>frequência de pares variáveis. |                  | o.  |       | 15.15             |              |      | 10 10 10      |           | 10 / 0 / 0     |              |                | 1218 | 180        | n.                      | 10           | 18   |           |    |     | 15 |
|--------------------------------------------------------------|------------------|-----|-------|-------------------|--------------|------|---------------|-----------|----------------|--------------|----------------|------|------------|-------------------------|--------------|------|-----------|----|-----|----|
|                                                              | W                | 匠   | 18    | 14                | 12           | in.  | 11            | 15        | 14             | 12           | 48             | n.   | 纱          | 31                      | 41           | 34   | 4%        | à. | l.  | 42 |
|                                                              | <b>VI</b>        | ŧř  | a     | 3g                | 66           | b    | dit.          | m         | 63             | 11           | 22             | s    | k2         | 3b                      | $\mathbf{a}$ | 14   | <b>SI</b> | o. | lo: | 19 |
|                                                              | M                | 14  | 38    | l p               | 13           | m    | 88            | 74        | 41             | 75           | 32             | D.   | 4%         | $\overline{12}$         | 38           | 35   | 54        | a. | ls. | Ħ  |
|                                                              | <b>TOW</b>       | 22  | m2    | 34                | e.           | B.   | <b>uk</b>     | <b>NB</b> | 丝              | YF.          | 34             | s.   | 65         | <b>IT</b>               | 27           | 41   | 4T.       | a. | w   | 47 |
|                                                              | h.               | 28  | 38    | 41                | 16           | IB.  | 42            | 41        | 26             | 42           | 41             | s.   | $\epsilon$ | 4Ż                      | 42           | 38   | 55        | a. | is. | 35 |
|                                                              | w                |     | 45    | N                 | ×            | ö.   | ā.            | 42        | 18             | $^{\dagger}$ | 46             | b.   | 12         | 70                      | 45           | 45.  | 28        | c. | lτ  | 25 |
|                                                              | ĪΠ               | tż. | 11    | $^{\prime\prime}$ | 27           | lo.  | 58            | is.       | 4t             | 丝            | 82             | s.   | 04         | 38                      | 43           | 30   | 55        | a. | lo. | 14 |
|                                                              | w                | 25  | 11    | 12                | 32           | 业    | 48            | m         | s.             | 48           | 45             | s.   | 12         | 4h                      | 22           | 34   | K)        | a. | e.  | 43 |
|                                                              | <b>VB</b>        |     | 20    | 34                | r            | o.   | m             | 79        | 11             | u.           | 48             | ×.   | 12         | $\overline{\mathbb{R}}$ | 38           | 42   | 66        | o. | ÷   | 44 |
|                                                              | wind)            | 16  | l si. | 1h                | tà           | l si | 45            | M6        | 18             | $\ddot{ }$   | d.             | a.   | <b>16</b>  | 4h                      | 49           | int. | tà        | a. | l6  | 35 |
|                                                              | WH               | 26  | 10    | as:               | 1t           | O.   | 42            | 41        | 38             | a            | 41             | ä.   | AD.        | $\triangle$             | 42           | 16   | 3b        | a. | a.  | 30 |
|                                                              | VV2   51         |     | 41    | 35                | <b>RS</b>    | n    | 28            | 43        | $\mathbf{t}$   | 21           | $\overline{a}$ | n.   | W.         | $\overline{2}$          | 33.          | a+   | 33        | a. | is. | 43 |
|                                                              | V13              |     | 26    | $\overline{25}$   | 143          | n.   | $\frac{1}{2}$ | as.       | 35             | TT.          | $\frac{1}{2}$  | n.   | 18         | ö                       | $\bullet$    | 28   | 28        | o  | o   | 43 |
|                                                              | 174130           |     | tt    | 30                | s.           | ×    | 41            | 38        | 5              | <b>bt</b>    | 31             | ×    | 蒜          | 4š                      | ×            | 52   | 28        | G. | io  | 28 |
|                                                              | WHE E-17         |     | 14    | $_{14}$           | 11           | i.   | m c           | 34        | $\overline{1}$ | 4T.          | 80             | ×.   | $\epsilon$ | M                       | 60           | w.   | 34        | ٠  | i m | m+ |
|                                                              | Vie is           |     | 41    | <b>M</b>          | $\mathbb{Z}$ | iő.  | 15            | 55        | s.             | 36           | 21             | ö.   | 48         | 33                      | 14           | 15   | 5         | ò. | is. | 27 |
|                                                              | <b>VIT</b>       |     | ×     | s.                | r.           | m    | n.            | n         | n.             | ÷            | ×              | m.   | n.         | ٠                       | a.           | n    | s.        | ×  | m   | n  |
|                                                              | VIS C            |     | o     | b.                | ö.           | ö    | ÷             | is.       | ö.             | ٠            | ×              | s    | 0          | ÷                       | ÷            | is.  | 5         | ö  | o   | b. |
|                                                              | <b>YTE &amp;</b> |     | ×     | 15                | $_{11}$      | lτ   | 3\$           | 19        | 1×             | 38           | 23             | w.   | 峄          | <b>II</b>               | 14           | 41   | 22        | ÷  | l#  | lπ |

Figura 60 – Tabela com os valores das intensidades de implicação

Fonte: produzido pelos autores com o uso do CHIC.

Na primeira janela, temos um texto corrido que apresenta as informações sobre o arquivo, as frequências de pares de variáveis e o coeficiente de correlação. Essas informações se repetem em todos os tratamentos. Além disso, ela apresenta o valor da intensidade de implicação com as opções que definimos no menu *opções*, que são: o uso da teoria clássica e cálculo usando a lei binomial. Na Figura 61, apresentamos uma imagem com esse índice. Acrescentamos algumas setas e textos explicativos à essa imagem para facilitar o entendimento. Quando dizemos que V9 implica em V3 (V9 ⇒ V3), temos uma informação diferente de V3 ⇒ V9. Para mostrar essa diferença, consideramos como exemplo uma pesquisa que procura avaliar o sucesso e o fracasso na solução de algumas questões. Imagine que nesse quadro se chegou a conclusão que um aluno que conseguisse sucesso em uma questão de multiplicação, implicasse em ter sucesso em resolver uma questão que envolve soma, o que pode significar que multiplicação é uma operação mais complexa do que soma. Contudo, essa informação é diferente de dizer que resolver uma questão de soma implica em resolver uma de multiplicação. Quando temos uma dupla quase implicação, trata-se de um caso de quase equivalência. Assim, o sentido da implicação diz muito em relação aos dados que estamos analisando.

Na Figura 61, indicamos o sentido da implicação. Para exemplificar, consideremos que no grafo implicativo foi apresentado a implicação V9  $\Rightarrow$  V3, como achar esse valor na tabela abaixo. A primeira variável (V9) é indicada nas linhas e a segunda variável V3 é indicada nas colunas. O cruzamento dessas duas vai me dar o valor da intensidade de implicação. Nesse exemplo, o valor de V9  $\Rightarrow$  V3 é de 84 (ou 0,84):

 $V9 \implies V3$ <br>
1<sup>a</sup> variável (164)<br>
(linha) (coluna) intensidade de implicação no cruzamento das variáveis

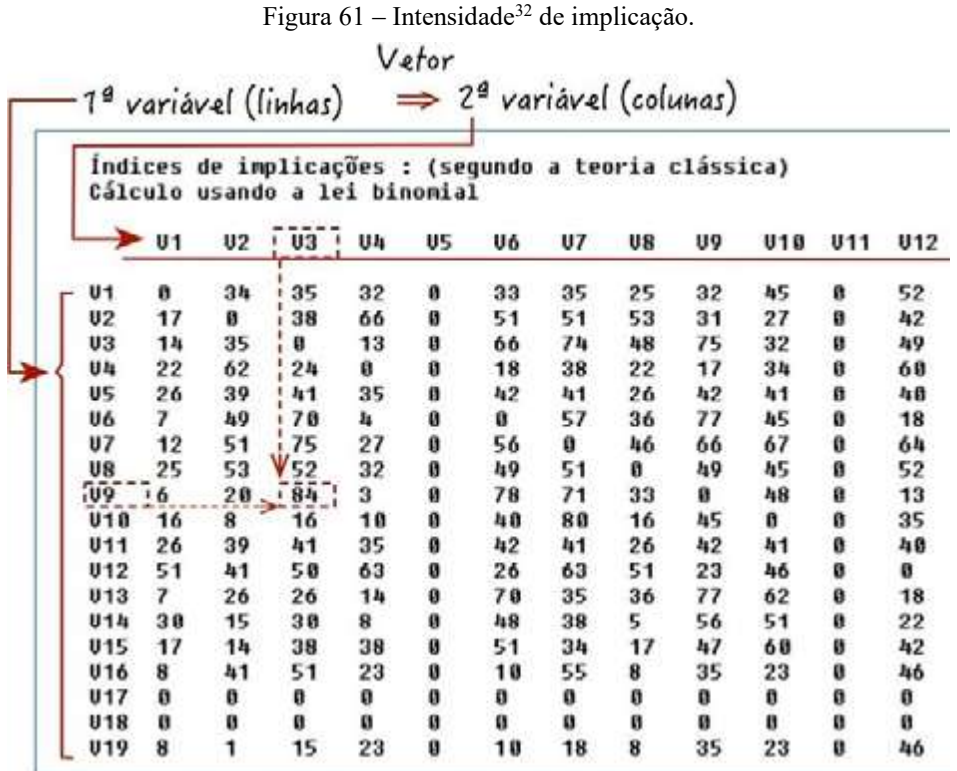

Fonte: produzido pelos autores com o uso do CHIC.

O maior valor da intensidade de implicação indicado na Figura 61 (ou na 60, pois tratam-se dos mesmos dados) é de 84 (0,84). Assim, se configurarmos o grafo para que mostre apenas valores maiores do que 84, ele vai ficar vazio, como na Figura 59. Nesse exemplo, para visualizar o grafo implicativo é necessário alterar os valores mínimos no gráfico.

Podemos mudar o valor da intensidade de implicação na barra de parâmetros que fica no lado direito (Figura 62). Essa mudança de valor deve obedecer à ordem apresentada na Figura 62. O programa vai considerar sempre essa ordem. Assim, se o terceiro maior valor estiver maior do que o segundo, ele será desconsiderado. Os valores não selecionados também não aparecerão<sup>33</sup>. Definimos como maior valor 0,84, depois 0,80, 0,75 e 0,70. Dessa forma, relações de quase implicação com valores abaixo de 0,70 não vão aparecer no grafo. Depois de mudar o valor, clica-se em OK e seleciona no menu *ação* o comando "Desenhar o grafo de modo automático" (Figura 63) para redesenhar o gráfico ou o atalho de teclado "Ctrl + D". Na Figura 62, temos as cores:

<sup>&</sup>lt;sup>32</sup> No software aparece o termo índice, embora consideramos mais adequado usar o termo intensidade.

<sup>33</sup> Atenção: às vezes, ao alterar os valores, ocorre uma falha no CHIC, que altera outros valores. Nesse caso, é necessário repetir o processo de mudança nos valores.

vermelha, azul, verde e cinza. Clicando-se nessas cores, abre-se um menu no qual podese escolher outras cores ou até criar novas cores de forma a personalizar as cores do gráfico (conforme apresentado no início desse capítulo).

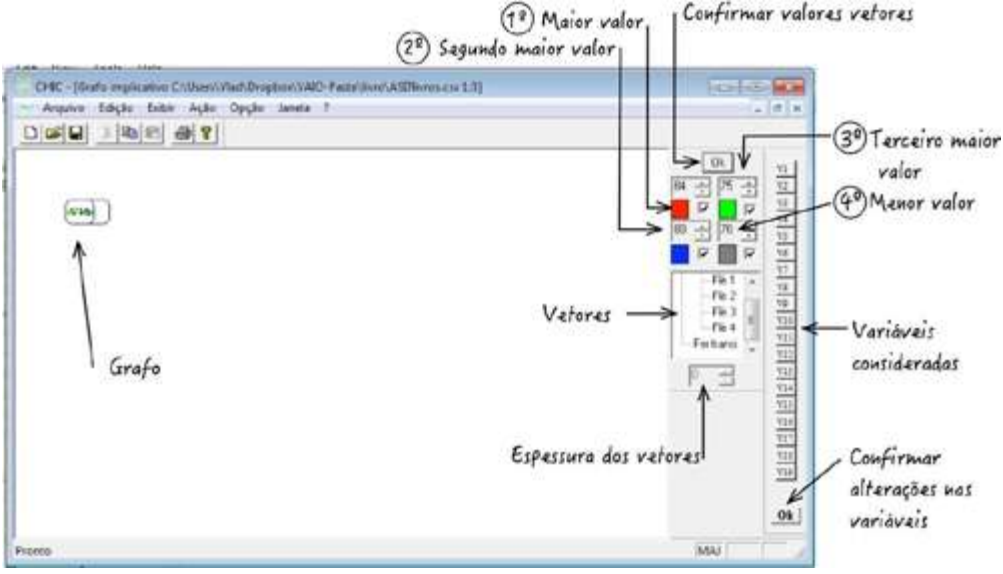

Figura 62 – Tela do grafo implicativo.

Fonte: produzido pelos autores com o uso do CHIC.

Figura 63 – Menu *ação*, opção *desenhar o grafo de moto automático*.

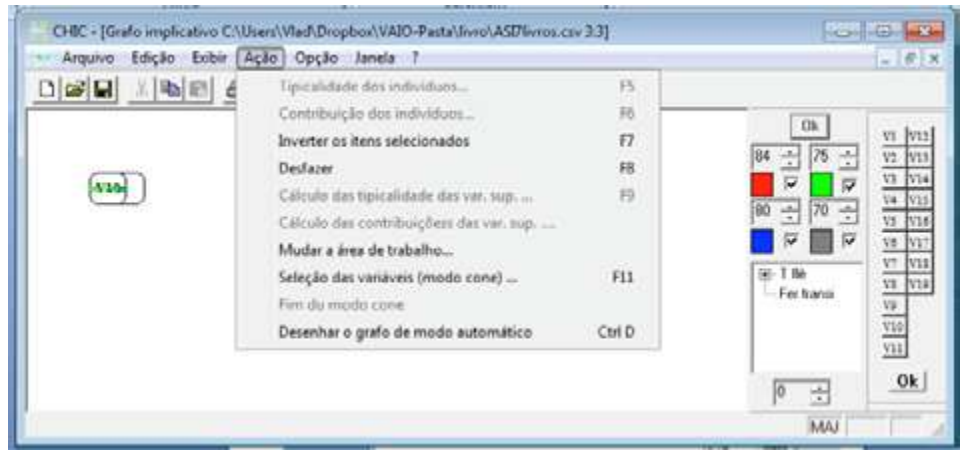

Fonte: produzido pelos autores com o uso do CHIC.

Abaixo dos valores podemos indicar a espessura das flechas. No CHIC, temos a abreviatura do termo flecha (em francês flèche) que é abreviado como flè. Assim, na Figura 62, temos flè 1 – para a espessura do primeiro valor de vermelho. Para o segundo valor (azul por padrão) temos em flè 2 a espessura. Para o terceiro valor, temos flè 3 para dar a espessura. No quarto valor, temos flè 4 (em cinza), no qual se pode colocar a espessura. Cada vez que se clica em um desses valores, pode-se mudar a sua espessura, no local que indicamos na Figura 62 como "espessura dos vetores". Temos também a opção *fer transi*, para dar a espessura em uma relação de transitividade, que é indicada com linha tracejada.

Depois de dar o comando para desenhar o grafo de modo automático, temos como resultado a imagem na Figura 64. Pela imagem da Figura 61, pode-se observar que o vetor V9  $\Rightarrow$  V3 tem o valor da intensidade de quase implicação mais alta (0,84). Contudo, ela não aparece na Figura 64, por isso é importante considerar a transitividade. Para isso, clica-se em *fer transi* (fazer transitivo) e no lugar do zero, seleciona uma espessura. Após essa modificação, aciona-se o comando para desenhar o grafo de modo automático e teremos a imagem da Figura 65.

Figura 64 – Grafo implicativo após comando redesenho do grafo.

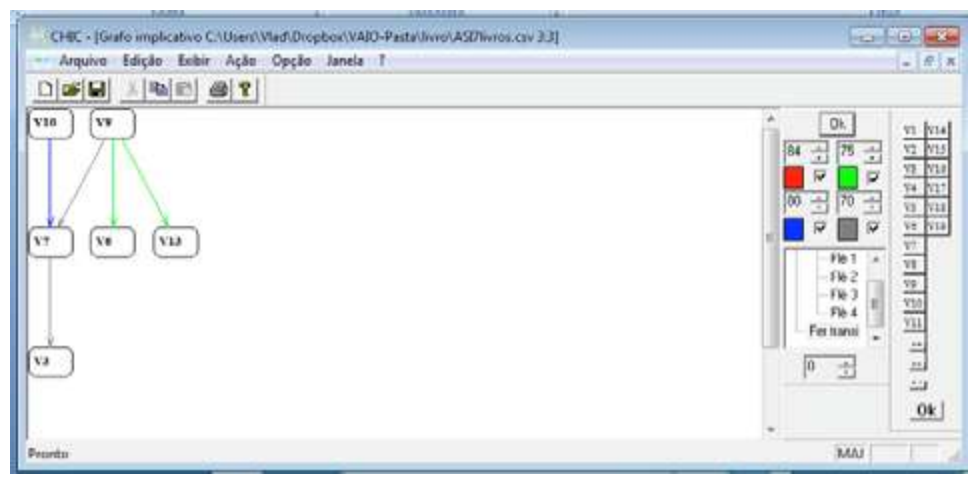

Fonte: produzido pelos autores com o uso do CHIC.

Na Figura 65, temos quatro cores nas flechas: vermelho, azul, verde e cinza,

conforme as cores definidas no quadro ao lado. A disposição das cores indica que:

- **Intensidade** ≥ **0,84 (vermelho)**. Na cor vermelha são apresentadas as relações de implicação com intensidade igual ou maior do que 0,84. Temos apenas o vetor V9 ⇒ V3 (com intensidade de 0,84) que satisfaz a essa condição (ver Figura 61 ou 62).
- **0,84 > Intensidade** ≥ **0,80 (azul)**. Na cor azul temos as relações de implicação com intensidade de implicação menor do que 0,84 e maior ou igual a 0,80. Temos apenas o vetor V10 ⇒ V7 (com intensidade de 0,80), cujo valor da intensidade de implicação está nesse intervalo.
- **0,80 > Intensidade** ≥ **0,75 (verde)**. Na cor verde são apresentadas no grafo as relações de implicação com intensidade menor do que 0,80 e maior ou igual a 0,75. Temos dois vetores, cujas intensidades estão nesse intervalo, são os vetores  $V9 \Rightarrow V6 (0.78)$  e o vetor  $V9 \Rightarrow V13 (0.78)$ .

 **0,75 > Intensidade** ≥ **0,70 (cinza)**. Na cor cinza temos as relações de implicação com intensidade menor do que 0,75 e maior ou igual 0,70. As relações de implicação que atendem a esses valores são V9  $\Rightarrow$  V7 (0,71), V6  $\Rightarrow$  V13 (0,70) e V13  $\Rightarrow$  V6 (0,70). Conforme indicado na Figura 66, temos uma dupla quase implicação (ou dito de uma outra maneira, uma quase equivalência).

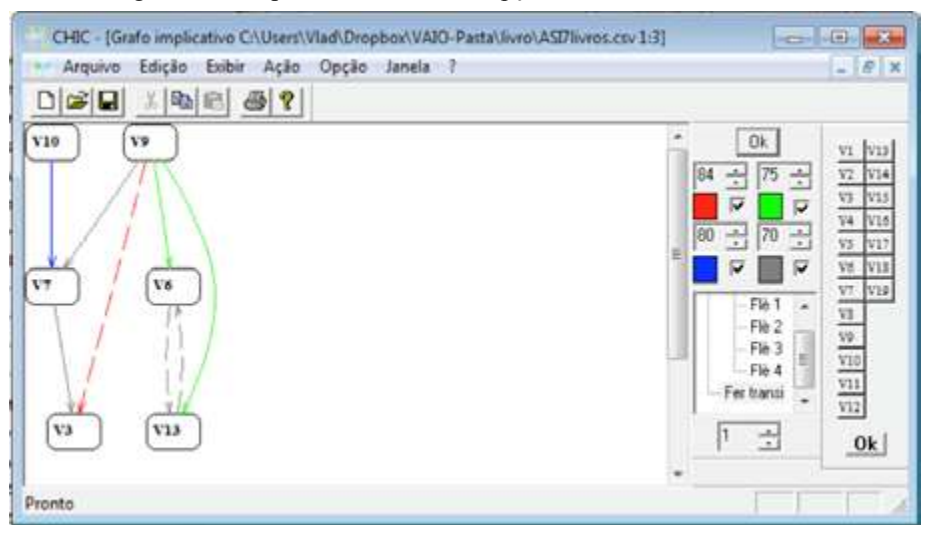

Figura 65 – Depois de selecionar a opção "fechamento transitivo".

Fonte: produzido pelos autores com o uso do CHIC.

Podemos indicar nos vetores os seus valores, como ilustrado na Figura 66. Para isso, pode-se usar um programa de edição de imagens ou ainda o próprio editor de texto. Lembrando que a quase implicação é assimétrica (salvo os casos de quase equivalência). Assim, se V7 ⇒ V3 não significa que V3 ⇒ V7. E como se define o sentido da implicação? O que vai definir o sentido é a frequência em que a variável aparece. Na Figura 66, indicamos a frequência34 (ocorrências da variável: Oc) em que a mesma aparece.

 <sup>34</sup> A frequência seria o número de presença (1) da variável.

Figura 66 – Grafo implicativo com a indicação dos valores da intensidade de implicação e das ocorrências colocados manualmente.

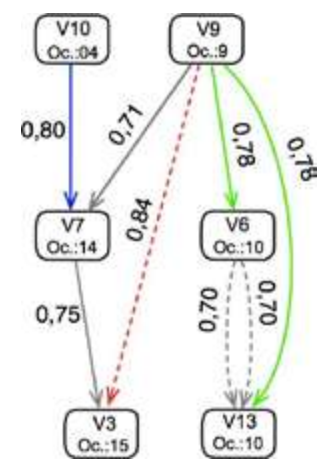

Fonte: produzido pelos autores com o uso do CHIC.

Na Figura 66, temos que V10 implica em V7, pois o número de ocorrências de V10 (4) é menor do que de V7 (14). No caso da variável V6 e V13, temos o mesmo número de ocorrências (10). Logo, temos uma dupla quase implicação que corresponde a uma quase equivalência.

A forma de apresentação do grafo implicativo pode ser alterada ao clicar e arrastar cada variável. O CHIC também permite utilizar curvas de Bézier (COUTURIER, BODIN, GRAS, 2003), possibilitando traçar linhas curvas entre dois itens. Ao clicar sobre os itens, aparecem pontos sobre as linhas que podem ser movimentados, gerando linhas curvas, como as indicadas entre as variáveis V9 e V13 e entre V6 e V13.

Quando temos um caminho a partir de uma variável que queremos estudar, podemos selecionar o caminho. Pode-se também utilizar escolher o caminho quando temos muitas variáveis (ao contrário do grafo implicativo da Figura 66) e queremos estudar alguns caminhos que consideramos mais relevantes. Para fazer essa seleção, utiliza a opção "seleção das variáveis (modo cone)..." no menu *ação* (Figura 67). Uma vez feita essa seleção, o programa apresenta a lista das variáveis. Caso não selecione nenhuma e se clique em OK, a tela fica em branco, uma vez que foi não selecionada nenhuma variável. Na Figura 68, selecionamos a variável V6. Depois de clicar em OK, na tela do programa aparece o grafo apenas com a variável V6 e as variáveis que estão ligadas a essa (Figura 69). Para voltar a apresentar todas as variáveis, selecione no menu ação a opção "Fim do modo cone".
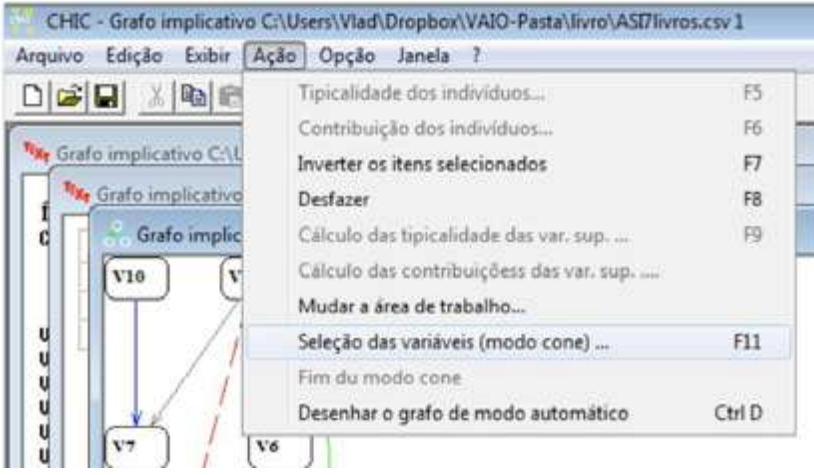

Figura 67 – Seleção das variáveis no modo cone.

Fonte: produzido pelos autores com o uso do CHIC.

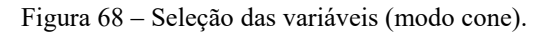

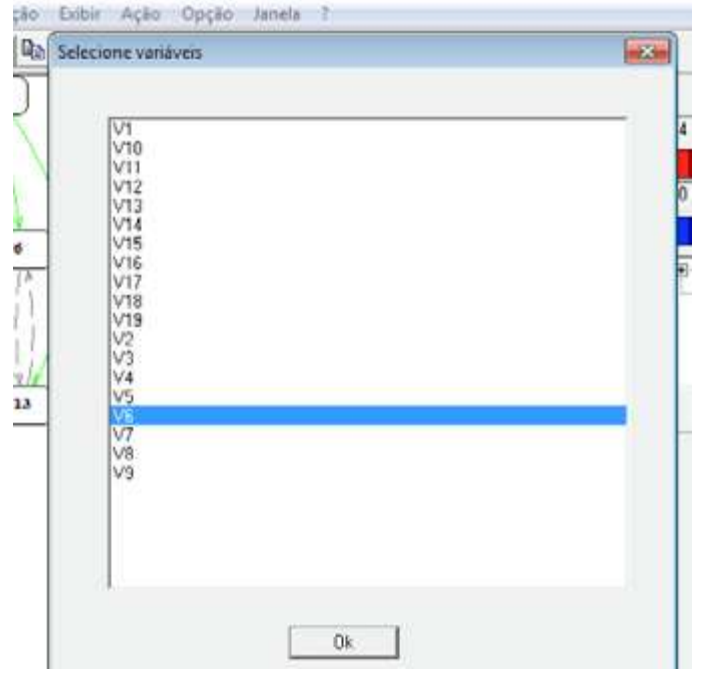

Fonte: produzido pelos autores com o uso do CHIC.

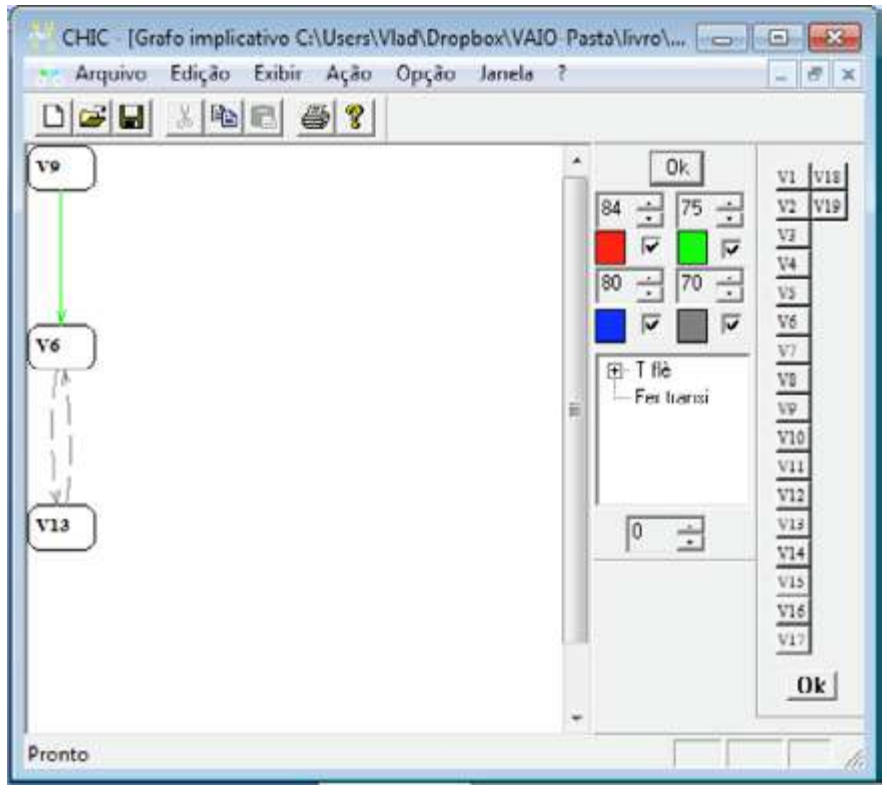

Figura 69 – Grafo no modo cone para variável V6.

Fonte: produzido pelos autores com o uso do CHIC.

Passamos a seguir para o terceiro tratamento, a árvore coesitiva.

# **3.6 REPRESENTAÇÃO GRÁFICA DA CLASSIFICAÇÃO HIERÁRQUICA ORIENTADA: ÁRVORE COESITIVA**

Podemos também estender o estudo da implicação entre duas variáveis ao cálculo da coesão entre classes de variáveis. Utilizamos assim, no lugar do cálculo da intensidade de implicação entre variáveis, o cálculo do índice de coesão. Com base nos valores dos índices de coesão entre as classes elementares (formada por duas variáveis) e entre as classes formadas por mais de duas variáveis, temos uma representação gráfica chamada de árvore hierárquica orientada. Nessa árvore, são representadas metarregras. As metarregras são regras de regras. Gras e Régnier (2015, p. 28) esclarecem que essas metarregras podem ser do tipo: "se tal regra é observada então, em geral, tal outra regra é também".

Nesta apresentação, vamos utilizar uma planilha já utilizada nesse livro que contém os dados de uma pesquisa que tinha como sujeitos os livros didáticos no Brasil e na França (ANDRADE; RÉGNIER; BRITO LIMA, 2014). Apresentaremos nesta seção o passo a passo na utilização do CHIC na árvore coesitiva. Devemos iniciar um novo tratamento. Vamos utilizar as opções que foram utilizadas ao abordarmos a similaridade e o grafo implicativo. Pode-se, para não deixar muitas janelas abertas, fechar os tratamentos anteriores (se for o caso) e depois clicar em novo tratamento. Vamos selecionar o mesmo arquivo usado nos tratamentos anteriores, com extensão CSV, e clicar em OK. Em seguida, abre-se o menu "tipo de cálculo?" (Figura 70). Selecionamos a opção "árvore coesitiva". Em seguida, o programa abre três janelas (Figura 71) com o resultado do tratamento indicado.

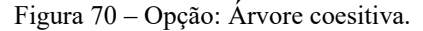

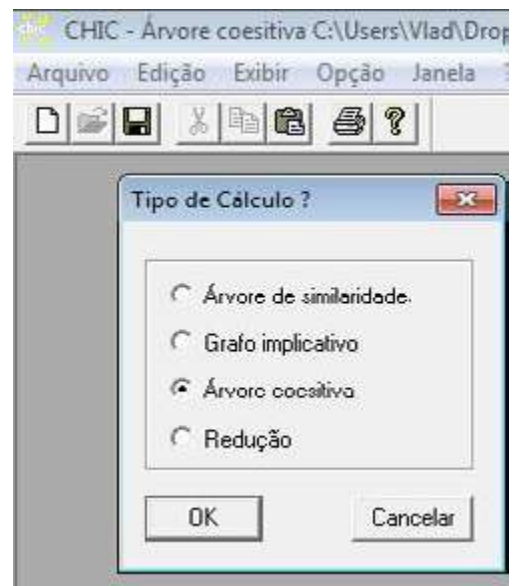

Fonte: produzido pelos autores com o uso do CHIC.

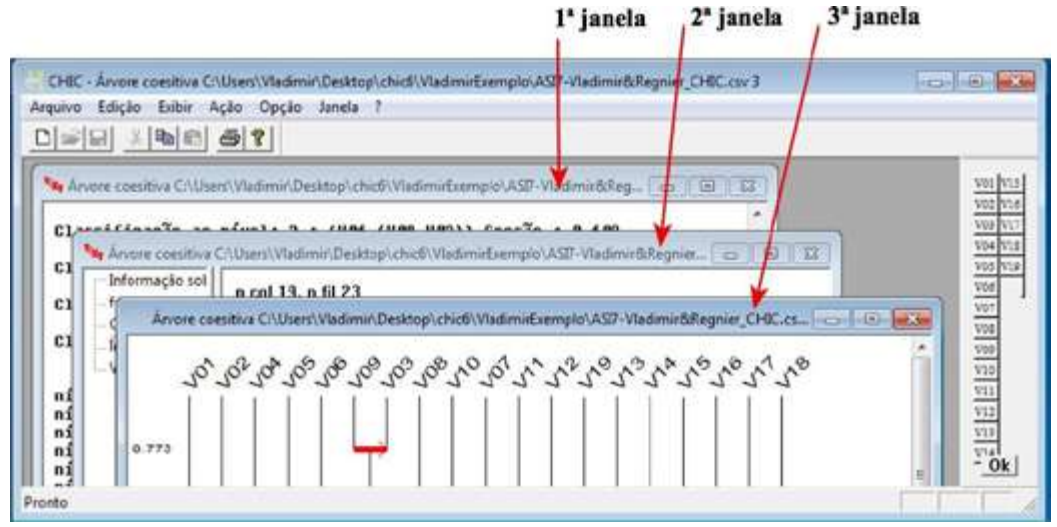

Figura 71 – Tela depois de ter solicitado a opção "árvore coesitiva".

Fonte: produzido pelos autores com o uso do CHIC.

Na segunda janela aberta, temos:

- $\bullet$  Informação sobre o arquivo;
- Frequência de pares de variáveis;
- Coeficiente de correlação;
- Índice;
- Valor.

Essas janelas foram comentadas ao abordarmos a similaridade. Apenas uma janela é diferente, é a janela *índice*. No lugar do índice de similaridade, ela apresenta um índice de coesão. Na Figura 72, temos uma imagem dessa janela índice. Nela, temos as variáveis e o índice de coesão entre elas (fizemos um recorte de modo a ampliar o texto, tirando algumas colunas, as variáveis vão até V19).

| <b>TEXT Arquivo</b><br>Edição     | Exibir         |      | Ação          | Opção |               | Janela | -3   |      |      |      |      |      |
|-----------------------------------|----------------|------|---------------|-------|---------------|--------|------|------|------|------|------|------|
| C L<br>DI                         | 人物画            |      | $\bigoplus$ ? |       |               |        |      |      |      |      |      |      |
| Informação sol<br>freqüência de p |                | D    | 1/52          | 115   | $\frac{1}{2}$ | 18     | 18   | 10   | 1/30 | 49   | 70   |      |
| Coef cor                          | V1             | 0.00 | 0.00          | 0.00  | 0.00          | 0.00   | 0.00 | 0.00 | 0.00 | 0.00 | 0.00 | 0.00 |
| Indice<br>Valor                   | V <sub>2</sub> | 0.00 | 0.00          | 0.00  | 0.39          | 0.00   | 0.03 | 0.04 | 0.07 | 0.00 | 0.00 | 0.00 |
|                                   | V <sub>3</sub> | 0.00 | 0.00          | 0.00  | 0.00          | 0.00   | 0.37 | 0.55 | 0.00 | 0.69 | 0.00 | 0.00 |
|                                   | V <sub>4</sub> | 0.00 | 0.29          | 0.00  | 0.00          | 0.00   | 0.00 | 0.00 | 0.00 | 0.00 | 0.00 | 0.00 |
|                                   | V5             | 0.00 | 0.00          | 0.00  | 0.00          | 0.00   | 0.00 | 0.00 | 0.00 | 0.00 | 0.00 | 0.00 |
|                                   | VO             | 0.00 | 0.00          | 0.47  | 0.00          | 0.00   | 0.00 | 0.16 | 0.00 | 0.62 | 0.00 | 0.00 |
|                                   | V7             | 0.00 | 0.02          | 0.58  | 0.00          | 0.00   | 0.15 | 0.00 | 0.00 | 0.39 | 0.41 | 0.00 |
|                                   | V <sub>8</sub> | 0.00 | 0.07          | 0.04  | 0.00          | 0.00   | 0.00 | 0.03 | 0.00 | 0.00 | 0.00 | 0.00 |
|                                   | V9             | 0.00 | 0.00          | 0.77  | 0.00          | 0.00   | 0.65 | 0.49 | 0.00 | 0.00 | 0.00 | 0.00 |
|                                   | V10            | 0.00 | 0.00          | 0.00  | 0.00          | 0.00   | 0.00 | 0.70 | 0.00 | 0.00 | 0.00 | 0.00 |
|                                   | V11            | 0.00 | 0.00          | 0.00  | 0.00          | 0.00   | 0.00 | 0.00 | 0.00 | 0.00 | 0.00 | 0.00 |
|                                   | V12            | 0.02 | 0.00          | 0.00  | 0.31          | 0.00   | 0.00 | 0.30 | 0.02 | 0.00 | 0.00 | 0.00 |
|                                   | V13            | 0.00 | 0.00          | 0.00  | 0.00          | 0.00   | 0.47 | 0.00 | 0.00 | 0.02 | 0.28 | 0.00 |
|                                   | V14            | 0.00 | 0.00          | 0.00  | 0.00          | 0.00   | 0.00 | 0.00 | 0.00 | 0.13 | 0.02 | 0.00 |
|                                   | V15            | 0.00 | 0.00          | 0.00  | 0.00          | 0.00   | 0.03 | 0.00 | 0.00 | 0.00 | 0.23 | 0.00 |
|                                   | V16            | 0.00 | 0.00          | 0.02  | 0.00          | 0.00   | 0.00 | 0.12 | 0.00 | 0.00 | 0.00 | 0.00 |
|                                   | V17            | 0.00 | 0.00          | 0.00  | 0.00          | 0.00   | 0.00 | 0.00 | 0.00 | 0.00 | 0,00 | 0.00 |
|                                   | V18            | 0.00 | 0.00          | 0.00  | 0.00          | 0.00   | 0.00 | 0.00 | 0.00 | 0.00 | 0.00 | 0.00 |
|                                   | <b>V19</b>     | 0.00 | 0.00          | 0.00  | 0.00          | 0.00.  | 0.00 | 0.00 | 0.00 | 0.00 | 0.00 | 0.00 |

Figura 72 – Índice de coesão na 2ª janela (opção índice).

Fonte: produzido pelos autores com o uso do CHIC.

Na primeira janela, as informações estão na forma de texto. Nela pode-se observar o índice de coesão. Na Figura 73, apresentamos essa janela e acrescentamos a indicação do sentido que é considerado a coesão, sempre da linha para coluna (fizemos um corte nessa figura, apresentando as colunas até a V10, de modo a ampliar a imagem dessa janela).

Figura 73 – Tabela dos índices de coesão segundo a teoria clássica.

|                 |     |                |                | Cálculo usando a lei binomial |      |    | Índices de Coesão : (segundo a teoria clássica) |           |      |      |      |  |
|-----------------|-----|----------------|----------------|-------------------------------|------|----|-------------------------------------------------|-----------|------|------|------|--|
|                 |     | U <sub>1</sub> | U <sub>2</sub> | 103:04                        |      | U5 | U6                                              | <b>U7</b> | U8   | U9   | U19  |  |
| V1              |     | 0              | 8              | ø                             | 8    | ø  | 8                                               |           |      |      | G    |  |
| V2              |     | ø              | ø              | a                             | 0.39 | a  | 0.03                                            | 0.04      | 0.07 | ø    |      |  |
| UЗ              |     | 8              | a              |                               | u    | ø  | 0.37                                            | 0.55      | Ø    | 8.59 | ø    |  |
| U4              |     | ø              | 0.29           | i B                           | ß    | ø  | ø                                               | ø         | Ø    | П    | Ø    |  |
| U5              |     | Ü.             | ø              | . ព                           |      | ø  | ø                                               | G         | 8    | ß    | 8    |  |
| U6              |     | ü              | n              | 19.47                         | П    | ø  | A                                               | 0.16      | a    | 8.62 | ß    |  |
| U7              |     | ø              |                | 0.02, 0.58                    | ø    | ø  | 0.15                                            | ß         | A    | 8.39 | 0.41 |  |
| U8              |     | ß              |                | 0.07V0.04                     | ø    | ū  | 0                                               | 0.03      | 8    |      | g    |  |
| r 09 m          |     | ø              | ø              | 0.77                          | 8    | ø  | 0.65                                            | 0.49      | n    |      |      |  |
| U10             |     | 8              | ø              |                               | 8    | Ø  | Ø                                               | 0.70      | ø    |      |      |  |
| U11             |     | g              | 9              |                               |      | ū  | 8                                               | a         |      | G    |      |  |
| U12             |     | 0.02           | ø              |                               | 0.31 | ø  | 8                                               | 0.30      | 0.02 | ø    | 8    |  |
| U13             |     | o              | 8              | 8                             | o    | ø  | 0.47                                            | ø         | 0    | 0.62 | 0.29 |  |
| U14             |     | Ø              | 8              | 8                             |      | ø  | 8                                               | ø         | 8    | 0.13 | 8.82 |  |
| U15             |     | a              | 8              | G                             | ß    | ø  | 8.83                                            | a         | 8    | 8    | 0.23 |  |
| U <sub>16</sub> |     | ø              | ø              | 0.02                          | n    | ø  | 0                                               | 0.12      | a    | ø    | а    |  |
| U17             |     | 8              | ø              | ø                             | и    | a  | 8                                               | ø         | Й    | ø    | 8    |  |
| <b>U18</b>      |     | 0              | 0              |                               |      | ū  | 8                                               |           |      |      |      |  |
|                 | U19 | a              | ø              |                               |      | 8  | 0                                               | ß         |      |      |      |  |

Fonte: criado pelos autores com o uso do CHIC.

Na primeira janela, também temos também a classificação indicando no nível 1 o maior valor da coesão (Quadro 13). Essa janela é bastante útil, pois apresenta os valores exatos (com três casas decimais de precisão) de cada classe formada.

Quadro 13 – Classificação segundo a coesão (tal como apresentado na primeira janela)

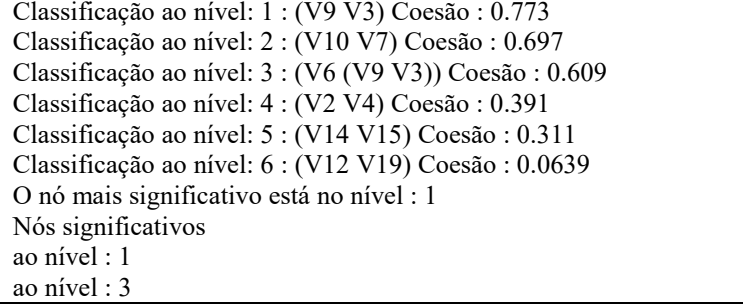

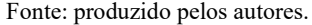

Na Figura 74, apresentamos a árvore coesitiva. Observe que algumas variáveis não formam classes, estão isoladas. São as variáveis V1, V5, V8, V11, V13, V16, V17 e V18. Podemos retirá-las da árvore coesitiva, selecionando essas variáveis na barra dos itens (Figura 74) e clicando em OK.

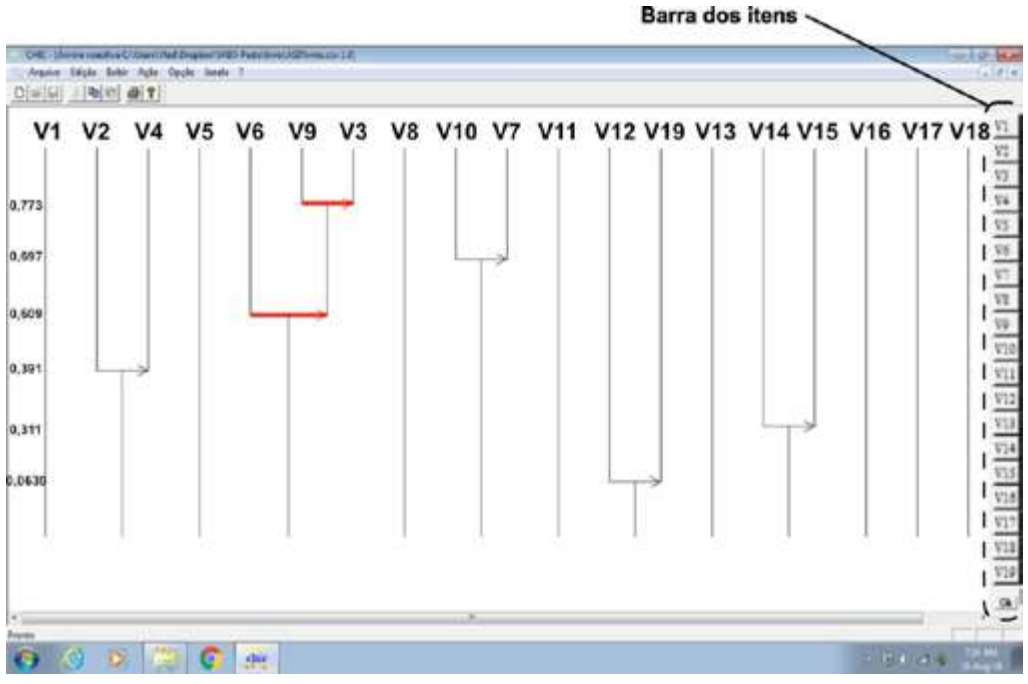

Figura 74 – Representação gráfica da árvore coesitiva.

Fonte: criado pelos autores com o uso do CHIC.

Na Figura 75, temos a árvore coesitiva após tirarmos algumas das variáveis que estavam isoladas. Ela apresenta seis classes em seis níveis diferentes (também indicado no Quadro 13). Os nós significativos estão no 1º e no 3º nível (também indicado no Quadro 13). Acrescentamos nessa árvore a numeração dos níveis. O índice de coesão mais alto está na classe ( $V9 \implies V3$ ) primeiro nível, seu valor é de 0,773 (está indicado na janela 1 ou na janela 2 do CHIC). Neste exemplo, os demais níveis estão com valores muito baixos.

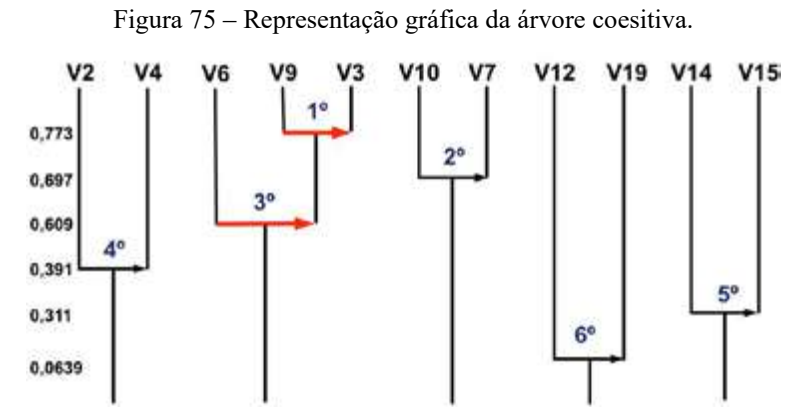

Fonte: criado pelos autores com o uso do CHIC e modificado para este livro com o uso do software Affinity Designer®.

## **3.7 REDUÇÃO DO NÚMERO DE VARIÁVEIS A PARTIR DA RELAÇÃO DE QUASE-EQUIVALÊNCIA**

Quando temos um número grande de variáveis, podemos reduzir. O CHIC procura as variáveis que são equivalentes e faz a redução. Para exemplificarmos, simulamos uma tabela com 30 sujeitos e 20 variáveis. Criamos as variáveis V01 a V10 e depois duplicamos criando as variáveis V11 a V20, de modo que os valores de V01 e V11 são os mesmos, assim como das variáveis V02 e V12, V03 e V13, V04 e V14 etc. Depois geramos um gráfico de similaridade, representado na Figura 76. Pode-se observar na Figura 76 que as variáveis que foram duplicadas formaram as classes com duas variáveis.

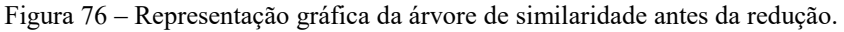

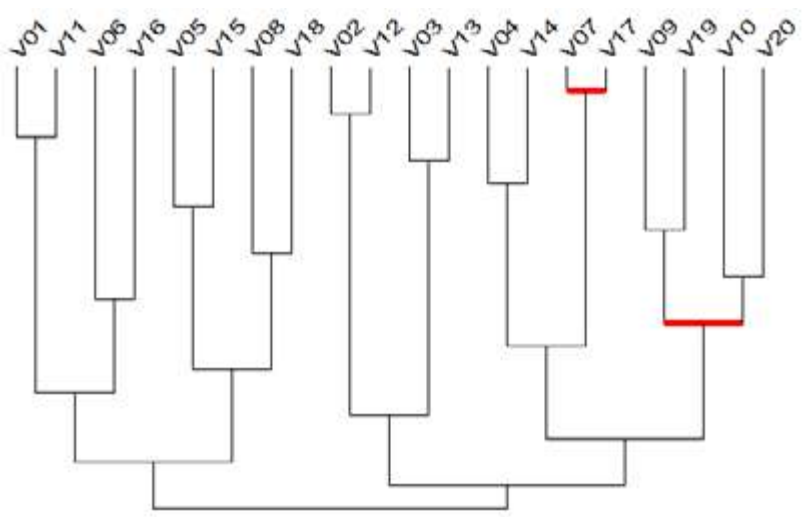

Fonte: criado pelos autores com o uso do CHIC.

Em seguida, solicitamos um novo tratamento, selecionamos o mesmo arquivo e escolhemos a opção *redução*. O CHIC apresenta uma janela indicando as variáveis que foram consideradas equivalentes com o limiar de equivalência (Figura 77). Indica o nome da variável que ficou para representar a classe, depois que uniu duas variáveis equivalentes (Figura 77). O cálculo foi feito com um limiar de equivalência fixado pelo CHIC de 0,90. No menu *opções*, selecionamos "gerar o arquivo com as variáveis reduzidas". Ele gera então um novo arquivo e salva na mesma pasta. Aparece um menu indicando a pasta e o nome do novo arquivo que é o nome anterior acrescentando a palavra \_reduc (Figura 77). Após a redução, selecionamos novo tratamento e escolhemos a opção *árvore de similaridade*. Na Figura 78, apresentamos a árvore de similaridade que surge após a redução. As classes que já se sabem que são equivalentes foram tiradas e podem entrar na análise, sem que para isso seja necessário apresentar na árvore. Dessa forma, novas relações são indicadas com um número menor de variáveis.

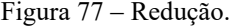

| CHIC - Calculo C                                                                                                    |                                                                                                    |
|----------------------------------------------------------------------------------------------------|----------------------------------------------------------------------------------------------------|
| Arquivo Edicão Exibir Opcão Janela                                                                                                    |                                                                                                    |
| D (2) 명 조)<br>Opção<br>Gera o arquivo com as variáveis reducidas                                                                                                    |                                                                                                    |
| Calculo CivUsersWadminDropboxVAIO-PastaVLivraASIVReduzTeste.cav 2<br>Cálculo con o limiar de equivalência fixade a 0.9<br>As variáveis UDV e U19 são equivalentes<br>As variáveis VO7 e V17 são equivalentes                                                                                                    |                                                                                                    |
| As variáveis VOS e V15 são equivalentes<br>As variáveis UB3 e U13 são equivalentes<br>As variáveis VO1 e V11 são equivalentes<br>As variáveis V10 e V20 são equivalentes<br>As variáveis VOB e V18 são equivalentes<br>As variáveis V86 e V16 são equivalentes<br>As variáveis UO4 e U14 são equivalentes<br>As variáveis UAZ e V12 são equivalentes                                                                                                    | CHIC<br><b>ASK</b><br>Criacão de arquivo reducido:<br>CADnest Maclenie Drophon VAIO -Pastal LondO Reduct Teste reduction<br>oc. |
| U19 UB9<br>representante da classe :<br>980<br>U17 UB7<br>representante da classe :<br><b>UH7</b><br><b>U15 UBS</b><br>representante da classe<br><b>U05</b><br>U13 U03<br>representante da classe<br>983<br>representante da classe :<br>U11 U81<br>001<br><b>U2B U1B</b><br>representante da classe<br>010<br>-1<br>representante da classe :<br><b>U18 U28</b><br><b>UBB</b><br><b>000 010</b><br>representante da classe<br>388<br>14<br><b>U14 U04</b><br>representante da classe :<br>UBN<br><b>U12 U02</b><br>representante da classe : VO2 |                                                                                                    |

Fonte: criado pelos autores com o uso do CHIC.

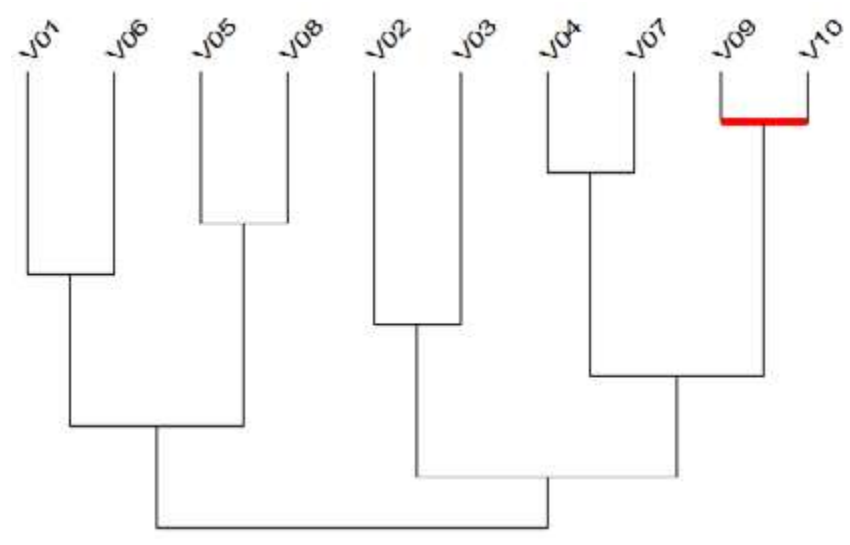

Figura 78 – Representação gráfica da árvore de similaridade após a redução.

Fonte: criado pelos autores com o uso do CHIC.

Nesse exemplo, temos um caso extremo de redução, pois duplicamos as variáveis para gerarmos novas variáveis. Contudo, em uma pesquisa, a redução serve para fazer a junção de variáveis que apresentam um comportamento muito próximo. Para exemplificar, considere uma pesquisa na qual se observou que a quase totalidade dos alunos que afirmaram gostar de Física também responderam que gostavam de Matemática. Caso se opte pela redução, teríamos a junção dessas duas variáveis. É importante descrever na pesquisa as variáveis que foram reduzidas e justificar o porquê de ter feito a redução.

## **REFERÊNCIAS**

ALMOULOUD, S. A. O que está por detrás do CHIC ? In: VALENTE, J. A., ALMEIDA, M. E. B. (Org.). **Uso do CHIC na Formação de Educadores**: à guisa de apresentação dos fundamentos e das pesquisas e foco. Rio de Janeiro: Letra Capital, 2015.

ALMOULOUD, S. A. **L'Ordinateur**: outil d'aide à l'apprentissage de la démonstration et de traitement d'analyse de données didactiques. 1992. Tese (doutorado em Matemática) – Université de Rennes 1, Rennes, 1992.

ANDRADE, V. L. V. X. de.; RÉGNIER, J-C ; BRITO LIMA, A. P. de A. Apresentação dos dados em atividades que envolvem as medidas de tendência central e de dispersão nos livros didáticos do ensino médio no Brasil e na França. Análise das formas e das suas organizações no quadro da A.S.I. **Revista Educação Matemática Pesquisa**, São Paulo, v.16, n.3, p. 1047-1067, 2014. Edição Especial A.S.I.

COUTURIER, R.; BODIN, A.; GRAS, R. (2003). A Classificação Hierárquica Implicativa e Coesiva. In: Colóquio Internacional sobre Análise Estatística Implicativa, 2., 2003, São Paulo. **Anais eletrônicos**... São Paulo: PUC-SP1, 2003. Disponível em: <http://math.unipa.it/~grim/asi/asi\_03\_brasil.htm>. Acesso em: 07/09/2017.

GRAS, R. Uso do CHIC na Formação de Educadores. In: VALENTE, J. A., ALMEIDA, M. E. B. (Org.). **Uso do CHIC na Formação de Educadores**: à guisa de apresentação dos fundamentos e das pesquisas e foco. Rio de Janeiro: Letra Capital, 2015a.

GRAS, R. Un Survol Paradigmatique de l'Analyse Statistique Implicative. In: RÉGNIER, J-C.; SLIMANI, Y. GRAS, R. (Org.) Analyse Statistique Implicative. Des sciences dures aux sciences humaines et sociales. Tunisie: ARSA, 2015b.

GRAS, R. ALMOULOUD, S. A Implicação Estatística como Ferramenta em um Exemplo de Análise de Dados Multidimensional. **Educação Matemática Pesquisa**, São Paulo, v. 4, n. 2, p. 75-88, 2002.

GRAS, R., COUTURIER, R., GREGORI, P. **Un Mariage Arrange Entre l'Implication et la Confiance?** In: RÉGNIER, J-C.; SLIMANI, Y. GRAS, R. (Org.) Analyse Statistique Implicative. Des sciences dures aux sciences humaines et sociales. Tunisie: ARSA, 2015.

GRAS, R., RÉGNIER, J.-C. Origem e Desenvolvimento da Análise Estatística Implicativa (A.S.I.). In: VALENTE, J. A., ALMEIDA, M. E. B. (Org.). **Uso do CHIC na Formação de Educadores**: à guisa de apresentação dos fundamentos e das pesquisas e foco. Rio de Janeiro: Letra Capital, 2015. KENDALL, Maurice G.; YULE, G. Udny. **Introdução à Teoria da Estatística**. Tradução Evandro de Oliveira Silva. Rio de Janeiro: IBGE, 1948

LIKERT, R. A technique for the measurement of attitudes. **Archives in Psychology**, New York, n. 140, p. 5-55, 1932.

RATSIMBA-RAJOHN, H. Contribution à l'étude de la hiérarchie implicative, application à l'analyse de la gestion didactique des phénomènes d'ostension et de contradiction. 1992. Tese (Doutorado em Matemática e aplicações) – Université de Rennes 1, Rennes, 1992.

VALENTE, J. A. O Uso do CHIC na Pesquisa. In: VALENTE, J. A., ALMEIDA, M. E. B. (Org.). **Uso do CHIC na Formação de Educadores**: à guisa de apresentação dos fundamentos e das pesquisas e foco. Rio de Janeiro: Letra Capital, 2015.

VALENTE, J. A., ALMEIDA, M. E. B. **Uso do CHIC na Formação de Educadores**: à guisa de apresentação dos fundamentos e das pesquisas e foco. Rio de Janeiro: Letra Capital, 2015.

# **PARTE II**

**Pesquisas no Ensino de Ciências e Matemática que utilizam no quadro metodológico a Análise Estatística Implicativa e/ou Análise de Similaridade**

# **4 MODOS DE RELAÇÃO COM A MATEMÁTICA DOS PROFESSORES BRASILEIROS QUE ATUAM NOS ANOS INICIAIS DO ENSINO FUNDAMENTAL** 4

Luciana Silva dos Santos Souza Marcelo Câmara dos Santos Nadja Maria Acioly-Régnier

### **4.1 INTRODUÇÃO**

A Matemática, desde os primeiros anos da escolaridade, desperta nos estudantes e, também, nos educadores, sentimentos antagônicos. De certo modo, o despertar consciente/inconsciente de sentimentos extremos (amor e ódio; poder e impotência; inclusão e exclusão; fascínio e desilusão, por exemplo), em relação à Matemática, revela traços da personalidade do indivíduo que ensina ou que aprende. E, por outro lado, evidencia o(s) modo(s) como esses indivíduos se relacionam com a Matemática por meio dos objetos de saber e atividade neste campo do conhecimento.

Os diferentes modos de relação com a Matemática estarão sempre relacionados aos estigmas das experiências pregressas dos indivíduos, tal como sugerem as pesquisas realizadas por, Nimier (1988), Beillerot (1989) e Blanchard-Laville (2010). Tais experiências, provavelmente trazem à tona, memórias afetivas que resgatam sensações de prazer ou sofrimento relacionadas ao envolvimento desses indivíduos em relação à Matemática.

Outros resultados de pesquisas apresentados por Nimier, nos livros mathématique et affectivité (1976), modes de relation aux mathématiques (1988) e Camillle a la haine et... Léo adore les maths (2006) sugerem a influência de fatores sociais no estabelecimento dos modos de relação com a Matemática. Segundo Nimier (1988), ser bem-sucedido ou mal-sucedido na atividade matemática, faz toda a diferença na percepção que a sociedade escolar ou familiar faz do indivíduo. A forma como o êxito ou fracasso na atividade matemática (dentro e fora da escola) é percebida pelo próprio indivíduo e, pelos demais dos ciclos de convívio, fazem efervescer sentimentos de empoderamento ou sentimentos oriundos da frustração ou, da desilusão pessoal com relação ao(s) objeto(s) do saber matemático, ou com relação à ciência propriamente dita.

Indiscutivelmente, atribui-se à Matemática um poder de seleção (NIMIER, 1988), que distingue os "sabedores" dos "não sabedores". Neste caso, os indivíduos que aprendem Matemática adquirem um status diferenciado, que exime a responsabilidade dos professores de Matemática, dos familiares, da instituição formativa, das instâncias reguladoras e governamentais de buscarem "novas" estruturas para orientar as apropriações de saberes escolares.

Nos dias atuais, ainda prevalecem abordagens didáticas que não favorecem o acesso e as aprendizagens acerca dos objetos de saber matemático. Alguns professores mantêm posturas que reforçam a ideia de que a Matemática é para poucos; bem como, que esse seleto grupo ao aprender acaba sendo revestido de poder em relação aos que não conseguem romper superar os obstáculos (cognitivos, didáticos e epistemológicos) em sala de aula.

Para Nimier (Ibid.), esse poder adjetivado como tirânico, ditador, controlador e onipotente exercido pelos "sabedores", ou seja, por aqueles que têm conhecimento matemático, poderá repercutir na origem dos sofrimentos psíquicos (ansiedade, medo, pesadelo, neurose, etc.), entre os que não foram capazes de aprender.

Essas percepções iniciais conduziram às pesquisas de Jacques Nimier (Ibid.) e possibilitaram a teorização acerca dos modos de relação com a Matemática a partir do estudo psicanalítico dos perfis (pessoal, social e institucional) de 2230 professores de Matemática e, aproximadamente 900 estudantes do ensino fundamental da França, Canadá, Bélgica, Estados Unidos e Inglaterra. A teorização foi construída com base nas representações individuais e coletivas dos professores pesquisados sobre a atividade matemática, o componente curricular que ensinavam, os alunos e, sobre eles próprios, na gestão do ensino e na mediação das aprendizagens.

O produto das análises resultou na categorização dos modos de relação com a matemática dos professores dos países e regiões supracitadas. As categorias foram organizadas de acordo com atitudes dos docentes em relação aos alunos; da instância dominante na personalidade desses indivíduos, dos principais mecanismos de defesa, por eles adotados frente ao aluno e a Matemática; bem como, das funções do objeto matemático prementes nos modos de relação.

Os contributos do referido pesquisador se constituíram como um potente instrumento de análise da tese acerca da "Relação ao saber de professores brasileiros que atuam no ensino fundamental: estudo exploratório no Cabo de Santo Agostinho (Pernambuco - Brasil)"<sup>35</sup> , desenvolvida entre 2013 e 2017, em regime de cotutela entre a Universidade Federal Rural de Pernambuco (UFRPE) e a Université Lumière - Lyon 2. Neste texto, compartilhamos parte dos resultados decorrente das análises realizadas na referida pesquisa.

Os resultados mencionados provêm, portanto, da aplicação de questionários mistos (itens abertos e em escala likert), com 32 professores em regência no 5º ano do ensino fundamental. Esses profissionais à época compunham o quadro efetivo de uma da Rede Municipal de ensino da Região Metropolitana do Recife. As informações extraídas do instrumento de pesquisa, foram tratadas segundo as premissas da Análise Estatística Implicativa (A.S.I.) com o auxílio do software CHIC 6.0.

O produto dessas análises é apresentado em grafos implicativos, árvores coesitivas e de similaridades. Esses recursos gráficos indicam as associações mais plausíveis entre as variáveis constitutivas dos itens que compõem os questionários em função do grau de concordância dos participantes da pesquisa em relação às afirmações sobre as representações construídas acerca da atividade matemática, dos alunos e da matemática escolar. Neste caso específico, os parâmetros utilizados na análise correspondem à lei binomial e índices de confiança superiores a 0,50 conforme os critérios da A.S.I.

As análises do conjunto de dados sugerem que o modelo teórico construído por Nimier (1988) é parcialmente aplicável aos professores que ensinam Matemática nos anos iniciais do ensino fundamental. Uma vez que, o modo como os participantes se relacionam com a Matemática, não se enquadra em uma única categoria da modelização de referência.

Há evidências suficientes para afirmar que cada professor constrói um modo de relação com a Matemática muito particular. Os achados indicam que a relação instituídas pelos participantes é influenciada por fatores psíquicos (personalidade, desejos, crenças e aspirações), sociais (formação e interação social) e didáticos (sujeições de ordem institucional e da própria organização matemática e didática em sala de aula).

<sup>&</sup>lt;sup>35</sup> Esta pesquisa foi financiada pela Coordenação de Aperfeiçoamento de Pessoal em Nível Superior -CAPES.

## **4.2 FUNDAMENTOS TEÓRICOS DA PESQUISA**

O sistema didático se constitui na presença dos atores (professor, aluno e o saber), nas situações de ensino e aprendizagem (BROUSSEAU, 1996). Essa tríade pressupõe a instituição de relações epistemológicas e pedagógicas, tanto por parte do aluno como por parte do professor.

Em si tratando da díade professor (ou aluno) versus saber (neste caso, matemático), as relações podem adquirir um status pessoal e, ao mesmo tempo, institucional (CHEVALLARD, 1996). Desse modo, percebemos que a relação ao saber do professor se materializa na presença das características de pelo menos três dimensões: uma psicanalítica, uma sociológica e outra didática.

Nesse sentido, optamos por investigar os modos de relação dos professores que atuam nos primeiros anos do ensino fundamental, uma vez que este grupo profissional ensina matemática apesar de não ser especialista na área. O trabalho realizado possibilitou a elaboração de um hall de características de caráter psicanalítico, sociológico e didático que favoreceu a materialização de suas relações ao saber matemático. E, por conseguinte, sobre os modos como se relacionam com a matemática.

Todavia, nesta produção, nos debruçaremos apenas sobre o caráter psicanalítico da relação ao saber dos professores que ensinam Matemática nos anos iniciais do ensino fundamental. Assim definimos a relação ao saber como sendo a ligação peculiar entre o professor e o objeto do conhecimento matemático. De acordo com Beillerot (1989), essa relação é própria de cada sujeito, indica a disposição e a condição deste em relação aos saberes a serem ensinados em sala de aula.

Essa disposição pressupõe, portanto, o desejo de saber. Esse desejo genuíno exteriorizado de modo consciente (ou inconsciente) que é revelado na interação do indivíduo com o meio exterior (cultural, social e institucional). Os trabalhos realizados por Nimier (1988), Beillerot (1989), Blanchard-Laville (1989 apud 2010), Câmara dos Santos (1995), por exemplo, se apoiam nessa compreensão da relação ao saber e, indicam que a relação pessoal, estabelecida entre o professor e o saber matemático, é influenciada pelo que são (personalidade), bem como, por sua visão de mundo (eus sociais).

A história de vida do indivíduo, na condição de estudante e/ou de profissional da educação, associadas à visão particular que cada um tem acerca da profissão, do componente curricular, do ensino, da aprendizagem, das (micro) sociedades (nas quais estão inseridos), acabam modelando a relação que é instituída com o(s) saber(es), de acordo com os pesquisadores que citamos anteriormente.

De modo particular, as pesquisas realizadas por Nimier (Ibid.), demonstram que a forma como os professores de Matemática se relacionam com a Matemática, tem relação direta com as instâncias da personalidade. De certa forma, o discurso dos pais e dos professores sobre a Matemática parece revestido por diferentes sentidos e apresenta múltiplas facetas, algumas alegações associam o fracasso na atividade matemática à preguiça ou à falta de interesse dos(as) estudantes em relação à Matemática (Ibid., p.10).

Do ponto de vista moral: "o problema da não aprendizagem" não é meu (poderão alegar alguns professores, pais ou responsáveis), sob o argumento de que as crianças/os jovens é que são desinteressadas pelo objeto do ensino, são os responsáveis pelos insucessos nas atividades ou nas avaliações. Sob o ponto de vista comportamental, se as crianças vão mal na aprendizagem é porque não houve mudança de atitude, investimento pessoal e os clamores dos pais/professores não foram ouvidos.

Culpabilizar o/a estudante não onera o professor no que tange à promoção de situações didáticas que estimulem o envolvimento e a responsabilidade pelas aprendizagens na sala de aula de Matemática, ocasiona desinvestimento didático que se configura pelo abandono das estratégias e da utilização de recursos na mediação das aprendizagens esperadas.

A necessidade de intervir adotando outras formas de resolução dos exercícios, atividades ou problemas significa admitir que a ineficácia das práticas docentes. Do ponto de vista psíquico tal atitude gera frustração, constrangimento e, até sofrimento físico para o professor, diante do fracasso da sua própria atuação. Ao reconhecer a influência da própria relação ao saber na instituição/evolução da relação ao saber do(a) estudante é fundamental para gerir os processos de ensino e aprendizagem da matemática.

A partir dos aspectos mencionados Nimier promoveu uma discussão mais ampla sobre os diferentes modos de investimento na Matemática, entrevendo as funções que esse objeto de conhecimento pode ter na dinâmica psíquica inconsciente de toda personalidade. A sua hipótese inicial pressupôs que o sujeito aluno, professor de Matemática ou matemático estabelece uma relação de objeto com a Matemática.

Este tipo de relação é resultado complexo e, total, de uma certa organização da personalidade, de uma apreensão mais ou menos fantasmática dos objetos e dos diversos tipos de defesa. (NIMIER, Ibid. p. 59-60). A apreensão fantasmática não é capaz de fazer com que o indivíduo se isole, porém, o modo de apropriação deste objeto é variável e, será determinado, em função do lugar onde ocorre e da idade do indivíduo. Nesse sentido, Nimier (Ibid. p. 60), afirma que "os fenômenos sociais e culturais podem fornecer materiais integrados à história pessoal do indivíduo dando origem a esse fantasma36 (do tipo anal, oral, fálico, de Édipo ou original) em relação à Matemática.

Ainda segundo Nimier, a atitude negativa ou positiva em relação à Matemática está relacionada aos diferentes mecanismos de defesa (anulação fóbica, supressão, projeção, reparação, introjeção e reversão) que será privilegiado pelo indivíduo. Do mesmo modo, a ansiedade não é um fator correlacionado com a atitude, mas com a escolha do mecanismo de defesa.

Para o referido pesquisador, ao ser concebida como objeto de investimento, a Matemática terá a sua função pessoal transformada. Isto não significa que deixará de obedecer às mesmas regras e leis empregadas por um matemático na sua própria representação fantasmática. Todavia, o conjunto de vida do indivíduo (seja estudante ou professor, por exemplo) se revela como modelo e agência das características estruturantes fantasmáticas (perigosa, perseguidora, idealizada, etc.), que "serão expressas de modo consciente através das ações que colocam a Matemática como um novo material" (Ibid. p.72).

Nesse sentido, o autor afirma que a Matemática faz parte desse material e, é nesse material que reside a representação fantasmática, que é própria do sujeito. Através dessa representação, o sujeito expressa seus sentimentos e, é através desse material, que ele constitui a Matemática que, por conseguinte, será para esse sujeito um objeto de amor ou de ódio, objeto que o conduz ao sucesso ou ao fracasso.

Entretanto, esse objeto (Matemática) "é também objeto social, por isso ele reveste-se com o aspecto imaginário".(Ibid. p. 72-73) Por essa razão, procurou identificar a representação da Matemática nos meios de comunicação, entre os professores de Matemática e nas diversas relações sociais (parentes-estudantes e estudantes-professores). Esse é o aspecto coletivo de um imaginário da Matemática. Assim, os diversos tipos de fantasmas que a Matemática poderá recobrir uma pessoa,

 <sup>36</sup> Segundo o dicionário de psicanálise, o verbete "fantasma" designa a "fantasia" (Phantasie em alemão, fantasme em francês), construídas no imaginário do indivíduo acerca de um objeto de desejo. Roudinesco e Plon (1998, p.223).

"são mecanismos subjacentes a esse processo de fantasmatização  $37$  do componente curricular" (NIMIER, Ibid. p. 72).

No caso dos professores de Matemática, se "essa representação social é uma estrutura que solicita a atenção dos mesmos, é certamente a proximidade do objeto de ensino e, às vezes, assumem o papel de representante desse mesmo objeto, faz com que estes profissionais introjetem proporções variáveis destas representações." (Ibid. p. 73)

De acordo com Nimier (Ibid. p. 79), é possível "empregar a expressão campos de representação social da Matemática" (mídia, família, outras instituições). Nesses campos, os professores podem, em certa medida, satisfazer sua dinâmica psíquica. Assim como, poderão ser criticados/elogiados pelos grupos sociais nos quais se inserem em função da relação de proximidade para com o(s) objeto(s) de ensino da Matemática. Por isso, "a história pessoal deles é extremamente importante" (Ibid. p. 79). Essa história é singular, carregada de representações e simbolismos que sugerem o modo de relação instituído com os objetos de desejo ou de saber.

Assim sendo, os modos de relação ao saber dos professores de Matemática foram categorizados por Nimier (Ibid.) em quatro classes distintas, as quais encontramse associadas à estrutura da personalidade. Nesse caso, a funcionalidade da Matemática pode estar a serviço do "superego" (C1), a serviço do "ego ideal" (C2), a serviço do "ego" (C3) ou, a serviço, do "ideal do ego" (C4). Essas classes obedecem a uma hierarquização entre as representações do objeto matemático, ou seja, há vínculos, características recorrentes, que podem estar associadas às diferentes categorias. Entretanto, o sujeito é classificado como persecutório, esquizoide, analítico, controlador, em função da presença majoritária das características de uma das categorias em detrimento das demais categorias.

Na teorização proposta por Nimier (Ibid. p.174), "o professor de Matemática, representativo da classe 1, introjetará melhor o aspecto social vivido por ele", especificamente tendo uma relação conflituosa com a Matemática. Nesse caso, a personalidade é caracterizada como paranoica, pois percebe a Matemática como perseguidora e, procura restaurar o próprio narcisismo, porque apesar dos conflitos psíquicos, ele se vê como representante da Matemática. Tal ação configura-se como uma tentativa de minimizar os danos que essa atitude pode vir a causar.

 <sup>37</sup> Termo empregado pelo autor para indicar que o indivíduo transforma o objeto em um fantasma ou em uma fantasia. Esse fantasma construído inconscientemente desperta sentimentos negativos ou positivos que marcam o modo como esse indivíduo se relaciona com o objeto.

Por outro lado, os representantes da classe 2 se caracterizam por uma certa perda do investimento no real. A relação com os alunos e os colegas de profissão é difícil, pois há uma tendência ao isolamento. O desejo de se isolar é um meio para coibir a potencial tendência de descarregar certa agressividade ao ensinar Matemática. Por esses comportamentos e representações a personalidade é classificada como esquizoide.

Aos integrantes da classe 3, Nimier (Ibid.) atribui a representação da Matemática como sendo ser ideal, cujo funcionamento é harmonioso, bonito, perfeito, etc. e, por conseguinte, o objeto matemático torna-se objeto de projeção do narcisismo primário, pois correspondente à expressão do ideal do eu. A negação da ausência se encontra em relação aos alunos.

Nessa relação, o professor de Matemática recusa qualquer oposição, mas coloca-se à disposição para conhecer seus alunos. "Possui ambições lógicas desproporcionais de fazer bem sua função para conservar o amor e a presença do objeto que estes sujeitos vão abordar por uma via racional, muito mais do que pela culpa de ferir o modo genial e edipiano de ser." (NIMIER, Ibid. p.200). Neste caso, a lógica da perfeição vai servir como organizadora da personalidade. Ao buscar constantemente, a verdade e a coerência do seu próprio sistema de pensamento, o indivíduo caracterizase por ser analítico.

Para Nimier (Ibid. p. 205), os indivíduos que se enquadram na classe 4, colocam a Matemática a serviço do eu. E, nesse caso, o autor interpreta essa categoria como sendo a expressão do ser em um processo de intelectualização que visa controlar (o componente curricular e o aluno) e, como fator limitador que visa à repressão das pulsões interditivas. Esse processo de simbolização tem como finalidade ajudar na estruturação do eu e na construção da personalidade do professor.

## **4.3 ASPECTOS METODOLÓGICOS DA PESQUISA**

Os fragmentos das análises aqui apresentados, referem-se aos resultados de uma tese de doutorado, conforme mencionamos anteriormente. O percurso metodológico desse estudo pressupõe as fases de revisão bibliográfica, aplicação dos instrumentos de pesquisa (questionários e entrevistas), registro em vídeo de uma sequência de aulas de Matemática, ministradas por alguns dos professores participantes.

Neste texto, procuramos articular as análises dos dados obtidos mediante a aplicação de um dos questionários (interface psicanalítica da relação ao saber matemático), aplicados com 32 professores efetivos (45% do quantitativo de professores que ensinavam Matemática no 5º ano do ensino fundamental, nas escolas municipais da rede municipal de ensino do Cabo de Santo Agostinho), com fragmentos das entrevistas de autoconfrontação simples.

Para tanto, estabelecemos como critérios para seleção dos participantes da pesquisa: 1. ser parte do quadro efetivo da Secretaria Municipal de Educação; 2. ter experiência mínima de 5 anos na rede municipal de ensino do Cabo de Santo Agostinho (PE); 3. assiduidade e participação comprovada nos encontros de formação continuada (promovidos pela SME); 4. estar em regência no 5º ano do ensino fundamental, há pelo menos dois anos consecutivos.

O questionário que construímos utilizando como parâmetro o instrumento proposto por Nimier (Ibid. p. 250 – 267) foi dividido em três grandes blocos contemplando as interfaces psíquica, sociológica e didática da relação ao saber matemático dos professores que atuam nos anos iniciais do ensino fundamental. Os itens que os compõem foram divididos em questões fechadas (investigação do grau de concordância com as afirmações – os parâmetros da escala Likert foram do 0: discordo totalmente ao 1: concordo plenamente) e por questões abertas (apresentação de argumentos e/ou justificativas sobre os aspectos investigados).

No instrumento identificamos o grau de concordância dos participantes por meio de duas sessões intituladas: "Você e os alunos na aula de Matemática" (composto por 16 itens em escala Likert e 2 questões abertas - Quadro 1) e "Você e a Matemática" (composto por 25 itens em escala Likert e 1 questão aberta – Quadros 2A e 2B). Essas são as categorias de análise que nos permitem discorrer sobre os modos de relação ao saber matemático dos professores participantes.

O cruzamento das variáveis (por grau de concordância em relação às afirmações), pertencentes aos Quadros 1, 2A e 2B, dão origem à categorização propostas por Nimier (1988) para descrever os modos de relação com a Matemática (C1 - persecutório, C2 -esquizoide, C3 - analítico e C4 - controlador).

As referidas variáveis foram ajustadas/adaptadas à realidade/contextos de atuação dos professores dos anos iniciais do Ensino Fundamental, porém sem perder a essência do modelo de referência preconizado por Jacques Nimier.

No Quadro 1 podemos observar os aspectos associados à uma tendência do professor que busca manter o controle dos(as) estudantes na sala de aula. Mas, também algumas das características de professores mais liberais que não estão muito preocupados com este tipo de controle na gestão da classe na aula de matemática. Outra tendência observável no modo de relação com a matemática são os professores que demonstram o desejo de se aproximar dos(as) estudantes (neste caso, estarão mais preocupados com os vínculos afetivos na relação pedagógica do que com as relações epistêmicas que a classe poderá vir a instituir sob a sua mediação.

No Quadro 2A e 2B apresentamos as características (crenças, concepções, atitudes e sentimentos) do professor para com a matemática. Referimo-nos, portanto às angústias diante da classe de estudantes, das representações construídas acerca do componente curricular.

Enquanto, nos Quadros 4A, 4B, 4C e 4D encontram-se relacionadas as variáveis correspondentes a cada uma das categorias supracitadas, considerando tanto a(s) função(ões) atribuída(s) à Matemática, como as representações construídas pelo professor que ensina Matemática, acerca desse componente curricular.

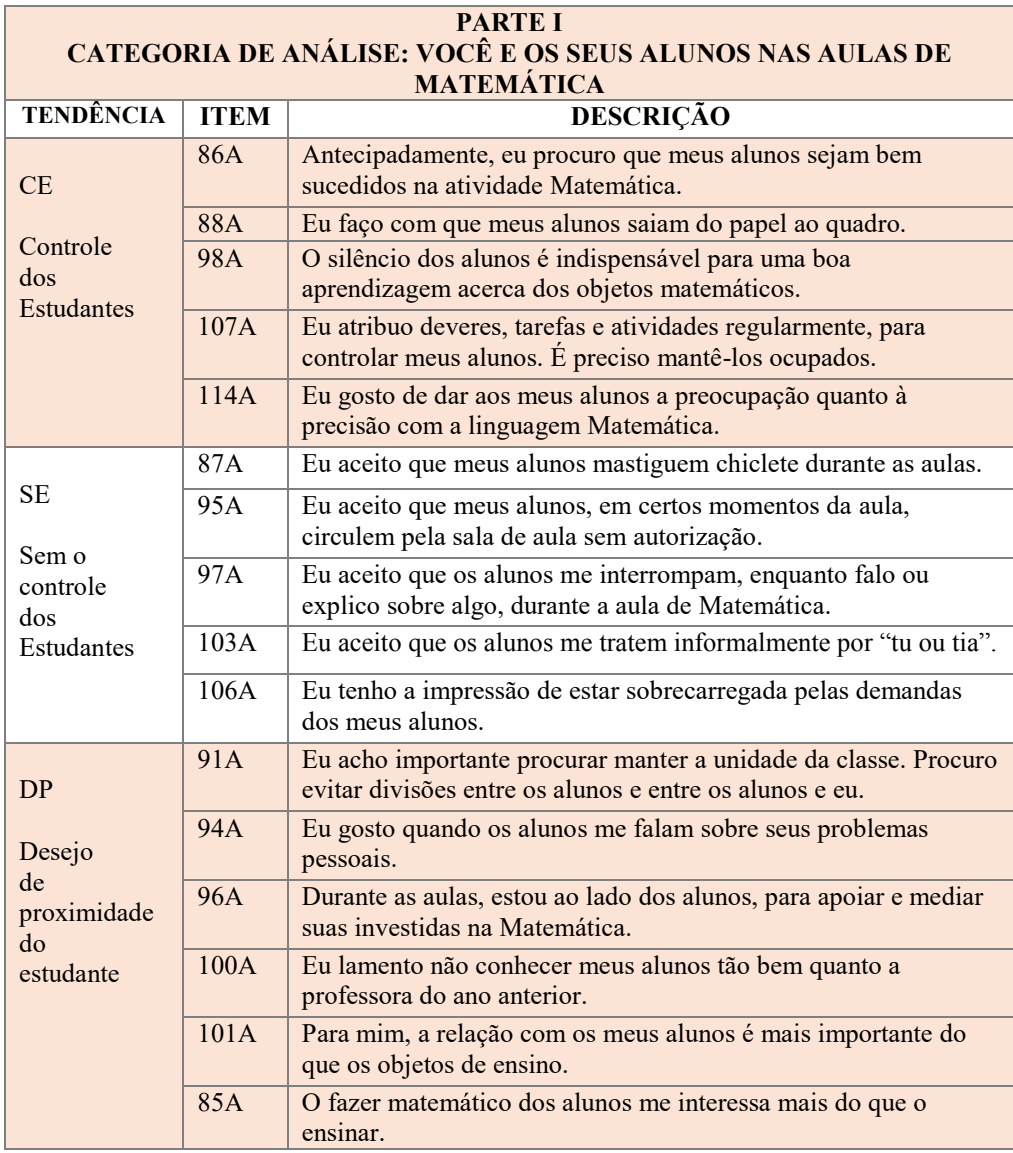

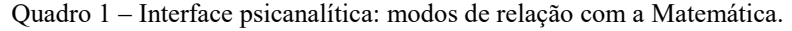

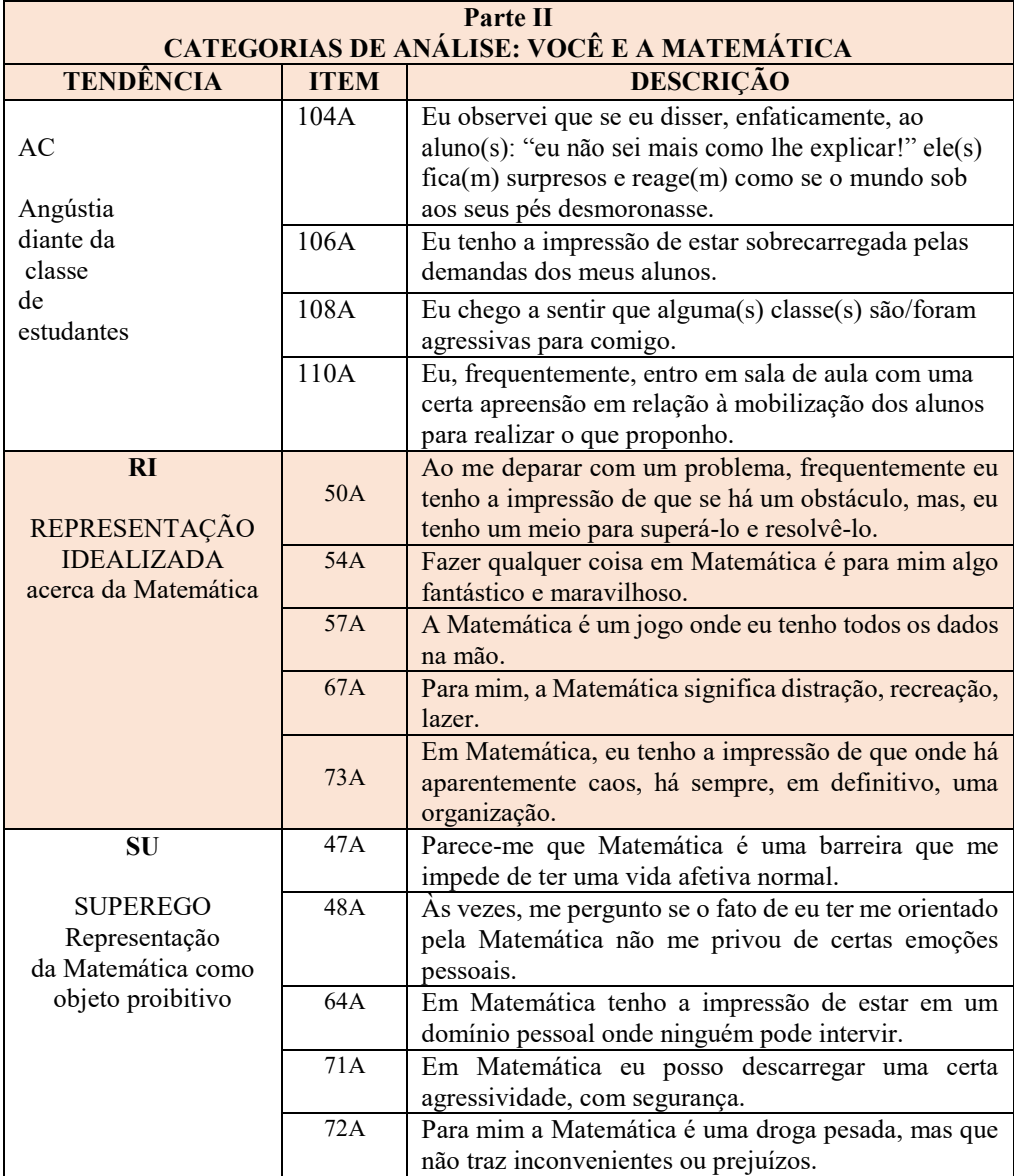

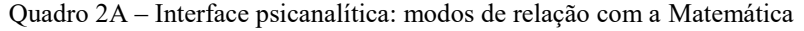

| Parte III<br>CATEGORIAS DE ANÁLISE: VOCÊ E A MATEMÁTICA |             |                                                             |  |  |  |
|---------------------------------------------------------|-------------|-------------------------------------------------------------|--|--|--|
| <b>TENDÊNCIA</b>                                        | <b>ITEM</b> | <b>DESCRIÇÃO</b>                                            |  |  |  |
| <b>SM</b>                                               | 48A         | O que eu amo na Matemática é a lógica interna dos objetos   |  |  |  |
| Representação da                                        |             | matemáticos, a coerência e a unidade.                       |  |  |  |
| Matemática como                                         | 56A         | A característica que eu mais amo em Matemática é o rigor.   |  |  |  |
| <b>ESTRUTURANTE</b>                                     | 66A         | Eu estou certo(a) de que não pode haver desorganização      |  |  |  |
| do                                                      |             | em Matemática.                                              |  |  |  |
| <b>PRÓPRIO</b>                                          | 75A         | Fazer Matemática é, para mim, uma atividade científica      |  |  |  |
| <b>MUNDO</b>                                            |             | séria.                                                      |  |  |  |
|                                                         | 78A         | Eu penso que devido à Matemática temos um raciocínio        |  |  |  |
|                                                         |             | preciso.                                                    |  |  |  |
| OM                                                      | 47A         | O que eu amo na Matemática é a lógica interna dos objetos   |  |  |  |
| Representação da                                        |             | matemáticos, a coerência e a unidade.                       |  |  |  |
| Matemática como                                         | 56A         | A característica que eu mais amo em Matemática é o rigor.   |  |  |  |
| um                                                      | 59A         | As vezes, me pergunto se o fato de eu ter me orientado pela |  |  |  |
| <b>OBJETO MORTO</b>                                     |             | Matemática não me privou de certas emoções pessoais.        |  |  |  |
| ou que                                                  | 63A         | A Matemática é um jogo solitário                            |  |  |  |
| traz a morte dos                                        | 70A         | A Matemática me interessa mais que suficientemente,         |  |  |  |
| afetos e das                                            |             | porém, eu tenho vontade de fazer outras coisas.             |  |  |  |
| relações                                                |             |                                                             |  |  |  |
| <b>MP</b>                                               | 50A         | Ao me deparar com um problema, frequentemente eu            |  |  |  |
|                                                         |             | tenho a impressão de que se há um obstáculo, mas que eu     |  |  |  |
| Representação da                                        |             | tenho um meio para superá-lo e resolvê-lo                   |  |  |  |
| MATEMÁTICA                                              | 51A         | Em Matemática, eu me interesso de certa forma pelo          |  |  |  |
| como a                                                  |             | funcionamento do pensamento, pois o conteúdo me parece      |  |  |  |
| forma suprema do<br><b>PENSAMENTO</b>                   |             | algo secundário.                                            |  |  |  |
|                                                         | 55A         | Eu acho que a Matemática é boa para que pessoas             |  |  |  |
| humano                                                  |             | preguiçosas façam algo significativo e produtivo.           |  |  |  |
|                                                         | 57A         | A Matemática é um jogo onde eu tenho todos os dados na      |  |  |  |
|                                                         |             | mão.                                                        |  |  |  |
|                                                         | 70A         | A Matemática me interessa mais que suficientemente,         |  |  |  |
|                                                         |             | porém, eu tenho vontade de fazer outras coisas.             |  |  |  |

Quadro 2B – Interface psicanalítica: modos de relação com a Matemática

Os aspectos relacionados nos quadros aos quais nos referimos servem como indicadores das diferentes formas de se relacionar com a matemática. À medida que os participantes informam o grau de concordância com relação aos mesmos, nos vamos encontrando evidências das origens das suas relações ao saber, dos fatores que influenciam neste fenômeno e dos mecanismos de funcionamento.

| <b>CATEGORIAS DE ANÁLISE: C1</b>       |             |                                                                                                    |  |  |  |
|----------------------------------------|-------------|----------------------------------------------------------------------------------------------------|--|--|--|
| <b>TENDÊNCIA</b>                       | <b>ITEM</b> | <b>DESCRIÇÃO</b>                                                                                                    |  |  |  |
| Uma<br>representação<br>Muito negativa | 47A         | Parece-me que Matemática é uma barreira que me impede de<br>ter uma vida afetiva normal.                                                  |  |  |  |
|                                        | 59A         | As vezes, me pergunto se o fato de eu ter me orientado pela<br>Matemática não me privou de certas emoções pessoais.                       |  |  |  |
| acerca da<br>Matemática                | 70A         | A Matemática me interessa mais que suficientemente, porém,<br>eu tenho vontade de fazer outras coisas.                                    |  |  |  |
|                                        | 87A         | Eu aceito que meus alunos mastiguem chiclete durante as<br>aulas.                                                                         |  |  |  |
|                                        | 97A         | Eu aceito que os alunos me interrompam, enquanto falo ou<br>explico sobre algo, durante a aula de Matemática.                             |  |  |  |
|                                        | 101A        | Para mim, a relação com os meus alunos é mais importante do<br>que o que eu ensino.                                                       |  |  |  |
|                                        | 103A        | Eu aceito ser tratada informalmente por "tu" pelos alunos.                                                                                |  |  |  |
|                                        | 106A        | Eu tenho a impressão que estou sobrecarregada pelas<br>demandas dos meus alunos.                                                          |  |  |  |
|                                        | 108A        | Eu chego a sentir que alguma(s) classe(s) foram agressivas<br>para comigo.                                                                |  |  |  |
|                                        | 110A        | Eu, frequentemente, entro em sala de aula com uma certa<br>apreensão em relação à mobilização dos alunos para realizar o<br>que proponho. |  |  |  |

Quadro 4A – Categorização: modos de relação com a Matemática

A relação ao saber do professor é um fenômeno fluído (não é material), pontual (caráter circunstancial) e evanescente (a relação estabelecida nesta faze da vida profissional poderá deixar de existir, pois é mutável - regride - se desenvolve - evolui alcançando outros estágios no que se refere ao objeto de saber). Dito isto, é importante frisar que os modos de relação com a matemática apresentam estas especificidades.

Um dos propósitos da pesquisa que realizamos consistiu no reconhecimento dos mecanismos utilizados pelos professores participantes para estabelecer, acionar e fazer evoluir a própria relação com a matemática. Estes mecanismos impulsionam a atuação dos mesmos no fazer pedagógico, na seleção dos conteúdos/saberes que irão figurar nas aulas de matemática mas, sobretudo irão definir o(s) tipo(s) de contrato didático que definem a dinâmica entre professores e estudantes na aula de matemática.

No Quadro 4B relacionamos aspectos presentes na psique dos professores que apresentam uma tendência ao desinvestimento do real. Isto significa que ao acionar o modo de relação com a matemática ele entra dimensão paralela à realidade, assumindo uma postura diferente para satisfazer múltiplos desejos e, por conseguinte sentir prazer.

|                  |      | <b>CATEGORIAS DE ANÁLISE: C2</b>                              |
|------------------|------|---------------------------------------------------------------|
| <b>TENDÊNCIA</b> | ITEM | DESCRIÇÃO                                                     |
|                  | 55A  | Eu acho que a Matemática é boa para que pessoas preguiçosas   |
|                  |      | façam algo significativo e produtivo                          |
|                  |      | Muitas vezes, fazer Matemática tem sido para mim, a           |
|                  | 58A  | necessidade de provar para mim mesmo(a) que sou capaz de      |
|                  |      | fazer qualquer coisa.                                         |
|                  | 61A  | Felizmente, eu tenho conhecimento matemático e eles me        |
|                  |      | ajudam no dia-a-dia.                                          |
|                  | 63A  | A Matemática é um jogo solitário.                             |
| Uma certa        | 64A  | Em Matemática, eu tenho a impressão de estar em um domínio    |
| perda            |      | pessoal, ninguém pode intervir.                               |
| do               | 67A  | Para mim, a Matemática significa distração, recreação, lazer. |
| investimento     | 71A  | Em Matemática, eu posso descarregar uma certa agressividade   |
| do real          |      | com segurança.                                                |
|                  | 72A  | Para mim, a Matemática é uma droga pesada, mas que não tem    |
|                  |      | inconvenientes ou prejuízos.                                  |
|                  | 79A  | Para mim, a Matemática é, às vezes, um refúgio, pois quando   |
|                  |      | eu tenho aborrecimentos, ela me impede de pensar sobre eles.  |
|                  | 85A  | O fazer matemático me interessa mais do que o ensinar.        |

Quadro 4B – Categorização: modos de relação com a Matemática

No Quadro 4C listamos os aspectos associados àqueles professores que tendem a adotar as características imputadas por meio das representações sociais à matemática, tais como: a exatidão o formalismo, a linguagem específica, o rigor, a organização, o status relevante na construção da visão de mundo de qualquer pessoa. Desse modo, este professor se reveste de tudo que mencionamos para que a sua postura, o seu trabalho seja o mais perfeito, harmônico e coordenado possível.

| <b>CATEGORIAS DE ANÁLISE: C3</b>                                                                                                    |             |                                                                                                    |  |  |  |
|----------------------------------------------------------------------------------------------------|-------------|----------------------------------------------------------------------------------------------------|--|--|--|
| <b>TENDÊNCIA</b>                                                                                                    | <b>ITEM</b> | DESCRIÇÃO                                                                                                    |  |  |  |
|                                                                                                    | 48A         | O que eu amo na Matemática é a lógica interna dos objetos<br>matemáticos, a coerência e a unidade.                                               |  |  |  |
|                                                                                                    | 49A         | Em Matemática eu busco identificar a beleza e a harmonia.                                                                                        |  |  |  |
| Uma da<br>representação da<br>Matemática como:<br>a) ser ideal<br>b) pensamento<br>perfeito e, em<br>particular, como<br>ordem/organização | 50A         | Ao me deparar com um problema, frequentemente eu tenho a<br>impressão de que se há um obstáculo eu tenho um meio para<br>superá-lo e resolvê-lo. |  |  |  |
|                                                                                                    | 51A         | Em Matemática, eu me interesso de certa forma pelo<br>funcionamento do pensamento, pois o conteúdo me parece<br>secundário.                      |  |  |  |
|                                                                                                    | 54A         | Fazer qualquer coisa em Matemática é para mim algo<br>fantástico e maravilhoso.                                                                  |  |  |  |
|                                                                                                    | 57A         | A Matemática é um jogo onde eu tenho todos os dados na<br>$m\tilde{a}$                                                                           |  |  |  |
|                                                                                                    | 68A         | Eu tenho a impressão que em Matemática, com o material<br>fornecido, podemos fazer diversas coisas.                                              |  |  |  |
|                                                                                                    | 78A         | Eu penso que devido à Matemática temos um raciocínio<br>preciso.                                                                                 |  |  |  |
|                                                                                                    | 80A         | Eu encontro prazer em Matemática ao ir da diversidade à<br>unidade.                                                                              |  |  |  |
|                                                                                                    | 100A        | Eu lamento não poder conhecer meus alunos tão bem como a<br>professora do ano anterior.                                                          |  |  |  |

Quadro 4C – Categorização: modos de relação com a Matemática

Os aspectos relacionados à representação construída pelos professores, segundo a qual a Matemática corresponde à expressão da intelectualidade humana, são apresentados no Quadro 4D. Os participantes que se identificam com estes aspectos tendem a incorporar no seu próprio modo de relação com a matemática a coerência, a seriedade, a unidade do sistema didático, o estímulo ao protagonismo do(a) estudante nas aulas de matemática. Os professores que se enquadram neste perfil evitam a qualquer custo se deparar com fracasso dos próprios investimentos na mediação do ensino e da aprendizagem.

|                        |             | <b>CATEGORIAS DE ANALISE: C4</b>                                                                   |
|------------------------|-------------|----------------------------------------------------------------------------------------------------|
| <b>TENDÊNCIA</b>       | <b>ITEM</b> | <b>DESCRIÇÃO</b>                                                                                   |
|                        | 48A         | O que eu amo na Matemática é a lógica interna dos objetos<br>matemáticos, a coerência e a unidade. |
|                        |             |                                                                                                    |
|                        |             | Em Matemática, eu frequentemente sinto prazer em observar                                          |
|                        | 52A         | como as coisas se encaixam nos seus devidos lugares e como se                                      |
|                        |             | organizam.                                                                                         |
|                        | 56A         | A característica da Matemática que eu mais gosto é o rigor.                                        |
|                        | 75A         | Fazer Matemática é, para mim, uma atividade científica séria.                                      |
|                        | 86A         | Antecipadamente, eu procuro que meus alunos sejam bem-                                             |
|                        |             | sucedidos na atividade Matemática.                                                                 |
| Uma                    | 88A         | Eu faço com que meus alunos saiam do papel ao quadro.                                              |
| representação da       | 91A         | Eu acho importante procurar manter a unidade da classe.                                            |
| Matemática             |             | Procuro evitar divisões entre os alunos e, entre eles, e eu.                                       |
| como expressão         | 93A         | Eu fico feliz quando meus alunos apresentam belas e corretas                                       |
| da<br>intelectualidade |             | demonstrações para os problemas propostos.                                                         |
|                        | 98A         | silêncio dos alunos é indispensável para uma<br>boa<br>O                                           |
|                        |             | aprendizagem dos objetos matemáticos.                                                              |
|                        |             | Eu atribuo deveres, tarefas e atividades regularmente, para                                        |
|                        | 107A        | controlar meus alunos. É preciso mantê-los ocupados.                                               |

Quadro 4D – Categorização: modos de relação com a Matemática

Na etapa subsequente à aplicação dos questionários, registramos em vídeo a sequência de aulas, planejadas e ministradas por quatro dos 32 professores do 5º ano do ensino fundamental, sobre um dos conteúdos matemáticos previstos para o 2º bimestre do ano letivo de 2015. A análise dos questionários mostrou que, entre os participantes, o perfil mais recorrente mixava às características relativas aos modos de relação analítico e controlador. Muito embora, apresentem nessa injunção de categorias, características mais alinhadas com o modo persecutório e esquizoide

Posteriormente, realizamos entrevistas de autoconfrontação simples, para que os professores participantes fizessem um movimento de autoanálise e de teorização acerca das próprias relações (epistemológica e pedagógica), de acordo com as premissas da análise da atividade apresentada por Yves Clot (2000, 2004). Nesta análise multimodal, realizamos o tratamento dos dados quantitativos oriundos do questionário subsidiando-nos no quadro teórico da Análise Estatística Implicativa (A.S.I.) e no software CHIC 6.0. Esse potente instrumento de análise nos foi apresentado no curso ministrado pelo professor Jean Claude Régnier (Lyon 2) no Programa de Pós-Graduação em Ensino das Ciências – UFRPE. Esse método nos deu mais segurança para discutirmos qualitativamente os resultados encontrados.

Com o intuito de ilustrar as associações encontradas, utilizamos grafos implicativos e a árvore de similaridade, recursos obtidos como o apoio do software CHIC 6.0 (Classificação Hierárquica Implicativa e Coesitiva). Segundo Almouloud, Coutinho e Silva (2015, p. 567), "este tipo de análise permite, ao usuário, estudar e depois interpretar, em termos de tipologia e de semelhança (e dessemelhança) decrescente, classes de variáveis, constituídas, significativamente, em certos níveis da árvore e, se opondo a outros, nestes mesmos níveis". Considerando, pois, os pressupostos, aliamos aos recursos gráficos os trechos das entrevistas, realizadas com os professores participantes da pesquisa.

#### **4.4 DISCUSSÃO DOS RESULTADOS**

Os resultados apresentados neste texto correspondem a fragmentos de análises mais amplas da tese que desenvolvemos acerca da relação ao saber matemático dos professores que atuam nos anos iniciais do ensino fundamental, em escolas públicas municipais. O perfil do grupo de professores participantes da pesquisa é bastante interessante, uma vez que 53% (17 dos 32) possuem formação superior - Pedagogia.

Nesta amostra, 24 dos 32 professores, ou seja 75% tem dois vínculos empregatícios efetivos em duas Redes Municipais de Ensino da Região Metropolitana do Recife. No que se refere à experiência profissional (à época) apresentavam entre 6 e 15 anos de experiência no efetivo exercício do magistério. Eles afirmam a preferência por atuar em classes do 5º ano do ensino fundamental. Nesse sentido, esses justificam sua opção pela familiaridade para com alunos mais autônomos; porque dizem gostar de ensinar Matemática e, por serem reconhecidos (pela comunidade local e escolar) como professores eficientes nessa modalidade de ensino.

Tomando como referência o perfil dos participantes da pesquisa que realizamos, passamos às análises tomando como suporte as árvores de similaridades e implicativas dos tratamentos feitos pelo CHIC 6.0, a partir dos dados obtidos com a aplicação do questionário. Através dessas ferramentas estatísticas, observamos as principais relações entre as variáveis correspondentes às categorias de análise (a relação do professor com a Matemática ensinada no 5º ano do ensino fundamental e a sua relação com os alunos).

#### **4.4.1 Similaridades e implicações encontradas**

Após o tratamento da similaridade, obtivemos a árvore de similaridade indicada na Figura 1. Nela, temos duas grandes classes, as quais são constituídas por subclasses. Sendo que, os nós mais significativos (enfatizados pelos segmentos de reta em vermelho) concentram-se na classe 1, que é formada pelas subclasses 1A, 1B, 1C e 1D. Por esse motivo, discutiremos as similaridades encontradas nos conjuntos de variáveis que constituem essas subclasses.

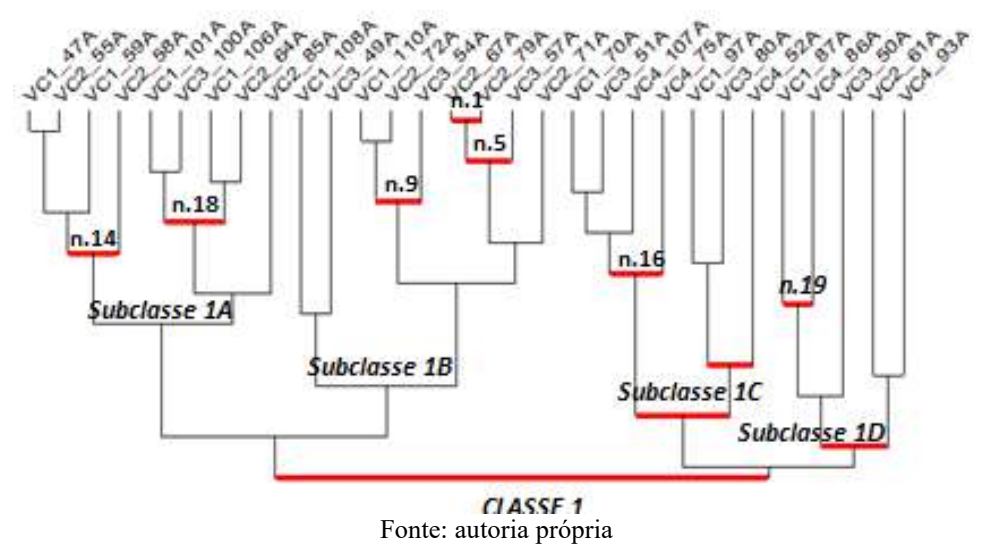

Figura 1 – Árvore das similaridades - modos de relação ao saber matemático

#### **4.4.1.1 Classe 1 - Subclasse 1A**

A subclasse 1A indica a existência de associações entre as variáveis constituintes das categorias C1 (Matemática a serviço do superego) e C2 (Matemática a serviço do ego ideal). Porém, no jogo de variáveis, um dos pares é formado por uma variável da categoria C3 (Matemática a serviço do ego), propostas por Jacques Nimier (1988), ao modelizar as formas de relação com a Matemática. A contribuição para as similaridades no nível 14 fica por conta de um grupo optimal, composto por indivíduos licenciados em Pedagogia, com formação inicial no ensino médio e, que possuem experiência superior a cinco anos, na Rede Municipal de Ensino (RME).

Nesse mesmo nível, a tipicalidade fica por conta dos professores participantes licenciados em Pedagogia, mas que à época, encontravam-se no estágio probatório<sup>38</sup> na RME do Cabo de Santo Agostinho. Enquanto, ao nível 18, as similaridades encontradas referem-se aos indivíduos com formação superior em Matemática e Ciências Biológicas. Nesse nível, a tipicalidade refere-se aos professores licenciados

 <sup>38</sup> No Brasil, os profissionais recém-aprovados em concurso público, passam por avaliações periódicas durante três anos consecutivos. Esse processo é comumente denominado de estágio probatório e, nessa condição, o mesmo estará sujeito a obrigações, sob pena de sofrer sanções ou a exoneração do cargo pleiteado.

em Ciências, em estágio probatório na RME do referido município. Nos tópicos subsequentes, relacionamos as implicações encontradas.

**a) Classificação ao nível 14:** (((VC1\_47A VC2\_55A) VC1\_59A) VC2\_58A) - índice de similaridade: 0.88875, tal como apresentado na Figura 1 em que as variáveis pertencem às categorias 1 e 2, propostas no modelo de Nimier (1988). Selecionamos as variáveis apresentadas no nível 14 da árvore de similaridade para gerar o grafo implicativo ilustrado na Figura 2. Nesse sentido, os resultados encontrados na árvore de similaridade corroboram para as quase implicações apresentadas no grafo implicativo, porque foram selecionadas as variáveis com as quais os participantes da pesquisa mais concordam. Então, as classes e subclasses da árvore de similaridade se refletem nos grafos implicativos.

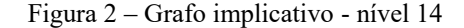

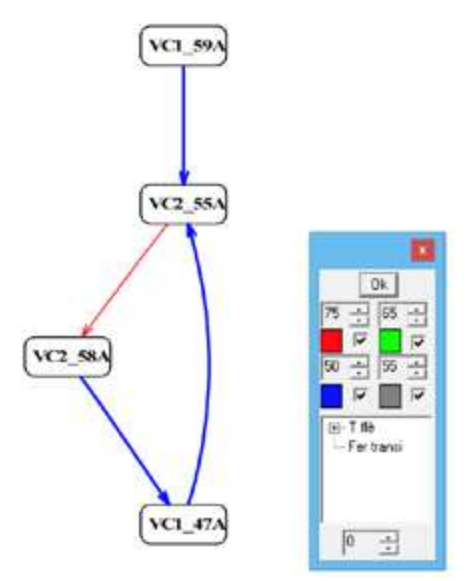

Fonte: autoria própria, 2016

No grafo (Figura 2), identificamos a quase implicação da variável VC1\_47A em relação a VC2\_55A. Nesse caso, os sujeitos da pesquisa concordam com a afirmação: "a Matemática é uma das barreiras que me impede de ter uma vida afetiva normal" em relação aos estudantes (VC1\_47A). Assim, esses professores serão mais sérios, formais e rigorosos, pois para eles ao ensinar Matemática, devem assumir as representações sociais associadas a esse campo de conhecimento. A variável supracitada se associa à variável VC2\_55A que corresponde a afirmação: "Eu acho que a Matemática é boa para que pessoas preguiçosas façam algo significativo e produtivo". De certa forma, uma característica marcante do modo de se relacionarem com a matemática é a necessidade de manter a vigilância e o monitoramento do comportamento e da atividade do(a) estudante.

Nesse sentido, é importante destacar que, similar aos resultados alcançados por Jacques Nimier (1988), os professores pesquisados (pedagogos mais experientes na RME – Cabo de Santo Agostinho), ao concordarem com a variável (VC1\_59A) "Às vezes, me pergunto se o fato de eu ter me orientado pela Matemática não me privou de certas emoções pessoais" tendem a concordar com a variável VC2\_55A "Eu acho que a Matemática é boa para que pessoas preguiçosas façam algo significativo e produtivo". Esse par de variáveis apresenta grau de confiança correspondente a 0,5. No entanto, merece destaque por ser uma característica interessante do modo de relação dos participantes , nos auxiliando na categorização dos mesmos.

Na Figura 2, é possível verificar outras duas quase implicações. Na primeira delas (variável VC2\_58A), os participantes se identificam com a afirmação: "Muitas vezes, fazer Matemática tem sido para mim, a necessidade de provar para mim mesmo(a), que sou capaz de fazer qualquer coisa". A variável anteriormente citada implica na variável (VC1\_47A), segundo a qual os sujeitos comungam do argumento: "Parece-me que Matemática é uma barreira que me impede de ter uma vida afetiva normal".

Considerando as contribuições de Nimier (1988), os professores instituíram um modo de relação com a Matemática que mescla características presentes nas categorias C1 e C2. Ao estabelecer relações com a Matemática, os mesmos tendem a equilibrar os aspectos negativos decorrentes das representações fantasmáticas (recalques, traumas e estigmas provenientes das experiências pregressas ao longo da formação matemática) e positivos em relação a essa área do conhecimento (calcadas na superação dos desafios na condução dos processos de ensino e aprendizagem).

A assunção dessa postura, por parte dos professores dos anos iniciais do ensino fundamental, serve-lhe como mecanismo de defesa contra efeitos danosos que a representação construída por eles, acerca da Matemática, poderá repercutir nas ações/atividade docentes. O relato de um dos professores participantes da pesquisa, acerca da sua relação com a Matemática, de certa forma ilustra as quase implicações ilustradas na Figura 2:

> Eu tinha uma relação muito angustiante com a disciplina. No início, quando se tratava da resolução de expressões que envolviam todas as operações, eu me sentia bloqueada. Eu não gostava muito de Matemática, pois tinha diversas dificuldades. Em relação à Matemática, hoje eu me sinto desafiada, a dar o melhor de mim em sala de aula. Procuro ajuda junto aos meus colegas de trabalho. Quando não consigo alcançar minhas expectativas, tenho desejo de fazer sempre melhor para os meus alunos. Fico satisfeita quando consigo realizar meu trabalho com louvor. Me frustro, quando um aluno pergunta e, eu não consigo passar o que sei, de modo que ele entenda. A Matemática está presente em todo lugar do mundo. Por isso, forço a barra para que eles aprendam o que ensino. Tenho que ser dura mesmo. Porque para mim, a Matemática é fundamental na nossa vida. No meu dia a dia, a Matemática é muito importante, pois tudo é Matemática.

(Extratos do questionário – Parte I - Prof.27\_Br)

De acordo com as contribuições teóricas de Jacques Nimier, tais associações indicam que a Matemática é vista como objeto privado de emoções pessoais (59A e 47A). Por isso, nesse tipo de relação, os indivíduos tendem a ser mais duros, rigorosos, ameaçadores e punitivos. Portanto, esses profissionais seriam menos emotivos, menos empáticos e desprovidos da capacidade de estabelecer laços afetivos com os estudantes, ao exporem a sua relação com o objeto de ensino da Matemática. De algum modo, se sentiriam mais à vontade para descarregar uma certa agressividade em relação aos estudantes (55A), ao utilizar a Matemática como instrumento de repreensão/punição.

Entretanto, esses professores procuram um mecanismo de defesa para compensar esse lado sombrio das atitudes prementes no cotidiano. Assim como, o superego desses profissionais se impõe, então eles buscam meios para provar que são capazes cognitivamente (58A). E, por outro lado, esses mesmos indivíduos, constroem no próprio imaginário um objeto ideal (Matemática), com o qual possam suprir/mascarar as próprias insatisfações, tal como conclui Nimier (Ibid. p.188).

#### **b) Classificação ao nível: 18:** (((VC1\_101A VC3\_100A) (VC1\_106A VC2\_64A))VC2\_85A) Índice de similaridade: 0.779533

A Figura 3 ilustra o grafo implicativo com as associações presentes ao nível 18. Nesse caso, destacamos que há uma tendência dos participantes que responderam "Em Matemática, eu tenho a impressão de estar em um domínio pessoal, ninguém pode intervir" (VC2\_64A), a concordarem com a variável VC1\_106A ("Eu tenho a impressão que estou sobrecarregada pelas demandas dos meus alunos"). Como também concordarem com a variável VC3\_100A (*"Eu lamento não poder conhecer meus alunos tão bem como a professora do ano anterior")*.

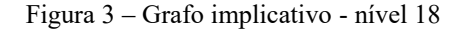

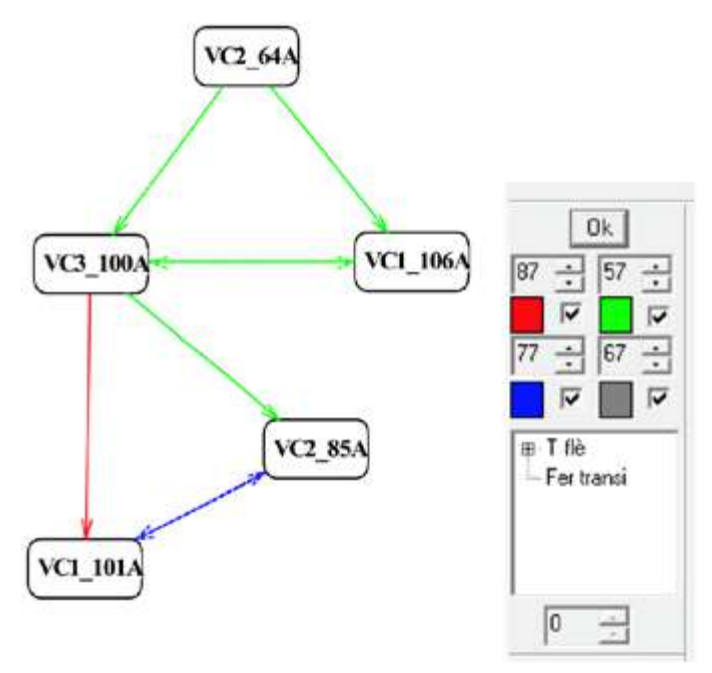

Fonte: autoria própria, 2016.

Observamos também uma dupla quase implicação, quem afirma que "Eu tenho a impressão que estou sobrecarregada pelas demandas dos meus alunos" (VC1\_106A) tende a afirmar "Eu lamento não poder conhecer meus alunos tão bem como a professora do ano anterior" (VC3\_100A), bem como a recíproca é válida.

Observa-se também no grafo da Figura 3, outras quase implicações relevantes. Os professores que responderam "Eu lamento não poder conhecer meus alunos tão bem como a professora do ano anterior" (VC3\_100A) tendem a responder "Para mim, a relação com os meus alunos é mais importante do que o que eu o ensino" (VC1 101A), bem como "O fazer matemático me interessa mais do que o ensinar" (VC\_85A).

Também se observa uma dupla quase implicação entre as variáveis VC1\_101A e VC2\_85A, indicando que os que afirmam "Para mim, a relação com os meus alunos é mais importante do que o que eu o ensino" (VC1\_101A) tendem a afirmar "O fazer matemático me interessa mais do que o ensinar" (VC\_85A) bem como o contrário.

O grupo optimal nesse conjunto de variáveis resulta da contribuição de um professor licenciado em Matemática e os demais graduados em Ciências Biológicas. O que há em comum entre esse grupo e o anterior é o fato de todos terem uma formação inicial no ensino médio e, posteriormente, os mesmos terem complementado os estudos no curso normal médio. Por isso, pertencem todos eles à subclasse 1A.

De acordo com Nimier (*Ibid*. p.172), as quase implicações supracitadas denotam o premente desejo de estabelecer uma relação mais próxima com os alunos (101A). Mas, por outro lado, há também uma inquietude de estar sobrecarregado pelas demandas oriundas dos mesmos (106A). O modo como projetam o aluno se assemelha
à projeção que esses professores construíram acerca da Matemática: "O desejo de ver a libertação do estudante desse objeto malvado (Matemática) é a mesma libertação que deseja para si próprio" (NIMIER, *Ibid*. p. 173).

Nesse modo particular de relação com a Matemática, há a necessidade de proteger o sujeito (professor ou o estudante) de uma angústia persecutória, pois, "à medida que esse objeto persecutório interno pode ser, por projeção, exteriorizado sobre um objeto preciso e limitado, o sujeito poderá sentir um certo alívio em outros domínios". *(Ibid*. p. 173). Dessa forma, essa projeção pode ser interpretada como um mecanismo de defesa que prolonga o combate, no imaginário do sujeito, contra a angústia persecutória ocasionada pela Matemática. Isso tornar-se-á possível, se o controle do objeto exterior for efetivado pelo próprio sujeito, ocasionando a sensação de vitória sobre o objeto de conhecimento perseguidor (Matemática).

O professor que apresenta esse tipo de relação tende ao desinvestimento nesse objeto, isso se caracteriza pela concordância com a afirmação do item 85A (O fazer matemático interessa mais do que o objeto do ensino). Além disso, Nimier observou que no grupo de professores estudados por ele, as relações interpessoais (alunos e colegas de trabalho) eram dificultadas pela pouca (ou ausente) socialização, devido à concordância com o item 64A.

Entretanto, observamos que no relato dos professores brasileiros (assim como exemplificamos no extrato do questionário Prof.17\_Br), demonstra que os contribuintes das implicações (Figura 3), apesar de concordar com a afirmação 64A, não mencionam estar sobrecarregados pelo trabalho realizado com os estudantes. E, diferentemente dos professores franceses, os mesmos procuram estabelecer vínculo com seus pares (colegas de trabalho, coordenadores ou supervisores, etc.), para superar as próprias deficiências em relação à Matemática.

Outro aspecto interessante diz respeito à implicação do conjunto de variáveis anterior com a afirmação do item 100A. Nesse caso, o fato de lamentar não conhecer bem os próprios alunos, ocasiona um certo sofrimento porque rompe com o padrão de perfeição, beleza e organização que esses sujeitos construíram na relação com a Matemática. Assim como, tal "fato se contrapõe à idealização do próprio eu (belo, equilibrado, sem conflitos, sem caos, etc.) e, à representação, que ele construiu acerca da Matemática (bela, harmoniosa, unificada), transformada em refúgio por estes sujeitos", conforme propõe Nimier (Ibid. p.199).

Como podemos perceber no relato do Prof.\_Br17, transcrito a seguir, o modo como os professores se relacionam com a Matemática hoje, está impregnado pelas marcas das relações ao saber, instituídas ao longo da escolarização e da profissionalização. Porém, esses estigmas não impossibilitam a evolução e a superação dos percalços que se interpõem na história de vida (privada, escolar e profissional).

> Não me lembro muito de como era a minha relação com a Matemática no ensino fundamental I. Já no ensino fundamental II, recordo que estudar Matemática fazia com que me sentisse uma pessoa incapaz. Eu não entendia

como o professor resolvia as questões. Recordo-me que ainda no fundamental I, na 4ª série, eu bloqueava e não conseguia aprender a tabuada. Quando fui para a 5ª série, fiquei em recuperação em Matemática. Nessa época, eu ficava angustiada porque não conseguia resolver as questões e, o pior é que eu não tinha ninguém para me ajudar. Que bom que isso foi mudando com o tempo. Hoje, em minha sala de aula, sinto-me à vontade para trabalhar com a Matemática. Não tenho domínio de tudo, mas gosto dessa disciplina. Já no meu dia a dia, quando preciso saber mais, vou em busca sem medo. Buscando a organização, a apropriação dessa linguagem, dessa exatidão da Matemática. E, nesse caminho, vou tentando melhorar a relação com os alunos e com meus colegas de trabalho. Quando a gente os conhece bem e, confia neles, o trabalho fica mais fácil. É preciso libertar as crianças de toda e, qualquer possibilidade, de sofrimento. Pois, tudo deve ficar bem, para que a aprendizagem aconteça em Matemática ou em qualquer disciplina.

(Extratos do questionário – Parte I - Prof.17\_Br)

# **4.4.1.2 Classe 1 - Subclasse 1B**

Neste caso, destacamos que os nós mais significativos, ilustrados na árvore das similaridades (Figura 1) encontram-se nos níveis 1, 5 e 9, conforme podemos observar no grafo implicativo (Figura 4). Assim como na subclasse 1A, a 1B também indica implicações entre as variáveis pertencentes às categorias C1, C2 e C3 sugeridas por Nimier (1988) acerca dos modos de relação ao saber ao saber matemático dos professores participantes da pesquisa. A tipicalidade tanto ao nível 5 como ao 9, fica por conta de um grupo optimal composto por professores com formação inicial em curso normal médio ou no antigo magistério. Esse grupo é caracterizado pela pouca experiência na RME-Cabo de Santo Agostinho (menos de três anos) e por trabalharem em dupla jornada nesse município.

**a) Classificações ao nível 1 e 5:** ((VC2\_67A VC2\_79A) VC3\_57A) Índice de similaridade: 0.987718

O grafo implicativo, ilustrado na Figura 4, mostra o conjunto de variáveis associadas aos níveis 1 e 5 da árvore de similaridade, respectivamente. Essas variáveis foram selecionadas para observar as relações de quase implicação indicadas na Figura 4. Observamos nesse grafo uma tendência a quem está de acordo com a afirmação "*a Matemática é, às vezes, um refúgio, pois quando eu tenho aborrecimentos, ela me impede de pensar sobre eles"* (VC2\_79A) também concorda que "*a Matemática significa distração, recreação, lazer"* (VC2\_67A). Considerando os referenciais teóricos, podemos afirmar que a associação citada sugere que a Matemática e a atividade matemática (resolver problemas, exercícios, etc.) despertam nos participantes prazer/satisfação e, simultaneamente, os transporta para outra dimensão (o mundo da Matemática). Destacamos, que essas duas variáveis tendem a implicar com a variável VC3\_57A (*"A Matemática é um jogo onde eu tenho todos os dados na mão"*)*.*

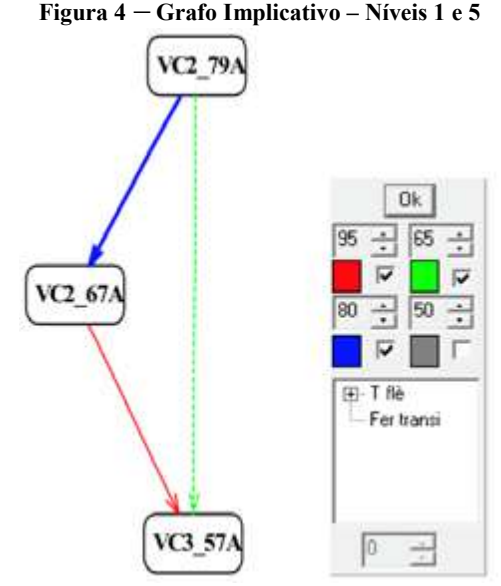

Fonte: autoria própria, 2016.

De acordo com Nimier (Ibid. p.189), a quase implicação entre as variáveis 79A e 67A pertencentes à categoria 2, indica que esses professores participantes, conscientemente, distanciam-se da realidade durante o fazer matemático. Ainda segundo o autor, para esses sujeitos, a Matemática é um objeto exterior a eles próprios. E, por conseguinte, a associação com a variável 57A da categoria 3, sugere o controle sobre os objetos de saber associados à matemática escolar, das situações didáticas, dos comportamentos/atitudes e atividade dos estudantes. Esse modo de relação é marcado pela busca da harmonia, da perfeição e pela atitude narcisista e autossuficiente (a ilusão de que é possível controlar tudo sozinho, inclusive de fatores que lhe escapam ao controle). Para ilustrar as características descritas, tomemos como referência a opinião de um dos professores entrevistados:

> Para mim a Matemática representa o prazer em lidar com o desconhecido, ou seja, representa a busca por conhecimento através da capacidade de raciocínio. A atividade matemática em sala de aula me transporta para um mundo à parte, onde vejo a beleza e a coerência dessa ciência. Um dos fatores que me mobiliza a agir no ensino da Matemática é a aflição que, às vezes, vejo nos olhos dos meus alunos, quando desejam absorver o conhecimento matemático e não conseguem. É o pedido de ajuda que eles fazem. A minha maior frustração é perceber que alguns alunos não querem aprender Matemática. Supero, procurando trazer esse aluno para o aprendizado, me aproximando dele para identificar as causas desse tipo de problema e os seus reais interesses.

(Extratos do questionário – Parte I - Prof.12\_Br)

# **b) Classificação ao nível 9:** ((VC1\_110A VC2\_72A) VC3\_54A) Índice de similaridade : 0.959198

O grafo implicativo da Figura 5, foi obtido após a seleção das variáveis encontradas no nível 9 da árvore de similaridade. Observa-se nesse grafo uma relação de quase implicação da variável VC1\_110A ("Eu, frequentemente, entro em sala de

aula com uma certa apreensão em relação à mobilização dos alunos para realizar o que proponho") com a variável VC2\_72A (*"*Para mim a Matemática é uma droga pesada, mas que não tem inconvenientes ou prejuízos"). Observa-se também uma relação de quase implicação da variável VC2\_72A com a variável VC3\_54A ("fazer qualquer coisa em Matemática é para mim algo fantástico e maravilhoso").

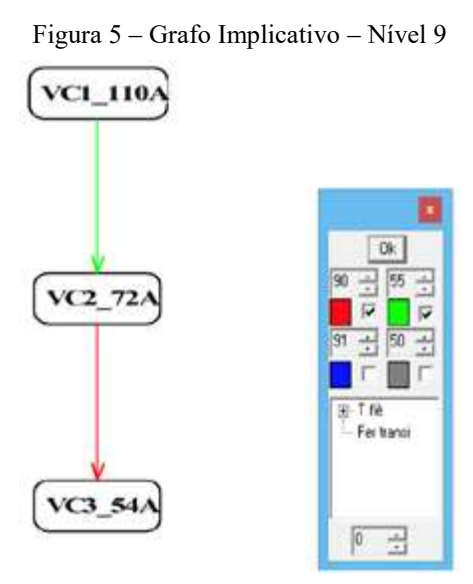

Fonte: autoria própria, 2016

A relação de quase implicação entre as variáveis VC1\_110A e VC2\_72A revela uma angústia permeando a relação com os alunos. Também evidencia o mecanismo de defesa desses professores, assumindo atitudes maleáveis e de aceitação, frente às possíveis dificuldades trazidas pela resistência à Matemática por parte dos participantes. Mas, por outro lado, é interessante ver que essa implicação se vincula à variável presente na categoria 3 (54A), que segundo Nimier (Ibid. p.193) indica que a representação que esses professores têm acerca da Matemática é a de objeto ideal, cujo funcionamento é perfeito, organizado e harmonioso. Assim sendo, o objeto de conhecimento corresponde a uma projeção narcisista e expressa o ideal do ego desse sujeito professor. Para ilustrar as características descritas, tomemos como referência a opinião de um dos professores entrevistados:

> Quando eu era aluna, gostava de saber, de descobrir o novo, de perceber como chegar a um determinado resultado. Sempre gostei dos números e admirava os matemáticos. Até hoje, vivo em busca de caminhos que contornem os conflitos, as resistências e facilitem o aprendizado dos alunos. Eu amo ser a ponte, entre a Matemática e os discentes que dizem odiar a Matemática. É lindo ver, que ao final, os dois caminharão juntos como verdadeiros amigos. Levo a Matemática para eles, inserida no cotidiano. A Matemática é linda. Apesar das dificuldades, não tenho frustrações ou qualquer sentimento negativo com

relação ao ensino e a aprendizagem da Matemática. Tenho paciência, pois acho que estamos ali para ajudar os alunos a alcançarem a aprendizagem almejada.

(Extratos do questionário – Parte I - Prof.15\_Br)

# **3.1.3 Classe 1 - Subclasse 1C**

Na subclasse 1C, apresentadas na árvore de similaridade (Figura 1), temos variáveis constituintes das categorias C1 (a Matemática a serviço do superego), C3 (a Matemática a serviço do ego) e C4 (a Matemática a serviço do ideal do ego). A contribuição para as similaridades ao nível 8 e 16, fica por conta de um grupo optimal composto por indivíduos licenciados em Pedagogia. Cabe destacar que, tanto a tipicalidade quanto a contribuição nas quase implicações, fica por conta dos professores, cuja formação profissional segue o percurso do ensino médio, graduação em Pedagogia e especialização nessa área (gestão escolar, supervisão, por exemplo.)

# **3.1.3.a Classificações ao nível 8 e 16:** (((VC1\_70A VC3\_51A) VC4\_107A) VC4\_75A) Índice de similaridade: 0.866565

O grafo implicativo, ilustrado na Figura 6, mostra o conjunto de implicações que envolve as variáveis das categorias 1, 3 e 4. Esse grafo indica que os que afirmam que "Em Matemática, eu me interesso de certa forma pelo funcionamento do pensamento, pois o conteúdo me parece algo secundário" (VC3\_51A) tendem a concordar que:

- "A Matemática me interessa mais que suficientemente, porém eu tenho vontade de fazer outras coisas" (VC1\_70A);
- "Eu atribuo deveres, tarefas e atividades regularmente para controlar meus alunos. É preciso mantê-los ocupados" (VC4\_107A);
- "Fazer Matemática é, para mim, uma atividade científica séria" (VC4\_75A). Observamos também no grafo que os que concordam com as variáveis:
- VC3\_51A "Em Matemática, eu me interesso de certa forma pelo funcionamento do pensamento, pois o conteúdo me parece algo secundário";
- VC4 107A "Eu atribuo deveres, tarefas e atividades regularmente, para controlar meus alunos. É preciso mantê-los ocupados;
- VC1 70A "A Matemática me interessa mais que suficientemente, porém eu tenho vontade de fazer outras coisas.

Tendem a concordar com a variável VC4\_75A ("Fazer Matemática é, para mim, uma atividade científica séria").

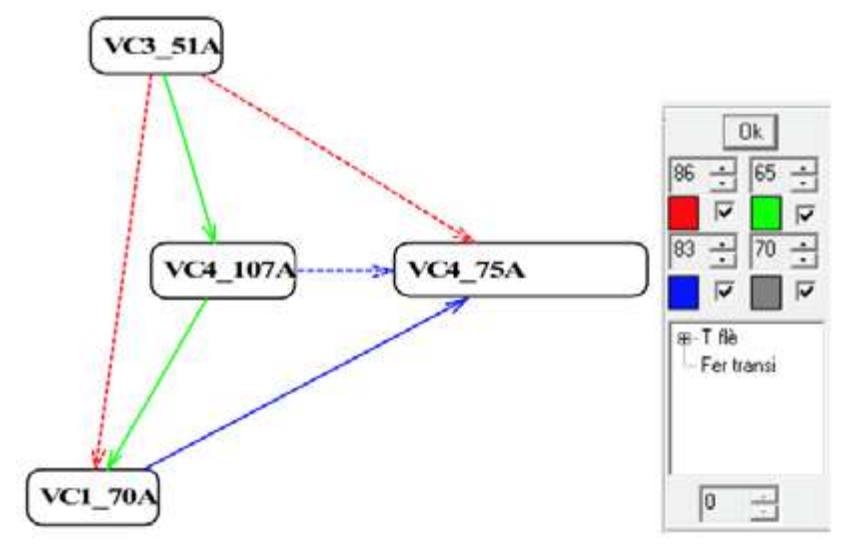

Figura 6 – Grafo Implicativo – Nível 16.

Fonte: autoria própria, 2017.

Na relação que esses professores instituíram com a Matemática, há uma tendência de assumirem posturas mais analíticas (C3 – Matemática a serviço do eu ideal) e autoritárias (C4 – Matemática a serviço do ego). Desse modo, é provável que a Matemática seja mais um fetiche, pois se fosse possível, esses professores iriam fazer/vivenciar outras experiências (à procura de válvulas de escape ou outras situações mais prazerosas.), ao concordarem com a variável 70A.

Eles se importam mais com as estratégias de ensino do que com o objeto a ensinar; se ocupam mais com o modo de pensar e agir na atividade matemática do que com o conteúdo propriamente dito, pois a Matemática é transformada em algo que persegue o superego (51A).

Consequentemente, nessa relação com a Matemática, eles procuram de qualquer modo manter o controle da turma (107A), evitando o movimento pulsional, ou seja, o principal mecanismo de defesa é a repressão contra instintos mais primitivos, para exercer a sua função em sala de aula (75A). O relato a seguir, representa algumas das características mencionadas sobre a subclasse 1C.

> Tudo o que eu passei, enquanto aluna, não quero que se repita com outros alunos. Então, o meu agir vai além de repassar os conteúdos propostos. Preciso que sejam estimulados, levados a pensar, repensar e refletir. E, que sejam instigados a apreciar a Matemática, dentro e fora da sala de aula. Não estou preocupada com o assunto que vou ensinar, mas com as estratégias que pretendo usar para que aprendam. Para tanto, fazer com que eles se comportem, se concentrem, se envolvam nas tarefas que proponho é uma prioridade.

(Extratos do questionário – Parte I - Prof.9\_Br)

# **3.1.3.b Classificações ao nível 25:** ((VC1\_97A VC3\_80A) VC4\_52A) similaridade: 0.58433

O grafo implicativo, ilustrado na Figura 7, mostra o conjunto de implicações que envolve as variáveis das categorias 1, 3 e 4. Ao nível 25, percebemos que há uma associação entre as variáveis (VC3\_80A) "Eu encontro prazer em Matemática ao ir da diversidade à unidade" e a variável (VC1\_97A) "Eu aceito que os alunos me interrompam, enquanto falo ou explico, sobre algo durante a aula de Matemática."

Destacamos ainda que a variável VC1\_97A faz associação com a variável (VC4\_52A) "Em Matemática, eu frequentemente sinto prazer em observar como as coisas se encaixam nos seus devidos lugares e como se organizam".. .

Ao concordarem com a afirmação (80A) "o sujeito se apoia nas pulsões de auto conservação para justificar a escolha de um objeto de amor" (Matemática bela, perfeita, organizada, etc.) (NIMIER, Ibid. p.200). Nesse caso, a lógica da perfeição vai servir como organizadora da personalidade. Ao buscar constantemente a verdade e a coerência do seu próprio sistema de pensamento, o indivíduo caracteriza-se por ser analítico.

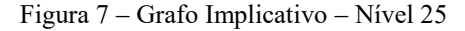

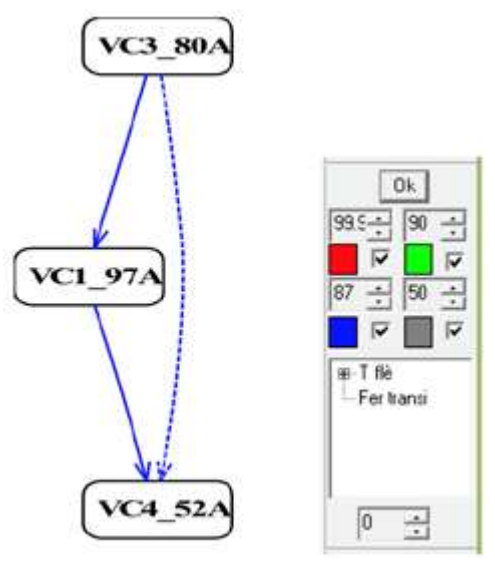

Fonte: autoria própria, 2017.

Em relação à concordância com a variável (97A), os professores dão margem à interpretação subjetiva de que apesar de terem resquícios de experiências negativas acerca da Matemática, há no modo de relação com essa disciplina uma certa perda de controle das situações de ordem didática (controle dos alunos, por exemplo.). Por conseguinte, a identificação com a variável (52A) reforça a tese de que a representação, formulada por eles acerca da Matemática, a qual corresponde a um código rigoroso e sério que procurarão controlar.

# **3.1.4 Classe 1 - Subclasse 1D ((VC2\_61A VC4\_93A) (VC3\_86A VC4\_50A)) Índice de similaridade : 0.0944328**

Na subclasse 1D, identificamos que as implicações envolvem as variáveis constituintes das categorias C2 (Matemática a serviço do ego ideal), C3 (Matemática a serviço do ego) e C4 (a Matemática a serviço do ideal do ego). A contribuição para as similaridades ao nível 26 e 28 fica por conta de um grupo optimal composto por indivíduos licenciados em Pedagogia.

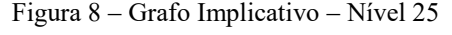

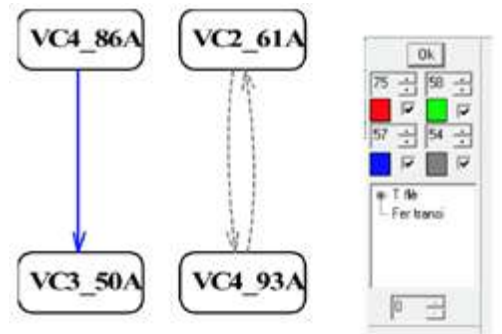

Fonte: autoria própria, 2017.

O grafo implicativo, ilustrado na Figura 8, apresenta uma tendência dos professores participantes concordarem com a variável (VC4\_86A) "Antecipadamente, eu procuro que meus alunos sejam bem sucedidos na atividade matemática". Que por sua vez, implica em (VC3\_50A) "Ao me deparar com um problema, frequentemente eu tenho a impressão de que se há um obstáculo, eu tenho um meio para superá-lo e resolvê-lo".

É possível verificar que o subnível 1D comporta a dupla implicação entre a variável (VC2\_61A) "Felizmente, eu tenho conhecimento matemático e eles me ajudam no dia a dia" e a variável (VC4\_93A) "Eu fico feliz quando meus alunos apresentam belas e corretas demonstrações para os problemas propostos".

Esse conjunto de variáveis, independentemente da ordenada, apresenta índices de similaridade e confiança equivalentes a 0.56 e 0,57. Salientamos que o segundo par de variáveis apresenta transitividade em circuito fechado. A concordância com (86A)

indica mais uma vez que há uma preocupação, do grupo de professores participantes, com o controle das situações de ensino e aprendizagem como uma forma de evitar o próprio fracasso e, o fracasso do aluno, na atividade matemática.

Assim sendo, procuram a perfeição da relação com a Matemática (50A), pois reconhecem que há incongruências, há problemas, mas acreditam piamente na própria capacidade (61A) para superá-los (esse é um mecanismo de defesa = negação da falta de conhecimento). Neste conjunto, percebemos que os professores também se identificam com a afirmação (93A), com a precisão da linguagem matemática, com o aspecto formal e com a apresentação (pelo aluno), de demonstrações de resolução dos problemas que eles propõem.

Para nós, este é um aspecto muito particular na relação com a Matemática, pois denota o conhecimento dos participantes acerca dos objetos de ensino e acerca das próprias relações com a matemática. Para estes profissionais, a matemática se configura como sinônimo de beleza, organização, unidade e produto do intelecto humano. O extrato dos relatos, obtidos no questionário (Prof.18\_Br) a seguir, ilustra algumas das características descritas anteriormente.

> Nos primeiros anos do ensino fundamental, eu gostava da disciplina, me encantava com as situações-problema. Mas, à medida que os anos iam avançando, que os assuntos iam ficando cada vez mais complexos, essa paixão foi apagando. A metodologia de alguns professores (muita técnica) e, o fato de que não existia a preocupação de fazer com que aprendêssemos, foi o que ocasionou muitas das minhas dificuldades. Recebi muitos rótulos dos professores e colegas de classe, então passei a estudar por obrigação. Talvez a timidez, o medo de me aproximar do todo poderoso "professor", a vergonha por não saber, de dizer que não sabia, que não entendia o conteúdo também possa ter contribuído com meus recalques. A Matemática me encanta, mas não me sinto à vontade com ela. Acho que temos uma relação de amor e ódio... não sei explicar. Entretanto, o que me mobiliza, hoje em sala de aula, é fazer com que meus alunos utilizem a Matemática no seu dia a dia. É preciso que eles compreendam a verdadeira prática do somar, o que significa diminuir... e tantos outros conceitos, operações, etc. Penso que eles poderão utilizar determinado conteúdo, na realidade deles, trazendo as experiências vividas para dentro da sala de aula. Por isso, invisto em recursos didáticos e nas metodologias que conheço, para que tenham êxito na aprendizagem em  $(Extratos do questionário - Parte I - Prof.18 Br)$

# **4.5 SÍNTESE DAS ANÁLISES**

O modelo teórico proposto por Jacques Nimier, no final da década de 80 (século XX), acerca dos modos de relação com a Matemática dos professores francófonos, pode ser questionável no próprio contexto de pesquisa atual. Uma vez que são outros professores de Matemática, são outros estudantes, em um cenário mais contemporâneo e influenciado por outras nuances sociais, econômicas e políticas. E, de fato, a pesquisa que temos realizado, sugere que o modelo de referência não se adequa inteiramente ao perfil dos professores pesquisados. Porém, as contribuições teóricas nele contidas, nos oferecem o embasamento necessário para discutirmos sobre as características psicanalíticas que configuram uma das interfaces da relação com a Matemática, que esses professores construíram ao longo da profissionalização.

Os resultados apresentados neste artigo parecem sugerir que no modo de relação com a Matemática, dos professores que ensinam essa disciplina no 5º ano do ensino fundamental (independentemente de serem licenciados em Pedagogia, Matemática ou Ciências Biológicas), figuram características de duas ou mais categorias propostas inicialmente por Nimier (1988), ou seja, esse modo de se relacionar com a Matemática é plural, é diverso e por isso não se encerra em uma única categoria de análise. Desse modo, não temos professores cujo modo de relação com a Matemática que ensinam seja inteiramente persecutório (C1), esquizoide (C2), analítico (C3) ou controlador (C4). Uma vez que há uma tendência de assumir mais características de uma ou de outra classificação mencionada, em função das situações, dos alunos, dos cenários e da capacidade singular que cada professor participante tem para superar as próprias lacunas (epistêmicas, pedagógicas ou relacionais) para promover o ensino e a mediação das aprendizagens matemáticas.

Assim sendo, nos conjuntos de variáveis, as implicações encontradas na Classe 1 (constituída pelas subclasses 1A, 1B, 1C e 1D), de acordo com os pressupostos da A.S.I., envolveram características pertencentes a pelo menos, três categorias. Sendo que, verificamos um equilíbrio na quantidade de variáveis relativas às categorias  $C_1$  = 22% (9 variáveis), C2 = 22% (9 variáveis), C3 = 30% (12 variáveis) e C4 = 26% (10 variáveis).

As análises apontam que no modo como os professores que ensinam Matemática nos anos iniciais do ensino fundamental (composta por 53% de pedagogos), as instâncias da personalidade se alternam na gestão desse tipo de relação, ou seja, ora predomina o superego (C1), ego (C3) ou o ideal do ego (C4). Assim sendo, eles oscilam entre representações negativas (C1), idealizada (C3) e positivas (C4) acerca da Matemática. Por isso, esses profissionais tendem a empregar como mecanismo de defesa: C1: projeção (a Matemática persegue o superego), C3: idealização (a Matemática é um fetiche: padrão de perfeição, beleza e harmonia) ou

C4: introjeção (possibilita a repressão e o domínio dos movimentos pulsionais por predominância do pensamento).

A atitude destes professores em relação aos estudantes é caracterizada pela ansiedade (C1), pelo desejo de proximidade (C3) e associadas à repressão e ao controle de atitudes conflitivas ou às possíveis oposições dos alunos (C4). O principal mecanismo de defesa em relação aos alunos é a projeção (C1: conversão dos alunos e permissividade em sala de aula), negação (C3: negação da falta de conhecimento, da empatia, da distância, da separação, de afetividade, por isso procura se aproximar) ou a repressão (controle das atitudes e comportamentos).

Os relatos dos professores participantes da pesquisa, que ilustram as análises constitutivas desta produção, por um lado corroboram para esclarecer as implicações entre as variáveis estudadas na A.S.I. Mas, por outro lado, evidenciam os estigmas da relação ao saber dos profissionais que ensinam Matemática no 5º ano do ensino fundamental (Cabo de Santo Agostinho – Pernambuco), bem como, deixa transparecer a influência das relações sociais sobre as instâncias da personalidade. Provavelmente, as relações sociais interpessoais (com os pares, formadores, estudantes, etc.) e, a construção dos saberes propiciada pelo percurso formativo, deixa marcas não apenas na profissionalização docente, mas na instituição das representações acerca da Matemática e dos alunos, que por sua vez definem o modo como os professores se relacionam com o saber matemático.

# **4.6 CONSIDERAÇÕES FINAIS**

Ao considerar como parâmetros os resultados obtidos neste estudo, chegamos à conclusão que:

- Alguns participantes, apesar de terem tentado, não conseguem se apartar dos fantasmas que os perseguem. As humilhações sofridas, as sujeições as quais tiveram que se submeter nos contextos em que desejavam aprender matemática (desde o início da escolaridade), ainda repercutem na condução do trabalho docente (na gestão dos tempos didáticos e de aprendizagem, na seleção e exposição dos conteúdos estabelecidos no currículo.), na representação construída por eles acerca da matemática.
- Os traumatismos, frustrações e bloqueios que singularizam a relação ao saber matemático tem suas raízes na construção dos vínculos para com os objetos de saber, fundamentalmente, ao longo da escolarização. Mais precisamente, é à medida que a escolarização avança que as dificuldades de aprendizagem se complexificam e as lacunas (em relação aos saberes matemáticos) vão se acumulando.
- A representação construída pelos professores pesquisados acerca da atividade matemática foi calcada com base nos sentimentos negativos (o medo de errar, fracassar, ser reprovado, não progredir cognitivamente; a frustrações resultantes das decepções e da raiva pelo baixo desempenho neste tipo de atividade; a angústia pelas não aprendizagens apesar do investimento pessoal). Entretanto, a maioria dos participantes afirma que gosta de matemática e, mostra-se inconformada com as lacunas epistêmicas em relação à matemática. Os relatos sugerem que os mesmos buscam meios para suplantar os sofrimentos psíquicos que mencionamos por meio da ajuda dos colegas de trabalho, dos encontros formativos oferecidos pela secretaria de educação e dos processos de autoformação (cursos de especialização).
- No grupo pesquisado o desejo de ser professor(a) foi instaurado em função da admiração pelos professores que conheceram no início da escolarização ou por influência de um ente familiar (pai, mãe ou tia). A mobilização de alguns participantes em direção à profissão ocorreu diante do desejo de experienciar a sensação do poder de ter conhecimento para compartilhar com outras pessoas. Porém, o acalanto do referido desejo foi a possibilidade de ascensão social diante (da escassez de recursos financeiros da família), a facilidade de inserção no mercado de trabalho que garantiriam a subsistência.
- Nos discursos dos professores, acerca do modo como se relacionam com a matemática, é comum a preocupação com os impactos das fragilidades conceituais e metodológicas, que caracterizam a própria formação matemática, na constituição da relação ao saber dos alunos.
- Ao adotar como referência a categorização dos modos de relação com a matemática, proposta por Jacques Nimier, podemos afirmar que no modo de relação dos participantes, há características relativas às diversas classes, todavia, com a prevalência dos atributos das classes C3 (modo analítico) e C4 (modo controlador). As quase implicações, obtidas com base nas premissas da A.S.I., indicam que em alguns momentos a relação de objeto instituída pelo professor com a matemática assume a função persecutória. Eventualmente, o modo de relação do professor com a matemática pode se assemelhar à esquizoidia (pelo receio dos juízos de valor dos pares ou interlocutores no que tange à instabilidade da relação com o saber matemático). No entanto, 24 dos 32 participantes da pesquisa (75%) têm um perfil padrão composto pela exacerbada autocrítica, busca exaustiva pela organização (do planejamento, da atividade matemática e das ações didáticas), para além do controle das situações e do estudante na aula de matemática. Por outro lado, estes professores não hesitam em buscar apoio dos pares ou dos formadores para favorecer os processos de ensino e aprendizagem da matemática.
- A atitude destes professores em relação aos estudantes é caracterizada pela ansiedade quando o modo de relação com a matemática é persecutório (C1) e, nesse caso, eles tentaram proteger seus alunos do objeto perigoso (matemática) que representa a frustração e o sofrimento psíquico deles mesmos. O principal mecanismo de defesa em relação aos alunos é projeção o professor tentará converter os alunos e é permissivo em sala de aula. Todavia, em alguns momentos no modo de relação instituído com a matemática, o mesmo professor manifestará o desejo de proximidade, que é característico do modo de relação analítico (C3). Neste caso a matemática é um objeto idealizado

como ideal de perfeição e harmonia (inclusive o professor persegue essa unidade até nas relações interpessoais com os alunos). E, esse professor adotará como mecanismo de defesa a negação das problemáticas com relação aos alunos, ao ensino da matemática, da falta de conhecimento sobre os objetos de saber; da falta de empatia com a classe; do distanciamento, da separação ou da falta afetividade entre ele e os alunos, por isso procura se aproximar.

 A nossa pesquisa sugere que os modos de relação com a matemáticas são dinâmicos (dependem das circunstâncias, dos objetos de saber que estão sendo explorados, do contratos didáticos, da capacidade dos professores para realizar as transposições didáticas dos saberes matemáticos, por exemplo), por este motivo não se encaixa perfeitamente em apenas uma das categorias do Nimier. Neste caso, os modos de relação oscilam entre um e outro, porém mais alinhados com os atributos que configuram o modo controlador (C4). Assim sendo, a postura do professor estará associada à repressão e ao controle de atitudes conflitivas, das possíveis oposições e/ou repressão (controle das atitudes e comportamentos) dos alunos. Entretanto, percebemos que apesar da tendência à adoção (pelo professor) de posturas mais rigorosas e controladoras na relação com os alunos o mesmo objetiva o controle das situações e da matemática que ensina. Assim como, visam a construção de um espaço psíquico favorável às aprendizagens matemáticas. E, em si tratando dos professores pesquisados, ressaltamos a preocupação com a instituição de laços afetivos para facilitar o desenvolvimento das funções pedagógicas e a tomada de consciência dos estudantes quanto ao seu papel em sala de aula.

Os resultados apresentados nos levam a concluir que os estudos sobre os modos de relação do professor com a matemática necessitam de mais investigação. Nesse sentido, a pesquisa que desenvolvemos evidencia algumas características destes modos de relação com a matemática que atua nos primeiros anos do ensino fundamental.

A trajetória percorrida até o momento possibilita afirmar que entre os modos de relação com a matemática, que foram construídos pelos participantes da pesquisa, extrapolam a categorização elaborado por Nimier, uma vez que aspectos circunstanciais e pessoais interferem e acionam a forma de atuação do professor. Assim sendo, a relação ao saber do professor é instituída por influência de múltiplos contextos (individual, social e profissional), bem como, dos vínculos sociais e institucionais aos quais este profissional se assujeita.

Em síntese, são os desejos de ser (professor), de realizar o ensino (matemática) e de obter reconhecimento (pelo produto das suas ações docentes), que mobilizam os professores e, por conseguinte, que fazem evoluir a própria relação ao saber. Nesse sentido, ressaltamos a importância de identificar as características constitutivas da relação ao saber do professor e, o esforço para compreender o funcionamento dos modos de relação com a matemática, destes profissionais. Uma vez que, tais conhecimentos poderiam favorecer o processo formativo dos professores que ensinam matemática nos primeiros anos da escolaridade. Afinal, os formadores de professores não devem esquecer que a relação ao saber do professor impacta não apenas o planejamento e a condução do trabalho didático-pedagógico em sala de aula como repercute nos modos de relação do aluno com a matemática.

# **REFERÊNCIAS**

ALMOULOUD, A. S.; COUTINHO, C. Q. E. S. de; SILVA, J. F. da. Mapeamento de conhecimentos de professores sobre tecnologias de informação e comunicação e seus usos didático-pedagógicos. In: RÉGNIER, J-C.; SLIMANI, Y. GRAS, R. (Org.) **Analyse Statistique Implicative**. Des sciences dures aux sciences humaines et sociales. Tunisie: ARSA, 2015.

BEILLEROT, J. et. al. **Savoir et rapport au savoir**. Élaborations théoriques et cliniques. Paris: Éditions Universitaires, 1989.

BLANCHARD-LAVILLE, C. **Os professores entre o prazer e o sofrimento**. São Paulo: Edições Loyola, 2010.

BROUSSEAU, G. Fundamentos e Métodos da Didática da Matemática. In: Brun, J. (Org.). **Didáctica das Matemáticas**. Horizontes Pedagógicos. Lisboa: Instituto Piaget, 1996. p. 35 - 85.

CÂMARA DOS SANTOS, M. **Le rapport au savoir de l'enseignant de mathématiques em situation didactique**. Une approche par l'analyse de son discours. Tese de doutorado, Université Paris-X. Paris, 1995.

CHARAUDEAU, P. El discurso de la propaganda. Un intento de tipologización. In: SHIRO, M.; CHARAUDEAU, P. e GRANATO, L. (Org.). **Los géneros discursivos desde múltiples perspectivas**: teorias y análises. Vervuert: Iberoamericana, 2012.

CHEVALLARD, Y. Conceitos fundamentais da didática: as perspectivas trazidas por uma abordagem antropológica. In: BRUN, J. (Org.). **Didáctica das Matemáticas**. Lisboa: Horizontes Pedagógicos, 1996. p.115-144.

GRAS, R.; AG ALMOULOUD, S. A implicação estatística usada como ferramenta em um exemplo de análise de dados multidimensionais. **Revista Educação Matemática Pesquisa**, São Paulo, v. 4, n. 2, p. 75-88, 2002

NIMIER, J. **Mhatématique et affectivité**. Paris : Editions Stock, 1976.

\_\_\_\_\_\_\_\_\_. Camille a haine et Léo...adore les maths. L'imaginaire dans l'enseignement. Lyon: Aléas Editeurs, 2006.

\_\_\_\_\_\_\_\_\_. **Les modes de relation aux mathematique**. Paris: Meridiens Klincksieck, 1988.

ROUDINESCO, E., PLON, M. **Dicionário de psicanálise**. Rio de Janeiro: Zahar, 1998.

SOUZA, L. S. S. **Relação ao saber matemático de professores brasileiros que atuam nos anos iniciais do ensino fundamental: Estudo exploratório no Cabo de Santo Agostinho – Pernambuco/Brasil**. 2017. 380 f. Tese. Doutorado em Ensino das Ciências e Matemática – Programa de Pós-Graduação em Ensino das Ciências, Universidade Federal Rural de Pernambuco (UFRPE) em regime de cotutela École Doctoral ED 485 EPIC (Education - Psychologie - Information et Communication), com a Université Lumière Lyon2, Lyon, France, 2017.

# **5 MAPEAMENTO DE CONHECIMENTOS DE PROFESSORES SOBRE TECNOLOGIAS DE INFORMAÇÃO E COMUNICAÇÃO E SEUS USOS DIDÁTICO-PEDAGÓGICOS<sup>39</sup>** 5

Saddo Ag Almouloud - PUC/SP Cileda de Queiroz e Silva Coutinho – PUC/SP Maria José Ferreira da Silva – PUC/SP

Neste artigo, apresentamos parte dos resultados de um projeto que trata da contribuição de tecnologias, por via de ambientes computacionais, na construção de conhecimentos de Geometria. Fazemos a hipótese de que a utilização de certos ambientes tecnológicos com características de dinamismo pode facilitar a visualização e a percepção de propriedades dos objetos matemáticos em jogo.

Este projeto, desenvolvido pelo grupo de pesquisa PEA-MAT, PUC-SP, tem por objetivo analisar, tanto do ponto de vista teórico, quanto do prático, questões relativas à complexidade da inserção de ferramentas tecnológicas para o ensino e aprendizagem da Geometria na escola básica. As questões norteadoras do projeto foram: *quais fatores influenciam o processo de ensino e de aprendizagem da Geometria com a utilização de recursos alternativos como ambientes computacionais? Como os processos de aprendizagem se caracterizam nos ambientes computacionais? Quais são as alternativas metodológicas para investigarmos os processos de aprendizagem nesses ambientes?*

Para buscar respostas a essas questões, adotamos os pressupostos da Engenharia Didática e da Pesquisa-Ação, e recorreremos a instrumentos diagnósticos

 <sup>39</sup> Este artigo já foi publicado nos anais do VIII Colloque International –VIII International Conference - A.S.I. Analyse Statistique Implicative ––Statistical Implicative Analysis Radès (Tunisie) - Novembre 2015 http://sites.univ-lyon2.fr/ASI8/

de questionários estruturados, com objetivo de identificar **concepções** de professores do ensino básico, a respeito de conceitos geométricos tratados e suas representações sobre as Tecnologias de Informação e Comunicação (TIC) aplicadas à educação Matemática. A partir do diagnóstico, analisamos os resultados obtidos e definimos os caminhos da formação realizada como parte fundamental no desenvolvimento do projeto.

A expressão "concepções de professores" (ou representações de professores) é tomada neste trabalho como um modelo construído pelo pesquisador para analisar o que pensam os professores participantes do projeto a respeito da integração das TIC como ferramentas para ensinar e aprender Matemática.

Entendemos que este trabalho se justifica pela necessidade de compreender o papel das tecnologias para o ensino e a aprendizagem de Matemática, neste texto, particularmente de Geometria, procurando identificar contribuições didáticas para a utilização dessas tecnologias na elaboração e implementação de sequências de ensino para o ensino básico.

No que trata da contribuição das TIC na construção de conhecimentos de Geometria, sabemos que o uso de alguns softwares pode facilitar a visualização e a percepção de propriedades, favorecendo a aprendizagem. Nosso intuito é conduzir os professores, em formação continuada, à aprendizagem de conceitos geométricos e à utilização de ambientes computacionais como instrumento para construção de conjecturas para resolução de problemas, de forma a que possam conceber, com autonomia, situações de aprendizagem para seus próprios alunos.

Como pesquisadores, os participantes do grupo PEA-MAT preocupam-se em estudar a integração da informática no ensino e sua complexidade que, segundo Trouche (2005), nos remete a relacionar pesquisas em diferentes contextos e a emergência de novas abordagens teóricas. Para o autor, uma abordagem proeminente consiste em situar a integração de ferramentas matemáticas em uma problemática mais geral de integração de ferramentas da atividade humana.

Um de nossos objetivos é contribuir para a formação continuada dos professores participantes do projeto. Em relação a esse aspecto, Showers, Joyce e Bennet (1987) afirmam que, em uma formação continuada visando o desenvolvimento profissional, os professores trazem seus conhecimentos e habilidades, seu estilo de ensino, suas características pessoais, tais como: estágio de crescimento, flexibilidade conceitual, senso de eficácia e conceitos, além de percepções sobre suas necessidades e preferências por certos tipos de desenvolvimento profissional.

Nessa perspectiva, Pacheco e Flores afirmam também que:

Na prática, o que os professores pensam, fazem, escrevem, verbalizam devese, por um lado, a um conhecimento que é o resultado de um processo aquisitivo e, por outro, a um conhecimento que se consubstancia num discurso sobre uma prática ou um modo de ação. (PACHECO; FLORES, 1999, p. 15).

Para esses autores, a tarefa do professor é selecionar e ordenar atividades didáticas, adaptando-as a uma situação específica, incluindo a elaboração didática de novas atividades, de acordo com suas concepções, para complementar as já existentes nos materiais curriculares.

Neste artigo, analisamos os resultados de um questionário diagnóstico que foi respondido por professores participantes do projeto, como um dos instrumentos para coleta de dados referentes às concepções sobre utilização das TIC nas aulas de Matemática. Descrevemos os aspectos metodológicos e apresentamos resultados das análises dos mapas gerados pelo tratamento de dados do questionário por CHIC (Análise Hierárquica, Implicativa e Coesitiva).

# **5.1 ASPECTOS METODOLÓGICOS**

Para a execução do projeto, firmamos um convênio com a Diretoria de Ensino Região Guarulhos-Sul (Secretaria da Educação do Estado de São Paulo) no intuito de formar oitenta professores no tema "Geometria e sua aprendizagem por meio de tecnologia"**.** Os objetivos dessa formação eram:

- Apoiar o professor na construção de boas intervenções para que possa promover a aprendizagem de seus alunos em Matemática;
- Criar referenciais teórico-práticos para discutir com os professores alguns modelos de gestão de aula que favoreçam a aprendizagem de seus alunos;
- Apresentar aos professores, de modo contextualizado, as situações presentes nos Cadernos do Professor e do Aluno da Secretaria de Estado da Educação (SEE-SP), a fim de favorecer a construção de conhecimentos sobre a Matemática nos seus diferentes blocos de conteúdo e ressaltar uma visão não linear que está presente no material;
- Contribuir para a compreensão do papel do professor, considerando a intervenção didática e a interação entre os alunos, de modo a favorecer o avanço no fazer matemático;
- Apoiar os professores na organização de conteúdos em diferentes pontos de vista para ressaltar o desenvolvimento de sequências didáticas e favorecer uma rotina de aula produtiva;

 Discutir com os professores a validação de conhecimentos do grupo de alunos e promover interações entre eles, com o intuito de dar visibilidade às novas aprendizagens sem desconstruir os saberes mobilizados pelo aluno.

O público-alvo era composto de professores de Matemática e professores coordenadores da Rede pública Estadual de escolas de ensino fundamental II e ensino médio, com habilitação em Matemática, que atuam nas Unidades Escolares da Diretoria de Ensino Região Guarulhos Sul.

Os conteúdos abordados foram:

- Estudo de conceitos geométricos no plano e no espaço;
- Fundamentos teóricos dos fenômenos de ensino e aprendizagem da Geometria;
- Geometria em ambientes dinâmicos;
- Estudo de objetos científicos que se tornam objetos de ensino como, por exemplo: o Teorema de Thales, o Teorema de Pitágoras, a semelhança de figuras, a noção de áreas, os quadriláteros, os triângulos, os círculos e as circunferências etc.;
- Alguns fundamentos teóricos e didáticos das transformações geométricas no plano tais como: a simetria axial, a simetria central, a translação, a rotação, etc.;
- Alguns fundamentos teóricos e didáticos da Geometria Espacial.

A formação foi organizada em 60 horas, das quais 32 horas presenciais e 28 horas de estudos a distância para a realização de leituras, análise de vídeos e atividades em ambientes dinâmicos (Geogebra, por exemplo) etc.

Utilizamos como recursos tecnológicos e materiais de apoio o currículo (currículo oficial, cadernos do professor e aluno do Estado de São Paulo); computador, o software Geogebra e o ambiente Moodle, disponibilizado pela Pontifícia Universidade Católica de São Paulo.

Para o acompanhamento e a avaliação dos participantes e do curso foram realizadas atividades ou relatórios individuais produzidos pelos próprios professores; atividades individuais realizadas pelos professores a partir de situações para o ensino de Geometria; acompanhamento de atividades via o ambiente computacional Moodle; avaliação final da formação no último encontro.

## **5.1.1 Primeira etapa da execução do projeto: questionário**

Elaboramos e aplicamos um questionário estruturado (anexo 1), no intuito de identificar concepções dos professores participantes da formação sobre o ensino e a aprendizagem da geometria e sobre o uso de ambientes computacionais em educação Matemática. Esse instrumento de coleta de dados foi aplicado no início do projeto, em 2011, em formato virtual (formulário do Google-Docs), e respondido,

espontaneamente, no local onde o professor desejasse. Dessa forma, não temos os registros de duração do processo de preenchimento dos itens.

Com relação à coleta de informações, Almeida (2008) afirma que:

A coleta de informações, bem como sua organização, sistematização e estabelecimento de conexões implicam mapear as informações, estabelecer conexões entre elas, analisá-las por múltiplos pontos de vista, desenvolver a visão panorâmica e simultaneamente enxergar cada dimensão associada e suas conexões provisórias, reconhecendo a relatividade do conhecimento e a transitoriedade das informações. (p. 325)

Corroborando com essa autora, a análise dos dados assim obtidos foi feita e analisados usando A.S.I. (Análise Estatística Implicativa). Lembramos que esse tipo de análise, desenvolvida por Gras (2014) e colaboradores, destina-se a identificar e a estruturar em forma de regras, um conjunto de dados, cruzando sujeitos (ou objetos) e variáveis por meio de uma modelagem estatística de quase-implicação: *se a variável ou uma combinação de variáveis a é observada na população, então, em geral, a variável b é também observada*.

As variáveis envolvidas podem ser de vários tipos: binário, modal, numérico, intervalar etc. Os conjuntos de regras obtidos podem ser estruturados de acordo com diferentes abordagens complementares (gráfico implicativo, hierarquia orientada). A visualização dos resultados (A.S.I. e hierarquia de similaridade) e sua interpretação são facilitadas pelo software CHIC. (Classificação Hierárquica Implicativa e Coesitiva).

De acordo com Almouloud (2008), tais análises permitem constituir por meio de um critério probabilístico partições cada vez mais finas sobre um conjunto de variáveis estatísticas. Essas partições são construídas de modo ascendente em uma árvore (dendograma no caso da similaridade e da coesitiva, grafo no caso da implicativa), possibilitando o estudo e a interpretação de classes de variáveis em termos de tipologia, semelhança (dessemelhança), coesão e implicação. Os critérios para o agrupamento geram um índice de 0 a 1 relacionado a cada um deles, indicando sua probabilidade da ocorrência.

Tivemos também a preocupação de identificar as variáveis suplementares (idade, tempo de magistério, gênero, por exemplo) ou sujeitos (ou grupos de sujeitos) que são típicos das classes formadas. A tipicalidade é uma informação que colabora na interpretação dos dados pela análise das variáveis de contexto que caracterizam os tipos de respostas associadas em tais agrupamentos.

Como padrão, todas as variáveis são principais no CHIC. As variáveis suplementares (em geral são as descritivas), são variáveis que não interferem no cálculo das contribuições das categorias. Por exemplo, se desejarmos saber se uma implicação é na maior parte formada por pessoas do sexo feminino ou masculino, definimos para cada indivíduo a variável "sexo". Em seguida, essas variáveis são consideradas apenas quando da procura da contribuição ou da tipicidade das categorias. Para definir uma variável secundária ou suplementar, acrescentamos ao nome da variável um espaço e um "s". Assim, o atributo *Feminino* é, por exemplo, codificada *Fem* como variável principal e *Fem s* como variável suplementar.

## **5.1.2 Estrutura do questionário**

O questionário é composto de duas partes. A primeira parte tem por objetivo procurar informações sobre o perfil dos professores, mas também suas opiniões sobre as TIC aplicadas ao ensino e à aprendizagem da Matemática. A segunda parte está voltada para o estudo das representações desses professores no que diz respeito aos processos de ensino e de aprendizagem da geometria no ensino básico e a importância das TIC nesses processos.

O questionário ao qual este texto se refere foi composto por 17 questões. As questões de 1 a 14 procuram informações sobre o perfil dos professores participantes da pesquisa (gênero, idade, formação tempo de magistério). As questões de 15 a 17 têm por objetivo fazer um levantamento de dados que permitem analisar o que pensam os sujeitos da pesquisa sobre as TIC aplicadas ao ensino e aprendizagem da Matemática, a necessidade da formação deles e a importância do ambiente de trabalho. Apresentamos no apêndice a lista das variáveis com seus códigos.

## **5.1.3 Perfil dos professores**

Participaram da pesquisa 31 professores da Rede Estadual de São Paulo, Diretoria de Guarulhos Sul, dos quais 10 eram efetivos e os demais trabalhavam em caráter de "professor eventual". A predominância foi do gênero feminino, representado por 19 professores. Verificou-se que 19 professores possuíam de 21 a 40 anos de idade. Dos participantes, 18 eram casados ou viviam em união estável e 29 cursaram Licenciatura Plena em Matemática (um professor cursou Licenciatura Curta e outro cursou Bacharelado em Matemática).

Quanto às informações relacionadas à atuação profissional, 11 sujeitos lecionam Matemática há 6 anos ou menos, conforme Tabela 1, caracterizando um grupo com relativa experiência docente.

| Tempo que leciona ou lecionou Matemática | $No$ de professores |
|------------------------------------------|---------------------|
| Até 3 anos                               | 8                   |
| 4 a 6 anos                               | 3                   |
| <b>7 a 18 anos</b>                       | 17                  |
| 19 a 30 anos                             | 3                   |
| <b>Total</b>                             | 31                  |

Tabela 1 – Distribuição dos professores em relação ao tempo que lecionam ou lecionou Matemática

Fonte: autores deste texto

Desses 17 professores com 7 a 18 anos que lecionam Matemática, 16 afirmam ter também entre 7 e 18 anos de magistério, caracterizando o grupo como professores prioritariamente de Matemática. Tal informação é relevante para compreendermos algumas das associações feitas na análise dos dados, que indiquem comportamentos associados ao tempo de magistério e, principalmente, tempo de magistério de Matemática, como apresentamos mais adiante no texto, no item referente às análises multidimensionais. Outra informação relevante na caracterização dos professores refere-se à rotatividade nas escolas: dos 31 respondentes, 14 afirmam estar na mesma escola há mais de 4 anos. Para um grupo formado principalmente por professores não efetivos, essa permanência nas escolas deve ser destacada, uma vez que permite que retornem para a escola os conhecimentos construídos durante a formação, sejam esses conhecimentos relativos às práticas docentes como aos conhecimentos específicos da Matemática.

Para a realização da formação, foi prevista a utilização de Ambiente Virtual de Aprendizagem (AVA), no caso a plataforma *Moodle*) e a utilização do software *Geogebra* como ferramenta computacional para elaboração e resolução de atividades. Buscou-se assim conhecer as características dos participantes quanto ao uso de TIC e à disponibilidade em relação à *internet*. Os resultados observados são apresentados na Figura 1 e constatou-se também que, dos trinta e um professores respondentes, apenas oito já fizeram algum curso online.

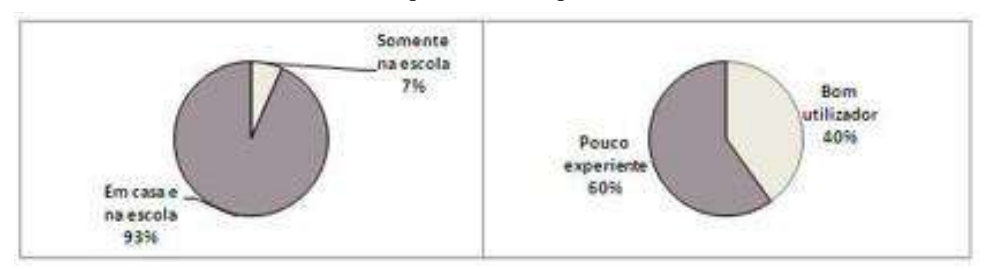

Figura 1 – Distribuição dos professores quanto ao local de uso da internet e à experiência no uso de computadores, respectivamente.

Fonte: autores deste texto

# **5.2 ANÁLISE QUANTO AO USO DAS TECNOLOGIAS DA INFORMAÇÃO E DA COMUNICAÇÃO (TIC)**

Passamos a apresentar os resultados das análises dos mapas gerados pelo software CHIC quanto às associações por similaridade, por coesão e associações implicativas.

As variáveis estatísticas relativas às questões 1 a 14 são consideradas variáveis suplementares, e as variáveis relativas às questões 15 e 17 foram mapeadas por árvores de similaridade e coesitiva. A classificação hierárquica de similaridade foi utilizada na análise da questão 17, a A.S.I. (mais especificamente a hierárquica coesitiva) para mapear as regras e metarregras oriundas das relações entre as variáveis das questões 15 e 17.

Decidimos de não incluir em nossa análise a questão 16 por considerarmos que as respostas fornecidas não eram consistentes para esse tipo de análise (respostas não discriminantes em função das frequências observadas). Dessa forma, a partir das opções de resposta às questões 15 e 17 (e seus respectivos subitens), geramos 26 variáveis suplementares e 107 variáveis ativas.

# **5.2.1 Mapeamento dos dados e análise de mapas gerados por CHIC**

# **5.2.1.1 Análise de similaridades**

Extraímos da árvore de similaridade construída pelo software CHIC a classe que chamamos de D, apresentada na Figura 2, para início de nossa análise. Essa classe é constituída pelas variáveis que se caracterizam pela discordância total ou parcial com alguns itens da questão 17. Observa-se que essa classe é organizada em subclasses, às quais chamaremos de D11 (cinco primeiras variáveis na ordem descendente da Figura 2), D21 (cinco variáveis seguintes nessa ordem decrescente) e D22 (três últimas variáveis na ordem descendente da Figura 2).

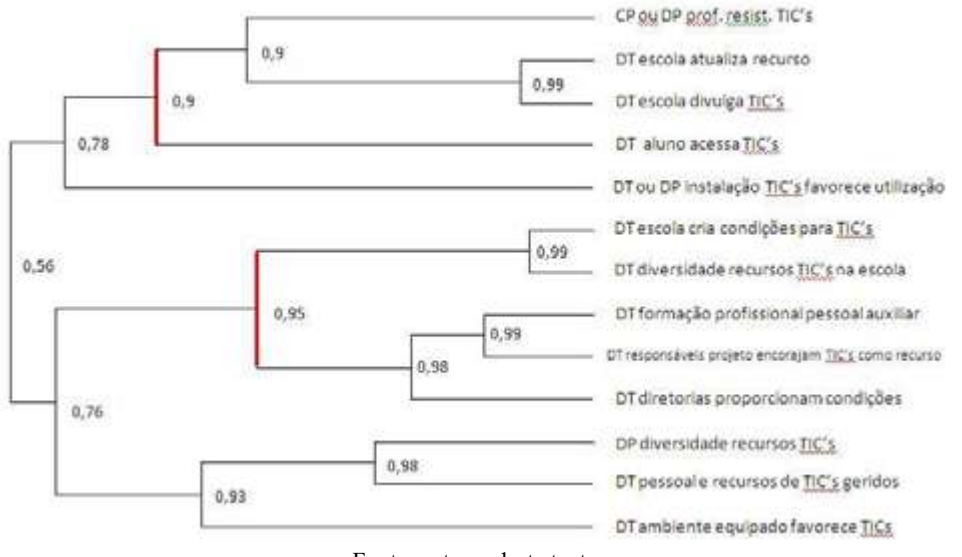

Figura 2 – Árvore de similaridades com as variáveis que constituem a classe D

Fonte: autores deste texto

O software CHIC (Classificação Hierárquica Implicativa e Coesitiva) apresentou a árvore de classificação de similaridade (Figura 2) que subdividimos em subclasses de variáveis. Esse tipo de análise permite, ao usuário, estudar e depois interpretar, em termos de tipologia e de semelhança (e dessemelhança) decrescente, classes de variáveis, constituídas, significativamente, em certos níveis da árvore e se opondo a outros, nestes mesmos níveis.

Um critério estatístico permite saber quais são **os níveis significativos** da árvore de similaridade entre todos os níveis constituídos. São os níveis em que se formam uma partição e classes que estão mais de acordo com os indícios de similaridade iniciais (ou da hierarquia implicativa). Cada nó significativo está associado à classe obtida nesse nível. As noções de nível e de nós significativos, marcados por uma flecha vermelha, mostra para o usuário as classes que ele deve focar sua atenção, pelo fato de estarem em melhor conformidade com os indícios de similaridade iniciais.

# **Subclasse D11**

Nessa subclasse (Figura 3), a característica principal é a discordância total das questões que se referem à atualização de recursos da escola, à divulgação das TIC para a comunidade escolar e ao acesso do aluno a elas.

Figura 3 – Árvore de similaridades com as variáveis que constituem a subclasse D11

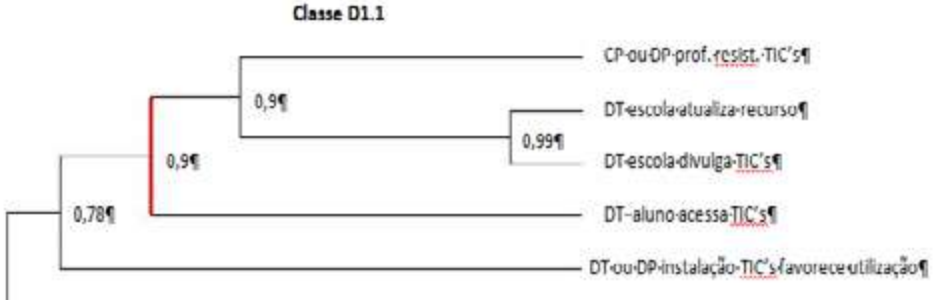

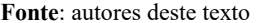

O nó significante do agrupamento (assinalado em vermelho) tem similaridade igual a 0,907, enquanto que, no que se refere à essa classe D11, o grau de similaridade é igual a 0,78. Tal comportamento é observado tipicamente por professores que realizaram curso *online*, com risco 0,05, ou seja, essa é a probabilidade de erro ao se fazer tal afirmação sobre a tipicidade. O valor indicado a cada agrupamento apresentado refere-se ao índice de similaridade associado a ele.

## **Subclasse D2.1**

Nessa subclasse, a característica é a discordância total das questões que se referem às condições e recursos oferecidos pela escola, à formação dos professores, ao encorajamento dos responsáveis e às condições proporcionadas pela diretoria de ensino para o uso das TIC, conforme Figura 4.

Figura 4 – Árvore de similaridades com as variáveis que constituem a subclasse D2.1

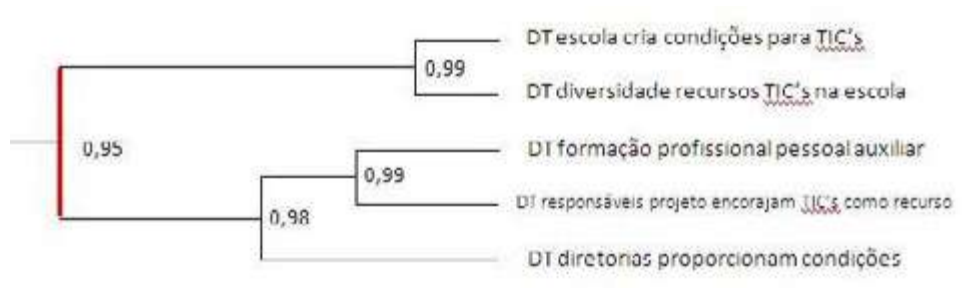

Fonte: autores deste texto

O grau de similaridade observado nessa subclasse (assinalado em vermelho na figura) é igual a 0,95, e tal comportamento é observado tipicamente por professores do gênero masculino, com risco 0,0185, ou seja, essa é probabilidade de erro ao se fazer tal afirmação sobre a tipicalidade. O valor indicado a cada agrupamento apresentado refere-se ao índice de similaridade associado a ele.

Vale observar que alguns sujeitos são típicos do comportamento do conjunto da população no seguinte sentido: no estudo da similaridade (ou da hierarquia implicativa), eles atribuem ao conjunto das variáveis valores compatíveis com as similaridades (ou a hierarquia implicativa), constituídas sobre essas variáveis pela população. Se as variáveis suplementares foram definidas pelo usuário, obteremos, assim, a tipicalidade dessas variáveis, a partir das tipicalidades dos indivíduos que as satisfazem.

### **Subclasse D2.2**

Nessa subclasse, a característica é a discordância total das questões que se referem às diversidades dos recursos, à gestão de materiais e pessoas e o ambiente para o uso das TIC nas escolas, conforme Figura 5.

Figura 5 – Árvore de similaridades com as variáveis que constituem a subclasse D2.2

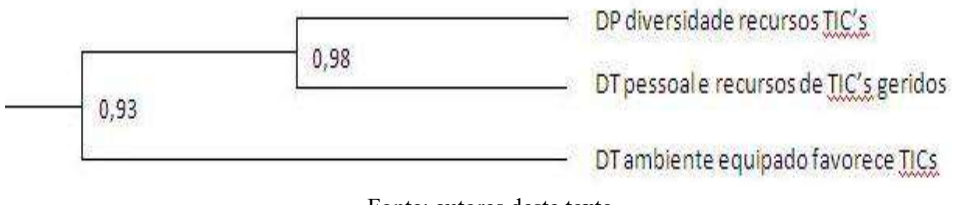

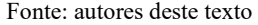

O grau de similaridade observado nessa subclasse é igual a 0,93, e tal comportamento é observado tipicamente por professores do gênero feminino, com risco 0,0543, ou seja, essa é probabilidade de erro ao se fazer tal afirmação sobre a tipicalidade. O valor indicado a cada agrupamento apresentado refere-se ao índice de similaridade associado a ele.

#### **Síntese da classe D**

Na subclasse D1.1, verifica-se que os professores que realizaram cursos online pontuam que a responsabilidade pela não utilização das TIC é dos participantes do processo: professores e alunos. Na subclasse D2.1, verifica-se que os professores do gênero masculino responsabilizam a gestão escolar pela não utilização das TIC. Na subclasse D2.2, verifica-se que os professores do gênero feminino justificam a não utilização das TIC devido a um ambiente físico desfavorável, ou seja, o foco de responsabilidade é alterado de acordo com o grupo típico de respondentes, sugerindo uma perspectiva de busca de correlação entre o grupo típico e o foco de responsabilidade.

De forma geral, independentemente dos grupos característicos, a classe D é formada por docentes que responsabilizam os sujeitos (professores e alunos), a gestão e o ambiente físico pelo insucesso no uso das TIC no ambiente escolar.

## **5.2.2 Análise da hierarquia coesitiva**

Lembramos que, nesta parte, analisamos os mapas gerados pelo CHIC a partir das variáveis estatísticas oriundas das questões 15 e 17. A partir da hierarquia coesitiva, isolamos 25 classes de variáveis que passamos a analisar.

#### **Análise da classe :**

Essa classe (Figura 6) é caracterizada por declarações que indicam quase nenhum ou nenhum conhecimento sobre ferramentas tecnológicas para uso em sala de aula. Em uma escala de 1 a 5, na qual 5 indicava o domínio no uso, os respondentes assinalaram 1 para os itens da questão 15 que tinham por objetivo diagnosticar tais conhecimentos.

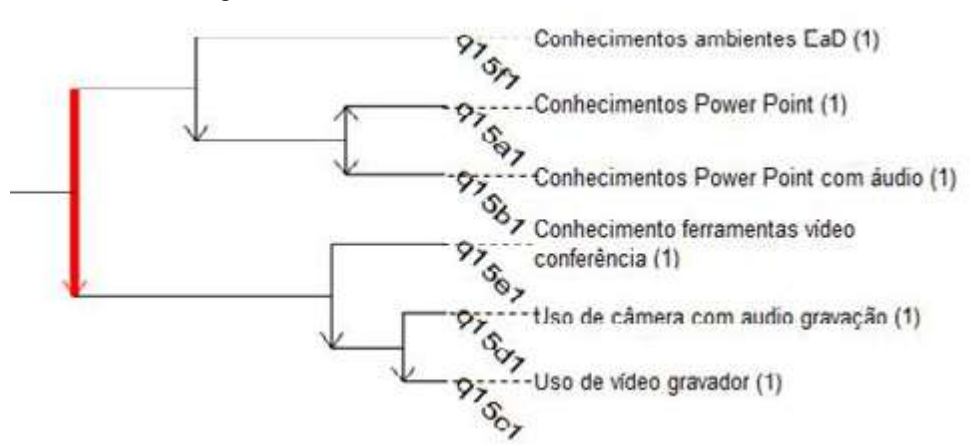

Figura 6 – Falta de conhecimentos sobre TIC e seu uso

Fonte: autores deste texto

Destaca-se o não conhecimento pelo uso do software Power Point, usualmente utilizados por professores para apresentações das mais diversas. Essa classe evidencia também o não uso de ferramentas tecnológicas, como a câmara com áudio gravação e vídeo gravador, nas práticas docentes de alguns professores.

Toda essa classe tem coesão de 0,816, sendo que a variável típica é q3b (professores separados ou separados judicialmente), com risco igual a aproximadamente zero.

### Análise da classe  $\beta$ :

Apesar do CHIC não indicar as classes apresentadas na Figura 7, como significativas, elas nos parecem importantes para serem analisadas pelo fato de terem índices de coesão relativamente fortes.

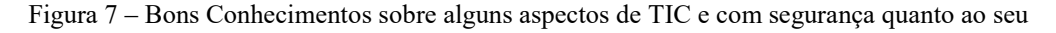

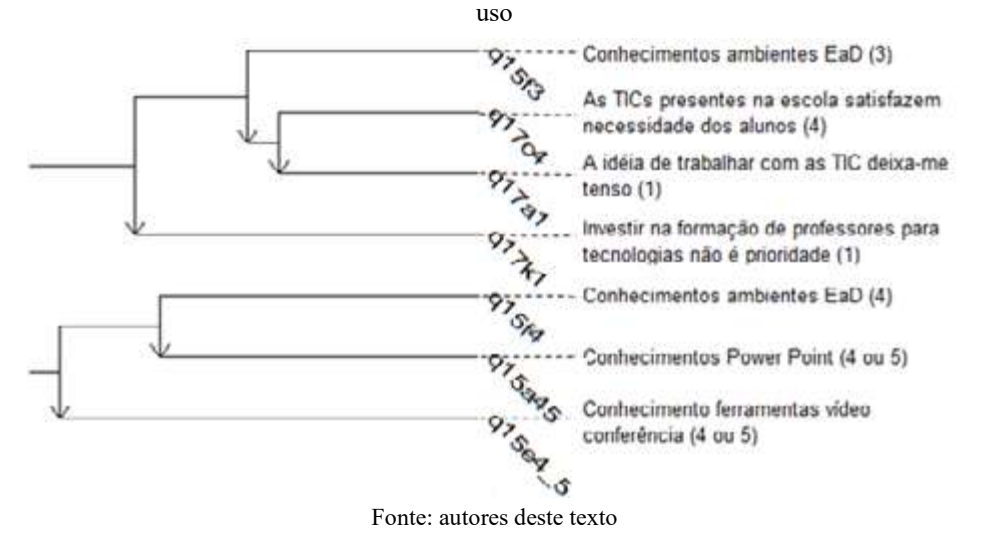

O índice de coesão da primeira classe, que retrata tanto o conhecimento do uso dos AVA (ambientes virtuais de aprendizagem) quanto à predisposição para o trabalho com as TIC, com as variáveis ((q15f3 (q17o4, q17a1))q17k1), têm índice de coesão 0,8, enquanto que a classe ((q15f4, 15a45)q15e45) tem índice de coesão 0,62. As variáveis típicas são q9c (trabalham de 4 a 6 anos na escola atual) com um risco 0.00942 e q2a (idades entre 21 e 28 anos) com um risco de 0.00306, respectivamente. As duas classes, representadas na Figura 7, caracterizam-se pela postura positiva em relação ao uso de tecnologias e à respectiva formação de professores para tal uso.

Podemos inferir que a ambientação na escola, propiciada pela permanência, e a idade do professor interferem na sua postura frente ao uso das TIC.

### **Análise das classes A, B, C:**

A classe designada por A (cf. Figura 8) indica que os professores que afirmaram possuir bons conhecimentos sobre ambientes EaD não concordam em ficar nervosos ao ouvir falar de TIC, índice de coesão 0,356.

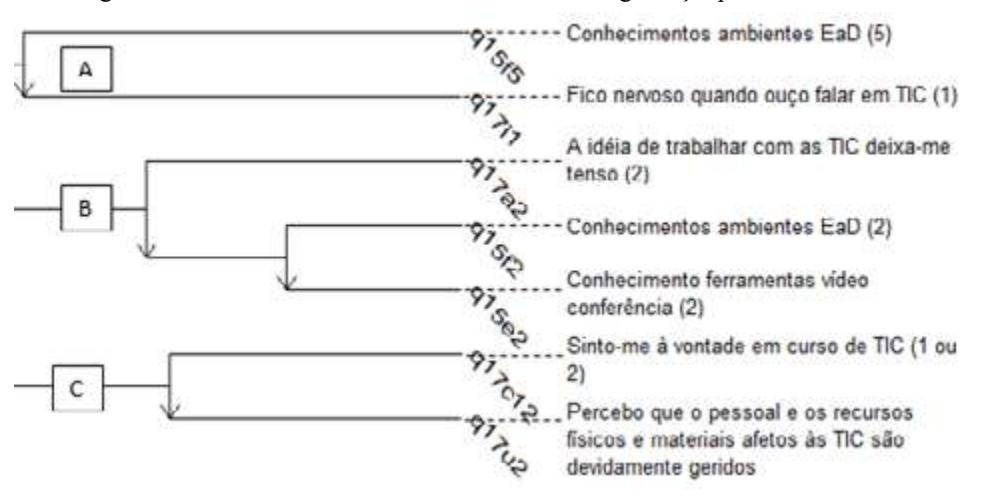

Figura 8 – Poucos conhecimentos sobre TIC e insegurança quanto ao seu uso

Fonte: Autores deste texto

Esse índice indica uma possível contradição nessas respostas dos sujeitos por ser um valor muito baixo (ou seja, indica a possibilidade de que mesmo conhecendo ambientes EaD, ainda ficam nervosos com o uso das TIC), mas reflete o que alguns pesquisadores já identificaram em suas pesquisas sobre o tema. É o caso de Costa (2008, p.465), que afirma que

> O facto de a utilização dos computadores estar dependente da confiança que os professores sentem, ou não sentem, na manipulação das tecnologias, é um aspecto relevante para este conjunto de professores. Manifesta-se principalmente com referências alusivas à "sensação de medo", "receio", "insegurança" e "ansiedade" que resultam do facto de não dominarem convenientemente as tecnologias [...]

O autor também aponta que a confiança é um fator decisivo para que os professores decidam utilizar as tecnologias com os seus alunos.

A classe B, também ilustrada na mesma Figura 8, indica que quem discorda que a ideia de trabalhar com as TIC provoca tensão, então possui poucos conhecimentos sobre AVA e sobre ferramentas de videoconferência, sendo o índice de coesão da classe igual a 0,803 e o grupo típico é formado por professores que possuem entre 19 e 30 anos de magistério (q5d), com risco de 0,035. Infere-se uma postura positiva em relação ao trabalho com as TIC, apesar do pouco conhecimento sobre ambientes AVA e sobre ferramentas de videoconferência.

A classe C (na mesma Figura 8) indica uma postura pouco favorável ao uso das TIC, embora os respondentes fossem professores participantes de um projeto para formação no uso das TIC como ferramentas para aulas de Matemática. Os respondentes afirmam sentir-se pouco à vontade em curso sobre TIC e, então, percebem pouco que o pessoal e os recursos (físicos e materiais) relacionados a esse uso são geridos adequadamente. Essa relação possui índice de coesão igual a 0,825. O grupo de professores que é típico dessa relação é formado por aqueles com idades entre 21 e 28 anos (q2a), com risco 0,035.

Globalmente, essas três classes são caraterizadas por declarações que indicam nenhum conhecimento sobre TIC (ambientes EaD). Essa falta parece gerar nervosismo e desconforto quando se tem uma possibilidade de usar TIC como ferramenta didática. Na subclasse (q15f5 $\rightarrow$ q17i1), a variável típica q2e (professores com mais de 50 anos de idade) está com um risco igual a zero. A classe (q17a2  $\rightarrow$  (q15f2 $\rightarrow$ q15e2) tem por variável típica q5d (tempo de magistério entre 19 e 30 anos) com um risco de 0.035. A variável típica à classe (q17c12 $\rightarrow$ q17u2) é q2a (idade entre 21 e 28 anos) com um risco de 0.035. Podemos, portanto, inferir que a idade do professor interfere em sua postura frente ao uso das TIC.

Sobre a falta de proficiência, Miranda (2007, p.44) alerta que diversas pesquisas indicam que "a maioria dos professores considera que os dois principais obstáculos ao uso das tecnologias nas práticas pedagógicas são a falta de recursos e de formação para o uso das tecnologias, mormente as computacionais".

Essa autora afirma que uma das razões da integração das TIC:

[...] prende-se com o facto da integração inovadora das tecnologias exigir um esforço de reflexão e de modificação de concepções e práticas de ensino, que grande parte dos professores não está disponível para fazer. Alterar estes aspectos não é tarefa fácil, pois é necessário esforço, persistência e empenhamento.

O problema reside em que alguns professores têm uma concepção romântica sobre os processos que determinam a aprendizagem e a construção de conhecimento e concomitantemente do uso das tecnologias no acto de ensinar e aprender. Pensam que é suficiente colocar os computadores com algum software ligados à Internet nas salas de aula que os alunos vão aprender e as práticas vão se alterar. Sabemos que não é assim. (p.40)

#### Ainda de acordo com Miranda (2007, p.40),

Os resultados mais conclusivos do imenso esforço de investigação que acompanhou a introdução em grande escala das tecnologias computacionais no ensino (sobretudo a partir dos anos 80) mostram que acrescentar estes recursos às atividades já existentes nas escolas não produz efeitos positivos visíveis na aprendizagem dos alunos, na dinâmica da classe e no empenhamento do professor [...].

Existem mesmo autores, como Clark (1994), que consideram que os Media Educativos por si só nunca influenciarão o desempenho dos estudantes. Os efeitos positivos só se verificam quando os professores acreditam e se empenham de "corpo e alma" na sua aprendizagem e domínio e desenvolvem atividades desafiadoras e criativas, que explorem ao máximo as possibilidades oferecidas pelas tecnologias. E para isto é necessário que os professores as usem com os alunos: a) como novos formalismos para tratar e representar a informação; b) para apoiar os alunos a construir conhecimento significativo; c) para desenvolver projetos, integrando (e não acrescentando) criativamente as novas tecnologias no currículo.

Em síntese, os resultados observados convergem para o já apontado em pesquisas da área, no que se refere à relação entre o pouco conhecimento sobre o uso das ferramentas computacionais e a avaliação sobre sua adequação e sobre os recursos necessários para sua efetiva utilização em sala de aula.

## **Análise das classes D, E e F**

O tratamento dos dados pelo CHIC permite destacar as classes D, E e F (Figura 9), que analisamos a seguir.

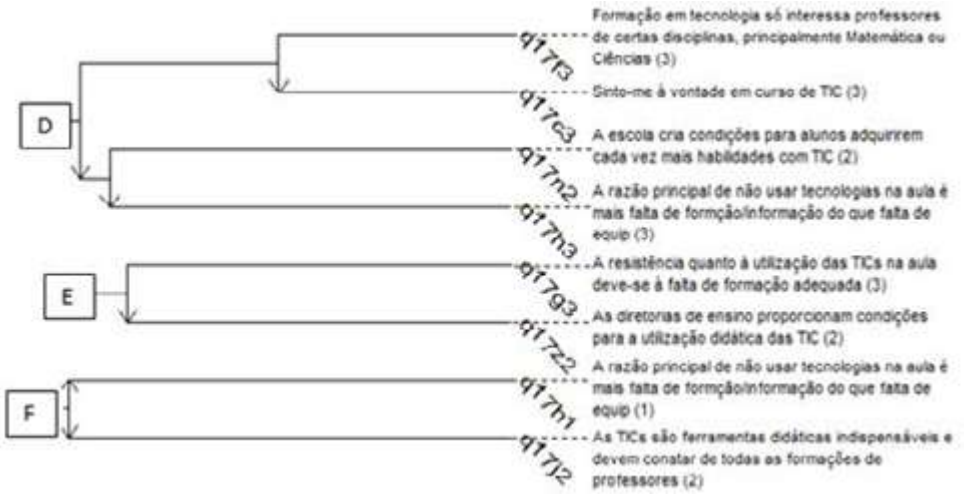

Figura 9 – Formação e razões de não uso de TIC

Fonte: autores deste texto

A classe D (Figura 9) é formada por dois outros agrupamentos: se concorda que a formação em tecnologia interessa apenas à algumas disciplinas, entre as quais Matemática e Ciências, então também concordam que se sente à vontade em um curso de TIC (nos dois casos, atribui 3 em uma escala crescente de concordância, variando de 1 a 5). O segundo agrupamento dessa classe indica que discorda que a escola cria condições para que os alunos adquiram habilidades com as TIC (atribuição 2 na escala), e concorda (atribuição 3 na escala) que a razão principal para o não uso das tecnologias é a falta de informação e formação. As associações feitas mostram certa coerência dentro das subclasses, mas indicam contradição na classe D, uma vez que o índice de coesão da classe D é igual a 0,438, sendo o da primeira subclasse é igual a 0,908 e da segunda subclasse igual a 0,614. O grupo típico de professores nessa classe D é q3b (separados judicialmente ou divorciados) com risco muito próximo de 0.

A classe D traz à tona a necessidade da formação de professores, mais especificamente, segundo nossa análise, os conhecimentos/saberes que deve possuir um professor para a integração das TIC à sua prática docente. Elencamos alguns desses conhecimentos a seguir:

- 1.Os novos conhecimentos que os professores devem ter sobre objetos matemáticos ensinados, do fato que eles são mediados por um ambiente de computação;
- 2.O comportamento das representações dos objetos matemáticos na tela do computador ou de calculadora não é idêntico ao das representações em outros contextos, em particular papel e lápis. As restrições e a opção de interface, em parte, induzem essas transformações, muitas vezes classificadas sob o termo genérico de processo de transposição informática (Balacheff, 1994);
- 3.Os conhecimentos dos currículos e dos seus objetivos que permitem aos professores identificar que os possíveis usos de tecnologias podem trazer uma mudança significativa na aprendizagem de alunos;
- 4.As competências para conceber situações-problema de um novo tipo que dá significado ao uso de TIC. Não se trata que as TIC fossem simplesmente utilizadas como permitindo fazer, mas facilmente operações e ações que podem ser feitas à mão, mas que dessem origem a atividades de natureza diferente, de modo que os alunos constroem conhecimentos mais aprofundados em Matemática;
- 5.As competências de gestão de situações novas, organização do tempo, dos tipos de atividades na classe e fora da classe que exigem uso de TIC.

Voltando para análise dos mapas apresentados, percebemos que a classe E (Figura 9) indica que se o professor concorda que a resistência ao uso das TIC deve-se à falta de formação adequada, então discorda que as diretorias de ensino proporcionam as condições para sua utilização didática, com índice de coesão igual a 0,672. O grupo típico é o de quem leciona ou lecionou Matemática entre 7 e 18 anos (q4c), risco 0,0272.

A classe F (Figura 9) indica que se o professor discorda completamente com a afirmação de que a razão principal de não usar tecnologias em aula deve-se mais à falta de informação/formação do que de equipamentos, então discorda que o uso de ferramentas didáticas deve constar de todas as formações de professores. O índice de coesão é igual a 0,045, o que permite inferir a contradição nas respostas. Podemos aqui inferir que, de uma forma geral, essa contradição é confirmada pelas demais associações feitas pelo software CHIC, indicando o desconforto dos professores em relação à utilização das TIC.

Essas três classes de variáveis apresentam várias facetas nas opiniões dos professores investigados, marcadas por contradições em relação à necessidade da formação de professores ou à necessidade de equipar as escolas em TIC. Esses professores parecem ignorar que as formas de organização e relacionamento da sociedade atual exigem cada vez mais novas habilidades e competências. Dentre elas, destacamos, a capacidade de trabalhar em grupo e assumir ações que necessitam de constante aprendizado (BELLONI, 1999).

### **Análise da classe G**

A classe G (Figura 10) tem índice de coesão 0,529 e se caracteriza por discordar da afirmação sobre ficar nervoso ao ouvir falar sobre TIC (q17i2) e então afirmar o pouco conhecimento em relação ao uso de vídeo gravador, de Power Point simples ou com áudio. O grupo de professores mais típico desse agrupamento é formado por aqueles que têm mais de 50 anos de idade, com risco 0,00659.

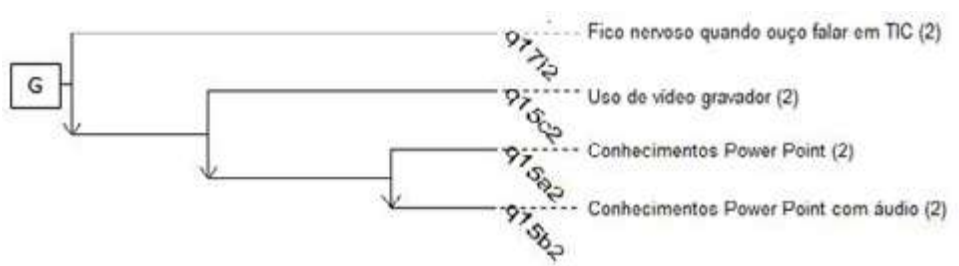

Figura 10 – Pouco uso de Power Point, vídeo gravador e alguma segurança no uso de TIC

Fonte: Autores deste texto

### **Análise da classe H (Figura 11)**

A classe H (coesão igual a 0,749) é composta por duas subclasses: H1 (coesão igual a 0,908) e H2 (coesão igual a 0,869). A classe H1 se caracteriza por concordâncias 2 e 3, ou seja, posturas de discordância parcial (em uma escala de 1 a 5), em relação ao uso das TIC e das condições de infraestrutura para seu uso. O grupo típico é formado por professores com idades entre 34 e 40 anos, risco 0,000858.

A classe H2 se caracteriza por posturas mais positivas quanto à concordância com os itens apresentados (respostas 3 a 5 na escala) em itens que se referem ao conhecimento sobre ferramentas tecnológicas (vídeo conferência, Power Point, vídeo gravador, áudio gravação) e a algumas condições didáticas para uso das TIC (falta de formação/informação, encorajamento pelos responsáveis, oportunidade de acesso pelos alunos). O grupo de professores mais típico é formado por aqueles que têm entre 4 e 6 anos de tempo de docência em Matemática, com risco 0,000742.

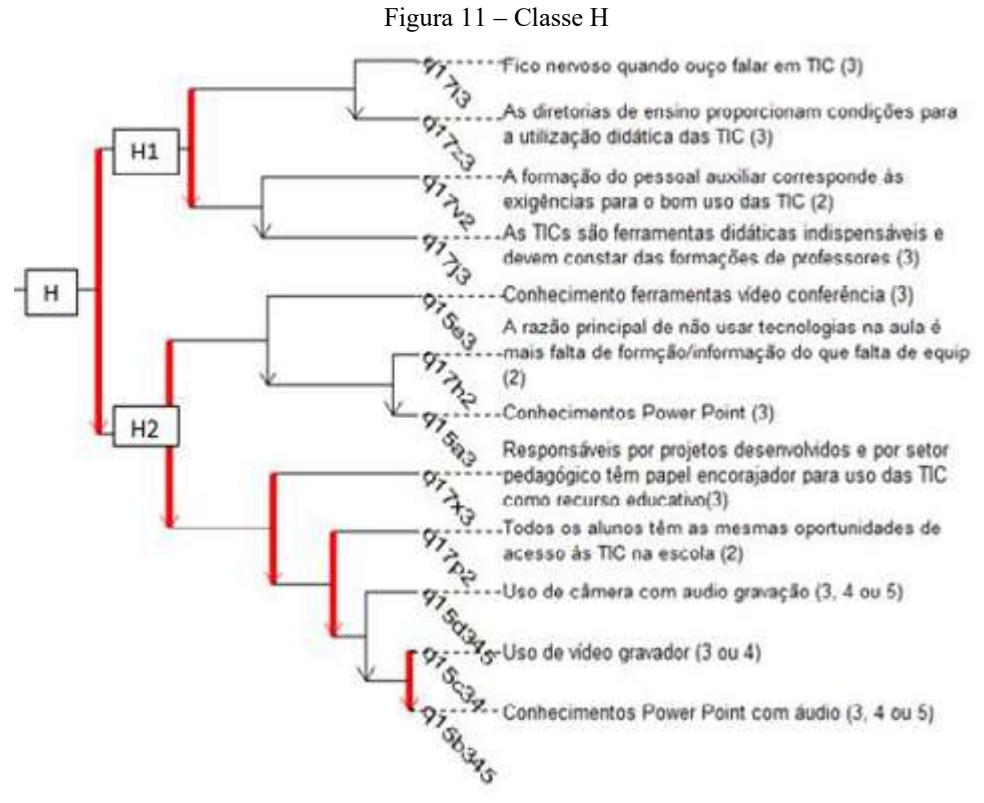

Fonte: autores deste texto

A classe H traz a implicação: se H1 então H2, e o grupo típico é o mesmo de H2, com risco 0,00317, ou seja, se houve uma discordância parcial (em uma escala de 1 a 5), em relação ao uso das TIC e das condições de infraestrutura para seu uso, então posturas mais positivas quanto à concordância em relação aos itens que se referem ao conhecimento sobre ferramentas tecnológicas e algumas condições práticas que favorecem o uso de TIC como ferramentas pedagógico-didáticas para ensinar a Matemática.

As tecnologias educativas são elementos organizadores da ação formadora e das práticas de aprendizagem. Portanto, o estudo das práticas de ensino midiatizado deve apoiar-se na construção de um modelo global dos processos de ensino, integrando essas tecnologias no centro da dinâmica de ação. A introdução de TIC deve ser apreendida por meio de um olhar global sobre os dispositivos de formação.

## **Análise da classe J**

A classe J (Figura 12) se caracteriza por metaimplicações sucessivas: se faz a opção 2 ou 3 para a afirmação de que trabalhar com tecnologia é divertido e estimulante, então opta também em 2 ou 3 para a afirmação sobre o gosto de trabalhar com diferentes tecnologias. Da mesma forma, assinalar a opção 3 para a afirmação de que a formação em tecnologias seja acessível a todos os professores implica nas duas afirmações anteriores.

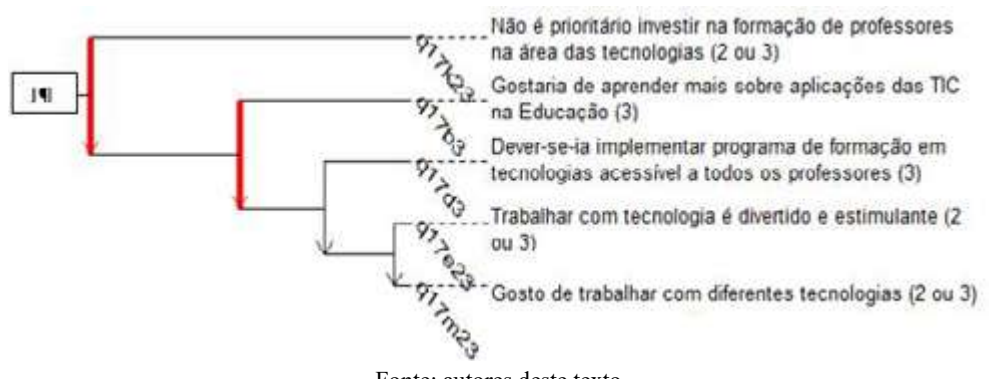

Figura 12 – Foco na importância na formação e uso divertido e estimulante

Fonte: autores deste texto

Se assinala 3 (não concorda nem discorda) para a afirmação segundo a qual o professor gostaria de aprender mais sobre aplicação das TIC na Educação, então valem as opções já citadas. Finalmente, fechando essa classe, se assinala 2 ou 3 para a afirmação de que não é prioritário o investimento na formação de professores para a tecnologia (o que pode indicar uma posição favorável à tal formação), então valem as demais associações citadas. O índice de coesão é de 0,697 e o grupo típico é formado por aqueles que possuem idades entre 41 e 50 anos, risco 0,031.

# **Análise da classe K**

A classe K se caracteriza por concordância com os itens apresentados (condições para uso das TIC, falta de informação e formação para uso das TIC e necessidade de formação de professores nesse campo), assinalando também o pouco conhecimento com ferramentas de áudio gravação.
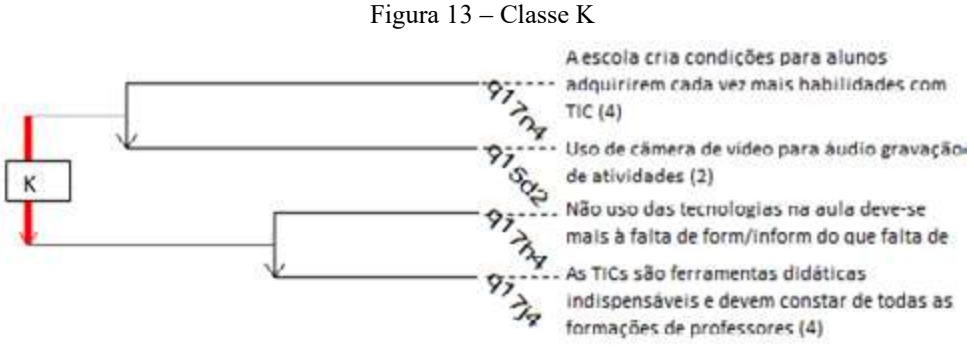

Fonte: autores deste texto

O índice de coesão é fraco (0,524) e a variável típica é q4b (leciona ou lecionou Matemática por 4 a 6 anos), com risco aproximadamente zero.

Um dos itens avaliados positivamente (valor 4 na escala de 1 a 5) é a necessidade da formação de professores, mais especificamente a necessidade de aprender a trabalhar com TIC. Nesse tipo de contexto, Costa (2008) aponta para a exigência, por parte do professor, de sistematização e articulação entre os aspectos tecnológicos e os aspectos didático-pedagógicos. Esse mesmo autor afirma que os professores precisam ter "um conhecimento aprofundado sobre o conteúdo do software educativo disponível [...] e de procurarem estar informados relativamente à saída de novos recursos para as suas áreas disciplinares específicas" (p.452).

Para Ponte (2014, p. 353), o avanço das tecnologias coloca à disposição dos professores um "manancial inesgotável de recursos", mas "falta a capacidade para identificar e selecionar os recursos pretendidos". Afirma ainda que

> Perceber quais as potencialidades das tecnologias que podem ser mobilizadas para contextos formativos e identificar modos de as usar de forma produtiva na formação inicial e contínua, tanto com professores que já usam com muita destreza estas tecnologias, como com professores que mantêm com elas uma relação incipiente, constituem aspectos importantes de uma agenda atual de investigação neste campo. (IBID, p. 354)

#### **Análise da classe L**

A classe L (Figura 14) se caracteriza pela discordância total com as afirmações feitas, que formaram duas subclasses, L1 e L2. Em L1, percebe-se a discordância com afirmações sobre as condições de uso das TIC: para esse grupo de professores, se as TIC nas escolas não satisfazem a necessidade dos alunos, então a escola também não cria condições para o desenvolvimento de habilidades com as TIC.

Na mesma direção, se as diretorias de ensino não proporcionam condições para a utilização didática das TIC, então os responsáveis por projetos e pelo setor

pedagógico não têm papel encorajador para o uso das TIC. L1 mostra uma metaimplicação entre os dois grupos citados, com coesão igual a 0,732.

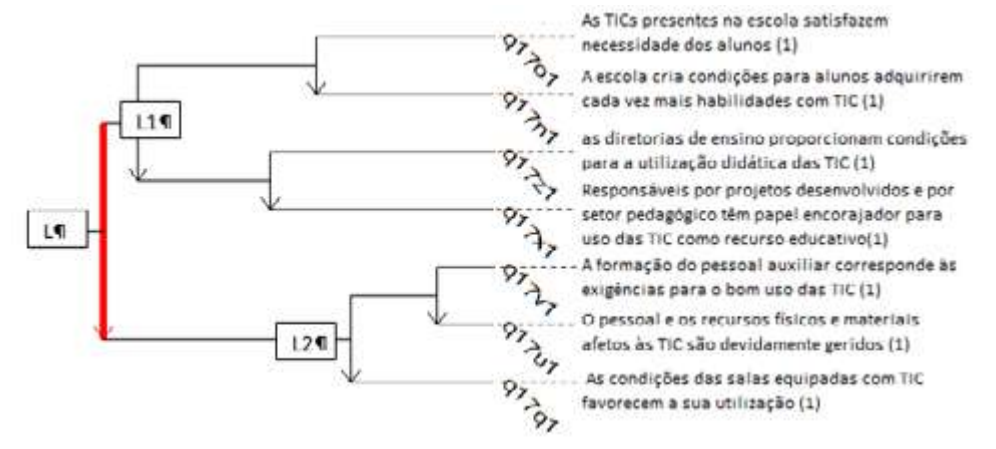

Figura 14 - Falta de formação e das condições de trabalho dos alunos e professores

L2 (Figura 14) é formada por dois agrupamentos consecutivos. Inicia pela metarregra "se discorda que a formação do pessoal auxiliar corresponde às exigências para o bom uso das TIC, então discorda que o pessoal e os recursos físicos são devidamente geridos", e tal metarregra implica na discordância com a afirmação de que as condições das salas equipadas com TIC favorecem sua utilização. A coesão nessa subclasse é igual a 0,962.

A coesão na classe L (se L1 então L2) é igual a 0,617 e o grupo típico é formado por professores que já fizeram curso *online*, risco 0,0455.

#### **Análise da classe M**

A classe M (Figura 15) é caracterizada pela concordância quase total com as afirmações que se referem às condições de trabalho com as TIC, tal como a presença e atualização de recursos na escola e as condições para uso didático desses recursos, com o acesso do aluno (opção 4 em uma escala de 1 a 5), com coesão igual a 0,747 e grupo típico é q4b (entre 4 e 6 anos que lecionam Matemática) com risco tendendo a zero.

Fonte: autores deste texto

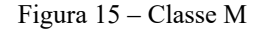

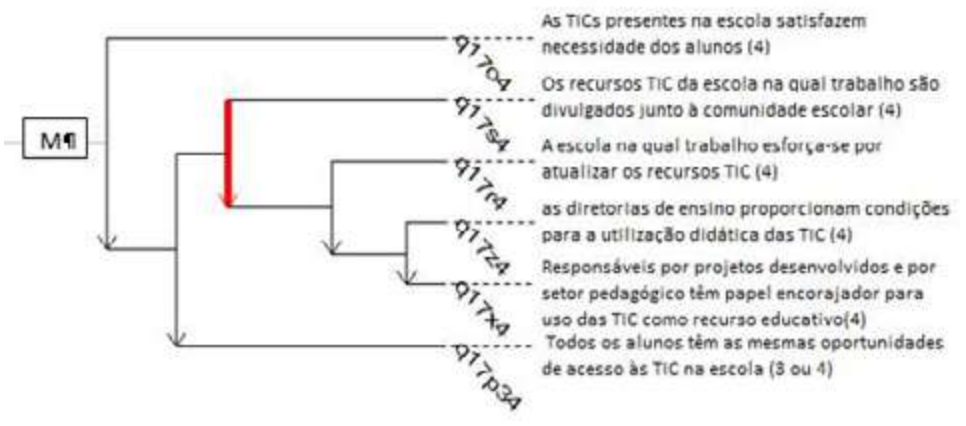

Fonte: autores deste texto

Observa-se que as classes L e M apresentam associações análogas, sendo L caracterizada pela discordância e M pela concordância com as afirmações.

### **Análise da Classe N**

A classe N (Figura 16) é formada por associações sucessivas de concordância (escolha da opção 3 em uma escala de 1 a 5): se concorda com as condições de gestão dos recursos de pessoal e físicos, então concorda que a instalação das TIC em laboratórios da escola favorece sua utilização por professores e alunos.

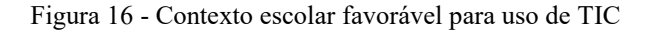

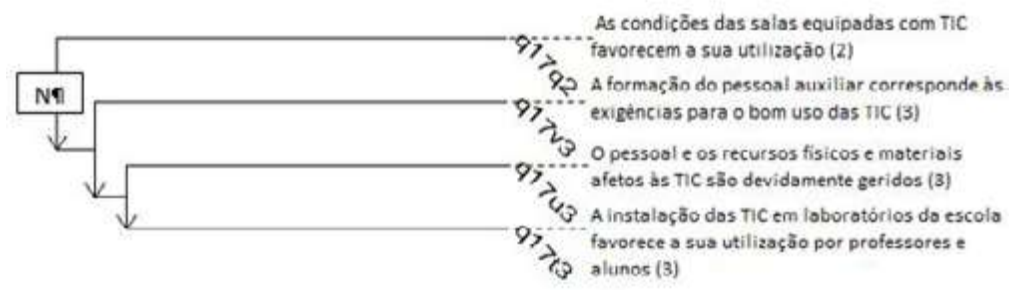

Fonte: autores deste texto

Se concorda que a formação do pessoal auxiliar é adequada para o bom uso das TIC, então concorda com as afirmações anteriores. Se concorda que as condições das salas equipadas com TIC favorecem sua utilização, então concorda com as afirmações agrupadas anteriormente. O índice de coesão é igual a 0,534 e a variável típica é q5d (tempo total de magistério de 19 a 30 anos), com risco 0,00391.

#### **Análise da classe O**

A classe O (Figura 17) se caracteriza pela concordância com as afirmações feitas (opção 4 em uma escala de 1 a 5), tal como na classe N (se q17q então q17v).

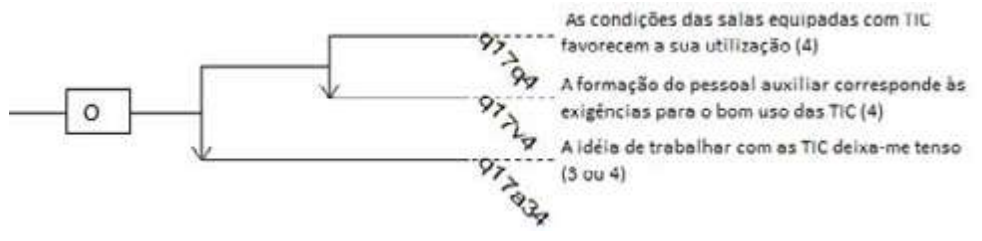

Figura 17 - Condições da escola e formação favoráveis, mas insegurança no uso de TIC

Fonte: autores deste texto

No entanto, a afirmação seguinte indica incoerência: se concorda que as salas equipadas favorecem utilização e que o pessoal auxiliar tem formação adequada para seu uso, então concorda que fica tenso com a ideia de sua utilização. O índice de coesão é igual a 0,88 e o grupo típico é formado por aqueles têm até 3 anos de magistério, com risco 0,0291.

### **Análise da classe P**

A classe P (Figura 18) agrupa 11 variáveis, formando duas subclasses, P1 e P2, sendo que P2 ainda se organiza em duas subclasses, P21 e P22, na seguinte configuração: se P21 então P22 (classe P2); se P1 então P2 (classe P). O índice de coesão nessa classe P é igual a 0,739 e o grupo típico é q5b (4 a 6 anos de magistério), risco tendendo a zero.

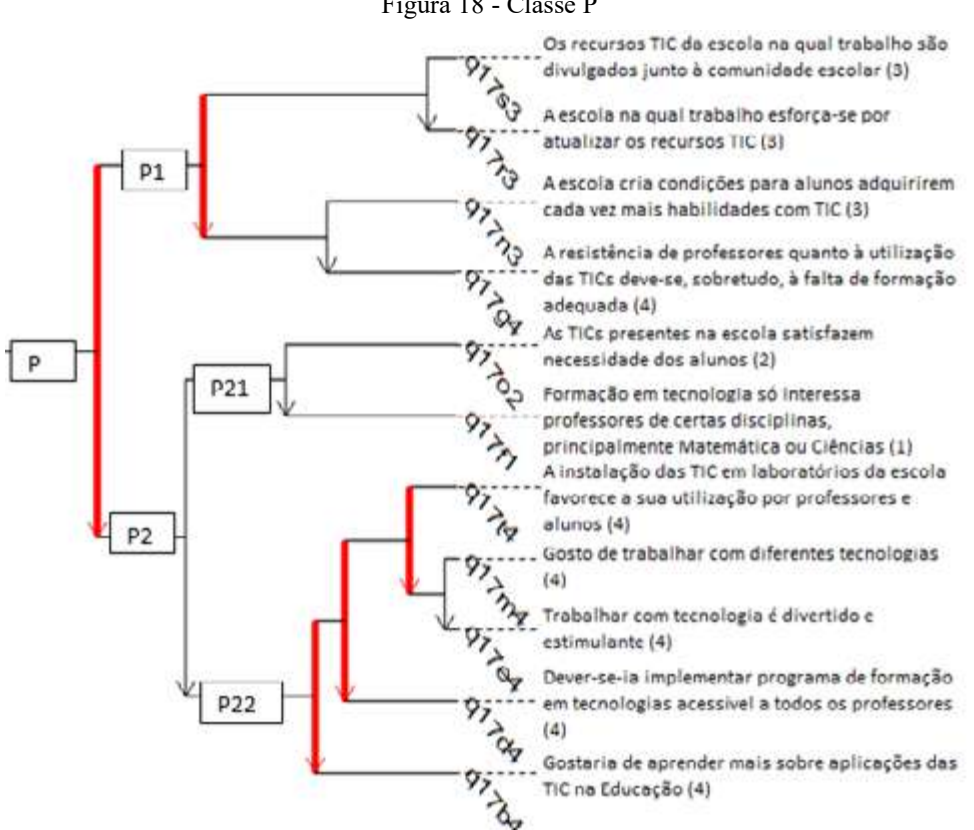

Figura 18 - Classe P

Fonte: autores deste texto

Analisando a classe P1: caracteriza-se pela concordância pelo menos parcial (opção 3 em uma escala de 1 a 5) com as condições de uso das TIC – divulgação dos recursos junto à comunidade e atualização desses recursos, implicando na concordância pelo menos parcial (opção 3 ou 4) com as condições para o desenvolvimento de habilidades dos alunos e a falta de formação adequada dos professores.

A classe P21 caracteriza-se pela não concordância com as afirmações que as TIC presentes na escola satisfazem as necessidades dos alunos e que a formação em TIC interessa apenas à algumas disciplinas (entre as quais Matemática e Ciências).

Se P21, então concordam com as afirmações (opção 4 na escala) que caracterizam conhecimento e predisposição para o trabalho com as TIC (P22): a instalação favorece sua utilização por professores e alunos, gosta de trabalhar com diferentes tecnologias, trabalhar com tecnologia é divertido e estimulante, os professores devem ter acesso a programas de formação e interesse em aprender mais sobre uso das TIC. Tal associação indica coerência na formação da classe P2, que

possui índice igual a 0,858 e grupo típico q5b (4 a 6 anos de magistério), risco tendendo a zero.

#### **Análise da classe Q**

A classe Q (Figura 19) caracteriza-se pela discordância total com itens referentes à instalação e gestão das TIC na escola, com coesão igual a 0,807 e tipicidade com professores que já realizaram cursos online, risco 0,0455. A cadeia de afirmações que geraram a discordância é: se a escola se esforça para atualizar os recursos tecnológicos, então os recursos são divulgados junto à comunidade escolar.

A instalação das TIC em laboratórios da escola -favorece a sua utilização por professores e alunos (1) A escola na qual trabalho esforça-se por  $\circ$ atualizar os recursos TIC (1) Os recursos TIC da escola na qual trabalho são divulgados junto à comunidade escolar (1) Todos os alunos têm as mesmas oportunidades. de acesso às TIC na escola (1)

Figura 19 - Opiniões desfavoráveis em relação às condições de trabalho com TIC

Fonte: autores deste texto

Se discordaram com as duas afirmações, então também discorda com a afirmação de que todos os alunos têm a mesma oportunidade de acesso às TIC. Finalizando, se discorda com a afirmação de que a instalação das TIC nos laboratórios da escola favorece sua utilização por professores e alunos, então também discorda com as afirmações anteriores.

#### **Análise da classe R**

A classe R (Figura 20) se caracteriza pela discordância (opção 2 em escala de 1 a 5) com itens referentes às condições de uso das TIC. A coesão é igual a 0,595. Considerando a subclasse composta pelas variáveis q $17t2$ , q $17g2$ , q $17x2$ , q $17f2$ , q $17s2$ , q17o3, o índice de coesão aumenta para 0,781.

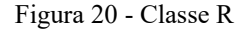

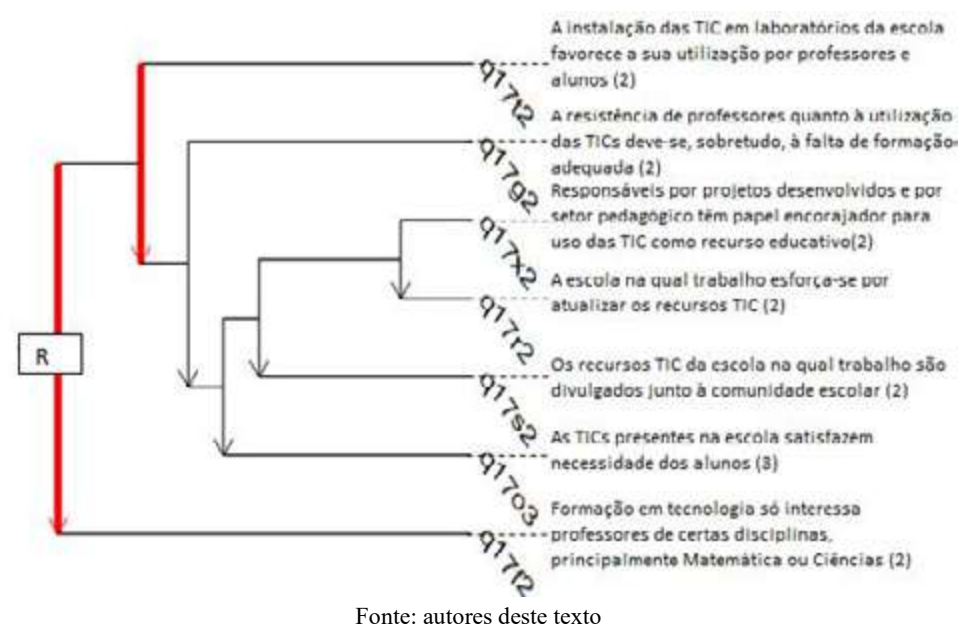

Observa-se a coerência nas associações estabelecidas: se os responsáveis pelos projetos não têm papel encorajador para uso das TIC, então a escola não faz esforço para atualizá-las. Se tal associação ocorre, então os recursos não são divulgados para a comunidade escolar. Considerando-se isso, as TIC não satisfazem às necessidades dos alunos. Se a instalação das TIC nos laboratórios não favorece sua utilização, então ocorrem as associações citadas. O grupo típico dessa associação é formado por professores com tempo de magistério entre 19 e 30 anos (q5d), com risco igual a 0,00124.

#### **Análise da classe S**

A classe S (Figura 21) associa apenas duas variáveis: se concorda com a gestão de pessoal e recursos físicos relacionados às TIC, então concorda que as salas equipadas com essas ferramentas favorecem sua utilização.

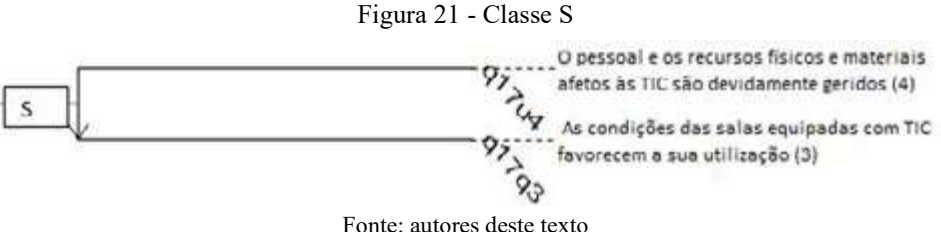

Com índice de coesão igual a 0,724, o grupo típico é formado por professores com idades entre 29 e 33 anos (q2b), risco igual a 0,0129.

#### **Retomando os principais resultados dessa análise**

Globalmente, nossos resultados vêm ao encontro de algumas das conclusões de Costa (2008, p.456), quando afirma que

> Ao nível das atitudes e embora denotando uma perspectiva favorável relativamente ao uso das tecnologias com os alunos, são diferentes os factores que os professores apresentam para justificar essa atitude favorável. Para alguns, isso depende do gosto pessoal pelas tecnologias. Para outros, isso depende, sobretudo, de um imperativo profissional relacionado com a atitude face à mudança em geral e com o reconhecimento que um professor, enquanto profissional, tem de fazer novas aprendizagens para acompanhar as mudanças. Para outros ainda, a atitude favorável depende do reconhecimento da necessidade de aprender a trabalhar com os computadores, mas sobretudo da forma como essa aprendizagem é realizada, sublinhando, aliás, a importância que aí assume a realização de experiências concretas e o apoio dado por colegas na aquisição e consolidação da confiança.

As TIC lançam enormes desafios para os atores do sistema educativo. Sua própria lógica desestabiliza as lógicas de transmissão hierárquica do saber.

A integração das TIC traz a tona problemas para os quais devemos procurar respostas. Entre tantos, citamos os seguintes: a eficácia de novas formas de trabalhar está relacionada ao seu custo em tempo, trabalho, alterações psicológicas? Como avaliar o trabalho coletivo? Qual é o apoio institucional que o professor recebe para facilitar essas adaptações profundas?

O uso das TIC nos processos de aprendizagem provoca mudanças de hábitos do professor no que tange ao trabalho e ensino de Matemática. O professor passa de um interlocutor único do aluno para um convívio com vários interlocutores (sites, equipes de estudantes no mesmo trabalho etc.). A aprendizagem nesses ambientes requer uma mobilização pessoal importante, muito mais do que em um ambiente tradicional.

### **5.3 CONSIDERAÇÕES E PERSPECTIVAS**

O estudo do perfil dos sujeitos da pesquisa nos permite inferir que muito há para conhecer quanto aos processos de aprendizagem nos ambientes computacionais, principalmente, no âmbito educacional. Por exemplo, *como os processos de aprendizagem se caracterizam nos ambientes computacionais? Quais são as* 

## *alternativas metodológicas para investigarmos os processos de aprendizagem mediados pela tecnologia?*

De acordo com Kawasaki,

[..] de que forma novas tecnologias alteram o conhecimento produzido? Para Balacheff e Kaput (1996), estas tecnologias têm contribuído para a produção de um realismo, jamais visto, nos objetos matemáticos e são os recursos interpretativos – nesse caso, a tecnologia computacional – que definem essa nova forma de realismo. Objetos virtuais matemáticos em uma tela de computador nos dão a sensação de sua existência material, dada a possibilidade que temos de manipulá-los dinâmica e continuamente. Assim, para esses autores, o impacto principal da introdução das TICs no sistema educacional é de caráter epistemológico e cognitivo. (KAWASAKI, 2008, p.47)

Concordamos com Kawasaki (2008, p.47), quando afirma que "A atividade humana mediada pelo computador altera de forma qualitativa a estrutura da atividade intelectual humana, reorganizando a memória, as formas com que passamos a armazenar a informação e com que organizamos a sua busca. "

Borba (2011, p.2) aponta que um tópico discutido no debate que gira em torno da questão: "como que um determinado software pode contribuir para que estudantes tentem chegar a uma justificativa matemática e façam a ligação entre a exploração indutiva e o desenvolvimento do raciocínio dedutivo? "

Esse mesmo autor afirma que

as possibilidades experimentais dessas mídias podem ser exploradas, podendose chegar a elaboração de conjecturas, bem como a sua verificação. Desse modo, é possível estabelecer uma importante discussão acerca das possibilidades da inclusão de softwares no contexto educacional em seus diferentes níveis. (Borba, 2011, pp2-3).

Completa ainda:

Os softwares educacionais têm a capacidade de realçar o componente visual da matemática atribuindo um papel importante à visualização na educação matemática, pois ela alcança uma nova dimensão se for considerado o ambiente de aprendizagem com computadores como um particular coletivo pensante (Lévy, 1993), onde professores, alunos, mídia e conteúdos matemáticos residem juntos e, mais que isso, pensam juntos. Neste coletivo, a mídia adquire outro status, isto é, vai além de mostrar uma imagem. Mais especificamente, é possível dizer que o software se torna ator no processo de fazer matemática. (BORBA, 2011, p.3)

O software dinâmico permite visualizar relações entre elementos de uma figura ou de um gráfico, propriedades matemáticas, que sem ele, poderiam ser difíceis de ser exploradas na resolução de problemas. Este ponto de vista é corroborado por Borba (2011, p.3), que identificou cinco particularidades do aspecto visual, em educação

matemática, proporcionada pelas tecnologias computacionais. Destacamos os itens apontados por Borba e Villareal, também citados por Borba (2011):

- Visualização constitui um meio alternativo de acesso ao conhecimento matemático.
- A compreensão de conceitos matemáticos requer múltiplas representações, e representações visuais podem transformar o entendimento deles.
- Visualização e parte da atividade matemática e uma maneira de resolver problemas.
- Tecnologias com poderosas interfaces visuais estão presentes nas escolas, e a sua utilização para o ensino e aprendizagem da matemática exige a compreensão dos processos visuais.
- Se o conteúdo de matemática pode mudar devido aos computadores, (...) e claro neste ponto que a matemática nas escolas passarão por pelo menos algum tipo de mudança (...) (BORBA e VILLAREAL, 2005, apud BORBA, 2011).

Quando pensamos em formação continuada de professores fazendo uso de TIC, duas ideias distintas surgem: formar um docente para o uso de novas tecnologias e formar-se por meio das novas tecnologias. Apesar de intrinsecamente relacionados, neste estudo, estamos interessados na formação de professores por meio das novas tecnologias. Para Ponte (2014, p. 356) desenvolver dispositivos de formação implica também em perceber "o que está e o que não está ao seu alcance", pois há aprendizagens que ocorrem em um dia, mas outros que requerem meses ou anos de trabalho.

O grupo de professores participantes do processo de formação continuada desenvolvido no seio deste projeto de pesquisa foi bem retratado quanto aos conhecimentos sobre as TIC, quanto à sua predisposição para o uso dessas TIC, sempre considerando seu discurso sobre esses conhecimentos. Outra fase do projeto permitiu a observação desses professores em situação de resolução de problemas no campo da Geometria, com utilização do software Geogebra, e pudemos constatar o pouco domínio da ferramenta, agravado pelo pouco domínio de conteúdo.

As análises realizadas e aqui apresentadas nos permitem responder, ao menos parcialmente, nossas questões de pesquisa: quais fatores influenciam o processo de ensino e de aprendizagem da Geometria com a utilização de recursos alternativos como ambientes computacionais? Como os processos de aprendizagem se caracterizam nos ambientes computacionais? Quais são as alternativas metodológicas para investigarmos os processos de aprendizagem nesses ambientes?

No que se refere à primeira questão, podemos inferir que para os professores participantes, o grau de familiaridade com os recursos tecnológicos é fator importante para sua utilização pelos professores, de onde a necessidade de um trabalho para formação, atualização das TIC nas escolas, o que geraria oportunidade para que todos os alunos tivessem acesso a tais ferramentas.

Os dados obtidos por meio desse questionário não nos permitem responder à segunda questão, mas podemos inferir que no que se refere à terceira questão, uma alternativa metodológica que podemos visar é a formação para o uso das TIC com utilização de grupos colaborativos, pois a interação com outros professores pode favorecer a superação de preconcepções ou pré-conceitos sobre as TIC.

# **REFERÊNCIAS**

ALMEIDA, M. E. B. de. Mapeando percepções de docentes no CHIC para análise da prática pedagógica. In: OKADA, A. (Org.). **Cartografia cognitiva**: mapas do conhecimento para pesquisa, aprendizagem e formação docente. Cuiabá: KCM, 2008. p. 331-341.

ALMOULOUD, S. Análise e mapeamento estatístico de fenômenos didáticos com CHIC , in okada (org.), Cartografia cognitiva: mapas do conhecimento para pesquisa, aprendizagem e formação docente. Cuiabá: KCM editora, p.301-324, 2008.

BALACHEFF, Nicolas. Didactique et intelligence artificiel. Recherches en didactique des mathématiques. Grenoble: La Pensée Sauvage, vol. 14/1.2, p.9-42, 1994.

BELLONI, Maria. L. Educação a Distância. Campinas, SP: Associados, 1999.

BORBA, Marcelo de Carvalho. Educação matemática a distância online: balanço e perspectivas. (In

http://www.rc.unesp.br/gpimem/downloads/artigos/borba/xiiiciem-edmatonlinebalepersp.pdf , acessado em 21/08/2012), 2011.

COSTA, Fernando António Albuquerque. **A utilização das TIC em contexto educativo.** Representações e práticas de professores, doutoramento em Ciências da Educação Desenvolvimento Curricular e Avaliação em Educação. Universidade de Lisboa Faculdade de Psicologia e de Ciências da Educação, 2008.

GRAS, Régis. Genèse et développement de l'analyse statistique implicative : rétrospective historique. **Revista de Educação Matemática Pesquisa**, v. 14.3, 2014, p. 645-661.

KAWASAKI, T. F. Tecnologias na sala de aula de matemática: resistência e mudanças na formação continuada de professores. Tese de doutorado em Educação Matemática – UNESP, 2008.

LERMAN, I. C. La classification: concepts et caractéristiques d'une méthodologie d'analyse des données. **Journal de la Société Statistique de Paris**, Paris, v. 122, n. 2, p.70-90. 1981.

MIRANDA Guilhermina Lobato. Limites e possibilidades das TIC na educação. **Revista de Ciências da Educação**, 03, pp. 41-50, 2007. (in http://portaldoprofessor.mec.gov.br/storage/materiais/0000012617.pdf, acesso, 12/06/2015).

PACHECO, J., & FLORES, M. (1999). **Formação e avaliação de professores**. Porto: Porto Editora.

PONTE, J. P. Formação do professor de Matemática: perspectivas atuais. In: Ponte, J. P. (org). **Práticas Profissionais dos Professores de Mat***emática.* 1.ed., 2014, p. 343-360.

SHOWERS, B., JOYCE, B., and BENNETT, B. (1987). **Synthesis of research on staff development**: A framework for future study and a state-of-the-art analysis. Educational Leadership, 45 (3), 1987, p. 77–87.

TROUCHE, L. Construction et conduite des instruments dans les apprentissages mathématiques : nécessité des orchestrations. **Recherches en Didactique des Mathématiques**. v.25/1, n.73, p. 91-138, 2005

# **Apêndice (Variáveis com suas legendas)**

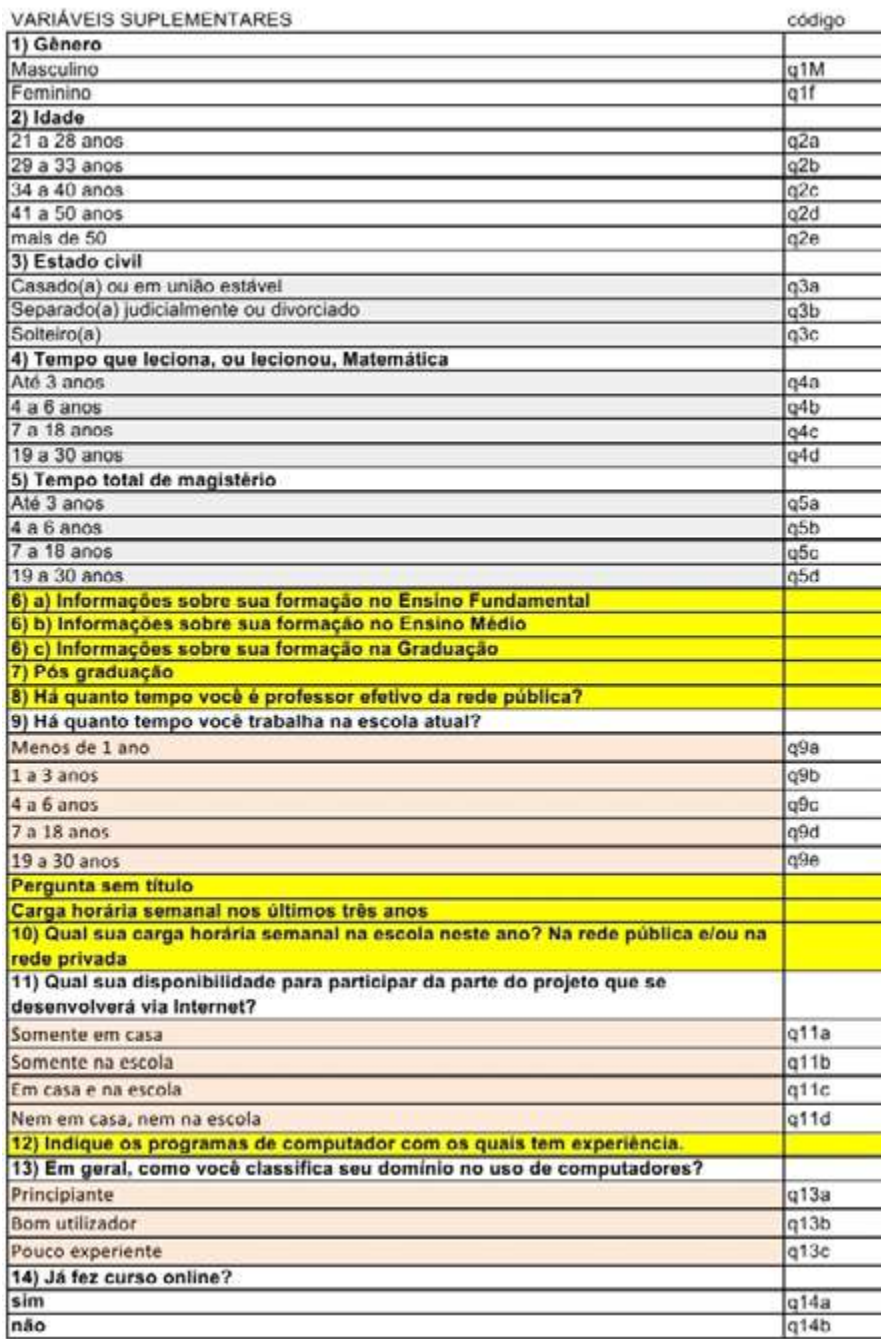

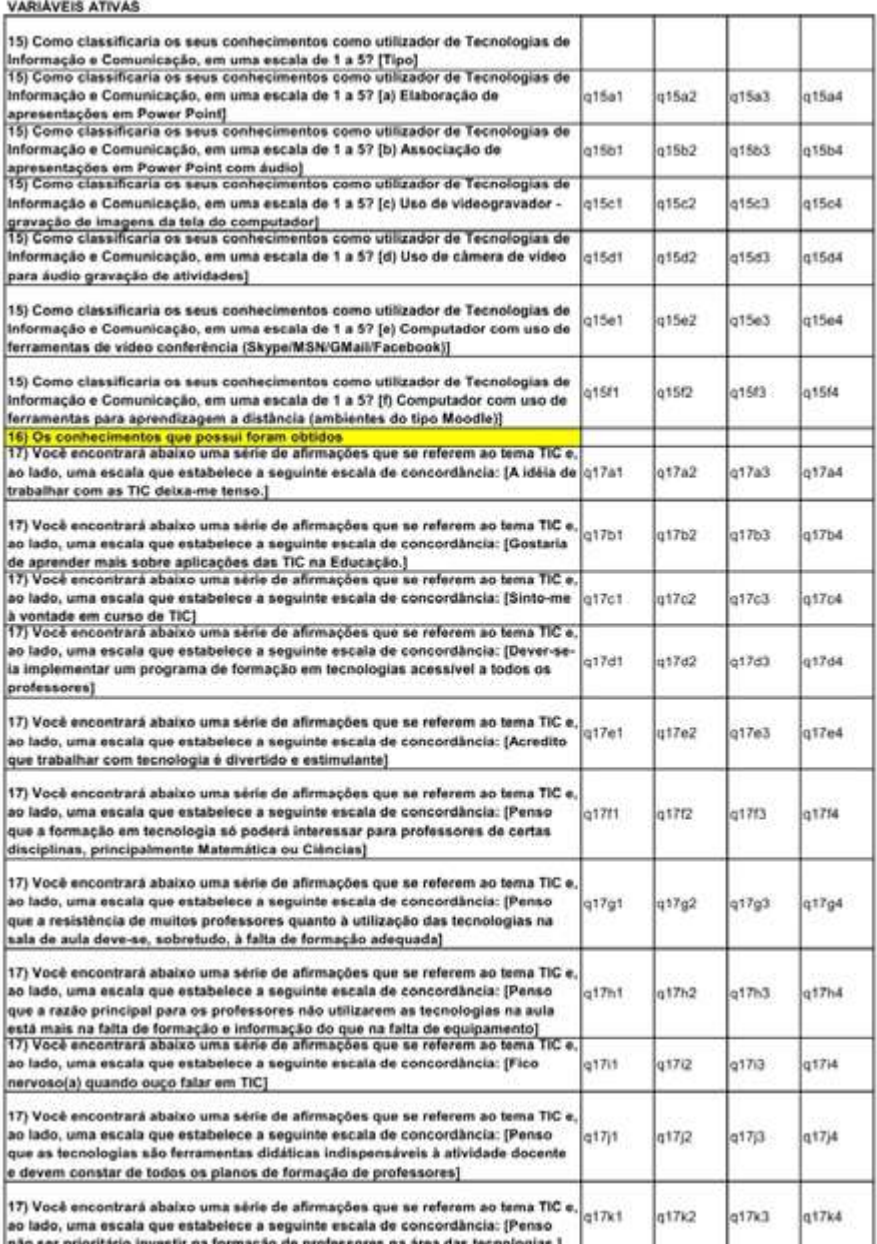

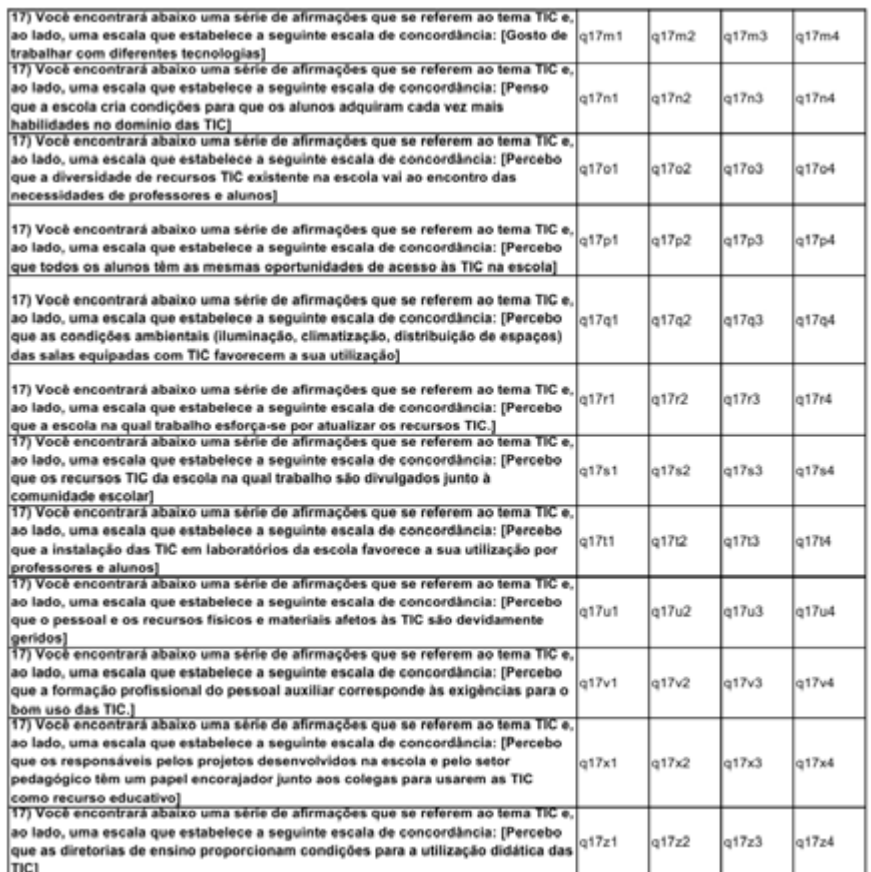

# **6 ARTICULAÇÃO DE CONCEITOS FÍSICOS APRENDIDOS EM SALA DE AULA NA SOLUÇÃO DE DESAFIOS CONSTRUÍDOS COM A ROBÓTICA** 6

José Roberto Tavares de Lima Jean-Claude Régnier Helaine Sivini Ferreira Vladimir Lira Véras Xavier de Andrade

O ser humano se destaca dos demais animais por sua capacidade de observar, imaginar e prever de forma acertada o comportamento da natureza. Essa capacidade, estreitamente relacionada com a curiosidade, não é explorada de maneira significativa no ambiente escolar. Acreditamos que o ensino formal deveria despertar e incentivar a capacidade investigativa de crianças e adolescentes, aguçar sua curiosidade e motiválos na busca das respostas. Entretanto, observam-se em sala de aula alunos cada vez mais desmotivados e avessos às disciplinas, em especial, as das áreas das Ciências Naturais como a Física. Muitos autores associam essa desmotivação ao estilo de aula tradicional (RODRIGUES, 2005; LEÃO, 1999, p. 188; RODRIGUES, MOURA e TESTA, 2011).

Por métodos tradicionais de ensino, entendemos aqueles nos quais a aula é centrada no professor, o estudante é considerado um ser passivo, receptor do conhecimento e que a ferramenta utilizada é a oralidade em conjunto com o quadro. É fato que a maioria das escolas se utiliza do método tradicional em suas aulas. Essa tendência pode estar associada muitas vezes à falta de estrutura para utilização de experimentos e lacunas na formação ou capacitação dos docentes.

Apesar de a Física ser uma ciência experimental, muitas vezes torna-se mais confortável ao professor se restringir na apresentação da teoria e resolução de problemas matemáticos, o que torna a aula desmotivadora e fora da realidade do estudante. Como consequência, cria-se um fosso entre a forma como o assunto é abordado em sala de aula e o cotidiano em que os alunos estão inseridos.

Nos dias atuais, esse fosso assumiu uma nova dimensão com a inserção cada vez maior das tecnologias da informação na sociedade, exigindo cada vez mais que a escola e os docentes se apropriem dessas novas ferramentas (HEINECK, VALIATI e ROSA, 2007). Portanto, o desafio está em encontrar formas de ensino-aprendizagem que mais se adéquem à vivência do aluno, situações que propiciem ao aluno a contextualização e significação do que se estuda e as razões de aplicabilidade e necessidade do que se está estudando. Tais percepções indicam uma necessidade de mudanças e busca de novas técnicas e instrumentos que possam ser utilizados no ensino das Ciências.

Diante desse cenário, a proposta educacional para o ensino médio, sinalizada por subsídio do MEC, enuncia uma série de habilidades básicas e competências específicas (PERRENOUD, 2000), que devem ser desenvolvidas pelos alunos no ensino de Física (BRASIL, 1999). Podemos supor que os estudantes, ao conquistarem tais competências no campo da investigação e compreensão, como enunciam os Parâmetros Curriculares Nacionais (Brasil, 1999), estarão preparados para utilizar os conhecimentos construídos em situações de solução de problemas.

Na literatura, vários autores demonstram que as chamadas tecnologias da informação, associadas principalmente ao uso do computador, têm atraído grande atenção como elemento imprescindível na melhoria do processo de ensino por meio da construção de habilidades específicas (HEINECK, VALIATI e ROSA, 2007). É necessário que o professor, e, em particular, o professor de Física, insira em sua prática de ensino o uso dessa tecnologia.

O uso do computador através de programas que conseguem simular animações, medições, cálculos e leituras de valores é um fato já acessível a qualquer computador com internet. Pode-se citar, por exemplo: o uso do software Modellus (RODRIGUES, 2005). Porém, a possibilidade do computador funcionar como um elemento controlador e gerenciador de processos que aconteçam no ambiente externo nos fascinam, assim como, desperta no aluno a curiosidade de ver acontecer. Exatamente, a Robótica Pedagógica satisfaz essa pretensão, pois consegue articular o mundo virtual com o mundo real.

A Robótica Educacional consiste na construção de uma maquete combinando diversos elementos e equipada com elementos eletroeletrônicos, sensores e atuadores. Esse protótipo montado possibilita o acionamento dos mecanismos através de um software de comunicação com o computador. A montagem parte de uma ideia de reproduzir uma situação real, simulando os mesmos movimentos e efeitos.

As maquetes podem ser construídas com blocos de encaixes industrializados ou com material de sucata, os quais resultam em custos extremamente baixos, considerando-se que a demanda de custo se concentra apenas na aquisição dos componentes eletroeletrônicos utilizados, tais como: as lâmpadas, os leds, os motores, os sonorizadores e os sensores.

Ciente do potencial da Robótica Educacional, nossa pesquisa teve como objetivo investigar se os estudantes, na intenção de solucionar desafios em situaçõesproblema, proporcionados em atividades de robótica, recorrem ao seu repertório de saberes formais científicos, estruturados nos ambientes escolares. O estudo e a análise das ações dos estudantes, assim como os resultados de suas hipóteses verificadas nas observações da pesquisa, foram realizados a partir dos dados construídos e tratados no quadro da Análise Estatística Implicativa (GRAS, RÉGNIER, MARINICA, GUILLET, 2013) e de similaridade ((LERMAN, 1981).

### **6.1 ROBÓTICA PEDAGÓGICA**

Houaiss e Villar (2001) definem a robótica como sendo a ciência ou técnica da concepção, construção e utilização de robôs. O robô representa a automação de processos de produção e execução de tarefas. Holanda Ferreira (1999, p.1774) define a robótica como sendo o "conjunto dos estudos e das técnicas que permitem a utilização de robô na automação". Segundo Jojoa, Bravo e Bacca Cortes (2010, p. 2), a robótica é uma área multidisciplinar que é naturalmente atraente para os estudantes tanto por causa da sua relação com a ficção científica, quanto porque geralmente se materializa em algo que podem ver, tocar e interagir.

A Robótica Educacional propicia aos participantes momentos de motivação, colaboração, construção e reconstrução. O ambiente de robótica requer que os alunos construam um robô, utilizando peças industrializadas ou de sucatas articuladas com atuadores e sensores, capazes de executarem tarefas diversas. Na construção de um modelo robótico, o processo de *colaboração* se realiza quando os obstáculos de planejamento e montagem são analisados e resolvidos em equipe. Enquanto a *autonomia* é exposta quando cada componente é responsável por uma parte da solução e no respeito aos parceiros (SILVA, 2009, p.31).

Através da robótica, é possível desenvolver e explorar o potencial criativo dos alunos, na medida em que esses têm a oportunidade de trabalhar com materiais de diferentes texturas, não ficando restritos a modelos previamente fabricados. Segundo Ausubel, Novak e Hanesian (1980), o processo de ensino é uma troca de significados e sentimentos entre professor e aluno, já que o ser humano é alguém que pensa, sente e age. Professor e aluno compartilham significados, havendo um relacionamento afetivo entre ambos. Para Novak (1981), o evento educativo envolve direta ou indiretamente aprendiz, professor, conhecimento, contexto e a avaliação que deve passar por todos os elementos envolvidos no processo de aprendizagem.

Na Robótica Pedagógica vivenciamos, de diversas formas, processos de desequilibração os quais permitem aos alunos projetarem seus modelos e interagirem com objetos concretos, procurando a ressignificação dos conhecimentos que antes lhe pareciam verdadeiros.

Ferreira (2008, p.1) apresenta Papert como sendo um precursor na valorização do uso de tecnologias na educação. Uma das hipóteses do matemático, é a de que as crianças que ainda não se encontram no estágio de desenvolvimento operatório formal podem abstrair conhecimentos por meio de simulações concretas disponibilizadas pelo computador. Segundo Andrade (2005), Papert influenciado pelo cognitivismo e em especial pelas ideias de Piaget, com quem trabalhou em Genebra na década de setenta (CYSNEIROS, 1999), apresenta uma proposta que ele chamou de construcionismo.

Piaget apresentou subsídios para uma linha metodológica do *construtivismo*, enquanto Papert e Harel (1991) enunciam a dinâmica do *construcionismo*. No *construtivismo*, o conhecimento é construído pelo estudante, e não provido pelo professor, enquanto no *construcionismo*, se expressa a ideia complementar de que esta construção ocorre, quando o aluno está empenhado na construção de algo externo e concreto (ANTUNES, 2003).

Na década de 70, Seymour Papert desenvolve a linguagem LOGO que correspondeu a um avanço na época para o uso da informática na educação. Em meados da década de 80, Seymour Papert em parceria com a empresa Lego, desenvolveu o Lego-Logo, destinado ao uso de robótica por crianças (CYSNEIROS, 1999). Destacamos assim, que o uso da robótica educacional tem uma influência de Papert. Em nossa pesquisa, procuramos articular o uso da robótica educacional com o ciclo da experiência de George Kelly.

### **6.2 CICLO DA EXPERIÊNCIA DE KELLY**

Encontramos na Teoria psicológica dos Construtos Pessoais (TCP) de George Kelly, um posicionamento alternativista construtivista que também abraça premissas do construcionismo, uma vez considerada a premissa de que os seres humanos interpretam o meio que os cercam, se conhecem e preveem eventuais acontecimentos a partir da construção de modelos de tentativas e erros, avaliações sob critérios pessoais e buscam trilhar caminhos com o objetivo de controlar o curso dos acontecimentos (MOREIRA, 1999).

Hall, Lindzey e Campbell (2000) definem o construto como sendo a forma como o indivíduo constrói, interpreta, compreende o mundo, representa a realidade e antecipa eventos a partir de suas experiências e de seus conceitos prévios. Cada indivíduo possui seu próprio sistema de construtos que consiste num conjunto ordenado desses construtos. Esse sistema está aberto às alterações na proporção em que vivemos novos acontecimentos. A partir dessa possibilidade de mudanças no sistema de construto de cada indivíduo, Kelly enxerga uma relação com o fenômeno da aprendizagem (MOREIRA, 1999). Portanto, essa mudança é um ponto crucial para o processo de aprendizagem.

George Kelly, com o objetivo de explicar a construção do conhecimento, compôs a TCP na forma de um postulado fundamental, que propõe que o entendimento que o ser humano tem da sua realidade e suas ações são dirigidas pelas suas expectativas em relação ao que vai acontecer se ele agir de determinada maneira, através da antecipação de eventos. O homem utiliza as suas construções para avaliar as consequências de seus atos e regular os eventos futuros (HALL, LINDZEY e CAMPBELL, 2000).

George Kelly lançou a ideia de que as pessoas em seu ambiente de aprendizagem agem de forma semelhante a um cientista, elaborando hipóteses e as submetendo às validações durante suas construções pessoais (HALL, LINDZEY e CAMPBELL, 2000).

Surge então a metáfora do homem-cientista, na qual ele percebe que o indivíduo se comporta como um cientista, buscando formular hipóteses e usar referenciais para prenunciar os acontecimentos que irão ocorrer. Assim, o ser humano pode alterar a sua forma de interpretar e controlar a realidade de acordo com a validação de suas hipóteses vividas a partir de experiências e acesso a informações, possibilitando reestruturação de suas estratégias e hipóteses (MOREIRA, 1999).

Além do postulado fundamental, a TCP é complementada com onze corolários que detalham o processo de interpretação, da estrutura de construção dos sistemas pessoais. Dos onze corolários, é o da *Experiência* que possui uma grande aplicabilidade para fundamentar e explicar os fenômenos de aprendizagem. Kelly declara que o conjunto de construções e interpretações de um indivíduo varia conforme ele interpreta sucessivamente as réplicas de eventos e as confronta com a realidade do mundo à sua volta. Quando a realidade não corresponde à réplica, o indivíduo modifica o seu sistema de construção. Essa estruturação de acomodação e reconstrução está conectada à ideia de Kelly sobre o processo de aprendizagem. O processo de aprendizagem não é algo que, especialmente, é desenvolvido nos ambientes escolares ou em algumas ocasiões, mas também, acontece cotidianamente em processos ligados à vivência de uma experiência. Dessa forma, se um indivíduo não aprende, ele não viveu a experiência (ROCHA, TENÓRIO e BASTOS, 2005; MOREIRA, 1999).

No Corolário da Experiência, ao enunciar que aprender da experiência por meio da confirmação ou validação das hipóteses, a metáfora do homem-cientista propõe um ciclo de construção de eventos, chamado de Ciclo da Experiência de Kelly (CEK), mostrado na Figura 1, e composto de cinco fases: antecipação do acontecimento; investimento no resultado; o encontro com o evento; a confirmação ou refutação das hipóteses e a revisão construtiva do sistema de construtos (ROCHA, TENÓRIO e BASTOS, 2005).

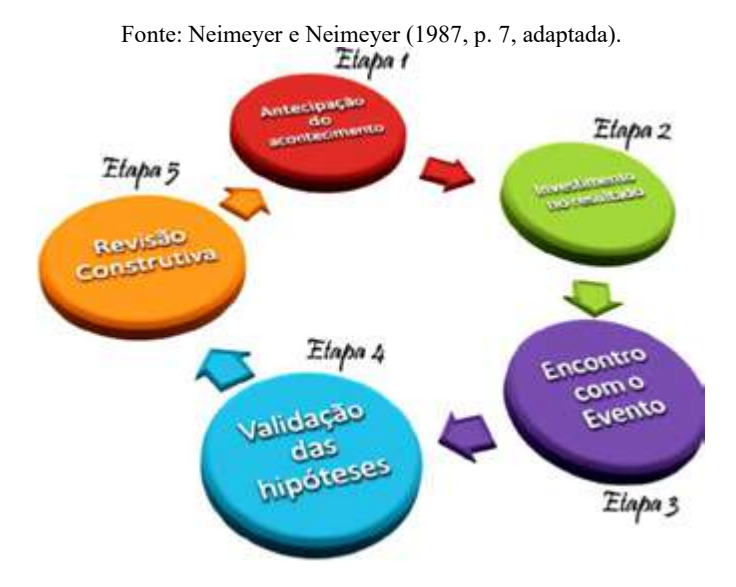

Figura 1 - Ciclo da Experiência de Kelly.

Para ativar o processo de aprendizagem do estudante, é necessário engajá-lo num processo complexo o qual propicie a vivência de situações que contemple as etapas do Ciclo da Experiência. Inicialmente, a pessoa é exposta a uma etapa de *Antecipação do acontecimento*, no qual o aluno é mobilizado a pensar e refletir sobre os seus sistemas de construção e os utiliza a fim de antecipar o evento, ou seja, caracteriza-se por um momento de organização dos conhecimentos em sua mente.

Em seguida, esse indivíduo deve ser submetido a uma fase de *Investimento*, no qual o aluno busca a sua preparação para se confrontar com o evento. Dessa forma, o estudante nessa etapa, dedica-se a investir na aquisição de novas informações através de leituras, conversas e reflexões, interagindo com os livros, internet, colegas e professores.

O terceiro, no *Encontro,* o aluno vivencia a experimentação com o evento. Caracteriza-se como o momento da execução da atividade a que ele se preparou, um ambiente de intensas experiências e possíveis confrontos com suas expectativas, conceitos científicos construídos e previsões.

A quarta fase, a *Validação das hipótese*s, o estudante avalia as suas teorias pessoais e toma as suas decisões, com aceitação ou não dos resultados obtidos. Após esse instante de confronto e desequilíbrio de suas ideias anteriores e pensamentos, o aprendiz vivencia a quinta etapa, a *Revisão Construtiva dos construtos*, na qual ocorre a reflexão sobre os pontos de dificuldades vivenciados e a sedimentação de seus conhecimentos. O aluno pode construir novas relações dentro do seu sistema de construtos, substituindo ou agregando novas estruturas subordinadas a construtos já existentes. Estas estruturas são previstas pelo Corolário da Organização (MOREIRA, 1999, p. 130).

Portanto, utilizamos o CEK como uma linha condutora, tanto na compreensão dos processos mentais dos estudantes, durante o trabalho cooperativo, na construção do protótipo robótico que resolve o desafio, quanto no desenvolvimento da atividade didática que serviu de instrumento dessa investigação. Para análise dos dados, utilizamos como uma das ferramentas a Análise Estatística Implicativa.

# **6.3 ANÁLISE ESTATÍSTICA IMPLICATIVA ENQUANTO QUADRO TEÓRICO**

A Análise Estatística Implicativa (A.S.I) consiste em uma ferramenta teórica e prática que permite a análise de dados multidimensionais focada no conceito de implicação estatística ou mais precisamente sobre o conceito de quase-implicação, se diferenciando do conceito de implicação lógica dos domínios da lógica e da Matemática (GRAS, REGNIER, GUILLET, 2009). O surgimento do conceito de quase-implicação tem suas raízes epistemológicas nutridas de questões surgidas nos estudos da didática da Matemática (GRAS; RÉGNIER, 2015). As aplicações do conceito de quase-implicação consiste em dimensionar um índice de implicação o qual mede o grau de probabilidade de ocorrer uma dependência e/ou inferência entre variáveis ou classes de variáveis (GRAS, LARHER, 1994, p.44).

A partir de 1985, o pesquisador do Núcleo de Pesquisa Didática da Matemática da Universidade de Rennes, na França, Régis Gras, desenvolveu um software denominado Classificação Hierárquica, Implicativa e Coesiva (CHIC), o qual foi aperfeiçoado por Saddo Ag Almouloud e por Harrison Ratsimba Rajohn, em 1992, e tem sido atualizado por Raphael Couturier (GRAS; RÉGNIER, 2015). O CHIC permite a análise e tratamento de dados, possuindo funcionalidades de extração de índices de implicação entre sujeitos e variáveis, além de possibilitar a exibição de representações gráficas dessas implicações.

O software CHIC possibilita diversos tipos de tratamento dos dados. No quadro da Análise Estatística Implicativa (A.S.I.), ele determina o índice de implicação e produz o grafo implicativo baseando-se nos valores dos índices. Ele também calcula o índice de coesão e produz um gráfico, baseado nos valores do índice de coesão, chamado árvore coesitiva. Além da A.S.I, o CHIC também realiza outros tratamentos, como a análise de similaridade. Nesse caso, ele determina um índice de similaridade entre as variáveis e entre as variáveis e as classes de variáveis que vão sendo formadas, tomando por base os maiores valores do índice de similaridade produzindo um gráfico chamado de árvore de similaridade. Gras e Régnier (2015, p. 39) destacam que a A.S.I. "se apresenta como um método classificatório não supervisionado, não simétrico de análise de dependências orientadas sobre fundamentos probabilísticos a partir de dados estatísticos". Nesta pesquisa, utilizamos tanto a Análise Estatística Implicativa como a Análise de Similaridade.

Neste artigo, procuramos elencar algumas variáveis qualitativas, fruto de nossas observações realizadas, seguindo o Ciclo da Experiência de Kelly, e as transformamos em variáveis binárias, tendo uma amostragem que evidencie tendências. Com base no tratamento estatístico realizado com o CHIC, observamos nessa pesquisa a utilização ou não de conceitos científicos ou das características dos sujeitos da pesquisa. Procuramos observar relações entre as ações e aplicação de conceitos físicos aprendidos em sala de aula com intenção de obter sucesso na solução do desafio proposto.

### **6.4 METODOLOGIA DA PESQUISA**

Os sujeitos da pesquisa, nas atividades de resolução dos desafios manipulando o kit de Robótica Lego, trabalharam agrupados em equipes de 2 a 4 estudantes. Essas equipes de alunos, para efeito de tratamento e com o objetivo de traçarmos um referencial comparativo, foram classificadas em duas associações de alunos: uma com estudantes de escolas do ensino médio (Grupo do Médio) e a outra com estudantes do ensino superior (Grupo do Superior).

O Grupo do Médio foi composto por 33 estudantes agrupados em 13 equipes, sendo 13 alunos pertencentes ao 2º ano do ensino médio de uma escola particular localizada na cidade do Recife, em Pernambuco, no bairro da Torre, e mais 20 estudantes pertencentes aos dois últimos anos dos cursos técnicos integrados de ensino médio do Instituto Federal de Pernambuco campus Pesqueira, correspondente aos 2º e 3º anos do ensino médio, tendo uma faixa etária de 15 a 19 anos, possuindo vivência e experiências com conteúdos de eletricidade, mecânica e termologia.

O Grupo do Superior foi caracterizado por ser constituído por estudantes com um maior tempo de convívio com a Ciência, por estarem cursando componentes curriculares de Física durante o curso superior. Foi composto por 46 estudantes do curso superior de Licenciatura em Física do Instituto Federal de Pernambuco campus Pesqueira, agrupados em 13 equipes.

Como plataforma de trabalho para os aprendizes experimentarem a Robótica Pedagógica, escolhemos o Kit LEGO® Mindstorms® NXT 2.0, ilustrado na Figura 2. O LEGO Mindstorms NXT 2.0 é um controlador inteligente computadorizado que permite que um robô ganhe vida e execute operações diferentes, sendo um dos mais populares. Foi lançado no mercado a partir de 2006, substituindo a versão anterior, a RCX, tendo hoje uma nova versão com recursos digitais, a EV 3. Ele possui três portas de saída para a fixação de motores e atuadores e quatro portas de entrada para a fixação de sensores, além de permitir a conexão, através de uma porta USB, com o computador para transferência dos programas criados no computador para o NXT. Assim como, também, possibilita o uso de conexão sem fio, bluetooth, para upload e download de instruções (MINDSTORMS, 2010).

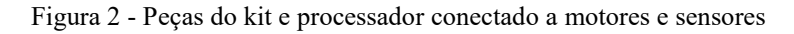

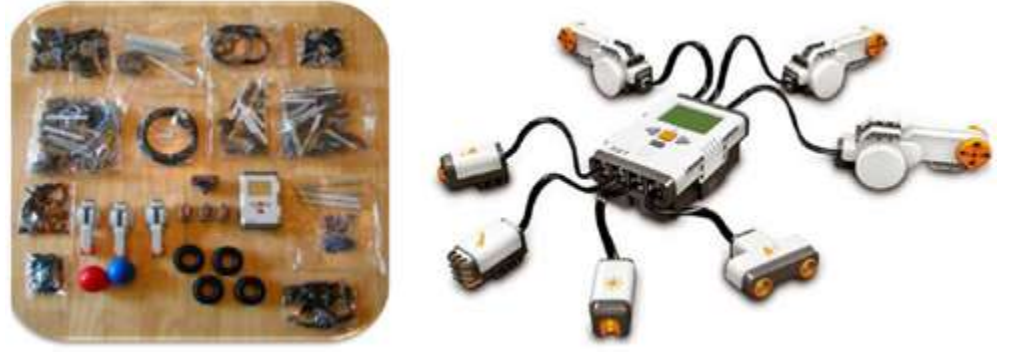

Fonte: Mindstorms (2010).

Uma das grandes vantagens de manuseio do kit LEGO é a forma de encaixe dos componentes e demais peças, pois não requer o uso de ferramentas para apertar, afrouxar, desencaixar ou fixar os elementos do conjunto. Todas as operações são possíveis apenas com a ação das mãos. A grande maioria das montagens, dependendo da complexidade do projeto, leva um tempo reduzido, em torno de 40 a 90 minutos, o que torna possível sua total execução num período de aula nas escolas, não requerendo grande habilidade manual dos integrantes da atividade. A metodologia de uso do kit LEGO possui seu referencial teórico fundamentado nas pesquisas derivadas da Teoria de Piaget (1966) e revisados por seu aluno e discípulo Seymour Papert (1985), que sugerem que o centro do processo de aprendizagem consiste na participação ativa do aluno que amplia os seus conhecimentos por meio da construção e manipulação de objetos significativos, desenvolvendo projetos desafiadores e instigadores para solução de problemas, com os exemplos exibidos na Figura 3 (FERREIRA, 2008, p. 1).

Figura 3 - Projetos desenvolvidos com o Kit LEGO Mindstorms (MINDSTORMS, 2010, p. 1).

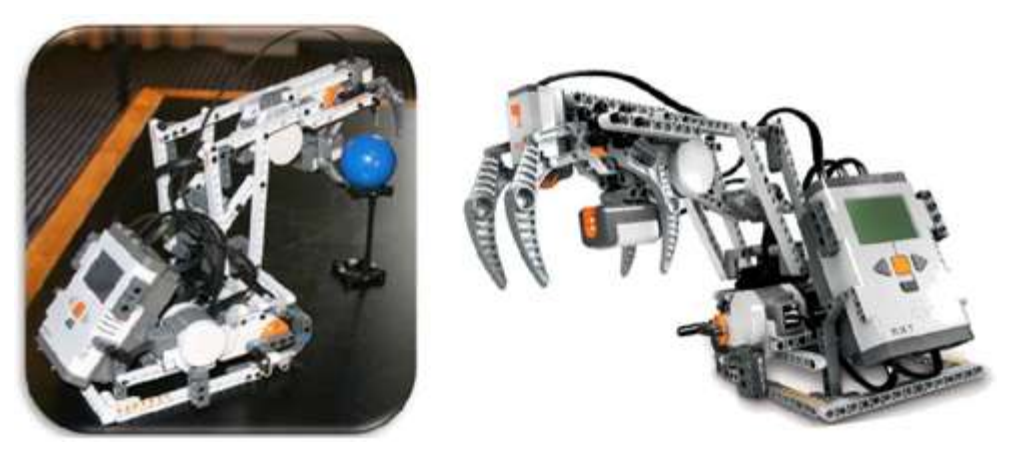

Fonte: Mindstorms (2010, p. 1).

Utilizamos como desafio a construção de uma catapulta que conseguisse lançar uma bola a um ponto distante 1,20 metros, do ponto de lançamento. O fascículo correspondente ao 7º ano do ensino fundamental, da Revista Zoom, nos disponibiliza um modelo de montagem de catapulta que permite o lançamento a uma distância muito pequena, em torno de 35 a 45 centímetros, como podemos visualizar na Figura 4 (FORTES e MACHADO, 2010). Dessa forma, o montador, para atingir um maior alcance, precisaria alterar o modelo proposto. Para se atingir um alcance maior, o grupo deve modificar a configuração do projeto sugerido. Essas modificações serão mais efetivas se o grupo associar as partes da catapulta com parâmetros físicos, dentro de um modelo que é melhor construído a partir do conhecimento formal de Física. Dessa forma, os estudantes se viram diante de uma situação em que a partir do modelo sugerido construíram seus próprios modelos mentais embasados em seus construtos pessoais sobre como a alavanca se comporta. A busca pela solução do desafio levouos a pensar como um cientista buscando quais parâmetros estavam envolvidos no lançamento da bolinha, tendo em seguida que criar hipóteses sobre o efeito das possíveis alterações que poderiam ser feitas no protótipo e testá-las, validando suas predições.

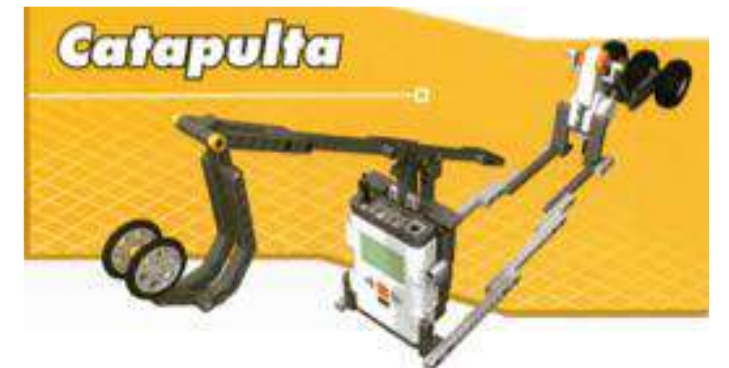

Figura 4 - Modelo de catapulta sugerido pela revista Zoom.

Fonte: Fortes e Machado (2010, p. 56)

O modelo da catapulta foi dividido em cinco partes com o objetivo de uniformizar as denominações dadas pelos diversos grupos, facilitando as comparações. Na Figura 5 são mostradas as descrições das partes e ações do modelo sugerido da catapulta.

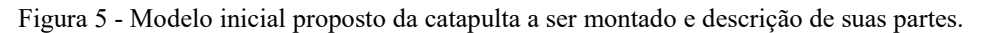

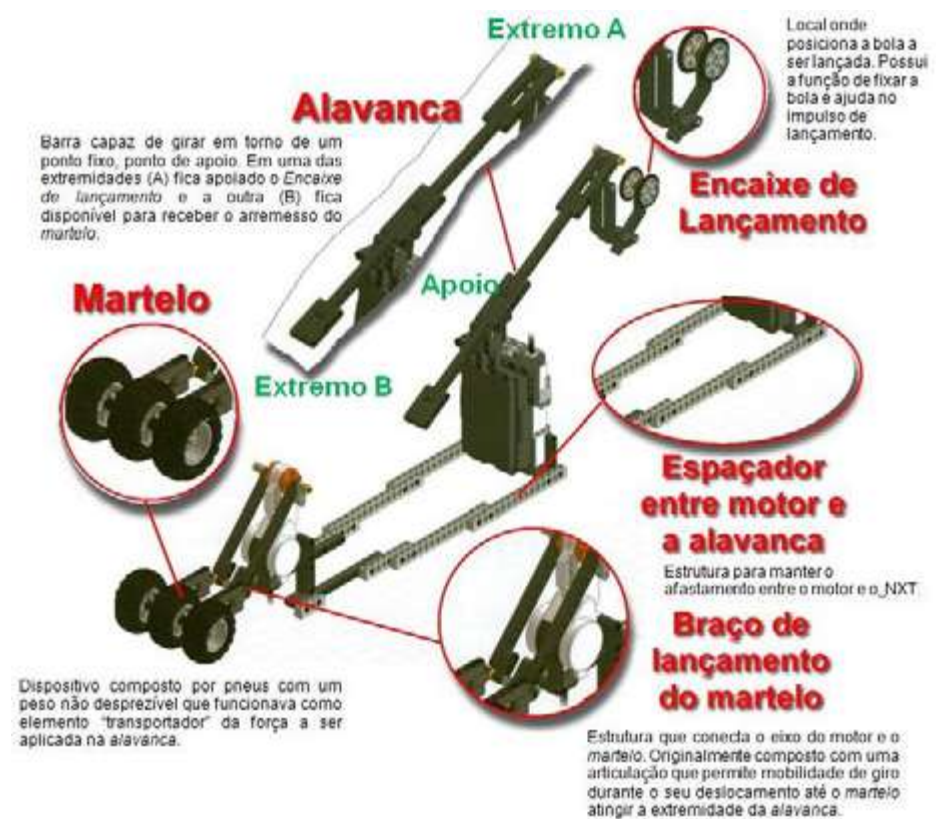

Fonte: Fortes e Machado (2010, p. 67, modificada).

O funcionamento da catapulta proposta consiste inicialmente no acionamento de giro do motor que transmite a sua rotação ao braço de lançamento do martelo, como podemos acompanhar pelas poses A, B, C e D da Figura 6. A extremidade do martelo, representada pelos pneus, ao girar e se encontrar com a extremidade B da alavanca, provocará um impulso no extremo B, visualizado na pose D da Figura 6.

Esse impulso, provocado pelo impacto do martelo sobre a alavanca, transmite um Torque que proporciona uma força resistente no extremo A. A força resistente é proporcional à razão entre a distância do extremo B ao apoio pela distância do extremo A ao ponto fixo, chamada de braço de resistência. Essa força de resistência produzida no extremo A, através da estrutura de encaixe de lançamento da bola, provoca um impulso inicial que fará o arremesso da bola, verificado nas poses E, F, G e H da Figura 6.

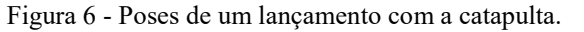

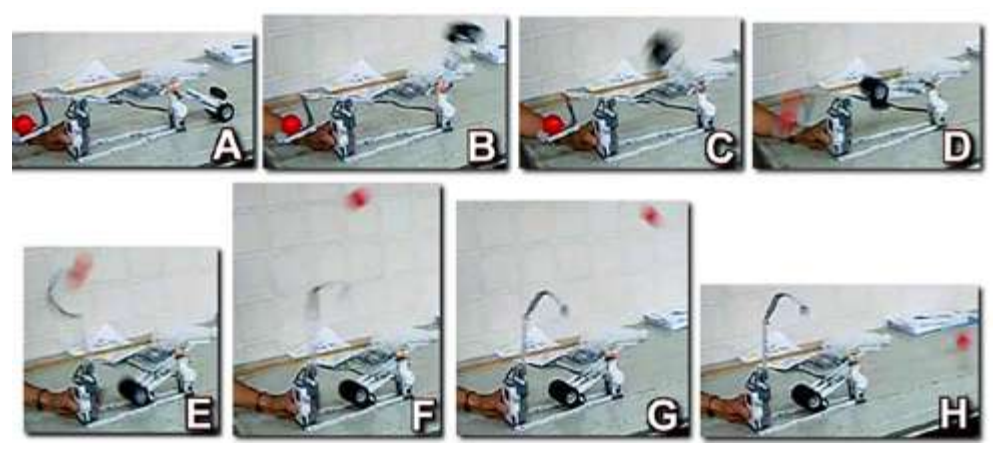

Fonte: banco de dados da pesquisa (elaboração dos autores).

Articulando a linha metodológica das nossas observações exploratórias com o Ciclo da Experiência de Kelly, buscamos disponibilizar um ambiente no qual o aluno tivesse um primeiro contato com o objeto de estudo, configurando a primeira etapa do Ciclo da Experiência, à Antecipação do Acontecimento. Nesse momento, os estudantes tomaram conhecimento do evento a ser experimentado e recorreram às estruturas dos seus sistemas de construção, montando um modelo de réplica para o evento. Para mobilizar os seus sistemas de construção, foi proporcionado aos estudantes, através de uma Ficha de Registro da Observação, um questionamento sobre o que era uma catapulta e a exibição de dois vídeos selecionados que ilustravam o seu funcionamento. Após a exibição dos vídeos, o desafio foi apresentado e solicitado aos grupos que apresentassem um esboço de montagem e planejamento. Dessa forma, pretendíamos avaliar como cada grupo imaginava a catapulta antes de estudar o modelo sugerido pelo nosso guia de montagem.

Caracterizando a segunda etapa do Ciclo de Kelly, o Investimento no Resultado, os estudantes tiveram acesso ao nosso Guia de Montagem de uma catapulta, adaptado de um modelo desenvolvido pela revista Zoom. Podemos destacar que o modelo proposto foi concebido, de forma proposital, com a necessidade imediata de alteração do suporte de encaixe da bola a ser lançada. Dessa forma, os alunos foram induzidos a conversarem e refletirem sobre um novo modelo que permitisse um melhor encaixe e melhores condições para o lançamento. Os aprendizes vivenciaram momentos de planejamento, tanto da parte concreta de montagem, quanto da parte da programação a ser realizada através do software de controle da LEGO Mindstorms. Assim, os alunos investiram na aquisição de novos conhecimentos através de diálogos com os outros componentes do grupo, consultas aos manuais do fabricante, outros fascículos da revista LEGO Zoom e anotações realizadas durante as capacitações anteriores.

Na terceira fase do ciclo, o Encontro com o Evento, os estudantes vivenciaram a montagem da catapulta, utilizando as peças do Kit LEGO Mindstorms. Os alunos tiveram a oportunidade de manipular as peças de encaixes, o processador NXT e motores, além de construírem os seus algoritmos de programação no aplicativo da LEGO Mindstorms. Foram vivenciados os momentos de visualização do funcionamento da catapulta e verificação da medida do alcance obtido.

Após a montagem do protótipo, os grupos verificaram se os resultados atendiam ou não às suas expectativas. Associamos essa observação à quarta etapa do Ciclo da Experiência, a Validação das Hipóteses. Durante o processo de testes para verificar o alcance da catapulta, os estudantes confrontaram as hipóteses levantadas, quando do projeto com o resultado dos testes. Podemos, então, afirmar que as descobertas decorrentes do resultado dos testes entraram em conflito com suas concepções prévias de que seus modelos alcançariam o resultado esperado. Para registrar essa etapa, solicitamos que após o consenso dos aprendizes, esses escrevessem suas conclusões em espaços reservados na Ficha de Registro da Observação. Se o modelo construído não funcionasse, os estudantes responderiam a três coletas de informações: as hipóteses que justificavam o erro de funcionamento, as sugestões de novas soluções e uma representação gráfica das alterações nas montagens.

Após os grupos terem obtido sucesso e alcançado a distância pretendida, foram levados a refletir sobre as suas ações e concepções que levaram a um ganho de desempenho do modelo. Dessa forma, poderíamos explorar melhor a quinta etapa do Ciclo, a Revisão Construtiva do Sistema de Construtos. Assim, a Ficha de Registro da Observação continha um questionamento a respeito dos conceitos utilizados pelos estudantes. Procuramos induzir os alunos a montarem, em suas mentes, um esquema comparativo entre o primeiro modelo de montagem proposto e a última versão que conseguiu atender aos objetivos. Caracterizando assim a adaptação de novos conceitos e a reconstrução, levando o aluno a refletir sobre possíveis alterações em seus sistemas de construção, após a conclusão do desafio.

A intervenção exposta foi estruturada diante de uma modificação do Ciclo da Experiência originalmente proposto a partir da Teoria de George Kelly, no qual cada etapa é experimentada uma única vez até ser finalizado o circuito. Similar a essa estratégia metodológica, Medeiros (2006) utilizou um procedimento metodológico modificando a estrutura do CEK para atender a dinâmica de investigação da sua intervenção didática. Representamos na Figura 7, a variação sugerida comparada ao ciclo original. A alteração implementada ao Ciclo de Kelly foi a inclusão de um subciclo envolvendo as etapas: Investimento no Resultado, o Encontro com o Evento e a Validação.

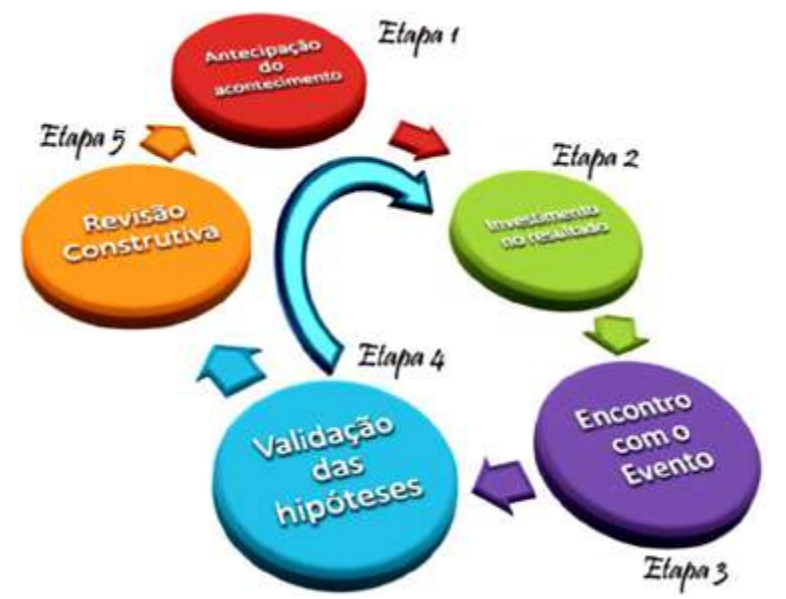

Figura 7 - Ciclo da Experiência de Kelly adaptado para esta pesquisa.

Fonte: Neimeyer e Neimeyer (1987, p. 7, adaptada e modificada).

Dessa forma, depois de experimentar a primeira etapa do ciclo da Experiência, a *Antecipação* ao Evento, os grupos entraram no subciclo proposto, o qual pôde ser vivenciado no máximo quatro vezes. Apenas após o grupo ter conseguido atender o desafio proposto, um alcance acima de 1,20 metros de distância do ponto de lançamento, o grupo passou à etapa final, a Revisão Construtiva e Finalização da Experiência.

Como nosso objetivo de pesquisa se concentrou no aspecto da percepção da possível articulação de conceitos científicos ensinados em ambientes escolares por parte do estudante, utilizamos diversos recursos a fim de que permitissem obter dados que evidenciassem essas articulações.

Um dos recursos de coleta de dados foi a observação, registrada através de gravação de vídeos e áudios dos participantes das oficinas antes, durante e após as montagens dos projetos e desafios. Tais informações serviram para registro das falas e do posicionamento dos participantes diante dos obstáculos na resolução das situaçõesproblema e documentação das experiências vivenciadas. Aplicamos questionários e buscamos com que os estudantes registrassem em forma de desenhos as suas ideias, antes, durante e após as etapas de planejamento através de uma Ficha de Registro das Observações.

### **6.5 MODELIZAÇÃO DAS VARIÁVEIS**

Realizamos uma série de observações, desde novembro de 2011 até maio de 2015, nas quais os alunos mobilizaram esforços e hipóteses para solucionar o desafio da catapulta, totalizando vinte e seis equipes: treze grupos compostos por estudantes do ensino médio e treze com alunos do ensino superior.

Alguns parâmetros relevantes detectados nas diversas observações acompanhadas com os alunos do ensino médio e superior, serviram como variáveis de pesquisa que foram tratadas com o uso da Análise Estatística Implicativa e a Análise de Similaridade. Também foram consideradas as reflexões sobre os comportamentos e construtos apresentados pelos estudantes.

Uma das grandezas físicas relevantes, mensuradas nas observações, foi o alcance horizontal obtido pelo modelo final construído por cada equipe. Verificamos que alguns grupos usaram o conceito da alavanca e se dedicaram a alterar a distância do braço de alavanca. Embora, em alguns casos, o conhecimento da necessidade de alteração no braço de alavanca não refletiu numa implementação que obtivesse sucesso, de modo a atender a articulação entre a proporcionalidade entre as distâncias dos dois extremos da alavanca, mantendo a igualdade entre os momentos angulares das forças envolvidas. Assim, essa atitude foi tomada como um parâmetro de estudo da pesquisa.

Diante de tais constatações, selecionamos algumas ações e resultados que serviram como variáveis de pesquisa para efeito da Análise Estatística Implicativa (A.S.I.) expressas no Quadro 1, destacando que criamos alguns parâmetros suplementares para refletirmos sobre as influências destas variáveis na obtenção de sucesso em atingir alcance de lançamento superior a 120 cm, tais como: o nível de escolaridade (ensino superior ou ensino médio), a quantidade de estudantes na equipe e o gênero de composição do grupo (feminino, masculino ou misto).

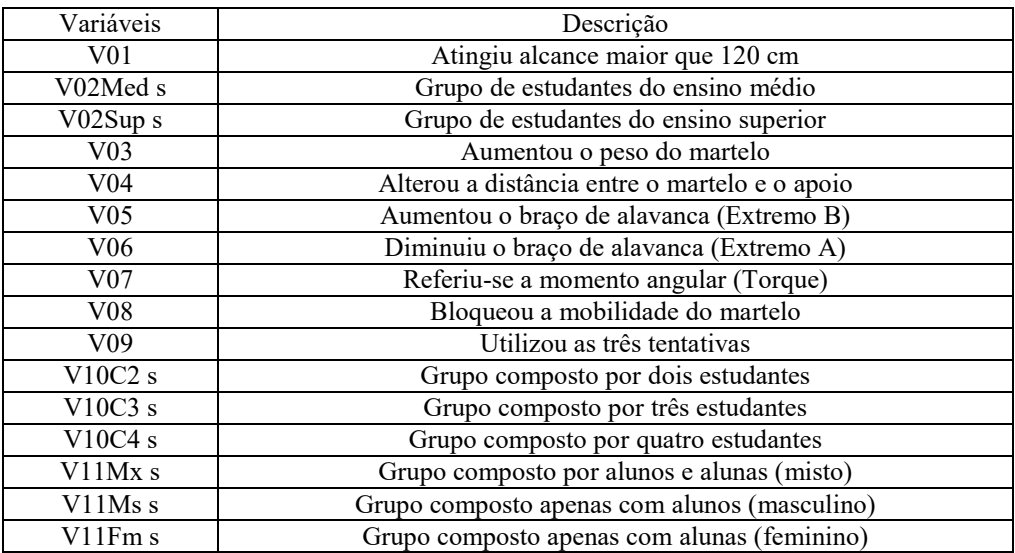

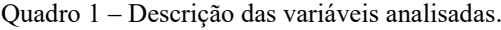

Fonte: banco de dados da pesquisa. (elaboração dos autores).

A partir dos resultados verificados nas observações, construímos uma planilha eletrônica na qual as variáveis, descritas no Quadro 1, ocuparam a primeira linha da tabela, e na primeira coluna da tabela alocamos os 26 grupos. Lançamos valores binários 1 ou 0, indicando a ocorrência ou não da variável observada correspondente a cada equipe, como ilustrado na Figura 8. Após a construção da planilha e efetuada a gravação do arquivo no formato com a extensão em CSV (separado por vírgulas), realizamos a importação da planilha através do software CHIC, versão 6.0, para o tratamento estatístico implicativo.

|                 |            |               | $-0.001$        | Æ.         |                        |            |                   |                    |                  |                      |                         |                          |            |                             |                            |          |
|-----------------|------------|---------------|-----------------|------------|------------------------|------------|-------------------|--------------------|------------------|----------------------|-------------------------|--------------------------|------------|-----------------------------|----------------------------|----------|
| ۸               | n          | o             | Ð               |            | л                      | a          | Ħ                 | ٠                  |                  | к                    |                         | м                        | N          | o                           | p                          | ۵        |
|                 | VO1        | u02Med s      | <b>VOZSUO 5</b> | <b>VOS</b> | <b>VOA</b>             | <b>VOS</b> | <b>VOL</b>        | VO <sub>7</sub>    | <b>VOIL</b>      | <b>VOG</b>           | $VBOC2$ is              | VMC3 s                   | VIOC4 s    | V11Mx c                     | <b>VIIMEE</b>              | V11Fm s  |
| <b>C1</b>       | ۰          | ı             | o               | 1          | 1                      | $^{\circ}$ | ı                 | 1                  | 1                | 1                    | $\sigma$                | $\mathbf o$              | 1          | $\alpha$                    | 1                          | $\Omega$ |
| $-62$           | ۰          | 1             | o               | $\Omega$   | $\alpha$               | $^{\circ}$ | ٥                 | 1                  | ٠                | ٠                    | ٠                       | $\sigma$                 | o          | ı                           | $\Omega$                   | a        |
| 163             | 1          | $\circ$       | 1               | 1          | 1                      | х.         | ۰                 | $\mathbf{1}$       | $\sigma$         | х                    | $^{\circ}$              | ٠                        | ō          | $\sigma$                    | $\mathbf{I}$               | $\sigma$ |
| C4              | 1          | $\circ$       | ı               | 1          | ٠                      | 1          | ٥                 | 1                  | 1                | а                    | $\alpha$                | $\ddot{\mathbf{a}}$      | ı          | $\sigma$                    | ı                          | ۰        |
| <b>G5</b>       | 1          | ۰             | 1               | ı          | $\sigma$               | ۰          | ı                 | 1                  | 1                | $\sigma$             | $\circ$                 | o                        | 1          | 1                           | o                          | $\sigma$ |
| $-66$           | o          | $\alpha$      | 1               | 1          | $\mathbf{a}$           | $^{\circ}$ | a                 | o                  | o                | 1                    | $\alpha$                | $\alpha$<br><b>STATE</b> | 1          | $\mathbf{0}$                | $\alpha$                   | 1        |
| GT              | $\Omega$   | a             | 1               | 1          | $\Omega$               | ۰          | o                 | o                  | 1                | 1                    | $^{\circ}$              | 1                        | o          | $\sigma$                    | o                          | 1        |
| <sub>CB</sub>   | ō          | 1             | $\sigma$        | 1<br>niy t | $\alpha$               | $\sigma$   | a<br><b>LEVEL</b> | ۰                  | o                | 1                    | 1                       | $\ddot{\phantom{a}}$     | ö          | $\ddot{\mathrm{o}}$         | $\alpha$                   | 1<br>    |
| 10109           | ۰          | r<br>$-1$     | ٥               | $\alpha$   | $\alpha$               | a          | 1                 | ۰                  | 1                | ٠                    | $\alpha$                | 1                        | a          | $\alpha$                    | 1                          | ۰        |
| 11 G10          | 1          | $\circ$       | 1               | $\sigma$   | 1                      | ō          | 1                 | ı                  | 1                | $\sigma$             | $\alpha$<br><b>Card</b> | o                        | ı          | $\sigma$                    | 1                          | ō        |
| 12 611          | ø          | ٥             | 1               | $\alpha$   | $\Omega$               | $\alpha$   | ۰                 | $\mathbf{1}$       | ı                | ٠                    | ${}^{\circ}$            | $\mathbf{a}$             | 1          | ı                           | $^{\circ}$                 | $\sigma$ |
| 13 (G12)        | o          | ō             | 1               | 1          | 1                      | ۰          | o                 | o                  | $\sigma$         | 1                    | ۰o                      | 1                        | o          | 1                           | o                          | o        |
| 14 613          | 1          | ۰             | 1               | r          | 1                      | 1          | ۰                 | r                  | ı                | 1                    | $\sigma$                | 1                        | o          | 1                           | $\mathbf o$                | o        |
| <b>15   G14</b> | ı          | a             | ı               | ı          | 1                      | ۰          | a                 | 1                  | ı                | $\Omega$             | 1                       | $\Omega$                 | o          | $\alpha$                    | 1                          | a        |
| 16 G15          | o          | 1             | o               | $\theta$   | ٠                      | 1          | o                 | o                  | $\bf{0}$         | 1                    | 1                       | $\bf{0}$                 | o          | $\bf{0}$                    | $\theta$                   | 1        |
| 17 616          | 1          | 1             | a               | 1          | 1                      | 1          | 1                 | $\mathbf{I}$       | 1                | 1                    | 1                       | $\alpha$                 | a          | $\bf{a}$                    | 1                          | o        |
| 18 G17          | $^{\circ}$ | ı             | ó               | $\circ$    | o                      | $^{\circ}$ | 1                 | o.                 | 1                | 1                    | $\alpha$                | 1                        | o          | 1                           | $\ddot{\mathbf{o}}$<br>÷   | o        |
| 19 G18          | 1          | ٥             | 1               | 1          | 1<br><b>COLOR</b>      | ٠          | 1                 | 1                  | ı                | 1                    | $\alpha$                | $\Omega$<br>1.11         | ı          | ı                           | $\alpha$<br>               | o        |
| 20 (G19)        | ۰          | ı             | o               | ı          | $\sigma$               | $^{\circ}$ | o                 | $^{\circ}$         | ۰                | 1                    | $\sigma$                | 1                        | o          | $\ddot{\mathbf{0}}$         | $\mathbf{1}$               | $\circ$  |
| 21 670          | ۰          | ×             | $\Omega$        | 1          | $\alpha$               | o          | ٥                 | o.<br><b>SCALE</b> | ۰                | ٦<br><b>STAR</b>     | ٠                       | $\Omega$                 | $\alpha$   | $\Phi$<br><b>Call Co</b>    | $\Omega$                   | 1        |
| 22 G21          | $\circ$    | ۰             | 1               | 1          | $\alpha$               | $^{\circ}$ | ۰                 | $^{\circ}$         | $^{\circ}$       | 1                    | $\sigma$                | $\sigma$                 | 1          | 1                           | $\mathbf o$                | o        |
| 23 622          | 1          | $\Omega$<br>m | ı               | 1          | 1                      | 1          | 1                 | 1                  | 1                | 1                    | $\alpha$                | $\bf{0}$<br>$-$          | ı          | $\mathbf o$<br><b>COLOR</b> | 1                          | $\Omega$ |
| 24 G23          | ۰          | ı             | o               | 1          | $\Omega$               | $\alpha$   | a                 | $^{\circ}$         | o                | 1                    | 1                       | $\alpha$                 | o          | ı                           | o                          | ۰        |
| 25 024          | 1          | 1             | o               | 1          | ٠<br><b>CONTRACTOR</b> | ٠          | 1                 | 1<br><b>Little</b> | ö<br><b>CAST</b> | $\ddot{\phantom{a}}$ | $\alpha$                | ٠<br><b>CONTRACTOR</b>   | o<br>10.41 | $\sigma$<br>                | $\ddot{\mathbf{a}}$<br>mar | 1        |
| 26 G25          | ۰          | 1             | ٥               | 1          | $\alpha$               | $\circ$    | ۵                 | ۰                  | a                | ٠                    | ٠                       | ۵                        | ٥          | 1                           | ٥                          | ٥        |
| 27 G26          | o          | 1             | ō               | 1          | $\sigma$               | o          | ö                 | o                  | 1                | 1                    | $\sigma$                | 1                        | $\sigma$   | $\alpha$                    | $\mathbf{1}$               | Ö        |

Figura 8 – Recorte da planilha construída com o preenchimento das ocorrências observadas.

Fonte: banco de dados da pesquisa (elaboração dos autores).

A seguir, apresentamos os resultados dos dados tratados com o auxílio do CHIC, junto com as análises e discussões.

### **6.6 ANÁLISE E DISCUSSÃO DOS RESULTADOS**

Apresentamos a seguir os tratamentos realizados, iniciando pela similaridade. A árvore de similaridade agrupa as classes de variáveis, segundo os índices de similaridades. Os índices fortes, com maior valor, ocupam os pontos mais altos. Consideramos nessa análise as classes formadas com índices superiores a 0,90, como exposto na Figura 09.

Na árvore de similaridade, as convergências são representadas por linhas verticais entre duas ou mais variáveis e uma linha horizontal unindo as extremidades das linhas verticais, denotando o nível de convergência ou de similaridade. As linhas horizontais mais próximas do patamar superior denotam maior índice de similaridade. A linha horizontal na cor vermelha, como ilustrada na Figura 9, denota que a relação de similaridade possui nós significativos.

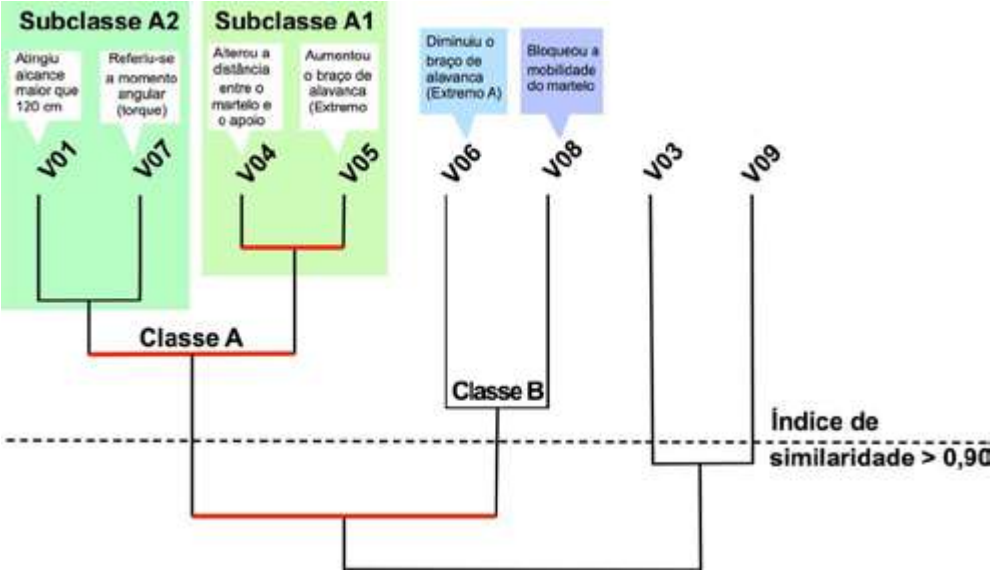

Figura 9 – Árvore de similaridade.

Fonte: banco de dados da pesquisa. Obtido com auxílio do software CHIC e editado com o aplicativo Autodesk® Graphic.

Considerando o índice de similaridade de 0,90, temos duas classes acima desse índice. Chamamos de classe A e B. Na classe A, temos duas subclasses com maior índice de similaridade (que denominamos de subclasse A1 e A2 da classe A). Na subclasse A1 estão as variáveis V04 (alterou a distância entre o martelo e o apoio) e V05 (aumentou o braço de alavanca no extremo B) com um índice de similaridade de 0.988. Esse indicador evidencia que os grupos que decidiram alterar o braço de alavanca, aumentando o extremo B, também alteraram a distância entre o martelo e o apoio da alavanca (semelhança), o contrário também. No índice de similaridade também se considera a dessemelhança, assim os grupos que NÃO decidiram alterar o braço de alavanca também NÃO alteraram a distância entre o martelo e o apoio da alavanca. Pela estrutura da catapulta proposta, constatamos que chega a ser uma necessidade de alteração conjunta, pois quando precisamos aumentar o braço de alavanca no Extremo B para que o martelo chegue a ter um impacto mais distante do ponto de apoio, é necessário, por consequência, o aumento do afastamento entre o martelo e o apoio da alavanca, mostrado na Figura 10, correspondente a uma das observações realizadas, precisamente do Grupo 22.

O segundo maior nível de intensidade da similaridade (0.987) foi observado na subclasse A2. Nela, temos as variáveis V01 (atingiu alcance maior que 120 cm) e V07 (referiu-se a momento angular), que evidenciou uma pronunciada chance de que as equipes que se utilizaram do conceito físico de Torque de uma força, o Momento Angular, tenham obtido sucesso em atingir alcances superiores a 120 cm, assim como há uma grande probabilidade de quem não se utilizou do conceito de Momento Angular não tenha conseguido sucesso no lançamento.

A subclasse A1, observada nas variáveis V04 e V05, apresenta uma relação de similaridade de nível 3 com a subclasse A2, formando a classe A. Na classe A, apresentada na Figura 9, temos o terceiro maior índice de similaridade que é igual a 0.95. Esse índice alto é justificado, uma vez que seria a escolha ideal para um bom desempenho no experimento. Isso se deve pelo fato de existir uma grande chance de obtenção da solução do desafio de lançamento do objeto com alcance acima de 120 cm, através da catapulta, quando realizado um conjunto de alterações que se concentrem no uso do conceito de momento angular, através do aumento do braço de alavanca no extremo B e a alteração da distância entre o martelo e o apoio da alavanca. Podemos perceber isso em diversas implementações dos grupos que obtiveram sucesso, tendo um dos exemplos de ação conjugada ilustrada na Figura 10.

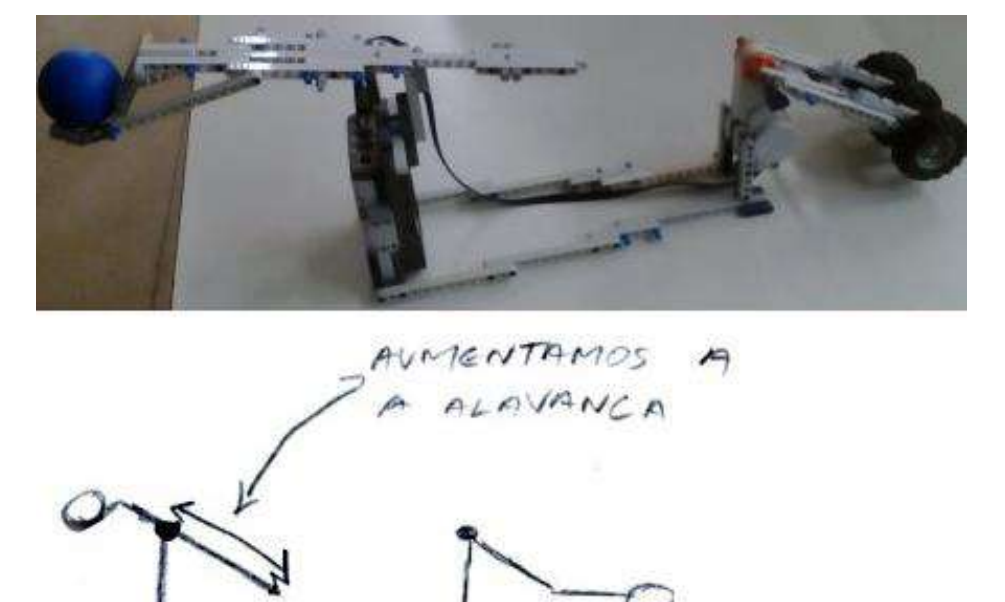

Figura 10 – Imagens de alteração da estrutura em uma observação.

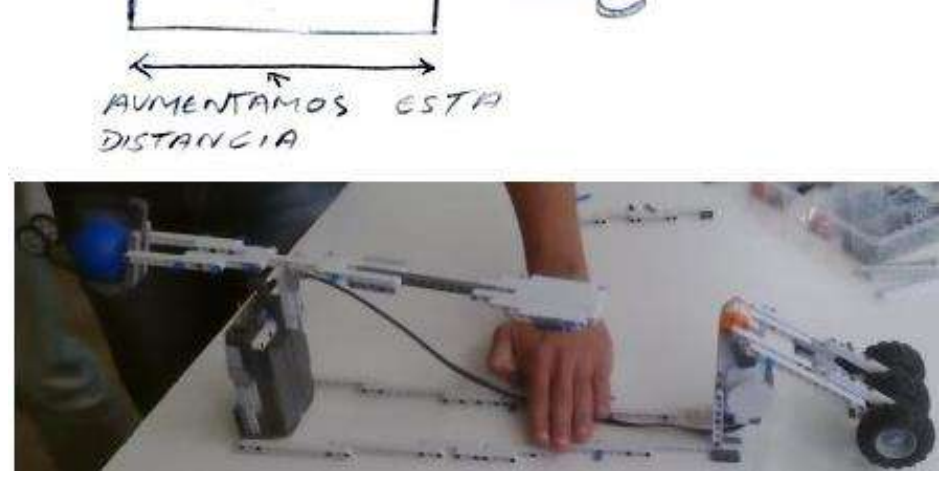

Fonte: LIMA (2012).

O segundo tratamento estatístico, realizado através do software CHIC, foi o tratamento utilizando o cálculo do grafo implicativo, o qual possibilita a representação das relações de implicação estatística entre as variáveis, indicando os caminhos implicativos mais significativos. O software CHIC permite ao usuário a escolha de intervalos de implicação com cores diferentes, como podemos perceber na Figura 11. Em nossa análise, escolhemos a cor verde para caminhos com intensidade de implicação maior ou igual a 0,90 e na cor cinza para caminhos com intensidade de implicação maior ou igual a 0,75 e menor do que 0,90.
Na representação gerada no grafo de quase-implicação, ilustrado na Figura 11, encontramos caminhos com intensidade de implicação acima de 0.90 que evidenciaram uma tendência na implementação no aumento do braço de alavanca no extremo B (V05) para obtenção do sucesso de alcance superior a 120 cm (V01), além das relações de quase-implicação entre a alteração da distância entre o martelo e o apoio (V04), mobilizar o conceito de torque (V07) e executar o bloqueio da mobilidade do martelo (V08), indicados na cor verde.

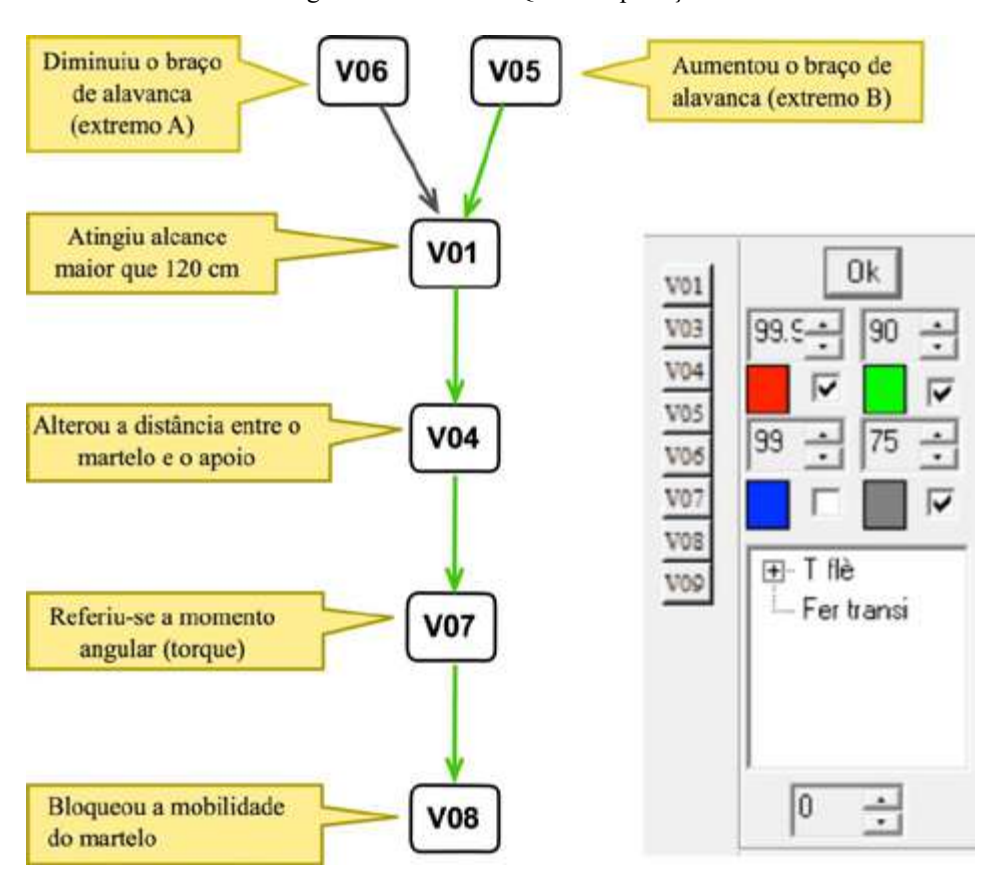

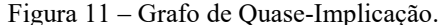

Fonte: banco de dados da pesquisa, obtido com auxílio do software CHIC e editado com o aplicativo Autodesk® Graphic.

Encontramos ainda, na cor cinza, um caminho de quase-implicação com índice de intensidade de implicação de 0,78, que relaciona o sucesso de alcance superior a 120 cm (V01) com a implementação da diminuição do braço de alavanca no extremo A (V06), gerando um cone centrado em V01 pelas possibilidades de alteração no braço de alavanca, tanto no extremo A, como no extremo B, havendo mais incidência de alterações no extremo B.

O terceiro e último estudo estatístico efetivado por meio do software CHIC foi o tratamento empregado no cálculo da árvore coesitiva, o qual permite a representação das relações entre agrupamentos de variáveis, formando categorias na forma de uma árvore hierárquica orientada, nas quais as classes são agrupadas, segundo um índice de coesão. Na Figura 12, temos a árvore coesitiva produzida com o CHIC. Observamos neste gráfico que não foram verificadas relações entre as variáveis V03 (aumentar o peso do martelo) e V09 (utilizar as três tentativas) a partir do nível de coesão definido, o que nos evidencia que essas premissas não interferem nem influenciam na solução do desafio. Podemos observar uma forte implicação da variável V01 com V07, que indica que os que atingiram um alcance maior que 120 cm (V01) se referiram ao momento angular. Também foi observada uma outra qualidade de coesão alta na implicação: V05 →V04. O que teria, nos casos estudados, uma tendência para a regra de que quem aumenta o braço de alavanca no extremo B, tende a alterar também a distância entre o martelo e o apoio. Pode-se observar uma relação estatisticamente significativa entre essas duas classes:  $(V05 \rightarrow V04) \rightarrow (V01 \rightarrow V07)$ .

Figura 12 – Árvore coesitiva.

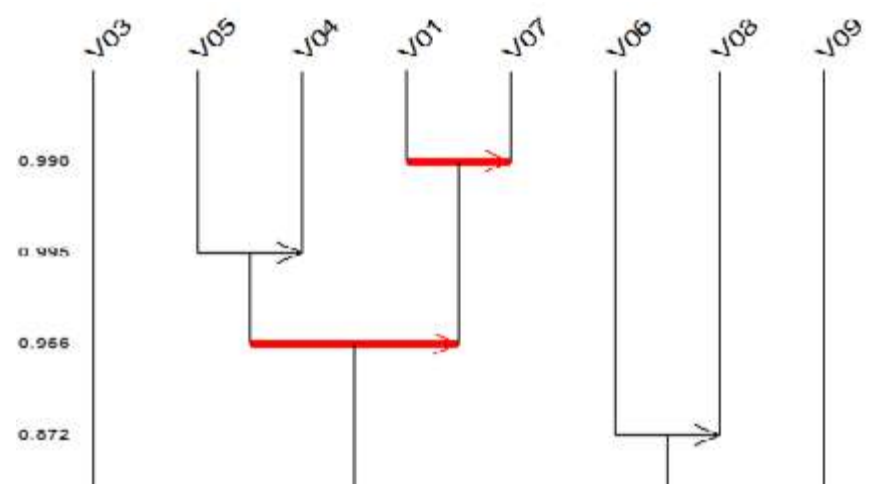

Fonte: banco de dados da pesquisa, obtido com auxílio do software CHIC.

Uma das ferramentas para tratamento estatístico disponibilizado pelo software CHIC 6.0 é a possibilidade de dimensionar as *contribuições* de um grupo em relação a um caminho descrito no grafo implicativo, o qual define uma classe. O processo consiste em escolhermos um caminho entre variáveis, uma classe, a partir do grafo implicativo e requisitarmos a expressão de resultados sobre a contribuição das variáveis suplementares, indicada através de índices de risco estatístico que são expressos com

valores contidos no intervalo entre 0 e 1. A interpretação desses valores expressos pelo índice de risco estatístico de uma variável deve ser realizada com a seguinte lógica: risco estatístico com valor baixo traduz que o risco de não ocorrer é baixo.

Analisando as contribuições de algumas variáveis suplementares na intenção de investigar de que forma influenciaram na obtenção do sucesso na solução do desafio da catapulta, escolhemos inicialmente o caminho com maior índice de coesão, igual a 0.998, expresso na árvore coesitiva, exposto na Figura 12, a Classe  $V01 \rightarrow V07$  que consiste na obtenção do sucesso de alcance superior a 120 cm (V01) e ter mobilizado o conceito de torque de uma força (V07). Detectamos que a formação dessa classe orientada sofre maior influência e contribuição dos grupos compostos por estudantes do ensino superior, expresso pelo valor reduzido do risco estatístico de 0,0245, como podemos verificar no Quadro 2. Outros destaques em função dos resultados obtidos através dos riscos estatísticos, expressos no Quadro 2, foram a influência mais acentuada de obtenção de sucesso para grupos formados com quatro componentes, o que reforça a maior possibilidade de interações e ideias, e da maior tipicalidade de sucesso em grupos com formação mista com meninos e meninas, sem resultados expressivos que justifiquem diferenças entre grupos de gêneros distintos.

Quadro 2 – Contribuições à classe orientada (V01 $\rightarrow$  V07)

| Grupo ótimo: G24 G22 G10 G5 G4 G3 G18 G16 G14 G13                 |
|-------------------------------------------------------------------|
| card GO = 10 $p = 0.385$ 1-p = 0.615                              |
| A variável v02Med contribui a esta Classe com um risco de: 0.928  |
| A variável v02Sup contribui a esta Classe com um risco de: 0.0245 |
| A variável V10C2 contribui a esta Classe com um risco de: 0.652   |
| A variável V10C3 contribui a esta Classe com um risco de: 0.479   |
| A variável V10C4 contribui a esta Classe com um risco de: 0.0832  |
| A variável V11Mx contribui a esta Classe com um risco de: 0.578   |
| A variável V11Ms contribui a esta Classe com um risco de: 0.0442  |
| A variável V11Fm contribui a esta Classe com um risco de: 0.742   |

A variável que contribui mais a este caminho é **v02Sup** com um risco de: **0.0245**

Fonte: banco de dados da pesquisa, obtido com auxílio do software CHIC e editado com o aplicativo Autodesk® Graphic.

Diante das observações realizadas, percebemos que os alunos do *Grupo do Superior*, por terem um maior período de contato com o ensino formal de Física, conseguiram evidenciar que os conceitos científicos estudados se tornaram mais significativos na hora de buscar hipóteses para solucionar os desafios. Mobilizaram uma maior quantidade de conceitos e recursos para construir um novo modelo que os levassem a resolver os seus problemas.

Vale também destacar que os conceitos físicos, momento de inércia e energia cinética de rotação, que só são estudados nas componentes curriculares de Física pertencentes ao ensino superior, apenas apareceram nos registros das equipes do *Grupo do Superior,* como era esperado. Mesmo assim, conseguimos detectar que a quantidade de recursos de construtos disponibilizada pelo *Grupo do Superior* foi bastante consistente e diversificada.

#### **6.6.1 Detalhamento da Observação realizada com o Grupo 05**

Em função da análise estatística realizada a qual evidenciou a grande implicação entre a variável V01 (obtenção do sucesso de alcance superior a 120 cm) e a variável V07 (mobilizado o conceito de torque de uma força), escolhemos um dos grupos que apresentou maior tipicalidade, compondo o grupo ótimo, obtido através das contribuições à classe orientada (V01 $\rightarrow$  V07), ilustrado no Quadro 02. Esse grupo obteve sucesso na solução do desafio, utilizando o menor tempo e utilizando apenas duas tentativas.

Para um melhor entendimento de como se processaram o recolhimento das informações e reflexões sobre as articulações construídas nas observações, expomos neste texto, a observação e investigação da Equipe 05 pertencente ao *Grupo Superior*. O Grupo 05 foi constituído por quatro estudantes do curso superior de Licenciatura em Física do IFPE campus Pesqueira, com idades de 19, 20, 33 e 40 anos. A observação foi realizada na tarde do dia 24 de novembro de 2011, no laboratório de Física Experimental. Para a montagem da catapulta foram decorridos 36 minutos.

Após a montagem, ajustes e a primeira etapa de validação, os estudantes iniciaram o primeiro momento de troca de ideias para viabilizar a solução diante dos resultados obtidos. A primeira ação do grupo foi tornar fixa a estrutura do *braço de lançamento do martelo*, perdendo a mobilidade original, como foi registrado na *Ficha de Registro da Observação,* na forma de texto, correspondente aos itens sobre a hipótese que justificava o erro de funcionamento e a previsão de solução a ser executada, expostos nas Figuras 13 e 14. Além da forma escrita, a equipe planejou a ação de alteração, registrada na forma de esboço gráfico, ilustrado na Figura 16. O tempo decorrido durante essa fase foi de 30 minutos.

Figura 13 – Transcrição da ficha: hipótese que justifica o erro de funcionamento.

A articulação diminuiu a quantidade<br>de moximento do contra pres porconta

Fonte: Lima (2012).

Figura 14 - Transcrição da ficha: previsão de solução a ser executada.

Remover o movimento da articulação.

Fonte: Lima (2012).

Essa etapa foi marcada por diversos momentos de diálogos e troca de

argumentos para que o grupo chegasse a uma única linha de ação, como foi transcrito:

- Aluno 1 " [...] a gente pode crescer este braço aqui (pegando no braço de lançamento do martelo e girando em busca da alavanca)... mesmo com o movimento de inércia vai diminuir, mas isso aqui ficará maior (se referindo ao braço de lançamento do martelo)".
- Aluno 2 " Mas mesmo assim [...] a gente tem que ver [...] por causa desta distância aqui, né...( apontando para o ponto de impacto com o braço da alavanca no extremo B em relação ao apoio) [...] se não ele vai bater mais acima aqui (tocando na alavanca em ponto próximo ao apoio) [...] quanto mais aqui ele bater menor o torque" .

Aluno 3 " [...] vamos fixar a articulação..."

Aluno 1 " A inércia já vai deixar isso aqui atrás (movimentando os pneus do martelo na direção da alavanca) [...] quando ele vai descendo, oh.. olha como ele vai, oh... tá vendo...ele só vai assim... ele pega pouco aqui... quando ele chega neste ponto aqui [...] ele vai girar por conta da gravidade que vai mudar o centro de massa [...] o centro de massa vai mudar [...] ele vai pegar pouca energia lá. (referindo-se ao extremo B). Se eu travar o braço... ele vai ter mais dificuldade de puxar aqui o motor, mas em compensação... quando ele virar aqui... a inércia já está está resolvida, o problema de inércia. [...] Aí, ele vai acertar exatamente lá no ponto (o estudante movimenta o martelo mostrando que ao girar o impacto ocorre no extremo B). Vamos tentar fazer isto..."

Podemos verificar que o diálogo transcrito, ocorrido durante a observação, ilustra a passagem dos alunos pelas etapas do ciclo de experiência de Kelly. Principalmente na última fala do Aluno 1, na qual o estudante externa a sua vivência de validação de hipóteses e reconstrução de estruturas mentais que justifica a percepção dos resultados, tal etapa caracteriza a Validação das Hipóteses (MOREIRA, 1999). Evidenciamos que os estudantes conseguiram articular os conceitos físicos, *Alavanca, Momento de Inércia* e *Quantidade de Movimento*, como concepções utilizadas nas argumentações que fundamentavam as suas ações tanto nas falas do aluno 1, quanto nos registros escritos inseridos nos itens sobre as hipóteses de erro nas Figuras 13 e 17, e nos relatos preenchidos na Ficha de Observação, no item sobre as percepções dos alunos sobre as articulações vivenciadas na solução do desafio, verificado na Figura 15.

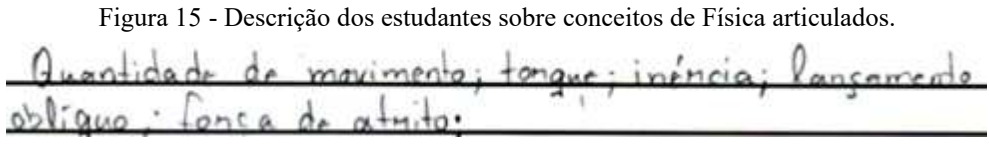

Fonte: Lima (2012).

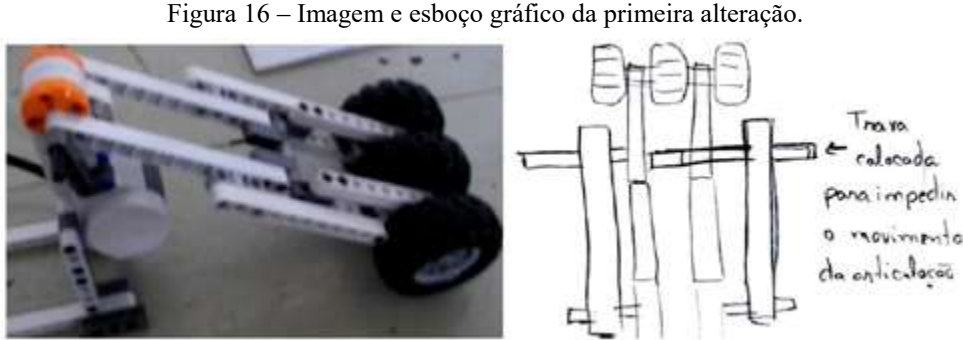

Fonte: Lima (2012).

O dispositivo obtido após a primeira alteração, fixando o braço de lançamento do martelo, ilustrado na Figura 16, conseguiu um alcance melhor, mas não atendendo os 1,2 m desejados.

O grupo partiu para uma segunda tentativa e o grupo decidiu aumentar o braço de alavanca do lado do extremo B, alterando o torque produzido, verificado nas Figuras 17 e 18. Nessa etapa, foi utilizado um tempo de 30 minutos. No item de esboço gráfico, Figura 19, os alunos buscaram representar o aumento do braço de alavanca para se conseguir um maior torque, evidenciando a articulação dos conceitos de *alavanca* e de *torque*. E nos textos sobre a previsão de solução, eles revelaram uma utilização de termos associados ao conceito de *força* e *peso*, percebidos na Figura 18.

Figura 17 – Transcrição da ficha: hipótese que justifica o erro de funcionamento.<br>
O tonque produzido pelo projetil<br>
é maior que o tonque produzido pelo<br>
Contrapeso.

Fonte: Lima (2012).

Figura 18 - Transcrição da ficha: previsão de solução a ser executada.

Aumenton o tamanho do contrapeso paga diminuin a difegença de peso entre este e o braço do projetil. Fonte: Lima (2012).

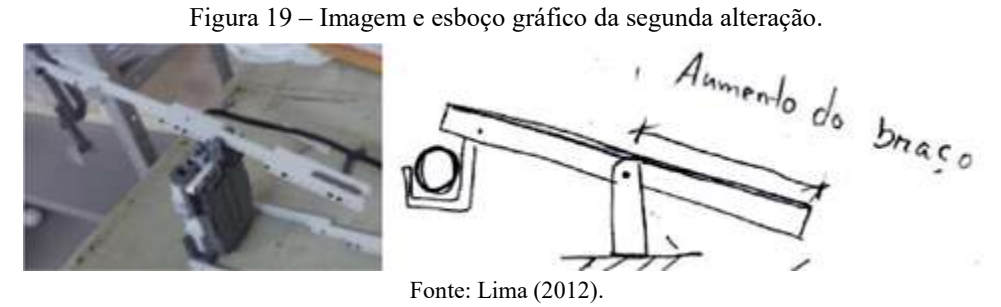

A terceira montagem já conseguiu trazer progressos no alcance atingido em relação à anterior. A equipe decidiu alterar a estrutura de encaixe e mobilidade de lançamento da bola e aumentar o peso do martelo de lançamento, como exposto nas Figuras 20, 21 e 22. Durante essa reflexão e execução dessas alterações, foram decorridos 28 minutos. Nessa etapa, o grupo começa a usar uma referência a conceitos associados ao *lançamento oblíquo* de objetos, tais como: a *velocidade* e o *ângulo de lançamento*, ilustrado nas Figuras 20 e 21.

Figura 20 – Transcrição da ficha: hipótese que justifica o erro de funcionamento.

Fonte: Lima (2012).

Figura 21 - Transcrição da ficha: previsão de solução a ser executada.

Fonte: Lima (2012).

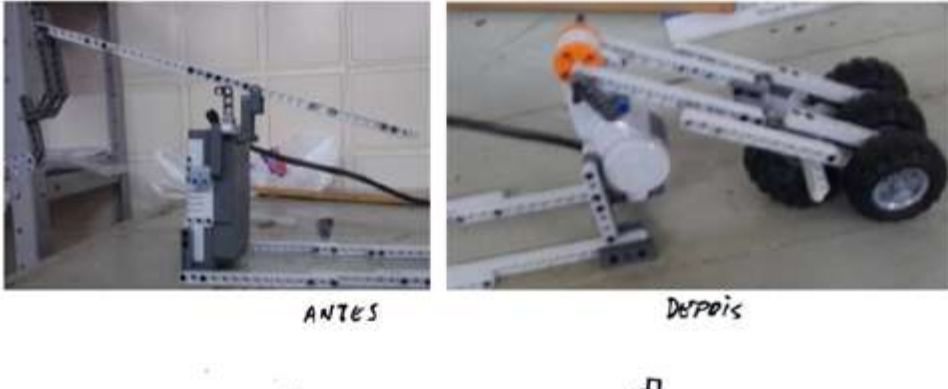

Figura 22 – Imagem e esboço gráfico da terceira alteração.

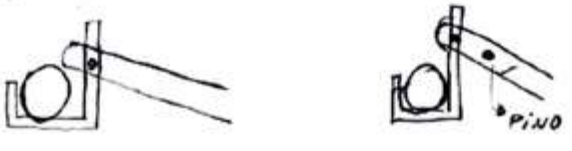

Fonte: Lima (2012).

As últimas alterações na catapulta obtida produziram sucesso em seus objetivos, levando a um alcance de lançamento em torno de 1 metro e 36 centímetros.

As hipóteses de solução do desafio de lançamento da catapulta desenvolvidas pela equipe 5, se concentraram em duas linhas de atuação. Uma linha apresentou processos na intenção de fixar o eixo do braço de lançamento do martelo, não permitindo a mobilidade original, impresso na Figura 21. A outra linha demonstrou a intenção de alterar o comprimento do braço de alavanca para produzir um maior torque, visto na Figura 23.

Figura 23 - Apontamento das razões que produziram o sucesso na execução.

amanho do  $one 11$ solucionado ncia  $n_{\ell}$  $b<sub>0</sub>$ 

### **6.7 CONSIDERAÇÕES FINAIS**

A Robótica Pedagógica utilizando os kits da LEGO têm se apresentado como um valioso instrumento didático que possibilita a construção e aplicação de conceitos físicos em contextos concretos, além de motivadora para o processo de ensinoaprendizagem. Diante das experiências observadas, conseguimos concretizar a expectativa da TCP de que os aprendizes participam do processo de manipulação e

Fonte: Lima (2012).

planejamento como alunos inventores e cientistas, criando hipóteses e as verificando em constante ressignificação de seus construtos.

Em nossa dinâmica da experiência do desafio proposto, utilizamos um roteiro contemplando o Ciclo de Experiência de George Kelly, o qual possibilitou que o grupo de estudantes vivenciasse momentos de necessidade de reincidência de levantamento de hipóteses, da testagem e da validação de suas hipóteses. Essas atividades, utilizando o Kit de Robótica desenvolvidas em equipe, evidenciaram a articulação e extensão de fundamentos metodológicos e teóricos do construtivismo com o construcionismo. Enquanto o método construtivista propõe que o processo de ensino estimule a curiosidade do estudante induzindo-o a buscar as respostas a partir de seus próprios conhecimentos e mobilizando a interação com a realidade e com os seus colegas, o método construcionista propõe que o processo cognitivo seja de intensa experimentação com produtos concretos de seu interesse. As intervenções utilizando os kits de robótica permitiram aos alunos a construção de esquemas e mobilização de suas estruturas cognitivas, a partir da manipulação de objetos concretos, do fazer pensar e da necessidade de reflexão e análise de resultados, materializando frutos de suas construções mentais.

A utilização da Análise Estatística Implicativa (A.S.I.) como processo de análise das observações e resultados obtidos pelos grupos em seus desafios, expandindo a visão de uma abordagem qualitativa para um tratamento quantitativo, se apropriando de elementos probabilísticos e estatísticos, contribuiu de forma significativa para evidenciar uma alta articulação entre o sucesso na solução do desafio e a aplicação do conceito físico de momento angular como fundamento para justificar a alteração do braço da alavanca da catapulta como uma alternativa. Percebemos que a ferramenta de convergência para uma análise estatística quantitativa utilizando o software CHIC nos trazem indicadores numéricos e elementos que nos permitem criteriosamente evidenciar tendências e articulações de implicações entre comportamentos e resultados com grande confiabilidade. Dessa forma, as potencialidades da ferramenta A.S.I. demonstradas neste estudo induzem a uma capacidade de expansão e complementação da abordagem qualitativa, despertando possibilidades e necessidades de sua aplicação em novas investigações e estudos em processos de ensino e aprendizagem.

Reconhecemos que a articulação da Análise Estatística Implicativa (A.S.I.) em processos de pesquisas no ensino da Física, em dinâmicas inicialmente com abordagens e análise de dados qualitativos, possibilita uma expansão nas análises dos resultados

devido a migração para uma abordagem quantitativa com perspectivas de identificação de implicações estatísticas. Assim como, favorece a indução e generalização de resultados referentes ao fenômeno observado. Destacamos que o tamanho da amostra de sujeitos e o número de eventos de pesquisa observados, contribui para uma maior confiabilidade nas tendências detectadas no tratamento estatístico.

Percebemos que o uso da robótica, neste estudo, através de projetos de montagens provocando desafios e busca de soluções para situações-problema, possibilitou com que os estudantes utilizassem conceitos físicos em situações concretas, resgatando saberes aprendidos, assim como a mobilização de avaliação e reestruturação de suas concepções em construção. As atividades provocaram desequilíbrio e dúvidas perante o uso do conceito de torque de uma força sobre a alavanca de lançamento, explicitado na situação de escolha entre implementar um maior ou menor braço de alavanca para conseguir uma maior força de lançamento.

Embora sejamos levados a acreditar que os estudantes do *Grupo do Superior* na situação de solução do desafio proposto tiveram melhores resultados por já terem uma maior bagagem de conhecimentos, a nossa investigação teve a sua pertinência, pois existia a dúvida sobre o desempenho esperado a ser obtido pelos estudantes do Grupo do Médio. Estes alunos poderiam ter ótimos resultados, uma vez que possuíam maior habilidade e experiência com o manuseio de projetos de robótica, além de terem vivenciado o conteúdo envolvido (torque de uma força) há pouco tempo em suas escolas.

Nas atividades vivenciadas pelos alunos do *Grupo do Médio* e do *Grupo do Superior* tentando resolver o desafio proposto, compreendemos que a bagagem acadêmica construída com o estudo da Física em seus currículos escolares pelos estudantes, influenciou numa maior gama de representações e recursos de soluções para o desafio, principalmente no *Grupo do Superior* que se mostrou mais seguro e com melhores argumentos para superar o desafio. Além de concentrar a maior parcela de equipes que conseguiram efetivamente cumprir e superar o desafio imposto. Percebemos que os *grupos de estudantes do curso superior* obtiveram melhor desempenho também por terem construído estratégias mais sistemáticas e rigorosas para resolução do desafio proposto, dedicando certo tempo ao diálogo entre os integrantes, procurando discutir os conceitos envolvidos e refletindo sobre as suas hipóteses na busca de superar os obstáculos encontrados. Enquanto que os *grupos de estudantes do ensino médio* tiveram comportamentos mais acelerados em suas ações,

sem dedicar tempo para reflexão e optando geralmente pelas primeiras ideias e impressões surgidas.

## **REFERÊNCIAS**

ANDRADE, V. L. V. X. Avaliação dos Efeitos de uma Sequência Didática na Concepção de Ensino-Aprendizagem e na Construção do Conceito de Homotetia em Licenciandos de Matemática. 2005. 149 f. Dissertação (Mestrado em Ensino das Ciências) - Universidade Federal Rural de Pernambuco, Recife, 2005.

ANTUNES, C. Que é uma Escola Construcionista? **ZOOM**, Curitiba, 2003. Disponível em: <http://www.revistazoom.com.br/educadores/index.asp?conteudo=espaco\_ artigos\_ novembro2003>. Acesso em: 23 jun. 2015.

AUSUBEL, D. P.; NOVAK, J.D.; HANESIAN, H. **Psicologia Educacional**. Rio de Janeiro: Interamericana, 1980.

BRASIL. **Parâmetros Curriculares Nacionais** - Ensino Médio, v. 3 - Ciências da Natureza, Matemática e suas Tecnologias*.* Brasília: MEC, 1999.

CYSNEIROS, P. G. Resenha Crítica - A Máquina das Crianças: Repensando a Escola na Era da Informática. **Revista Brasileira de Informática na Educação**, Porto Alegre, v. 5, n. 1, p. 139-144, 1999.

FERREIRA, A. S. **A Contribuição da Robótica para o Desenvolvimento das Competências Cognitivas Superiores, no Contexto dos Projetos de Trabalho***.* 2008. Disponível em: <http://www.webartigos.com/articles/11161/1/a-contribuicaoda-robotica-para-o-desenvolvimento-das-competencias-cognitivas-superiores-nocontexto-dos-projetos-de-trabalho>. Acesso em: 23 jun. 2015.

FORTES, R.; MACHADO, A. **Fascículo de Educação Tecnológica Zoom**. 7o ano. 2 ed. Curitiba: Zoom Educacional, 2010.

GRAS, R.; LARHER, A. Um Exemplo de Utilização de uma Análise Implicativa para o Exame de Questionários. **Revista Em Aberto**, Brasília, ano 14, n. 62, abr./jun. 1994.

<http://www.emaberto.inep.gov.br/index.php/emaberto/article/viewFile/931/837>. Acesso em: 12 jul. 2015.

GRAS, R.; REGNIER, J-C.; GUILLET, F. **Analyse Statistique Implicative**. Une méthode d'analyse de données pour la recherche de causalités. Toulouse: Cépaduès-Éditions, 2009.

GRAS, R.; REGNIER, J-C.; MARINICA, C.; GUILLET, F. **L'Analyse Statistique Implicative**. Méthode exploratoire et confirmatoire à la recherche de causalités. 2 ed. Toulouse: Cépaduès-Éditions, 2013.

GRAS, R., RÉGNIER, J.-C. Origem e Desenvolvimento da Análise Estatística Implicativa (A.S.I.). In: VALENTE, J. A., ALMEIDA, M. E. B. (Org.). **Uso do CHIC na Formação de Educadores**: à guisa de apresentação dos fundamentos e das pesquisas e foco. Rio de Janeiro: Letra Capital, 2015.

HALL, C. S.; LINDZEY, G.; CAMPBELL, J. B. **Teorias da Personalidade***.* Trad. Maria Adriana Veronese. 4. ed. Porto Alegre: Artes Médicas Sul, 2000. p.334-339.

HEINECK, R.; VALIATI, E. R. A.; ROSA, C. T. W. Software Educativo no Ensino de Física: análise quantitativa e qualitativa. **Revista Iberoamericana de Educación***,*  Espanha*,* n. 42, 10 maio. 2007.

HOLANDA FERREIRA, A. B. **Novo Aurélio século XXI**: o dicionário da Língua Portuguesa. 3ed. Rio de Janeiro: Nova Fronteira, 1999.

HOUAISS, A.; VILLAR, M. S. **Dicionário Houaiss***.* Rio de Janeiro: Objetiva, 2001.

JOJOA, E. M. J.; BRAVO, E. C.; BACCA CORTÉS, E. B. Tool for Experimenting With Concepts of Mobile Robotics as Applied to Children's Education. **IEEE Transactions on Education**, Cali, Colombia, v. 53, n. 1, p. 88-90, fev. 2010.

LEÃO, D. M. M. Paradigmas Contemporâneos de Educação: Escola Tradicional e Escola Construtivista. **Cadernos de Pesquisa**, n. 107, p. 187-206, jul. 1999. Disponível em: < http://publicacoes.fcc.org.br/ojs/index.php/cp/article/view/685/701>. Acesso em: 11 maio 2015.

LIMA, J. R. T. **Um Estudo do Uso de Conceitos Físicos Aprendidos em sala de Aula Utilizando Robótica Pedagógica**. 2012. 149f. Dissertação (Mestrado em Ensino das Ciências) - Universidade Federal Rural de Pernambuco, Recife.

MEDEIROS, R. M. H. **O Ensino de Propriedades Macroscópicas da Matéria**: uma abordagem baseada nos aspectos estruturais*.* 2006*.* 157f. Dissertação (Mestrado em Ensino das Ciências) - Universidade Federal Rural de Pernambuco, Recife.

MINDSTORMS. **LEGO® Mindstorms® NXT 2.0**. 2010. Disponível em: <http://mindstorms. LEGO.com/en-us/products/default.aspx>. Acesso em: 23 jun. 2015.

MOREIRA, M. A. **Teoria de Aprendizagem***.* São Paulo: E.P.U., 1999.

NEIMEYER, R. A.; NEIMEYER, G. J. **Personal Construct Theray Casebook**. Nova York, Estados Unidos: Springer Publishing Company, 1987.

NOVAK, J.D. **Uma Teoria de Educação**. São Paulo: Pioneira, 1981.

PAPERT, S.; HAREL, I. *Situating Constructionism.* In: PAPERT, S.; HAREL, I. *(Eds.).* **Constructionism**. Norwood, NJ: Ablex Publishing, 1991. Disponível em: <http://www.papert.org/articles/SituatingConstructionism.html>. Acesso em: 12 maio 2015.

PERRENOUD, P. **10 Novas Competências para Ensinar***.* Porto Alegre: Artmed, 2000.

ROCHA, L. G.; TENÓRIO, A. C.; BASTOS, H. F. B. N. O Ciclo da Aprendizagem Kellyana e o Movimento Retilíneo Uniforme: de Aristóteles para Galileu. In: XVI SIMPÓSIO NACIONAL DE ENSINO DE FÍSICA, 16., 2005, Rio de Janeiro. **Anais**... Rio de Janeiro: Sociedade Brasileira de Física, 2005. Disponível em: <http://www.sbf1.sbfisica.org.br/eventos/snef/xvi/cd/resumos/T0184-1.pdf>. Acesso em: 03 jun. 2015.

RODRIGUES, L. P.; MOURA, L. S.; TESTA, E. O Tradicional e o Moderno quanto à Didática no Ensino Superior. **Revista Científica do ITPAC**, Araguaína, v.4, n.3, pub. 5, Jul. 2011.

# RODRIGUES, G. M. **A Abordagem do Conceito de Energia através de Experimentos de Caráter Investigativo, numa Perspectiva Integradora**. 2005.

122f. Dissertação (Mestrado em Ensino das Ciências) - Universidade Federal Rural de Pernambuco, Recife, 2005.

SILVA, A. F. **RoboEduc***:* uma Metodologia de Aprendizado com Robótica Educacional. 2009. 127 f. Tese (Doutorado Engenharia Elétrica e de Computação) - Universidade Federal do Rio Grande do Norte, Natal. 2009.

## **7 UM ESTUDO SOBRE A EVASÃO NO CURSO DE LICENCIATURA EM MATEMÁTICA: UMA ANÁLISE NO QUADRO DA ANÁLISE ESTATÍSTICA IMPLICATIVA**<sup>40</sup> 7

José Luiz Cavalcante Vladimir Lira Véras Xavier de Andrade Francyara Pereira Pacheco

Neste texto, trazemos discussões sobre o fenômeno da evasão na formação inicial de professores. A Licenciatura em Matemática, como tantas outras, em muitas universidades nacionais e ao redor do mundo, sofre com problemas de manutenção da permanência dos estudantes até à conclusão do curso.

Para lançar luzes sobre essa discussão, utilizamos o quadro analítico da Análise Estatística Implicativa (A.S.I.). A A.S.I. tem se mostrado como um quadro valioso no tratamento de dados dessa natureza. Em Cavalcante, Andrade e Régnier (2016) encontramos um exemplo desse tipo de aplicação e pretendemos ampliar essa discussão tendo agora como cenário de investigação a Licenciatura em Matemática e o fenômeno da evasão.

A evasão escolar é um fenômeno que ocorre nas instituições educacionais em diversos âmbitos. Tanto no ensino básico quanto no ensino superior é possível verificar estudantes que, por razões diversas, não conseguem concluir o curso pretendido acarretando impactos sociais e econômicos, tanto do ponto de vista pessoal, quanto institucional (LOBO, 2012).

Araújo e Viana (2018) apresentam 3 modelos matemáticos para o cálculo da evasão, modelos adotados: 1) pelo Instituo Lobo; 2) Pelo PROUNI; 3) pela OCDE. No modelo da OCDE (com valores mais altos) a taxa de evasão passa dos 40% nas

 <sup>40</sup> Pesquisa desenvolvida no âmbito do PIBIC-UEPB-CNPq, Cota 2019-2020, em colaboração entre o Centro de Ciência Humanas e Exatas da Universidade Estadual da Paraíba – CCHE-UEPB e o Programa de Pós-graduação em Ensino das Ciências e Matemática pelo PPGEC- UFRPE.

Licenciaturas em Matemática. Esses modelos tomam como base uma série histórica de 14 anos (2000-2013) coletada pelo Instituto Nacional de Estudos e Pesquisas Educacionais Anísio Teixeira (INEP).

Se o cenário nacional indica patamares dessa natureza, a análise de casos individuais é ainda mais alarmante. Muitas instituições têm registrado índices que superam 60% de evasão com taxas de concluintes em torno de 7% a 10% (BITTAR et al, 2012; GATTI, 2011).

Tomando como base essas afirmações, voltamos nosso olhar à realidade da Licenciatura em Matemática do Campus VI da UEPB. Com 12 anos de existência, o curso registrou, segundo dados da Pró-reitoria de Graduação, uma média de 151 estudantes matriculados entre 2015.1 e 2017.2. Ao longo desses seis semestres, a média de evasão é em torno de 16%. Esse patamar parece ser razoável se comparado ao cenário nacional. No entanto, quando observamos o número de alunos concluintes durante esses semestres, verificamos que a média de alunos concluintes é de apenas 8 estudantes/semestre. Se levarmos em consideração que a entrada é de 50 alunos por chamada, poderemos ter perdido mais de 80% dos alunos em só turma ao longo de 5 anos.

Dados como esses, embora preocupantes, necessitam de uma análise e tratamento estatísticos mais cuidadosos, para que políticas e estratégias de solução possam ser pensadas. Este fato motivou a elaboração de um projeto de pesquisa na modalidade iniciação científica que foi aprovado na cota 2019-2020 do PIBIC-UEPB-CNPq, desenvolvido desde agosto de 2019. O objetivo geral do projeto é "analisar aspectos relacionados ao fenômeno da evasão escolar na licenciatura em Matemática do Campus VI da Universidade Estadual da Paraíba, através da interpretação de indicadores acadêmicos e do discurso de estudantes que evadiram do curso".

No intuito de construir o corpus de dados da pesquisa, dividimos o trabalho em algumas fases. Na fase 2, que corresponde à construção de um perfil socioeconômico dos estudantes que ingressam na Licenciatura em Matemática, nós elaboramos um questionário aplicado com os alunos do 1º período do semestre letivo 2019.1. Após a aplicação, fizemos o acompanhamento desses discentes no sentido de verificar seu desempenho no curso em relação à permanência. Depois de construído e aplicado o questionário, os dados foram tratados a partir do software CHIC (Classificação Hierárquica Implicativa e Coesitiva). Esse software permite o processamento dos algoritmos da A.S.I. Procuramos observar em que medidas as variáveis

socioeconômicas dos estudantes recém ingressos na licenciatura, bem como sua relação com a Matemática, podem influenciar na tomada de decisão de permanecer ou não no Curso de Licenciatura em Matemática.

O quadro analítico da A.S.I. corresponde a um campo teórico fundamentado na noção de implicação estatística. Por mais de 03 (três) décadas pesquisadores em diversas partes do mundo têm, a partir do conceito de quase implicação, desenvolvido e aplicado ferramentas para analisar dados em diversas áreas do saber. A A.S.I. e suas ferramentas têm se mostrado como valioso quadro para analisar questões envolvendo dados relacionados também à formação docente (GRAS; RÉGNIER; GUILET, 2009; GRAS; REGNIER, et al, 2013; CAVALCANTE; ANDRADE; RÉGNIER, 2016).

A partir dessas e de outras considerações de natureza teórica, surgiram algumas indagações como: qual é o perfil socioeconômico dos estudantes que ingressam na Licenciatura em Matemática do CCHE-UEPB? Qual é a relação que esses declaram ter com a Matemática e com o Curso de Licenciatura em Matemática? Em que medida as variáveis envolvendo o perfil socioeconômico e a relação com a Matemática dos estudantes recém ingressos na Licenciatura em Matemática podem influenciar na sua decisão de permanência no curso?

A partir desses questionamentos estruturamos o presente capítulo da seguinte forma: Na próxima seção, apresentamos alguns apontamentos teóricos envolvendo o fenômeno da evasão e da formação de professores. Em seguida, discutimos o quadro metodológico da pesquisa para construção dos dados. E por último, apresentamos os principais resultados da análise desses dados e como eles respondem as questões levantadas e concluímos com as considerações finais do estudo.

## **7.1 EVASÃO COMO FENÔMENO NA LICENCIATURA EM MATEMÁTICA**

A evasão escolar ou abandono é um fenômeno que comporta diferentes concepções. Não é nossa intenção problematizar esses aspectos, portanto, assumimos a evasão ou abandono escolar como fenômeno associado à desistência do aluno que está regularmente matriculado no Curso de Licenciatura em Matemática. Notemos que a desistência não é em relação a um semestre específico ou a uma disciplina, mas ao seu vínculo institucional com o curso.

Esse debate não é recente, principalmente no que tange à educação básica. Levantamentos estatísticos pioneiros, como o de Romanelli (1978), vão mostrar que o problema remonta aos anos 1920 com o processo de expansão da oferta de ensino na escola brasileira. Patto (1993) ao tentar compreender esse fenômeno, revela que é preciso entender que a questão da evasão está relacionada com mecanismos complexos que rementem as estruturas internas e externas das escolas.

No caso da educação básica, os esforços das últimas décadas através de políticas públicas para combater a evasão, mostram que ainda existem desafios a serem superados. Em 2016, por exemplo, o Censo Escolar apontou uma média nacional de cerca de 10%. O Estado de Alagoas registrou naquele ano uma média de 15% de abandono escolar (BRASIL, 2017).

Se na educação básica a evasão está presente, no ensino superior não é diferente. As pesquisas recentes têm evidenciado que esse é um problema latente que demanda investigação para busca de soluções (GAIOSO, 2005; GATTI, 2010; GATTI, 2011; SANTOS; GIRAFFA, 2013; LIMA; ZAGO, 2018).

O mesmo fato também é registrado a nível internacional. Dentre as estratégias e metas da União Europeia para 2020, por exemplo, temos a redução para 10% do índice de abandono no ensino superior. Em recente trabalho, a Direção-Geral de Estatísticas da Educação e Ciências (DGEEC) em Portugal, divulgou que as licenciaturas podem registrar índices de evasão de 30% naquele país (ENGRÁCIA; BAPTISTA, 2018).

De modo geral, percebe-se que o problema da evasão escolar não é recente e suas raízes são complexas. No caso dos cursos de formação de professores, essas estão ligadas a forças internas e externas a esses cursos. Do ponto de vista interno, Bittar et al (2015) citam movimentos em defesa da qualidade dos cursos de formação de professores de Matemática, que se opunham a medidas emergenciais como as "licenciaturas curtas" na década de 1960. Também havia movimentos que defendiam que os cursos de formação de professores deveriam focar nos conteúdos específicos de cada disciplina, dando origem ao formato 3+1, 03 anos de conteúdos específicos e 01 de disciplinas pedagógicas.

Muitas licenciaturas assumiram a condição de cursos de bacharelado com o nome de "licenciatura". Esse fato agravou em parte o desenvolvimento de uma cultura de formação de professores que levasse em consideração as demandas reais desses profissionais nas escolas. Essa realidade começa a tomar contornos diferentes somente nos anos 2000, quando após a promulgação da Lei de Diretrizes e Bases da Educacional Nacional (Lei 9394/1996), são editadas com mais clarezas as diretrizes nacionais para formação de professores, além dos processos de avaliação institucional (ARAÚJO; VIANNA, 2018).

Segundo Araújo e Vianna (2018), a criação de política nacional de formação de professores aliada a outras políticas, fez com que em 13 anos (2000-2013) o número de professores de Matemática que concluíram o curso triplicou:

> No ano de 2000, o país estava formando menos de 4 mil professores de matemática. Em 2013, mais de 12 mil concluíram o curso (dos quais 9,3 mil na modalidade presencial). Para um país carente de oportunidades educacionais e de professores, ver triplicar o número de docentes de Matemática formados traz um sentimento de que a educação está progredindo. No curso presencial, o crescimento de concluintes (igual a 142,9%) foi maior que o crescimento de vagas (97,6%) ou de ingressos (igual a 38,6%), indicando que outros fatores têm interferido, positivamente, para a formação de professores de Matemática. Como exemplo desses fatores é possível citar uma série de ações estatais voltadas para aumentar a permanência dos alunos no curso, tais como ações afirmativas e programas específicos voltados à formação de professores, como o Programa Institucional de Bolsas de Iniciação à Docência (ARAÚJO; VIANNA, 2018, p.14).

O quadro otimista destacado por Araújo e Vianna (2018) contrasta com outra realidade, para além dos números apresentados. Se compararmos a demanda de professores do país com o número de concluintes ainda é baixo. De fato, é que Gatti (2011) destaca que a média nacional de concluintes é em torno de 30% dos que ingressaram na licenciatura em Matemática. Isso indica que 70% dos estudantes não conseguem concluir o curso. Além disso, como ressaltam Bittar et al (2015), um outro problema é a adesão desses concluintes à profissão de professor.

Baggi e Lopes (2011) destacam que a evasão é um fenômeno complexo ligado a diversas razões, onde operam o contexto social, econômico, cultural e político em que a instituição está situada. Por exemplo, a má qualidade do ensino oferecido pela instituição do ensino superior pode provocar a perda de interesse do aluno.

Os reflexos negativos decorrentes do fenômeno da evasão atingem tanto Instituições do Ensino Superior - IES públicas quanto as privadas. "No setor público, são recursos públicos investidos sem o devido retorno. No setor privado, é uma importante perda de receitas.'' (SILVA FILHO et al, 2007, p.2). Nas duas realidades, a evasão é responsável por desperdício de recursos humanos e estruturais. Para o aluno, a saída do curso pode significar atraso, a não realização de um sonho, o não desenvolvimento de uma carreira profissional, além da falta de expectativa de ascensão social.

Gatti (2011) destaca diversos fatores que levam à evasão nas licenciaturas, tais como: o perfil dos ingressantes nos cursos de formação de professor, a desvalorização do professor, a ausência de um plano de carreira atrativo, dentre outros.

Em um estudo anterior, Paredes (1994) colocou os principais motivos da evasão nos cursos superiores de um modo geral, em dois grupos, o das causas internas e o das causas externas. As causas internas estão associadas à realidade da instituição, no que tange ao corpo docente, a qualidade da infraestrutura escolar, assistência sócio educacional, etc. No grupo das causas externas, estão aspectos como fatores sociais no sentido macro, como questões relacionadas ao aluno, tais como: dificuldades escolares, falha na escolha do curso, descontentamento com o curso e com a futura profissão, razões socioeconômicas, entre outros.

Em se tratando do tema de evasão, em relação aos motivos internos para a evasão do discente, todas as instituições possuem fragilidades que podem ser analisadas e provavelmente superadas, sejam essas instituições públicas, comunitárias ou privadas. (LIMA; ZAGO, 2018)

#### **7.2 ASPECTOS METODOLÓGICOS**

O estudo foi realizado com 45 (quarenta e cinco) estudantes do Curso de Licenciatura em Matemática que ingressaram no 1º período noturno, no semestre letivo 2019.1 do CCHE-UEPB. Como explicamos na introdução, esse estudo é parte de um projeto de iniciação científica, portanto, corresponde a resultados parciais de uma investigação maior.

Nossa intenção com o estudo era realizar um perfil desses estudantes quanto a aspectos socioeconômicos e também sua relação com Matemática. Para tanto, elaboramos um questionário que tinha questões fechadas e abertas. Para tratar as questões abertas, analisamos as respostas e identificamos padrões no discurso. Isso nos permitiu utilizar o CHIC com essas questões.

O acesso aos sujeitos foi realizado através do componente curricular Fundamentos da Matemática da Educação Básica, que é obrigatório para os alunos matriculados no 1º período. Aplicado no primeiro dia de aula, os alunos foram convidados a responder o questionário de forma espontânea, sem preparação prévia acerca do conteúdo.

A escolha do referido Componente como ambiente de aplicação, se deu por questões de logística e acessibilidade, já que o primeiro autor era o docente responsável pelo mesmo. Observamos que inicialmente estavam matriculados 55 (cinquenta e cinco alunos). E no dia da aplicação apenas 45 (quarenta e cinco) compareceram. Descobrimos posteriormente que a frequência regular da turma oscilou em torno de 46 (quarenta e seis) estudantes, ou seja, alcançamos aplicar o questionário em praticamente toda a turma.

É importante destacar o caráter exploratório dessa investigação, no sentido de Fiorentini e Lorezanto (2009), considerando o tamanho da amostra, isto é, um caso particular de uma turma de Licenciatura em Matemática e, principalmente, a possibilidade de compreender inicialmente o ambiente de investigação. Nossa intenção era construir um perfil, sem a preocupação de criar generalizações a partir de nossas conclusões.

Dividimos o estudo em 03 (três) etapas: 1. Estudo e preparação do questionário; 2. Aplicação do questionário; e 3. Tratamento dos dados com software CHIC e sua discussão.

Para preparação do questionário, utilizamos como base para construção de nossas questões os trabalhos de Gatti (2010; 2011), que realizou estudos semelhantes sobre o perfil de alunos nas Licenciaturas. Para o levantamento do perfil socioeconômico, levantamos categorias como faixa etária, média de renda mensal, estado civil, situação no mercado de trabalho, condições de moradia, acesso à universidade e acesso a recursos de informática. Segundo Baggi e Lopes (2011), categorias como essas são apontadas como fatores que podem interferir no desempenho acadêmico dos estudantes e na sua decisão de permanecer ou não no Curso de Licenciatura em Matemática.

Para construção da relação com a Matemática e com a escolha do Curso de Licenciatura, construímos perguntas que envolviam o processo de escolha, a relação dos discentes com a Matemática e seus professores da educação básica, perspectivas futuras, percepção do curso.

Como controle do questionário, fizemos uma aplicação piloto para 24 estudantes da licenciatura ligados ao Programa de Bolsa de Iniciação à Docência. Essa aplicação nos permitiu verificar possíveis inconsistências em relação às perguntas elaboradas. Após ajustes, aplicamos os questionários em março de 2019. Como nossa intenção era acompanhar a turma para verificar seu desempenho em relação à permanência no curso, fizemos inicialmente o tratamento estatístico do perfil socioeconômico, utilizando tabelas de frequências e algumas medidas de tendência central. Com o encerramento do ano letivo de 2019, pudemos observar quantos daqueles sujeitos ainda se encontravam regularmente matriculados na instituição. Só então, fizemos o tratamento no quadro teórico da A.S.I.

Para o tratamento, fizemos a codificação das respostas conforme o quadro 1 e 2:

| Código                 | Descrição                                   |
|------------------------|---------------------------------------------|
| V01idade1              | Idade até 22 anos                           |
| V01idade2              | Idade de 22 anos até 30 anos                |
| V01idade3              | Idade acima de 30 anos                      |
| V02Mas s               | Sexo Masculino                              |
| V02Fem s               | Sexo Feminino                               |
| V03Sol s               | Estado Civil - Solteiro                     |
| V03Cas s               | Estado Civil - Casado                       |
| V03Div s               | Estado Civil - Divorciado                   |
| V04Filho s             | Tem filhos                                  |
| V05Trab                | Trabalha                                    |
| V06Mper s              | Trabalha em meio período                    |
| $V06$ Inte s           | Trabalha em tempo integral                  |
| V07Ate1                | Renda até 01 salário mínimo                 |
| V07 2a3                | Renda de 02 a 05 salários mínimos           |
| $\overline{V07}$ 5a10  | Renda de 05 a 10 salários mínimos           |
| $V08OriMo$ s           | Cidade de origem Monteiro                   |
| V09Momo s              | Mora em Monteiro                            |
| V10Urb s               | Reside na Zona Rural                        |
| V10rural s             | Reside na Zona Urbana                       |
| $\overline{V}$ 11B s   | Moro com outros estudantes                  |
| V11Cs                  | Mora com os pais                            |
| $\overline{V}$ 11D s   | Mora sozinho                                |
| V12Alug <sub>s</sub>   | Paga aluguel                                |
| V13Trans               | Utiliza transporte escolar                  |
| V14Tpro s              | Utiliza transporte próprio                  |
| V14Tpre s              | Utiliza transporte da prefeitura            |
| V14Tvan s              | Utiliza transporte em van                   |
| $\overline{V14}$ Tlo s | Utiliza transporte de lotação               |
| V15A s                 | Já fez curso de informática                 |
| V15B s                 | Não fez curso, mas sabe                     |
| V15Cs                  | Sabe apenas o necessário                    |
| V15D s                 | Tem pouco conhecimento                      |
| V16PCs                 | Possui computador pessoal                   |
| V <sub>17</sub> A      | Está no curso para aprender Matemática      |
| V17B                   | Está no curso para ter um curso superior    |
| V17C                   | Está no curso para ser professor            |
| V17D                   | Está no curso para prestar outros concursos |
| V18A                   | O curso foi a sua primeira escolha          |
| V18B                   | O curso não foi sua primeira escolha        |
| V18C                   | O curso é próximo do que queria cursar      |
| V18D                   | O curso era uma pretensão antiga            |

Quadro 1 – Variáveis construídas na pesquisa (parte 1)

Fonte: produzido pelos autores

| Variáveis            | Descrição                                  |
|----------------------|--------------------------------------------|
| V19A                 | Escolheu o curso por afinidade             |
| V19B                 | Escolheu o curso por conta do ENEM         |
| V19C                 | Escolheu o curso porque quer ser professor |
| V19D                 | Escolheu o curso porque era bom aluno      |
| V19E                 | Escolheu o curso porque era a única opção  |
| V20A                 | Pretende fazer outro curso de graduação    |
| V20B                 | Pretende fazer o ENEM novamente            |
| V20C                 | Pretende experimentar o curso atual        |
| V20D                 | Pretende concluir o curso                  |
| V21A                 | Gostava de estudar Matemática na EB        |
| V21B                 | Não tinha predileção pela Matemática na EB |
| V21C                 | Gostava, mas tinha dificuldades            |
| V21D                 | Gostava, mas não recorda os assuntos       |
| V22s                 | Já participou de Olímpiadas de Matemática  |
| V23A                 | Considera que teve bons professores na EB  |
| V23B                 | Considera que não teve bons professores    |
| V23C                 | Considera que teve professores regulares   |
| V23D                 | Considera que seus professores foram ruins |
| V24Gost              | Declaram gostar de Matemática              |
| V <sub>25</sub> Ansi | Sente ansiedade em relação à Matemática    |
| V <sub>26</sub> Desi | Desistiu do Curso                          |

Quadro 2 – Variáveis construídas na pesquisa (parte 2)

Fonte: elaborado pelos autores.

A codificação é necessária para tratamento no CHIC. O CHIC trabalha com variáveis binárias, modais, quantitativas ou efetivas e variáveis-intervalo. Nesta pesquisa, os dados foram transformados em variáveis binárias. As variáveis de V01idade1 até V16PC correspondem a primeira parte do questionário (perfil socioeconômico). Já as variáveis de V17A até V25Ansi estavam relacionadas à relação dos discentes com a Matemática e com o curso. A variável V26Desistiu foi incluída somente no final do segundo semestre letivo de 2019, quando foi verificado o status do vínculo dos sujeitos com a instituição. Nos quadros 1 e 2, também identificamos as variáveis suplementares. As variáveis suplementares são indicadas com s, em seguida ao código da variável.

Na seção a seguir, apresentaremos os principais resultados de nossa investigação. Com atenção especial para o tratamento dos dados a partir da A.S.I.

#### **7.3 ANÁLISE DE DADOS**

A Análise Estatística Implicativa (A.S.I.) tem se constituído como importante quadro teórico. Essa importância é denotada ao longo de mais de 40 anos de estudos em diversas áreas como Didática da Matemática, Psicologia, Biologia, Educação etc.

Através desse quadro, é possível tratar, construir modelos e explicar os fenômenos que estão associados a esses dados.

Para que seja possível a análise de dados multivariados, organiza-se os dados em uma planilha para depois ser convertida no formato csv. A partir dessa conversão, o software CHIC importa esses dados e realiza os tratamentos solicitados pelo pesquisador. Os resultados apresentados pelo CHIC (números e representações gráficas) indicam regras de associações relevantes em muitas pesquisas, possibilitando o pesquisador encontrar respostas a muitas das suas indagações. Gras e Régnier (2013, p.5, tradução nossa) esclarecem que a A.S.I. designa um:

> campo teórico centrado sobre o conceito de implicação estatística ou mais precisamente no conceito de quase-implicação, para distingui-lo do da implicação lógica, dos domínios da lógica e da Matemática, nos campos de probabilidades e da estatística, que levaram à construção de ferramentas teóricas, instrumentando um novo método de análise de dados.

Dentre os modelos gerados pelo CHIC, estão a análise de similaridade e a Análise Estatística Implicativa (análise implicativa e coesitiva). De acordo com Cavalcante, Andrade e Régnier (2016) o potencial analítico desses modelos permite ao pesquisador fundamentar o quadro teórico que está utilizando.

### **7.4 CONHECENDO O ESTUDANTE DA LICENCIATURA EM MATEMÁTICA**

A Universidade Estadual da Paraíba (UEPB) dividida em seus 08 (oito) campi atende a mais de 20 mil estudantes no território paraibano. Em sua grande maioria, paraibanos e pessoas vindas dos estados vizinhos como o Ceará, Pernambuco e Rio Grande do Norte, dentre outros. Segundo a Pró-Reitoria de Graduação, boa parte desses estudantes têm um perfil socioeconômico cujas famílias não ultrapassam a renda mensal de dez salários mínimos.

Entre os muitos cursos de graduação ofertados pela UEPB, estão as licenciaturas, que desempenham um papel fundamental na formação de professores do Estado. O Campus VI da UEPB abriga o Centro de Ciências Humanas e Exatas (CCHE), localizado na cidade de Monteiro. Esse Campus possui 04 (quatro) cursos, sendo 03 (três) deles licenciaturas (Matemática, Português e Espanhol).

Ao questionarmos qual era o perfil socioeconômico dos estudantes que ingressam na Licenciatura em Matemática do CCHE-UEPB, nossa intenção era conhecer mais de perto a realidade dos alunos que ingressam nessa licenciatura.

A turma investigada era noturna. A idade dos entrevistados ia dos 18 (dezoito) anos até os 37 (trinta e sete) anos de idade. Classificamos esses sujeitos em três faixas etárias: V01idade1 (18 a 22 anos), V01idade3 (23 a 30 anos) e V01idade2 (mais de 30 anos). Observamos que 73% dos estudantes são da primeira faixa etária, sendo 22% da segunda faixa e 5% da terceira faixa.

Entre esses estudantes, as pessoas do sexo feminino são a maioria, cerca de 56%. A maior parte, 87% deles, declarou como estado civil "solteiro", 9% casados e 2% divorciados. Apenas 7% declararam ter filhos, número que corrobora com a faixa etária 01, ou seja, jovens com até 22 anos.

Sobre a situação desses estudantes no mercado de trabalho, verificamos que 33% declararam trabalhar. Desses, 47% em meio período e o restante 53% em tempo integral. Esse é um dado relevante, pois cerca de um terço da turma tem potencial para encontrar dificuldades em dedicar tempo de estudo ao curso, o que segundo Gatti (2010; 2011) é uma das causas do fenômeno da evasão.

Corroborando com os dados da Pró-Reitoria de Graduação, cerca de 96% dos estudantes da licenciatura têm uma renda familiar mensal que oscila entre 1 a 3 salários mínimos. Esse é um fator importante na literatura que trata da evasão escolar, pois em causa de auxílio e suporte, muitos desses alunos podem encontrar dificuldades financeiras para se manter no Curso. Nesse aspecto, a UEPB tem mantido estratégias importantes para auxiliar esses estudantes, como bolsas de manutenção, auxílio moradia, auxílio alimentação, além de programas regulares de monitoria remunerada, atividades de pesquisa e extensão, dentre outros.

Verificamos também que 22% dos alunos são de Monteiro e 78% de outras cidades. 14 % dos que são de outra cidade, residem em Monteiro para os estudos. Dessa forma, temos um total de 36% dos estudantes morando em Monteiro. Esse é um dado que devemos prestar atenção, pois não morar em Monteiro pode implicar em dificuldades como o acesso e organização dos estudos. Algumas cidades ficam a quase duas horas de viagem da universidade, pois muitos alunos nessa situação chegam no início da madrugada.

A maior parte dos alunos moram na zona urbana, mas cerca de 13% são oriundos da zona rural. Em torno de 60% residem com seus pais e 27% moram sozinhos. A maior parte dos que moram sozinhos necessitam de pagar aluguel, uma das principais fontes de despesas, junto com a alimentação e transporte.

Sobre o transporte, cerca de 51% declararam utilizar algum tipo de transporte para vir à universidade. Dentre os mais citados, temos transportes realizados em parceria com as prefeituras e vans locadas pelos próprios alunos. Na parceria com as prefeituras, geralmente o poder público custeia uma parte da despesa com combustível, ou fornece o veículo. Esse é um tipo de acordo feito entre os estudantes e o gestor, já que essa não é uma obrigação formal das prefeituras. Vale ressaltar que depender de transporte dessa natureza implica em ter dificuldades com relação à disponibilidade e também restrição de horários, principalmente nos horários de entrada e saída. Muitos transportes fornecidos pelos municípios chegam com 30 minutos de atraso e saem 15 minutos antes do final da aula.

Fechando o quadro do perfil dos alunos, observamos que 47% relataram ter dificuldades de usar computadores para tarefas diversas e que seus conhecimentos de informática são limitados, se restringindo ao acesso à internet, principalmente através de celulares ou tablets. Desses, muitos relatam dificuldades com edição básica de textos. Verificamos ainda que 53% têm computador pessoal, o que corrobora com a tese de que não ter o computador implica em pouca intimidade com esse universo, já que os mesmos 47% que declaram ter dificuldades, não dispõem desse tipo de recurso.

Os dados levantados apontam para um perfil dos estudantes que ingressam no turno noturno do curso de Licenciatura em Matemática do CCHE-UEPB, formado por, em sua maioria, jovens com idade entre 18 e 30 anos e com renda familiar de até três salários mínimos. A maioria dos estudantes vem de outras localidades e apenas um terço reside em Monteiro. Metade deles trabalham, e boa parte, cerca de 80%, labutam em tempo integral. Por não residirem em Monteiro, a grande maioria depende de algum tipo de transporte escolar. Por fim, quase metade deles declara ter poucos conhecimentos em informática básica.

Observando a literatura disponível, especialmente Gatti (2010; 2011), Baggi e Lopes (2011), o perfil dos estudantes da Licenciatura em Matemática do CCHE-UEPB é muito distante de outras realidades analisadas. A questão central é como esse perfil pode influenciar no desempenho dos estudantes, por exemplo, dentre os alunos que não chegam ao terceiro período e estão em que faixa etária? São de Monteiro ou das cidades circunvizinhas? Trabalham?

Para responder a essas questões, avançamos na análise do questionário e relacionamos o número de alunos que desistiram até o final do 2º semestre letivo (2019.2). A variável V26Desistiu indicou que dos 45 (quarenta e cinco) entrevistados,

pelos menos 20 (vinte) não se matricularam para o 3º período, ou seja, tivemos um índice de perda de alunos em torno de 44%. Se considerarmos que haviam matriculados 55 (cinquenta e cinco) alunos no 1º período, essa perda pode ter sido maior, mas nos restringimos aos sujeitos da nossa pesquisa. Analisando a relação da variável V26Desistiu com o perfil traçado, tiramos as conclusões indicadas no Quadro 3.

Quadro 3 – Quadro de observações do perfil socioeconômico.

- a) 73% dos alunos que desistem pertencem ao 1º grupo etário, ou seja, alunos com idade entre 18 e 22 anos;
- b) Dos entrevistados que trabalham, 16% desistiram do curso. Dos que trabalham e desistiram, 80% é formado pelos que trabalham em tempo integral;
- c) Dos alunos que desistiram, 95% faz parte de uma família com renda mensal entre 1 e 3 salários mínimos. Trata-se de um dado previsível, uma vez que esse é o perfil da maior parte dos estudantes. Verificamos também que 60% dos que desistiram a família está nessa faixa de renda mensal e não tem trabalho. Isso pode indicar que estar nessa faixa de renda mensal e não trabalhar contribuem para uma possível desistência;
- d) 70% dos alunos que abandonam o curso não moram em Monteiro;
- e) Dos alunos que desistem, 60% dependem de transporte, mais uma vez o perfil é maior entre aqueles que não trabalham, cerca de 60%.

Fonte: elaborado pelos autores.

Após essas observações, podemos dizer que os alunos que desistem são jovens entre 18 e 22 anos de idade. Trabalhar em tempo integral é um fator complicador, porém não trabalhar, acentua as dificuldades em relação ao transporte, pois esses jovens que desistem, em sua maioria não moram em Monteiro.

A construção do perfil socioeconômico nos ajuda a dimensionar melhor os tipos de desafios que os estudantes que ingressam na licenciatura podem enfrentar. Embora esse seja um recurso interessante, ele sozinho não pode dar conta da complexidade do fenômeno. Muitas vezes, o estudante pode pertencer a um determinado grupo de risco e mesmo assim continuar no curso, o que só mostra a complexidade do tema, como colocava Paredes (1994), ou seja, existem forças internas e externas que influenciam nas decisões e escolhas dos discentes. Por exemplo, hoje há uma tendência à migração dos estudantes entre cursos, já que o próprio Sistema de Seleção Unificada (SISU) permite o movimento de reaproveitamento das notas do Exame Nacional do Ensino Médio (ENEM), principal porta de acesso para o ensino superior.

Porém, não entender quem é esse aluno, suas necessidades e peso de certas variáveis nas suas escolhas, deixa a instituição fragilizada, corroborando com o entendimento de Lima e Zago (2018), de que todo tipo de instituição tem essas fragilidades, conhece-las pode ajudar a minimizá-las.

## **7.5 O ESTUDANTE DA LICENCIATURA EM MATEMÁTICA, SEU CURSO E A MATEMÁTICA**

A próxima questão do estudo é a respeito da relação que o estudante da licenciatura tem com o curso e com a Matemática. Ao levantar essa indagação, queríamos responder um questionamento maior: "em que medida as variáveis envolvendo o perfil socioeconômico e a relação com a Matemática dos estudantes, recém ingressos na Licenciatura em Matemática, podem influenciar na sua decisão de permanência no curso?"

Para responder a essa questão, dedicamos a segunda parte do questionário que correspondeu a dois grupos de variáveis conforme quadro 04.

| Grupo              | Natureza                                                             |
|--------------------|----------------------------------------------------------------------|
| VI7; V18; V19;     | Relação dos estudantes com a escolha do curso e suas expectativas do |
| $\overline{V20}$ : | futuro.                                                              |
| V21; V22; V23;     | Relação dos estudantes com a Matemática na educação básica.          |
| V24; V25           |                                                                      |

Quadro 4– Codificação das variáveis binárias utilizadas.

Fonte: elaborado pelos autores.

Na variável V17, buscamos interpretar os objetivos dos discentes em relação ao curso. Observamos que 40% dos sujeitos responderam que escolheram o curso porque queriam ser professores. Os demais, 60%, responderam que estavam ali para obter um curso superior ou aprender matemática para estudar para concursos.

Quando perguntados sobre o processo de escolha do curso "V18", 60% declaram que foi a primeira escolha ou que o curso era uma pretensão antiga. Os demais, 40%, declaram que a Licenciatura não foi sua primeira escolha ou que era um curso próximo ao curso que realmente desejavam. Esse índice de 60% em V18, pode explicar tanto aqueles à escolha dos que queriam ser professores de Matemática, como dos que estão ali para aprender Matemática ou mesmo adquirir um curso superior e prestar concursos.

Na variável V19, a intenção foi refinar a compreensão sobre o processo de escolha. Com ela descobrimos que 71% dos estudantes declaram ter feito escolha por afinidade, especialmente com a pretensão de ser professor de Matemática. Agora 29%, declaram que não tiveram escolha, pois a nota do ENEM só permitia a entrada na Licenciatura em Matemática.

Finalizando o primeiro grupo de variáveis, em V20, perguntamos sobre as perspectivas futuras em relação ao curso. Observamos que 60% dos entrevistados responderam de forma favorável, como por exemplo: "pretendem concluir o curso". Em número menor, mais alto, 40% informaram que pretendiam fazer novamente o ENEM para outra graduação.

O primeiro grupo de variáveis (V17 a V20) parece indicar um padrão de respostas em que os estudantes que ingressam no 1º período noturno da Licenciatura em Matemática têm um perfil dividido. De um lado, a maioria (60%) declara estar no curso por afinidade ou pelo desejo de se tornar professor. Do outro (40%), estudantes que declaram estar ali por circunstâncias alheias, como por exemplo, a nota alcançada no ENEM.

Quando passamos a analisar o segundo grupo de variáveis, iremos observar que esse padrão parece se repetir. Na variável V21, cerca de 44% dizem que gostavam de estudar Matemática na educação básica, 45% declararam que gostavam, embora tivessem dificuldades e não se recordassem de muitos assuntos. Uma boa parte dos alunos declararam que gostavam da Matemática, esse resultado é confirmado nas variáveis V22, V23 e V24, pois 91% dos estudantes declaram gostar de Matemática (V24), 84% deles também já havia participado de eventos como Olimpíadas de Matemática (V22) e 69% indicaram que tiveram bons professores na educação básica.

Contrastando com os demais dados do grupo, na variável V25, perguntamos se os discentes conseguiam identificar algum tipo de situação em que tiveram ansiedade em relação à Matemática. O índice de respostas positivas para esse item foi de 89%, ou seja, na mesma medida em que 90% declaram gostar de Matemática, há um patamar semelhante que relata ter sentido ansiedade em relação à Matemática. Esse dado é interessante, porque mostra que, apesar dos estudantes terem uma boa relação com a Matemática, em algum momento de sua história escolar essa relação foi tensa.

Após a descrição dos principais dados associados aos grupos de variáveis, precisávamos responder à questão proposta. Observando os dados a priori, percebemos que existe uma tendência a respostas positivas em relação ao curso. No entanto, V26 indica que 44% dos estudantes desistiram. O que aconteceu? O perfil socioeconômico pode ter influenciado nessa decisão? Quem são os estudantes que têm mais propensão a desistir? A resposta óbvia seria que os estudantes que evadiram são do extrato de sujeitos que apresentaram respostas que não eram consideradas positivas em relação ao curso ou à Matemática. No entanto, dada a complexidade do fenômeno da evasão,

a obviedade necessita ser rejeitada, pois nem sempre a razão aparente pode ser considerada de fato a causa real do problema.

É nesse cenário que a A.S.I. nos ajudou, pois pudemos compreender melhor a natureza dessas possíveis relações ou não-relações.

Iniciamos o tratamento definindo como um conjunto de variáveis principais praticamente todas as variáveis da segunda parte do questionário, sendo que do perfil socioeconômico, destacamos como variáveis principais a faixa etária, renda mensal familiar, situação no mercado de trabalho, meios de acesso à universidade. Esse procedimento foi adotado após uma primeira análise que trazia implicações desnecessárias, dificultando a compreensão do cerne do estudo, que era o fenômeno da evasão.

Iniciamos o tratamento com a classificação hierárquica coesitiva. Nesse tratamento temos uma representação gráfica através da árvore coesitiva. Para construção da árvore, as variáveis e classes de variáveis são organizadas segundo um índice de coesão.

Devido ao tamanho da amostra, configuramos os parâmetros do CHIC para a opção "nós significativos", "cálculo longo", a partir da "teoria clássica" para implicação, através da lei binominal. Essas escolhas são indicadas para amostras pequenas. Na árvore coesitiva, consideramos os valores iguais ou superiores a 0,70. Quanto maior esse valor, maior a tendência de se observar essa relação de causa e efeito.

Foram identificadas no CHIC, 24 classificações. Contudo, acima de 0,70 se apresentam 12 classificações que foram agrupadas em 10 classes, conforme apresentado na figura 1. Ao iniciar as análises, observamos que ao diminuir o índice para 0,6, acrescentaríamos mais 4 classificações. Dessas, temos a variável V20B que se relaciona com a classe formada pela variável V6Desistiu (V21C $\Rightarrow$ V6Desistiu), contudo os valores são baixos.

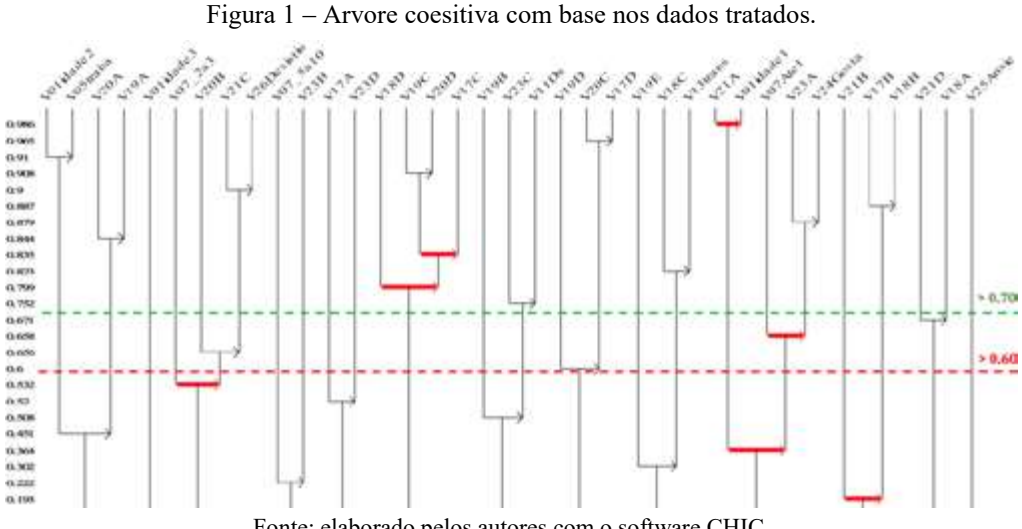

Fonte: elaborado pelos autores com o software CHIC.

Analisando as classificações apresentadas podemos observar que elas tratam da coesão entre as variáveis que tratamos. Com isso, faz-se necessário analisar essas relações para compreender como elas podem direta ou indiretamente afetar V26Desistiu. Para tanto selecionamos algumas relações de coesão no gráfico para comentar.

Com um índice de coesão de 0,91, temos a classe (V01idade2 V05traba). Embora essa classe não pertença a uma classe diretamente ligada a V26Desistiu, a análise dos dados vai mostrar que a variável trabalho é importante na questão da evasão. Nesse nível, os estudantes que estão na faixa etária 02 (23 a 30 anos) têm uma forte tendência de trabalharem. Como vimos anteriormente no quadro, o maior índice de desistência está na faixa etária 01, ou seja, os jovens de 18 a 22 anos que ainda não trabalham.

Uma outra relação indicada na árvore é (V18D ((V19C V20D) V17C)) indicando que para quem o curso era uma pretensão antiga (V18D) tem uma tendência a escolher o curso pelo qual quer ser professor (V19) e pretende concluir o curso (V20D) e está no curso para ser professor (V17C). De certa forma, essa classe de relações mostra que existe um perfil entre os estudantes que fazem a escolha da licenciatura, movidos pelo desejo de ser professor e pretendem concluir o curso, o que pode ser um indício de um potencial para continuar na licenciatura.

A classificação (V20A $\rightarrow$ V19A) com índice de 0,8444 mostra que os estudantes que "pretendem fazer outro curso de graduação" escolheram o curso de licenciatura em Matemática pela "afinidade com a Matemática". É comum estudantes

que não conseguiram o curso pretendido buscarem cursos mais próximos. Esse é um movimento comum também em outras licenciaturas. Muitas vezes, o estudante escolhe a licenciatura por conta do período em que o curso é ofertado, já que o bacharelado às vezes ocorre em regime integral (MILARE; WEINERT, 2016).

Com um índice de coesão de 0,879, observamos que quem considera que teve bons professores de Matemática na educação básica (V23A) tem uma tendência a gostar de Matemática (V24gost), indicando uma forte influência dos professores com a boa relação que os estudantes têm com a Matemática. Essa observação pode indicar, dentre outras coisas, a forte relação que os estudantes que chegam na licenciatura têm com a Matemática da educação básica, isso é fator importante a ser considerado, pois a Matemática assume relações diferentes conforme muda o nível de escolaridade (Educação Básica/Nível superior).

Feitas essas observações da análise através da classificação hierárquica coesitiva, precisamos questionar quem são os estudantes que estão desistindo. A resposta parece vir da classificação (V21C e V26Desistiu) Os alunos que indicaram que sentem dificuldades em Matemática (V21C) apresentam uma tendência a desistir do curso (com um índice de coesão de 0,90). Ao analisar o índice entre 0,7 e 0,6, acrescentamos uma nova classificação que forma a classe (V20B (V21C e V26Desistiu)), ou seja, esses alunos que pretendiam fazer outro ENEM novamente (V20B), também apresentam tendência a desistir. Quando fomos observar os dados da variável 21C, vimos que boa parte deles pertencem a faixa etária 01, ou seja, não estão inseridos no mercado de trabalho. E quando estão, trabalham em tempo integral, dependem de transporte escolar e estão enquadrados, como a maior parte dos estudantes da licenciatura do CCHE-UEPB, numa renda mensal familiar entre 1 e 3 salários mínimos, fatores que podem vir a contribuir na evasão.

Aqui há algumas observações pertinentes. A primeira delas está relacionada a uma possível fragilidade interna da instituição: identificar os alunos que sentem dificuldades e promover ações para auxiliá-los. A segunda está relacionada à necessidade de compreender como essas dificuldades estão interferindo na vida dos estudantes. Por exemplo, Souza (2016) verificou em sua pesquisa que na Universidade de Brasília existe o perfil do aluno que evade da instituição e que está associado à reprovação nos componentes curriculares de conhecimento específico, ou seja, Matemática Básica, Cálculo I, Álgebra, dentre outras.

Conforme destaca Paredes (1994) e também Lima e Zago (2018), a compreensão das tensões provocadas pelas fragilidades internas e externas é fundamental para o enfrentamento do problema da evasão.

Com a finalidade de confirmar a conclusão da análise retirada da árvore coesitiva, processamos as informações no grafo implicativo (figura 2). Na análise implicativa com o valor mínimo de 0,84, já obtivemos uma confirmação dos resultados do tratamento coesitivo. Seguimos a sugestão de Gras e Almouloud (1998) que valores acima de 0,70 têm uma estrutura significativa no que tange aos padrões estatísticos.

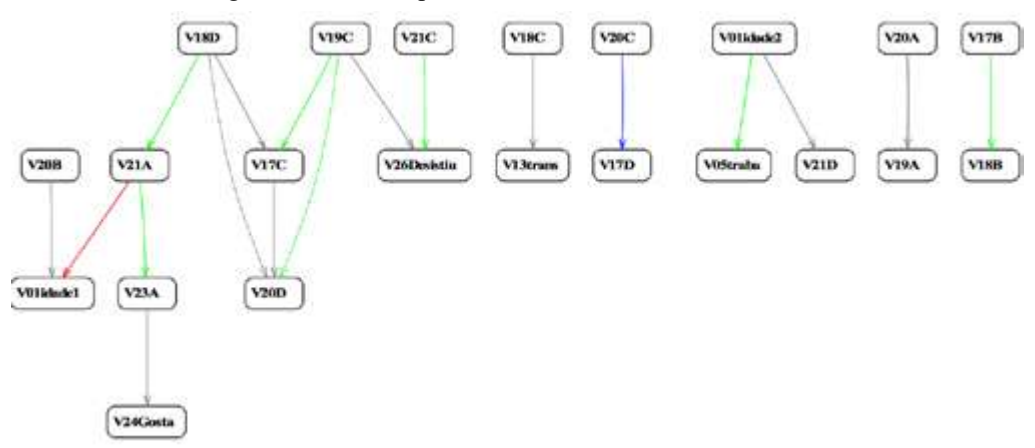

Figura 2 – Grafo implicativo com base nos dados tratados.

Fonte: elaborado pelos autores com o software CHIC.

Novamente o gráfico mostrou a implicação direta entre V21C e V26Desistiu, agora acrescentando o fato que já havíamos levantando, os estudantes que desistem disseram que escolheram o curso porque tinham intenção de serem professores (V19C).

As demais implicações mostram a coerência do encadeamento lógico das respostas, por exemplo, V18D $\rightarrow$ V21A $\rightarrow$ V23A $\rightarrow$ V24Gosta. A novidade que o tratamento acrescenta é a conexão entre V20B e V01idade1, ou seja, como havíamos dito, os alunos que pretendem fazer o ENEM novamente são da faixa etária 01 e como vimos na árvore coesitiva, eles podem vir a desistir, o que é natural em caso de mudança de curso.

Para refinar nossas conclusões, construímos um grafo utilizando o modo cone (Figura 3), selecionando duas variáveis: V26Desistiu (desistiu do curso) e V20D (pretende concluir o curso), de modo a observar as variáveis que estão relacionadas a essas. Para construção do grafo implicativo, selecionamos uma intensidade de implicação maior ou igual a 0,70.

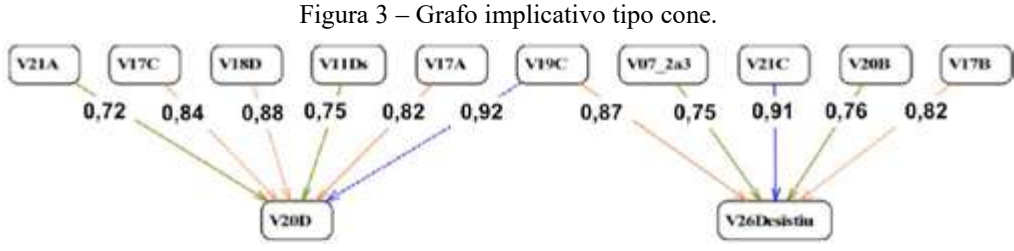

Fonte: elaborado pelos autores com o software CHIC.

Observamos que a variável que mais fortemente contribui para a desistência do curso é Gosta de Matemática, mas tinha dificuldades (V21C) com uma intensidade de implicação de 0,91, ou seja, as dificuldades em relação à matemática, nesse grupo selecionado, é o fator que mais contribui para o abandono do curso com uma intensidade de implicação de 0,91.

A variável V19C escolheu o curso porque quer ser professor, isso conduz à resposta pretende concluir o curso (V20D), com uma intensidade de implicação de 0,92 (maior intensidade de implicação da figura 3). Apesar disso, temos uma tendência (com uma intensidade menor de 0,87) de quem escolheu o curso porque quer ser professor a desistir do curso. Nesse caso, apesar dessa relação de implicação, devemos considerar outras variáveis que podem estar influenciando no abandono do curso apesar do desejo de ser professor do licenciando. Uma dessas são as dificuldades com a própria Matemática. De todas as variáveis que implicam na desistência do curso, essa é a que indica a maior tendência, com uma intensidade de implicação de 0,91. Ressaltamos que a Matemática que é vista nas escolas nem sempre é a mesma que é vista em muitas licenciaturas. Sobretudo as que seguem uma linha mais próxima ao bacharelado, pois exige um conhecimento muito mais aprofundado do licenciando e talvez por isso muitos desistam do curso, não se sentindo capaz de dominar esses conhecimentos mais aprofundados.

Com um índice de intensidade de implicação de 0,82, temos que os que estão no curso para ter um curso superior (V17B), também abandonaram a licenciatura em matemática (V16Desistiu). De fato, como previmos a pretensão de fazer o ENEM (V20B), novamente é outra variável que tem implicação na decisão de desistir do curso, com implicação de 0,76 (V20B) como mostra a figura 3.

Por outro lado, procuramos observar as variáveis associadas à pretensão de conclusão do curso (V20D). Na figura 3, além da variável (V19C), já comentada, as maiores intensidades de implicação (0,88, 0,84 e 0,82) indicam uma tendência dos que o curso era uma pretensão antiga (V18D), estão no curso para aprender Matemática (V17A) e está no curso para ser professor (V17C) tendem a querer concluir o curso. O que pode indicar que a escolha do curso como atendimento a uma vocação profissional conduz para o desejo de concluir o curso. Ressaltamos que outros fatores podem eclipsar essa tendência como as dificuldades nas disciplinas de Matemática.

#### **7.6 CONSIDERAÇÕES FINAIS**

Uma das questões centrais do presente estudo foi refletir sobre: em que medida as variáveis envolvendo o perfil socioeconômico e a relação com a Matemática dos estudantes recém ingressos na Licenciatura em Matemática podem influenciar na sua decisão de permanência no curso?

Ao tratar o tema da evasão na Licenciatura em Matemática, estávamos cientes de sua complexidade. O questionário, principal instrumento utilizado para construção dos dados, tinha como função nos trazer um primeiro panorama da situação que envolve o contexto da evasão na Instituição.

Ele nos permitiu a criação de um primeiro perfil socioeconômico que, naturalmente, pode ser melhorado no futuro. Os elementos que levantamos mostraram que o perfil do estudante da Licenciatura em Matemática é formado em sua maioria por jovens com idade entre 18 e 22 anos. Essa faixa etária se repete na média nacional, considerada como "faixa etária ideal" por Gatti (2010).

Boa parte desses jovens vindos de outras cidades ainda não estão inseridos no mercado de trabalho. Esse fator juntamente com a renda mensal familiar de até 3 salários mínimos pode ser um aspecto que dificulte a vida dos estudantes, pois a maioria não reside em Monteiro e dependem de transporte escolar, que geralmente é pago. Para os que residem nessa cidade, há as despesas com aluguel e alimentação.

Em nosso perfil, vimos também que a variável trabalho pode influenciar de forma negativa, especialmente se o trabalho do estudante é na modalidade integral.

Nossa percepção sobre esse resultado é que, antes de pensar no perfil socioeconômico como aspecto complicador, talvez seja importante compreender que tipo de ações são realizadas na universidade para minimizarem os impactos sofridos por esses estudantes. Vale, por exemplo, questionar como é feita a orientação aos recém ingressos em relação ao acesso às políticas da Instituição. Conforme salienta Lima e Zago (2018), as fraquezas, internas ou externas, existem e, muitas a curto ou médio prazo que não têm perspectiva de superação. Compreender e agir ainda parecem ser o melhor caminho.
Quando avançamos para discutir a relação que os estudantes declaram ter com a Matemática e com a licenciatura, os resultados mostraram uma tendência interessante. Os estudantes da licenciatura em Matemática gostam da Matemática, tiveram bons professores, participaram de olimpíadas, querem aprender Matemática. Muitos inclusive, vislumbram a possibilidade de se tornarem professores, porém isso ainda não é suficiente.

Nesse ponto, o tratamento dos dados a partir do quadro teórico da A.S.I. foi crucial para esclarecer um ponto que não estava evidente. A implicação entre alunos que declaram sentir dificuldades em Matemática e a desistência, aproximam à realidade dos sujeitos de nossa pesquisa a casos parecidos em outras universidades.

A pesquisa de Souza (2016) mostrou que na licenciatura em Matemática da UNB, uma das causas para o abandono de muitos discentes até o 3º período é o fracasso em componentes curriculares ligados ao conteúdo matemático. Portanto, é necessário que a licenciatura em Matemática do CCHE-UEPB analise como tem sido o desempenho dos estudantes em componentes, tais como: Matemática básica, Cálculo Diferencial e Integral, Cálculo Vetorial, dentre outros.

O CHIC também mostrou que existe relação entre a desistência e possibilidade de prestar o ENEM novamente. A opção de fazer o ENEM novamente ou reaproveitar a nota em alguns casos, é um direito do estudante. Nos parece normal que o jovem com 18 anos ou mais, ache que não está no curso pretendido (no CCHE eles são quase 40%, conforme nossos dados) e tente mudar de curso. Ao mesmo tempo, o curso de licenciatura precisa ofertar uma formação que combine com mecanismos que valorizem esses alunos que chegam e decidem permanecer nesse curso. Lembramos que a maior parte dos estudantes mostraram uma visão positiva em relação à Matemática.

Feitas essas considerações, destacamos que este estudo é parte de um trabalho maior. No entanto, ele lança luzes sobre nossa primeira parte da discussão. De fato, como indicam as pesquisas sobre evasão, o fenômeno existe e tem raízes em diversos fatores. Para nós, o estudo mostra algumas questões que precisam ser aprofundadas como: Qual é a relação desses alunos com os componentes curriculares ligados ao conhecimento matemático? O que dizem os alunos que desistiram sobre as suas próprias escolhas? Qual é o perfil dos estudantes que continuam no curso? Quais são as fragilidades internas e externas às quais a licenciatura em Matemática do CCHE-UEPB está sujeita? Em que medida a ansiedade em relação à Matemática pode ser um fator potencializador das dificuldades encontradas pelos estudantes da licenciatura em Matemática?

Sabemos que o nosso trabalho e mesmo o restante do estudo não dará conta dessas perguntas, mas acreditamos que trazemos contribuições para o debate. Por fim, destacamos o papel do CHIC e da A.S.I. que novamente se mostrou como um valioso quadro teórico e instrumento no tratamento de dados ligados à formação docente.

### **REFERÊNCIAS**

ARAÚJO, R. S.; VIANNA, D. M. Os números da licenciatura em matemática: políticas públicas em foco. **Revista Brasileira de Ensino de Ciência e Tecnologia**, Ponta Grossa, v. 11, n. 1, Jan./Abr. 2018.

BAGGI, C. A. S.; LOPES, D. A. Evasão e avaliação institucional no ensino superior: uma discussão bibliográfica. **Avaliação (Campinas)**, Sorocaba, v. 16, n. 2, p. 355-374, 2011

BITTAR, M. et al. A evasão em um curso de matemática em 30 anos. **Em teia: revista de Educação Matemática e Tecnológica Ibero-americana**, Recife, v. 3, n. 1, 2012.

BITTAR, M.; NOGUEIRA, R. G. Um Estudo da Criação e Desenvolvimento de Licenciaturas em Matemática na Universidade Federal de Mato Grosso do Sul. **Bolema**, Rio Claro (SP), v. 29, n. 51, p. 263-283, 2015.

BRASIL. **Censo Escolar 2016**. Instituto de Pesquisa Educacional Anísio Teixeira. Brasília. 2017.

CAVALCANTE, J. L.; ANDRADE, V. L. V. X. D.; RÉGNIER, J.-C. O conceito de probabilidade na formação docente: uma reflexão apoiada pela análise estatística implicativa. **VIDYA**, Santa Maria, v. 36, n. 2, p. 441-445, jul./dez. 2016.

ENGRÁCIA, P.; BAPTISTA, J. O. **Percursos no ensino superior: situação após quatro anos dos alunos inscritos em licenciaturas de três anos**. Lisboa: Direção-Geral de Estatísticas da Educação e Ciência (DGEEC), 2018.

FIORENTINI, D.; LORENZATO. S. **Investigação em Educação Matemática**: percursos teóricos e metodológicos. Campinas, SP: Autores Associados, 2009.

GAIOSO, N. P. L. **O fenômeno da evasão escolar na educação superior no Brasil**. Dissertação (Mestrado em Educação), Universidade Católica de Brasília, 75 p, 2005.

GATTI, B. A. Formação de Professores no Brasil: características e problemas. **Educação e Sociedade**, Campinas, v. 31, n. 113, p. 1355-1379, Out - Dez 2010.

GATTI, B. A. **Políticas docentes no Brasil**: um estado da arte. Brasília: Ministério da Educação, 2011.

GRAS, R.; RÉGNIER, J.-C. ; GUILLET, F. **Analyse Statistique Implicative: Une méthode d'analyse de données pour la recherche de causalités**. Toulouse: Éditions Cépaduès, 2009.

GRAS, R.; RÉGNIER, J.-C., MARINICA, C., GUILLET, F. **Analyse Statistique Implicative. Méthode exploratoire et confirmatoire à la recherche de causalités**. Toulouse: Éditions Cépaduès, 2013.

GRAS, R.; RÉGNIER, J.-C. Origine et développement de l'A.S.I. In: Régis Gras, Jean-Claude Régnier, Claudia Marinica e Fabrice Guillet (Eds). **L'analyse statistique implicative**. Toulouse: Cépaduès- Éditions, 2013.

LIMA, F. S.; ZAGO, N. Evasão na educação superior: tendências e resultados de pesquisa. **Movimento: revista de educação**, Rio de Janeiro, v. 9, n. 5, p. 131-164, Jul/Dez 2018.

LOBO, M. B. C. M. **Panorama da evasão do ensino superior brasileiro: aspectos gerais das causas e soluções**, Mogi das Cruzes, SP: Instituto Lobo para Desenvolvimento da Educação, da Ciência e da Tecnologia, 2012. Disponível em:  $\lt$ http://www.institutolobo.org.br/imagens/pdf/artigos/art 087.pdf >. Acesso em: 03 Maio 2019. Educação

MILARE, T.; WEINERT, P. L. Perfil e perspectivas de estudantes do curso de licenciatura em química da UEPG. **Química Nova**, São Paulo, v. 39, n. 4, p. 522- 529, Maio, 2016.

PAREDES. A. S. **A Evasão do terceiro grau em Curitiba**. São Paulo: NUPES, 1994.

PATTO, M. H. S. **A produção do fracasso escolar**. São Paulo: T.A. Queiroz, 1993.

ROMANELLI, O. O. **A história da educação no brasil (1930-1973)**. Petrópolis: Vozes, 1978.

SANTOS, P. K.; GIRAFFA, I. L. M. M. **Evasão na educação superior**: um estudo sobre o censo da educação superior no Brasil, 2013. Disponível em: <http://repositorio.pucrs.br/dspace/bitstream/10923/8689/2/EVASAO\_NA\_EDU CACAO\_SUPERIOR\_UM\_ESTUDO\_SOBRE\_O\_CENSO\_DA\_EDUCACAO\_S UPERIOR NO BRASIL.pdf >. Acesso em: 03 Maio 2019.

SILVA FILHO, R. L. L, et al. **A evasão no ensino superior brasileiro**. Caderno de Pesquisa, São Paulo, v. 37, n. 132, p. 641-659, dez. 2007. Disponível em: acesso em: 27 mar. 2011.

SOUZA, L. F. D. **Evasão no Curso de Licenciatura em Matemática (noturno) da Universidade de Brasília**. Monografia conclusão de Curso Licenciatura em Computação. ICE-UNB. Brasília. 2016.

# **ORGANIZADORES E COLABORADORES**

#### **ORGANIZADORES/AUTORES**

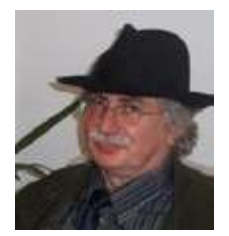

**Jean-Claude Régnier**

Possui graduação em Matemática - Université de Bourgogne (Dijon, França, 1973), mestrado em Matemática e em Didática da Matemática - Université Nancy1 (Nancy, França, 1980) e doutorado em Matemática e Didática da Matemática - Université Louis Pasteur (Strasbourg, França, 1983). Realizou também o mestrado em Ciências da Educação - Université de Lyon - Université Lumière Lyon 2 (França, 1986). É Doutor d'Etat-HDR em Ciências e Teorias das Formas da Educação - Université Marc Bloch (Strasbourg, França, 2000). Atualmente é professor Émérite des Universités (Classe Exceptionnelle) - Université de Lyon (França). Recebeu a medalha Chevalier de l'ordre des palmes académiques (França, 2008), o título de Doctor Honoris Causa – (Universidade de Caxias do Sul – Brasil, 2017) e Laureado da Medalha de National Research Tomsk State University - Tomsk (Russia, 2018). Tem experiência na área de Educação, com ênfase em Métodos e Técnicas de Ensino, atuando principalmente nos seguintes temas: novas tecnologias educativas, ambiente virtual de trabalho, ensino e aprendizagem da Estatística e da Matemática, autonomia, autoavaliação e autocorreção, Didática da Matemática e da Estatística. Ordinary Member of the International Statistical Institute (eleito em 1999). Member of SFDS - Société Française de Statistique - Presidente do Grupo "Ensino da Estatística"(2003-2011). Professor visitante na UCS-RS-Brasil. (2008-2018) Orientador de tese (doutorado em Educação) na Universidade de Sherbrooke, Canadá. Membro permanente do laboratório ICAR (UMR5191, CNRS, Universidade Lumière-Lyon 2, França) e no Grupo de Pesquisa: (1995-2016) Psicologia da Educação Matemática e Estatística (UNICAMP Campinas, Brasil). Professor colaborador PUC-SP PPG em Educação Matemática. Professor do corpo docente do Programa de Pós-graduação em Ensino das Ciências da UFRPE - Recife e UFN – Universidade Franciscana -Santa Maria. Professor convidado da National Research Tomsk State University - Tomsk (Rússia). Pesquisador Visitante Especial (PVE Processo: 88881.068033/2014-01- UFRPE 2015- 2017).

Endereço para acessar o CV: http://lattes.cnpq.br/1826238948662593 Orcid iD: https://orcid.org/0000-0001-6992-9027 http://www.icar.cnrs.fr/membre/jcregnier/

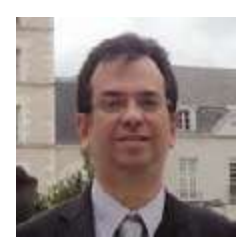

**Vladimir Lira Véras Xavier de Andrade**

Mestre em Ensino das Ciências pela Universidade Federal Rural de Pernambuco. Possui doutorado em Ensino de Ciências e Matemática pela Universidade Federal Rural de Pernambuco e em Sciences de l'Éducation pela Universidade Lumière Lyon 2 (França cotutela). Atualmente é professor associado e pesquisador lotado no Departamento de Matemática da Universidade Federal Rural de Pernambuco. Atua como professor permanente e orientador (mestrado/doutorado) do Programa de Pós-Graduação em Ensino das Ciências da Universidade Federal Rural de Pernambuco, além de lecionar na graduação. Líder do grupo de pesquisa (CNPq): A Análise Estatística Implicativa e outras abordagens teóricas e metodológicas na pesquisa no Ensino de Ciências e Matemática. Membro do grupo de pesquisa (CNPq): Fenômenos Didáticos na Classe de Matemática. É coordenador do projeto de pesquisa "A utilização da Análise Estatística Implicativa como ferramenta de pesquisa no ensino das Ciências e Matemática", do qual este livro é um dos resultados.

Endereço para acessar o CV: http://lattes.cnpq.br/0444049669138617

https://hal.inria.fr/search/index/?qa[auth\_t][]=Vladimir%2Bandrade

Orcid iD: http://orcid.org/0000-0002-2679-2187

### **AUTORES**

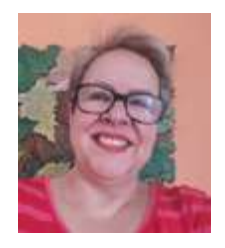

**Cileda de Queiroz e Silva Coutinho** 

Possui graduação em Licenciatura Plena em Matematica pela Pontifíca Universidade Católica de São Paulo (1979), graduação em Bacharelado em Matemática pela Pontifícia Universidade Católica de São Paulo (1978), mestrado em Educação Matemática pela Pontifícia Universidade Católica de São Paulo (1993) e doutorado em Didatica da Matematica - Université Joseph Fourier - Grenoble I (2001). Professora assistente doutor da Pontifícia Universidade Católica de São Paulo, no programa de Estudos Pós-graduados em Educação Matemática e Departamento de Matemática. Tem experiência na área de Matemática, com ênfase em Educação Matemática, atuando principalmente nos seguintes temas: ensino-aprendizagem, educação estatística e financeira, formação de professores. livro didático. Participa (vice-coordenadora) do grupo de pesquisa Pea-mat, coordenado pelo prof. Dr. Saddo Ag Almouloud, no qual se desenvolve, atualmente, projeto de pesquisa em parceria com o grupo DIMAT, da PUC-Peru. Como subgrupo do grupo PEA-MAT, coordena o grupo CEPEF, agregando alunos que pesquisam sobre combinatória, estatística, probabilidade e educação financeira, tanto no que se refere a aspectos relativos ao ensino, quanto aprendizagem e materiais didáticos. Assim, o campo de pesquisa no qual se inserem os trabalhos orientados é o da Educação Estatística e Educação Financeira, tratando da formação de professores, da análise de materiais didáticos (particularmente livros didáticos), elaboração e validação de situações de aprendizagem, diagnóstico de concepções de alunos e professores. Pesquisadora e colaboradora do GT12-Ensino de Probabilidade e Estatística, pertencente à Sociedade Brasileira de Educação Matemática - SBEM, desde sua fundação até os dia atuais.

Endereço para acessar o CV: http://lattes.cnpq.br/4594644657798556 Orcid iD: https://orcid.org/0000-0002-5625-1517

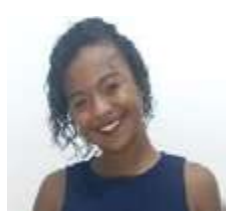

**Francyara Pereira Pacheco**

Possui ensino médio pela Escola Técnica Estadual Arlindo Ferreira Santos (2017). Graduação em andamento em Licenciatura em Matemática pela Universidade Estadual da Paraíba (CCHE-UEPB, Monteiro – PB), Bolsista de Iniciação Científica do PIBIC-UEPB-CNPq, Cota 2019-2020.

Endereço para acessar o CV: http://lattes.cnpq.br/4727902167618297

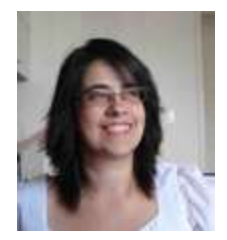

**Helaine Sivini Ferreira**

Possui graduação em Engenharia e Ciências de Materiais pela Universidade Federal da Paraíba (1995). Possui mestrado (1998) e doutorado (2002) em Ciência e Engenharia dos Materiais pela Universidade Federal de São Carlos. Durante o período de 2003 a 2007, foi bolsista PRODOC/CAPES no Programa de Pós-Graduação em Ensino de Ciências da UFRPE. Atualmente é professora associada do Departamento de Educação da UFRPE e continua vinculada ao Programa de Pós-graduação em Ensino de Ciências da referida instituição. Neste Programa atua na linha de construção de significados e vem se dedicando, nos últimos anos, à pesquisas em espaços não formais de aprendizagem e a pesquisa baseada em desenho.

Endereço para acessar o CV: http://lattes.cnpq.br/8127189844478397 Orcid iD: https://orcid.org/0000-0002-8718-2227

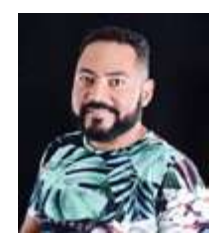

**José Luiz Cavalcante**

Doutor em Ensino das Ciências e Matemática pelo Programa de Pós Graduação em Ensino das Ciências da Universidade Federal Rural de Pernambuco (PPGEC-UFRPE), Professor da Universidade Estadual da Paraíba - Campus VI - em Monteiro - PB. Mestre em Ensino de Ciências e Matemática pela Universidade Estadual da Paraíba. Atua como como professor e pesquisador no Curso de Licenciatura em Matemática e na Especialização em Ensino de Ciências da Natureza para a Convivência com o Semiárido CDSA-UFCG. Foi Diretor Adjunto do Centro de Ciências Humanas e Exatas do Campus - VI - UEPB. É coordenador de área do Subprojeto Matemática do Programa Institucional de Bolsa de Iniciação à Docência (CAPES / PIBID / UEPB) no Campus - VI (2018-2020). Atuou como educador na Educação Básica por mais de 10 anos tendo experiência em todos os níveis de ensino. Coordena o Núcleo de Estudos e Pesquisas em Educação Matemática (NEPEMAT) que abriga atividades de pesquisa e extensão nas linhas de Didática da Matemática e Cognição, Teoria Antropológica do Didático, Formação de Professores que ensinam Matemática e práticas no Ensino de Matemática.

Endereço para acessar o CV: http://lattes.cnpq.br/8710332691223939 Orcid iD: https://orcid.org/0000-0003-2814-9264

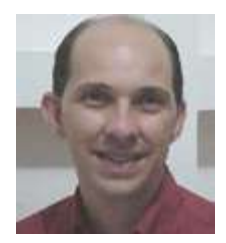

**José Roberto Tavares de Lima** 

Doutor em Ensino das Ciências e Educação Matemática pela Universidade Federal Rural de Pernambuco (UFRPE) em 2018, Mestre em Ensino das Ciências (2012) e Graduado em Licenciatura em Física (2000) pela UFRPE e Graduado em Engenharia Elétrica pela Universidade Federal de Pernambuco - UFPE (1993). Atualmente é professor e coordenador de curso de Licenciatura em Física do Instituto Federal de Pernambuco (IFPE) campus Pesqueira, atuando principalmente nos seguintes temas: Ensino, Lego, Robótica, Física e Tecnologias da Informação e Comunicação.

Endereço para acessar o CV: http://lattes.cnpq.br/5529513680269827

Orcid iD: https://orcid.org/0000-0003-0293-9081

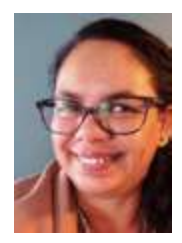

**Luciana Silva dos Santos Souza**

Possui LICENCIATURA PLENA EM CIÊNCIAS - HABILITAÇÃO MATEMÁTICA pela Faculdade de Formação de Professores de Nazaré da Mata (FFPNM) - Universidade de Pernambuco (1999). Em 2002 se tornou especialista em ENSINO E APRENDIZAGEM DA MATEMÁTICA (CCEN) pela Universidade Federal de Pernambuco (UFPE). Recebeu a titulação de mestra em ENSINO DAS CIÊNCIAS, pela Universidade Federal Rural de Pernambuco (UFRPE), em 2010. E, em 2017 obteve a dupla titulação de Doutora em ENSINO DAS CIÊNCIAS E MATEMÁTICA (PPGEC) pela Universidade Federal Rural de Pernambuco (UFRPE) e, em SCIENCES DE L'ÉDUCATION (École doctoral EPIC 485), pela Université Lumière - Lyon 2 (Lyon - França). Atua como professora de matemática em Redes Públicas de Ensino há 27 anos. Entretanto, a partir de 2005 passou a atuar em funções técnicas (2005 a 2013 - formação continuada dos professores dos Anos Iniciais da Rede Municipal de Ensino do Cabo de Santo Agostinho; No período compreendido entre 2011 e 2013 assumiu a coordenação do setor de formação da Secretaria Municipal de Educação do referido município; Entre 2017e 2018 elaborou e acompanhou a implementação de projetos de iniciação científica e robótica nas escolas municipais do mesmo município). Na Secretaria de Educação do Recife, integrou a equipe pedagógica da Divisão de Anos Finais do Ensino Fundamental (entre 2010 e 2013) e da equipe de professores-formadores da Escola de Formação Professor Paulo Freire - EFER (2017 À 2019). Nestes departamentos, atuou como coordenadora dos encontros pedagógicos mensais dos professores de matemática da Rede Municipal de Ensino. Atualmente, exerce a função de professora adjunta na Universidade de Pernambuco. Assim como, integra a equipe técnica da Secretaria Municipal de Educação do Cabo de Santo Agostinho/PE, como coordenadora do Núcleo de Avaliação Educacional e do Programa de Intercâmbio Educacional. No âmbito da pesquisa em Educação Matemática se vincula ao Grupo de Pesquisa Fenômenos Didáticos na Sala de Aula de Matemática (UFPE/UFRPE), Análise Estatística Implicativa (UFRPE), Núcleo de Relação ao Saber (NUPERES/CAA/UFPE), para conduzir, orientar e avaliar projetos de pesquisa (lato senso e stricto senso), associados às linhas de pesquisa formação de professores, relação ao saber matemático, saberes docentes e didática da matemática

Endereço para acessar o CV: http://lattes.cnpq.br/4428963769745059

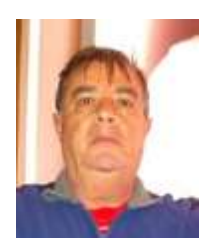

**Marcelo Câmara dos Santos**

Possui Licenciatura Plena Em Matemática pela Universidade Católica de Pernambuco (1982), Mestrado em Didactique Des Disciplines Scientifiques - Université Claude Bernard- Lyon I (1992) e Doutorado em Sciences de L'education - Université de Paris X, Nanterre (1995), com Pós-Doutorado pelo Institut Universitaire de Formation de Maîtres de Rennes (2001) e Pós-Doutorado Sênior pela Université Laval (2010). Professor aposentado do Colégio de Aplicação da Universidade Federal de Pernambuco. Foi Diretor de Formação de Professores da Educação Básica da CAPES. Atua no Programa de Pósgraduação em Educação Matemática e Tecnológica da UFPE, no Programa de Pós-Graduação em Ensino das Ciências da UFRPE e no Programa de Pós-graduação Profissional em Gestão e Avaliação da Educação, da UFJF. Tem experiência na área de Educação, com ênfase em Métodos e Técnicas de Ensino, atuando principalmente nos seguintes temas: Educação Matemática, Ensino de Matemática, formação de professores, avaliação e sequências didáticas. Coordenou a área de Matemática na elaboração dos Parâmetros Curriculares de Pernambuco e na Base Nacional Comum Curricular - BNCC. Endereço para acessar o CV: http://lattes.cnpq.br/4785455419210090 Orcid iD: https://orcid.org/0000-0002-6466-9040

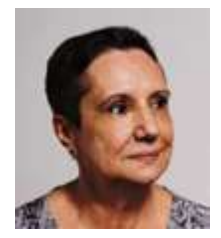

**Maria José Ferreira da Silva**

Possui graduação em Bacharelado e Licenciatura em Matemática pela Pontifícia Universidade Católica de São Paulo (1988), graduação em Jornalismo não concluindo pela Universidade Católica de Santos (1972), Mestrado em Educação Matemática pela Pontifícia Universidade Católica de São Paulo (1997) e Doutorado em Educação Matemática pela Pontifícia Universidade Católica de São Paulo (2005). Atualmente é professora Assistente doutor da Graduação, do Programa de Estudos Pós Graduados em Educação Matemática, vice-líder do grupo de pesquisa do CNPq O elementar e o superior em matemática e participante do grupo PEA-Mat, Processos de Ensino e Aprendizagem em Matemática, ambos da Pontifícia Universidade Católica de São Paulo. Tem experiência na área de Educação Matemática atuando, principalmente, nos temas: ensino e aprendizagem de Matemática, Tecnologia da Informação e Comunicação e formação de professores de matemática com ênfase em números fracionários e geometria. https://orcid.org/0000-0002- 1249-8091

Endereço para acessar o CV: http://lattes.cnpq.br/9339055052599639

Orcid iD: https://orcid.org/0000-0002-1249-8091

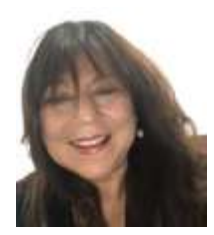

**§ Maria Acioly-Régnier**

Possui graduação em Psicologia pela Universidade Federal de Pernambuco (1981), mestrado em Psicologia Cognitiva pela Universidade Federal de Pernambuco (1985), Diploma de Estudos Aprofundados (D.E.A.) em Psicologia pela Université René Descartes Paris V Sorbonne (1989) e doutorado em Psicologia pela mesma universidade em 1994. Possui Habilitation à diriger des recherches pela Université Lumière Lyon 2 - France, em 2010. Atualmente é professora titular do INSPÉ (Institut National Supérieur du Professorat et de l´Éducation de l'Académie de Lyon), Pesquisadora da Equipe d'Accueil 4571 Éducation, Cultures, Politiques e pesquisadora associada da UMR 5191 ICAR - Interactions, Corpus, Apprentissage, Représentations. Tem experiência na área de Psicologia e Educação, com ênfase em Psicologia Cognitiva, atuando principalmente nos seguintes temas: cultura, cognição e afetividade; psicologia intercultural; didática profissional; aprendizagem de conceitos científicos e matemáticos em contextos formais, não formais e informais. Pesquisadora atual ou ex-pesquisadora dos seguintes grupos de pesquisa: Psicologia da Educação Matemática (UNICAMP); NUPPEM (UFPE); GPASIECM (UFRPE). Professora visitante da Universidade de Caxias do Sul, UCS-RS-Brasil. Professora colaboradora da PUC\_SP do Mestrado e Doutorado em Educação Matemática e do Programa de Pós-Graduação em Ensino das Ciências da UFRPE, Recife. Laureada da cátedra franco-brasileira no Estado de São Paulo - UNESP (2018-2021). Beneficiária da Prime d´Encadrement Doctorale et de Recherche (PEDR). Responsável científica do DU Educação Pedagogia Cultura da Alteridade (INSPÉ, Lyon1). Referente pedagógica para a Formação de Psicólogos da Educação Nacional do INSPÉ.

Endereço para acessar o CV: http://lattes.cnpq.br/8049634330538022

Endereço para acessar o CV: http://www.icar.cnrs.fr/membre/nacioly/

Orcid iD: https://orcid.org/0000-0002-2730-9687

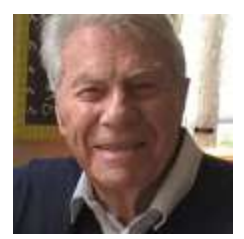

**Régis Gras**

Régis Gras é professor emérito da Escola Politécnica da l'Université de Nantes e membro da equipe Data User Knowl Edge (DUKE) do Laboratoire Informatique de Nantes Atlantique (LINA-UMR CNRS 6241) desde 1998. Doutor de 3ème cycle e Doutor em Ciências Matemáticas. Possui o título de "Habilité à diriger des Recherches" (HDR) em 1985 na Universidade de Rennes 1. Foi presidente da Comissão Francesa para o Ensino de Matemática (1995-1998). Foi membro do comitê sobre o ensino da Sociedade Europeia de Matemática (1997-2003). Realizou numerosas missões de formação na África, América do Sul e Oriente Médio. Fundou o conjunto de métodos e ferramentas da Análise Estatística Implicativa e continua a desenvolver, com sua equipe, as extensões como parte da mineração de dados. Presidiu o comitê de Programa de quatro conferências A.S.I. (França, 2001; Brasil, 2003; Itália 2005 e Espanha 2007). Foi presidente de honra das últimas conferências A.S.I. (Palermo, 2010; Caen, 2012; São Paulo, 2014; Radès, 2015 e Belfort, 2017) e como Fundador da última conferência A.S.I. (Belfort, 2019). É membro fundador da associação "Extraction et Gestion des Connaissances". É autor e diretor de 8 livros, 6 filmes pedagógicos, coeditor de 6 capítulos de livros e mais de 120 artigos em revistas ou manifestações científicas internacionais com comitê de leitura. Resumo CV: http://univ-nantes.academia.edu/RégisGras https://hal.inria.fr/search/index/?qa[auth\_t][]=regis%2Bgras

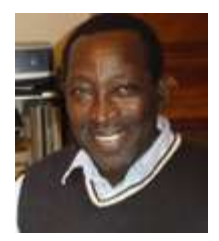

**Saddo Ag Almouloud** 

Saddo Ag Almouloud concluiu o doutorado em mathematiques et applications - université de Rennes i em 1992 - França. Professor da Pontifícia Universidade Católica de São Paulo, e da Fundação Santo André. Consultor ad hoc da fundação de amparo a pesquisa do estado de São Paulo, da capes, bolsista pesquisador de CNPq, foi coordenador do programa de estudos pós-graduados em educação matemática da PUC-SP de 2007 a 2009 e de 01/08/2013 a 31/07/2017. Atualmente é vice coordenador do referido programa. Foi coordenador do curso de especialização em educação matemática da PUC-SP de 2006 a 2017. Publicou mais de 50 artigos em periódicos especializados e mais de 83 trabalhos em anais de eventos. Possui mais 5 capítulos de livros e 12 livros publicados. Possui 1 software e mais de 62 itens de produção técnica. Participou de vários eventos no exterior e mais de 112 no Brasil. Orientou mais 80 dissertações de mestrado e teses de doutorado na área de educação matemática entre 1996 e 2019. Participou de mais de 200 bancas de defesa de dissertações e doutorados. Coordenou mais de 5 projetos de pesquisa. Atualmente coordena 2 projetos de pesquisa. Atua na área de educação, com ênfase em educação matemática. É avaliador do prêmio Victor Civita desde 2013. Consultor adhoc da FAPESP, capes e CNPq, é bolsista de pesquisa e produtividade do CNPq, editor chefe da revista educação matemática pesquisa do PEPG em educação matemática da PUC-SP e parecerista de várias revistas cientificas na área de educação matemática. Em suas atividades profissionais interagiu com mais 70 colaboradores em coautoria de trabalhos científicos. Em seu currículo lattes os termos mais frequentes na contextualização da produção científica, tecnológica e artístico-cultural são: ensino, aprendizagem, geometria, educação matemática, matemática, demonstração, ensino básico, formação de professores, geometria dinâmica, TIC.

Endereço para acessar o CV: http://lattes.cnpq.br/9168215683139657

Orcid iD: https://orcid.org/0000-0002-8391-7054

A Análise Estatística Implicativa (A.S.I.) possui uma dimensão paradigmática possuindo uma estrutura dinâmica que não se limita a regras binárias (a implica em b), mas em metarregras (regras de regras) e se apresenta de uma forma original através de um grafo hierárquico orientado. Graças ao aplicativo CHIC (Classificação Hierárquica, Implicativa e Coesitiva), tornou-se possível a aplicação da A.S.I. em diversos campos do conhecimento. Esse software também possibilita a Análise de Similaridade. Neste livro, é abordada tanto a Análise Estatística Implicativa como a Análise de Similaridade. Ele é dividido em duas partes. Na primeira parte, temos os capítulos que abordam alguns elementos teóricos e metodológicos sobre a Análise Estatística Implicativa e a Análise de Similaridade, bem como uma introdução às principais ferramentas do CHIC. Na segunda parte, são apresentadas algumas pesquisas realizadas no campo do Ensino de Ciências e Matemática que utilizam o quadro teórico e metodológico da Análise Estatística Implicativa.

**VOIASI** 

# **Autores**

**Cileda de Queiroz e Silva Coutinho Francyara Pereira Pacheco Helaine Sivini Ferreira Jean-Claude Régnier José Luiz Cavalcante José Roberto Tavares de Lima Luciana Silva dos Santos Souza**

#### **Marcelo Câmara dos Santos Maria José Ferreira da Silva Nadja Maria Acioly-Régnier Régis Gras Saddo Ag Almouloud Vladimir Lira Véras Xavier de Andrade**

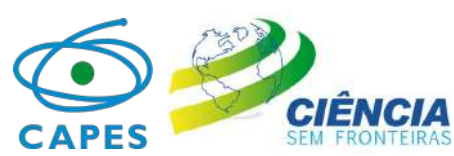

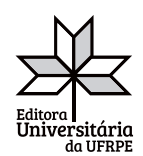

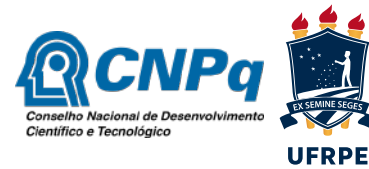

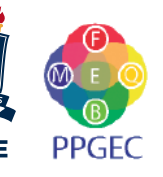

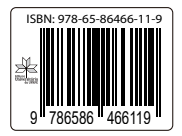